M. D. Adams, *An Introduction to the C++ Programming Language (Version 2015-02-03)*, University of Victoria, Victoria, BC, Canada, Feb. 2015, xii+702 slides, ISBN 978-1-55058-537-7 (paperback), ISBN 978-1-55058-538-4 (PDF).

# Please Show Your Support for These Lecture Slides

If you like these lecture slides, please show your support for them by doing one or more of the following:

- 1. Post a review of the lecture slides on Google Play Books and/or Google Books. This is, by far, the most helpful thing that you can do.
- 2. Rate the lecture slides on Google Play Books and/or Google Books.
- 3. Give a +1 to the lecture slides on Google Play Books and/or Google Books.

For your convenience, the URLs for the lecture slides on both Google Play Books and Google Books are given below. Each URL is also given in the form of a QR code.

• The lecture slides on Google Play Books:

https://play.google.com/store/books/details?id=cqGBBgAAQBAJ

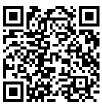

• The lecture slides on Google Books:

http://books.google.com/books?id=cqGBBgAAQBAJ

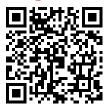

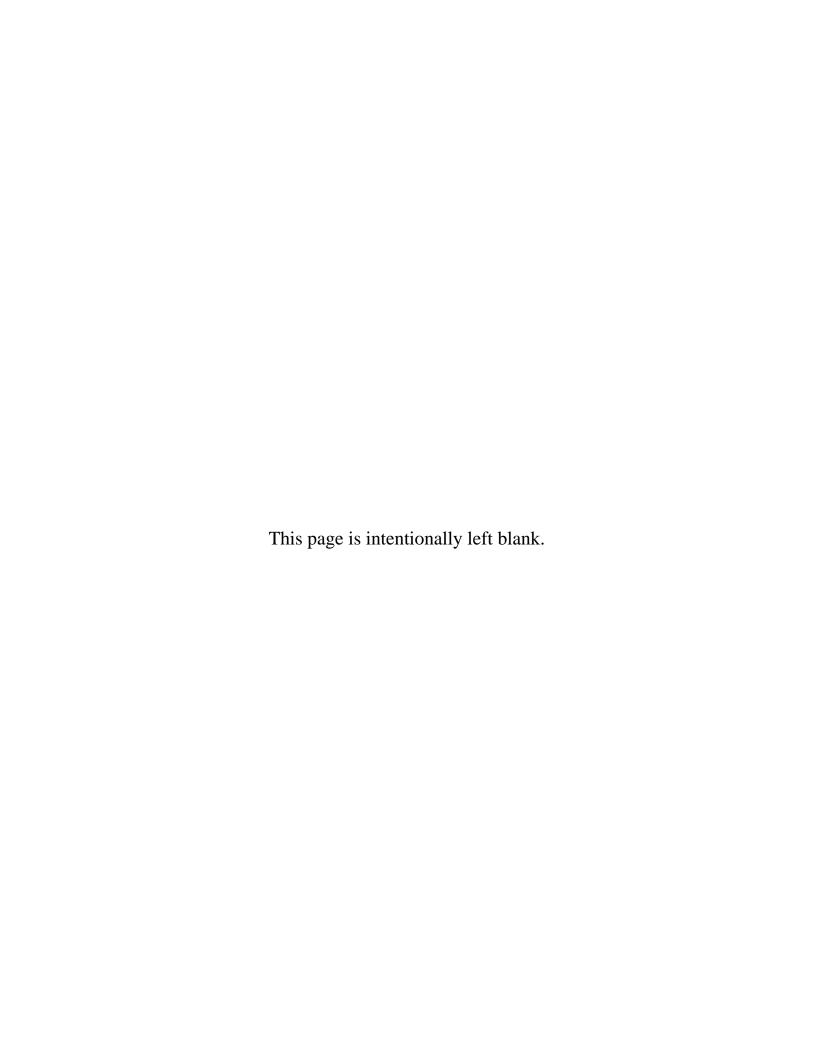

# An Introduction to the C++ Programming Language

(Version: 2015-02-03)

#### Michael D. Adams

Department of Electrical and Computer Engineering University of Victoria, Victoria, BC, Canada

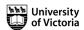

Copyright © 2015 Michael D. Adams

For additional information and resources related to these lecture slides, please visit:

http://www.ece.uvic.ca/~mdadams/cppbook

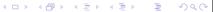

The author has taken care in the preparation of this document, but makes no expressed or implied warranty of any kind and assumes no responsibility for errors or omissions. No liability is assumed for incidental or consequential damages in connection with or arising out of the use of the information or programs contained herein.

Copyright © 2015 Michael D. Adams

Published by the University of Victoria, Victoria, BC, Canada

This document is licensed under a Creative Commons Attribution-NonCommercial-NoDerivs 3.0 Unported (CC BY-NC-ND 3.0) License. A copy of this license can be found on page iii of this document. For a simple explanation of the rights granted by this license, see:

http://creativecommons.org/licenses/by-nc-nd/3.0/

This document was typeset with LATEX.

ISBN 978-1-55058-537-7 (paperback) ISBN 978-1-55058-538-4 (PDF)

#### License I

Creative Commons Legal Code

Attribution-NonCommercial-NoDerivs 3.0 Unported

CREATIVE COMMONS CORPORATION IS NOT A LAW FIRM AND DOES NOT PROVIDE LEGAL SERVICES. DISTRIBUTION OF THIS LICENSE DOES NOT CREATE AN ATTORNEY-CLIENT RELATIONSHIP. CREATIVE COMMONS PROVIDES THIS INFORMATION ON AN "AS-IS" BASIS. CREATIVE COMMONS MAKES NO WARRANTIES RECARDING THE INFORMATION PROVIDED, AND DISCLAIMS LIABILITY FOR DAMAGES RESULTING FROM ITS USE.

THE WORK (AS DEFINED BELOW) IS PROVIDED UNDER THE TERMS OF THIS CREATIVE COMMONS PUBLIC LICENSE ("CCPL" OR "LICENSE"). THE WORK IS PROTECTED BY COPYRIGHT AND/OR OTHER APPLICABLE LAW. ANY USE OF THE WORK OTHER THAN AS AUTHORIZED UNDER THIS LICENSE OR COPYRIGHT LAW IS PROHIBITED.

BY EXERCISING ANY RIGHTS TO THE WORK PROVIDED HERE, YOU ACCEPT AND AGREE TO BE BOUND BY THE TERMS OF THIS LICENSE. TO THE EXTENT THIS LICENSE MAY BE CONSIDERED TO BE A CONTRACT, THE LICENSOR GRANTS YOU THE RIGHTS CONTAINED HERE IN CONSIDERATION OF YOUR ACCEPTANCE OF SUCH TERMS AND CONDITIONS.

#### 1. Definitions

- a. "Adaptation" means a work based upon the Work, or upon the Work and other pre-existing works, such as a translation, adaptation, derivative work, arrangement of music or other alterations of a literary or artistic work, or phonogram or performance and includes cinematographic adaptations or any other form in which the Work may be recast, transformed, or adapted including in any form recognizably derived from the original, except that a work that constitutes a Collection will not be considered an Adaptation for the purpose of this License. For the avoidance of doubt, where the Work is a musical work, performance or phonogram, the synchronization of the Work in timed-relation with a moving image ("synching") will be considered an Adaptation for the purpose of this License.

  b. "Collection" means a collection of literary or artistic works, such as encyclopedias and anthologies, or performances, phonograms or

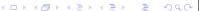

Copyright © 2015 Michael D. Adams C++ Version: 2015-02-03

#### License II

broadcasts, or other works or subject matter other than works listed in Section 1(f) below, which, by reason of the selection and arrangement of their contents, constitute intellectual creations, in which the Work is included in its entirety in unmodified form along with one or more other contributions, each constituting separate and independent works in themselves, which together are assembled into a collective whole. A work that constitutes a Collection will not be considered as Adultation (as defined above) for the oursepared this considered an Adaptation (as defined above) for the purposes of this

- collective whole. A work that constitutes a collection will not be considered an Adaptation (as defined above) for the purposes of this License.

  "Distribute" means to make available to the public the original and copies of the Work through sale or other transfer of ownership.

  "Licensor" means the individual, individuals, entity or entities that offer(s) the Work under the terms of this License.

  "Original Author" means, in the case of a literary or artistic work, the individual, individuals, entity or entities who created the Work or if no individual or entity can be identified, the publisher; and in addition (i) in the case of a performance the actors, singers, musicians, dancers, and other persons who act, sing, deliver, declaim, play in, interpret or otherwise perform literary or artistic works or expressions of folklore; (ii) in the case of a phonogram the producer being the person or legal entity who first fixes the sounds of a performance or other sounds; and, (iii) in the case of broadcasts, the organization that transmits the broadcast.

  "Work" means the literary and/or artistic work offered under the terms of this License including without limitation any production in the literary, scientific and artistic domain, whatever may be the mode or form of its expression including digital form, such as a book, pamphlet and other writing; a lecture, address, sermon or other work of the same nature; a dramatic or dramatico-musical work; a choreographic work or without words; a cinematographic work to which are assimilated works expressed by a process analogous to cinematography; a work of drawing, painting, architecture, sculpture, engraving or lithography; a photographic work to which are assimilated works expressed by a process analogous to cinematography; a work of drawing, painting, architecture, sculpture, engraving or lithography; a process analogous to photography; a work of applied art; an illustration, map, plan, sketch or three-dimensional work relative to geography, topography, architecture or scien

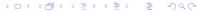

#### License III

- g. "You" means an individual or entity exercising rights under this License who has not previously violated the terms of this License with respect to the Work, or who has received express permission from the Licensor to exercise rights under this License despite a previous
- Licensor to exercise rights under this License despite a previous violation.

  "Publicly Perform" means to perform public recitations of the Work and to communicate to the public those public recitations, by any means or process, including by wire or wireless means or public digital performances; to make available to the public Works in such a way that members of the public may access these Works from a place and at a place individually chosen by them; to perform the Work to the public by any means or process and the communication to the public of the performances of the Work, including by public digital performance; to broadcast and rebroadcast the Work by any means including signs, sounds or images.

  "Reproduce" means to make copies of the Work by any means including without limitation by sound or visual recordings and the right of fixation and reproducing fixations of the Work, including storage of a protected performance or phonogram in digital form or other electronic medium.
- medium.
- 2. Fair Dealing Rights. Nothing in this License is intended to reduce, limit, or restrict any uses free from copyright or rights arising from limitations or exceptions that are provided for in connection with the copyright protection under copyright law or other applicable laws.
- 3. License Grant. Subject to the terms and conditions of this License, Licensor hereby grants You a worldwide, royalty-free, non-exclusive, perpetual (for the duration of the applicable copyright) license to exercise the rights in the Work as stated below:
- to Reproduce the Work, to incorporate the Work into one or more Collections, and to Reproduce the Work as incorporated in the Collections; and,
- b. to Distribute and Publicly Perform the Work including as incorporated

The above rights may be exercised in all media and formats whether now known or hereafter devised. The above rights include the right to make such modifications as are technically necessary to exercise the rights in other media and formats, but otherwise you have no rights to make

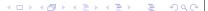

Copyright © 2015 Michael D. Adams

C++ Version: 2015-02-03

#### License IV

Adaptations. Subject to 8(f), all rights not expressly granted by Licenson are hereby reserved, including but not limited to the rights set forth in Section 4(d).

- $4.\ Restrictions.$  The license granted in Section 3 above is expressly made subject to and limited by the following restrictions:
- 4. Restrictions. The license granted in Section 3 above is expressly made subject to and limited by the following restrictions:
  a. You may Distribute or Publicly Perform the Work only under the terms of this License. You must include a copy of, or the Uniform Resource Identifier (URI) for, this License with every copy of the Work You Distribute or Publicly Perform. You may not offer or impose any terms on the Work that restrict the terms of this License or the ability of the recipient of the Work to exercise the rights granted to that recipient under the terms of the License. You may not sublicense the Work. You must keep intact all notices that refer to this License and to the disclaimer of warranties with every copy of the Work You Distribute or Publicly Perform. When You Distribute or Publicly Perform the Work, You may not impose any effective technological measures on the Work that restrict the ability of a recipient under the terms of the License. This Section 4(a) applies to the Work as incorporated in a Collection, but this does not require the Collection apart from the Work itself to be made subject to the terms of this License. If You create a Collection, upon notice from any Licensor You must, to the extent practicable, remove from the Collection any credit as required by Section 4(c), as requested.
  b. You may not exercise any of the rights granted to You in Section 3 above in any manner that is primarily intended for or directed toward commercial advantage or private monetary compensation, provided there is no payment of any monetary compensation in connection with the exchange of copyrighted works.
  c. If You Distribute, or Publicly Perform the Work or Collections, You must, unless a request has been made pursuant to Section 4(a), keep intact all copyright notices for the Work and provide, reasonable to the medium or means You are utilizing: (i) the name of the Original Author (or pseudonym, if applicable) if supplied, and/or if the Original Author and/or Licensor

#### License V

attribution ("Attribution Parties") in Licensor's copyright notice, attribution ("Attribution Parties") in Licensor's copyright notice, terms of service or by other reasonable means, the name of such party or parties; (ii) the title of the Work if supplied; (iii) to the extent reasonably practicable, the URI, if any, that Licensor specifies to be associated with the Work, unless such URI does not refer to the copyright notice or licensing information for the Work. The credit required by this Section 4(c) may be implemented in any reasonable manner; provided, however, that in the case of a Collection, at a minimum such credit will appear, if a credit for all contributing authors of Collection appears, then as part of these credits and in a manner at least as prominent as the credits for the contributing authors of Collection appears, then as part of these credits and in a manner at least as prominent as the credits for the other contributing authors. For the avoidance of doubt, You may only use the credit required by this Section for the purpose of attribution in the manner set out above and, by exercising Your rights under this License, You may not implicitly or explicitly assert or imply any connection with, sponsorship or endorsement by the Original Author, Licensor and/or Attribution Parties, as appropriate, of You or Your use of the Work, without the separate, express prior written permission of the Original Author, Licensor and/or Attribution Parties Parties. d. For the avoidance of doubt:

- Non-waivable Compulsory License Schemes. In those jurisdictions in which the right to collect royalties through any statutory or compulsory licensing scheme cannot be waived, the Licensor reserves the exclusive right to collect such royalties for any exercise by You of the rights granted under this License;
   Waivable Compulsory License Schemes. In those jurisdictions in which the right to collect royalties through any statutory or compulsory licensing scheme can be waived, the Licensor reserves the exclusive right to collect such royalties for any exercise by You of the rights granted under this License if Your exercise of such rights is for a purpose or use which is otherwise than noncommercial as permitted under Section 4(b) and otherwise waives the right to collect royalties through any statutory or compulsory licensing scheme; and,
   Voluntary License Schemes. The Licensor reserves the right to collect royalties, whether individually or, in the event that the
- collect royalties, whether individually or, in the event that the Licensor is a member of a collecting society that administers voluntary licensing schemes, via that society, from any exercise by You of the rights granted under this License that is for a

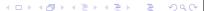

Copyright © 2015 Michael D. Adams

C++ Version: 2015-02-03

#### License VI

purpose or use which is otherwise than noncommercial as permitted under Section 4(b).

e. Except as otherwise agreed in writing by the Licensor or as may be otherwise permitted by applicable law, if You Reproduce, Distribute or Publicly Perform the Work either by itself or as part of any Collections, You must not distort, mutilate, modify or take other derogatory action in relation to the Work which would be prejudicial to the Original Author's honor or reputation.

5. Representations, Warranties and Disclaimer

UNLESS OTHERWISE MUTUALLY AGREED BY THE PARTIES IN WRITING, LICENSOR OFFERS THE WORK AS-IS AND MAKES NO REPRESENTATIONS OR WARRANTIES OF ANY KIND CONCERNING THE WORK, EXPRESS, IMPLIED, STATUTORY OR OTHERWISE, INCLUDING, WITHOUT LIMITATION, WARRANTIES OF TITLE, MERCHANTIBILITY, FITNESS FOR A PARTICULAR PURPOSE, NONINFRINGEMENT, OR THE ABSENCE OF LATENT OR OTHER DEFECTS, ACCURACY, OR THE PRESENCE OF ABSENCE OF ERRORS, WHETHER OR NOT DISCOVERABLE. SOME JURISDICTIONS DO NOT ALLOW THE EXCLUSION OF IMPLIED WARRANTIES, SO SUCH EXCLUSION MAY NOT APPLY TO YOU.

6. Limitation on Liability. EXCEPT TO THE EXTENT REQUIRED BY APPLICABLE LAW, IN NO EVENT WILL LICENSOR BE LIABLE TO YOU ON ANY LEGAL THEORY FOR ANY SPECIAL, INCIDENTAL, CONSEQUENTIAL, PUNITIVE OR EXEMPLARY DAMAGES ARISING OUT OF THIS LICENSE OR THE USE OF THE WORK, EVEN IF LICENSOR HAS BEEN ADVISED OF THE POSSIBILITY OF SUCH DAMAGES.

- 7. Termination
- a. This License and the rights granted hereunder will terminate a. Inis license and the rights granted hereunder will terminate automatically upon any breach by You of the terms of this License. Individuals or entities who have received Collections from You under this License, however, will not have their licenses terminated provided such individuals or entities remain in full compliance with those licenses. Sections 1, 2, 5, 6, 7, and 8 will survive any termination of this License.

  b. Subject to the above terms and conditions, the license granted here is perfectual (for the duration of the applicable convicible in the Work).
- subject to the above terms and conditions, the license granted here is perpetual (for the duration of the applicable copyright in the Work). Notwithstanding the above, Licensor reserves the right to release the Work under different license terms or to stop distributing the Work at any time; provided, however that any such election will not serve to withdraw this License (or any other license that has been, or is

#### License VII

- a. Each time You Distribute or Publicly Perform the Work or a Collection, the Licensor offers to the recipient a license to the Work on the same terms and conditions as the license granted to You under this License. b. If any provision of this License is invalid or unenforceable under applicable law, it shall not affect the validity or enforceablity of the remainder of the terms of this License, and without further action by the parties to this agreement, such provision shall be reformed to the minimum extent necessary to make such provision valid and enforceable.

- the minimum extent necessary to make such provision shall be reformed to enforceable.

  c. No term or provision of this License shall be deemed waived and no breach consented to unless such waiver or consent shall be in writing and signed by the party to be charged with such waiver or consent.

  d. This License constitutes the entire agreement between the parties with respect to the Work licensed here. There are no understandings, agreements or representations with respect to the Work not specified here. Licensor shall not be bound by any additional provisions that may appear in any communication from You. This License may not be modified without the mutual written agreement of the Licensor and You.

  e. The rights granted under, and the subject matter referenced, in this License were drafted utilizing the terminology of the Berne Convention for the Protection of Literary and Artistic Works (as amended on September 28, 1979), the Rome Convention of 1961, the WIPO Copyright Treaty of 1996, the WIPO Performances and Phonograms Treaty of 1996 and the Universal Copyright Convention (as revised on July 24, 1971). These rights and subject matter take effect in the relevant jurisdiction in which the License terms are sought to be enforced according to the corresponding provisions of the implementation of those treaty provisions in the applicable national law. If the standard suite of rights granted under applicable copyright law includes additional rights not granted under this License, such additional rights are deemed to be included in the License; this License is not intended to restrict the license of any rights under applicable law.

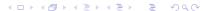

Copyright © 2015 Michael D. Adams

Version: 2015-02-03

#### License VIII

Creative Commons Notice

Creative Commons is not a party to this License, and makes no warranty whatsoever in connection with the Work. Creative Commons will not be liable to You or any party on any legal theory for any damages whatsoever, including without limitation any general, special, incidental or consequential damages arising in connection to this license. Notwithstanding the foregoing two (2) sentences, if Creative Commons has expressly identified itself as the Licensor hereunder, it shall have all rights and obligations of Licensor.

Except for the limited purpose of indicating to the public that the Work is licensed under the CCPL, Creative Commons does not authorize the use by either party of the trademark "Creative Commons" or any related trademark or logo of Creative Commons without the prior written consent of Creative Commons. Any permitted use will be in compliance with Creative Commons' then-current trademark usage guidelines, as may be published on its website or otherwise made available upon request from time to time. For the avoidance of doubt, this trademark restriction does not form part of this License.

Creative Commons may be contacted at http://creativecommons.org/.

#### Disclaimer

- Many code examples are included throughout these slides.
- Often, in order to make an example short enough to fit on a slide, compromises had to be made in terms of good programming style.
- These deviations from good style include (but are not limited to) such things as:
  - frequently formatting source code in unusual ways to conserve vertical space in listings:
  - not fully documenting source code with comments;
  - using short meaningless identifier names; and
  - engaging other evil behavior such as using many global variables and employing constructs like "using namespace std;".

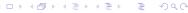

# Acknowledgments

 The author would like to thank Robert Leahy for reviewing various drafts of many of these slides and providing many useful comments that allowed the quality of these materials to be improved significantly.

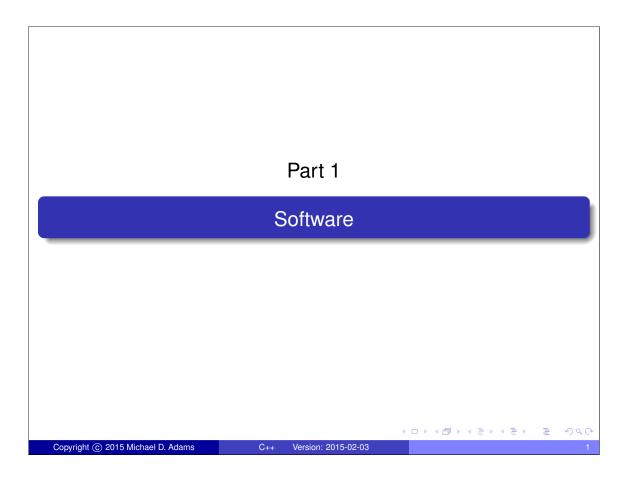

# Why Is Software Important?

- almost all electronic devices run some software
- automobile engine control system, implantable medical devices, remote controls, office machines (e.g., photocopiers), appliances (e.g., televisions, refrigerators, washers/dryers, dishwashers, air conditioner), power tools, toys, mobile phones, media players, computers, printers, photocopies, disk drives, scanners, webcams, MRI machines

# Why Software-Based Solutions?

- more cost effective to implement functionality in software than hardware
- software bugs easy to fix, give customer new software upgrade
- hardware bugs extremely costly to repair, customer sends in old device and manufacturer sends replacement
- systems increasingly complex, bugs unavoidable
- allows new features to be added later
- implement only absolute minimal functionality in hardware, do the rest in software

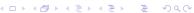

Copyright © 2015 Michael D. Adams

C++ Version: 2015-02-0

#### 3

#### Software-Related Jobs

- many more software jobs than hardware jobs
- relatively small team of hardware designers produce platform like iPhone
- thousands of companies develop applications for platform
- only implement directly in hardware when absolutely necessary (e.g., for performance reasons)

#### Which Language to Learn?

- C, C++, Fortran, Java, MATLAB, C#, Objective C
- programming language popularity
- http://www.tiobe.com/ TIOBE Software Programming Community Index Jan 2011 all in top four: Java, C, C++ MATLAB (23rd) Fortran (27th)
- Programming Language Popularity Normalized Comparison http://www.langpop.com/top three languages: C, Java, C++
- international standard
- vendor neutral

Copyright © 2015 Michael D. Adams

++ Version: 2015-02-0

5

#### C

- created by Dennis Ritchie, AT&T Bell Labs in 1970s
- international standard ISO/IEC 9899:2011 (informally known as "C11")
- available on wide range of platforms, from microcontrollers to supercomputers; very few platforms for which C compiler not available
- procedural, provides language constructs that map efficiently to machine instructions
- does not directly support object-oriented or generic programming
- application domains: system software, device drivers, embedded applications, application software
- greatly influenced development of C++
- when something lasts in computer industry for more than 40 years (outliving its creator), must be good

#### C++

- created by Bjarne Stroustrup, Bell Labs
- originally C with Classes, renamed as C++ in 1983
- most recent specification of language in ISO/IEC 14882:2014 (informally known as "C++14")
- procedural
- loosely speaking is superset of C
- directly supports object-oriented and generic programming
- maintains efficiency of C
- application domains: systems software, application software, device drivers, embedded software, high-performance server and client applications, entertainment software such as video games, native code for Android applications
- greatly influenced development of C# and Java

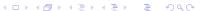

Copyright © 2015 Michael D. Adams

C++ Version: 2015-02-0

7

#### Java

- developed in 1990s by James Gosling at Sun Microsystems (later bought by Oracle Corporation)
- de facto standard but not international standard
- usually less efficient than C and C++
- simplified memory management (with garbage collection)
- direct support for object-oriented programming
- application domains: web applications, Android applications

#### **MATLAB**

- proprietary language, developed by The MathWorks
- not general-purpose programming language
- application domain: numerical computing
- used to design and simulate systems
- not used to implement real-world systems

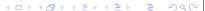

Copyright © 2015 Michael D. Adams

++ Version: 2015-02-0

#### Fortran

- designed by John Backus, IBM, in 1950s
- international standard ISO/IEC 1539-1:2010 (informally known as "Fortran 2008")
- application domain: scientific and engineering applications, intensive supercomputing tasks such as weather and climate modelling, finite element analysis, computational fluid dynamics, computational physics, computational chemistry

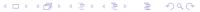

#### C#

- developed by Microsoft, team led by Anders Hejlsberg
- ECMA-334 and ISO/IEC 23270:2006
- most recent language specifications not standardized by ECMA or ISO/IEC
- intellectual property concerns over Microsoft patents
- object oriented

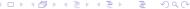

Copyright © 2015 Michael D. Adams

C++ Version: 2015-02-0

# Objective C

- developed by Tom Love and Brad Cox of Stepstone (later bought by NeXT and subsequently Apple)
- used primarily on Apple Mac OS X and iOS
- strict superset of C
- no official standard that describes Objective C
- authoritative manual on Objective-C 2.0 available from Apple

# Why Learn C++?

- vendor neutral
- international standard
- includes C as subset (two languages for price of one) and C is not going to disappear anytime soon
- general purpose
- easy to move from C++ to other languages but not in other direction
- many other popular languages derived/inspired by C++

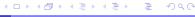

Copyright © 2015 Michael D. Adams

C++ Version: 2015-02-0

13

# Part 2

C++

# Section 2.1 History of C++ Copyright © 2015 Michael D. Adams C++ Version: 2015-02-03

#### Motivation

- developed by Bjarne Stroustrup starting in 1979 at Computing Science Research Center of Bell Laboratories, Murray Hill, NJ, USA
- doctoral work in Computing Laboratory of University of Cambridge, Cambridge, UK
- study alternatives for organization of system software for distributed systems
- required development of relatively large and detailed simulator
- dissertation:
  - B. Stroustrup. *Communication and Control in Distributed Computer Systems*. PhD thesis, University of Cambridge, Cambridge, UK, 1979.
- in 1979, joined Bell Laboratories after having finished doctorate
- work started with attempt to analyze UNIX kernel to determine to what extent it could be distributed over network of computers connected by LAN
- needed way to model module structure of system and pattern of communication between modules
- no suitable tools available

#### **Objectives**

- had bad experiences writing simulator during Ph.D. studies; originally used Simula for simulator; later forced to rewrite in BCPL for speed; more low level than C; BCPL was horrible to use
- notion of what properties good tool would have motivated by these experiences
- suitable tool for projects like simulator, operating system, other systems programming tasks should:
  - support for effective program organization (like in Simula) (i.e., classes, some form of class hierarchies, some form of support for concurrency, strong checking of type system based on classes)
  - produce programs that run fast (like with BCPL)
  - be able to easily combine separately compilable units into program (like with BCPL)
  - have simple linkage convention, essential for combining units written in languages such as C, Algol68, Fortran, BCPL, assembler into single program
  - allow highly portable implementations (only very limited ties to operating system)

Copyright © 2015 Michael D. Adams

C++ Version: 2015-02-0

17

# Timeline for C with Classes (1979–1983) I

- May 1979 work on C with Classes starts
- Oct 1979 initial version of Cpre, preprocessor that added Simula-like classes to C; language accepted by preprocessor later started being referred to as C with Classes
- Mar 1980 Cpre supported one real project and several experiments (used on about 16 systems)
- Apr 1980 first internal Bell Labs paper on C with Classes published (later to appear in ACM SIGPLAN Notices in Jan. 1982)
  - B. Stroustrup. Classes: An abstract data type facility for the C language. Bell Laboratories Computer Science Technical Report CSTR-84, Apr. 1980.

## Timeline for C with Classes (1979–1983) II

1980 initial 1980 implementation had following features:

- classes
- derived classes
- public/private access control
- constructors and destructors
- call and return functions (call function implicitly called before every call of every member function; return function implicitly called after every return from every member function; can be used for synchronization)
- friend classes
- type checking and conversion of function arguments

1981 in 1981, added:

- inline functions
- default arguments
- overloading of assignment operator

Jan 1982 first external paper on C with Classes published

Copyright © 2015 Michael D. Adams

C++ Version: 2015-02-0

19

# Timeline for C with Classes (1979–1983) III

B. Stroustrup. Classes: An abstract data type facility for the C language. *ACM SIGPLAN Notices*, 17(1):42–51, Jan. 1982.

Feb 1983 more detailed paper on C with Classes published

B. Stroustrup. Adding classes to the C language: An exercise in language evolution. *Software: Practice and Experience*, 13(2):139–161, Feb. 1983.

- C with Classes proved very successful; generated considerable interest
- first real application of C with Classes was network simulators

# Timeline for C84 to C++98 (1982–1998) I

 started to work on cleaned up and extended successor to C with Classes, initially called C84 and later renamed C++

Spring 1982 started work on Cfront compiler front-end for C84; initially written in C with Classes and then transcribed to C84; traditional compiler front-end performing complete check of syntax and semantics of language, building internal representation of input, analyzing and rearranging representation, and finally producing output for some code generator;

generated C code as output;

difficult to bootstrap on machine without C84 compiler; Cfront software included special "half-processed" version of C code resulting from compiling Cfront, which could be compiled with native C compiler and resulting executable then used to compile Cfront

< ロ ト ∢ 昼 ト ∢ 差 ト ~ 差 · 夕 Q ()

Copyright © 2015 Michael D. Adams

C++ Version: 2015-02-0

21

# Timeline for C84 to C++98 (1982–1998) II

Dec 1983 C84 (C with Classes) renamed C++;

name used in following paper prepared in Dec. 1983

B. Stroustrup. Data abstraction in C. *Bell Labs Technical Journal*, 63(8):1701–1732, Oct. 1984.

(name C++ suggested by Rick Mascitti)

1983 virtual functions added

Note: going from C with Classes to C84 added: virtual functions, function name and operator overloading, references, constants (const), user-controlled free-store memory control, improved type checking

Jan 1984 first C++ manual

B. Stroustrup. The C++ reference manual. AT&T Bell Labs Computer Science Technical Report No. 108, Jan. 1984.

Sep 1984 paper describing operator overloading published

## Timeline for C84 to C++98 (1982–1998) III

B. Stroustrup. Operator overloading in C++. In *Proc. IFIP WG2.4 Conference on System Implementation Languages: Experience & Assessment*, Sept. 1984.

1984 stream I/O library first implemented and later presented in

B. Stroustrup. An extensible I/O facility for C++. In *Proc. of Summer 1985 USENIX Conference*, pages 57–70, June 1985.

Feb 1985 Cfront Release E (first external release); "E" for "Educational"; available to universities

Oct 1985 Cfront Release 1.0 (first commercial release)

Oct 1985 first edition of C++PL written

B. Stroustrup. *The C++ Programming Language*. Addison Wesley, 1986.

(Cfront Release 1.0 corresponded to language as defined in this book)

◆ロト 4 御 ト 4 速 ト 4 速 ト 9 Q ()

Copyright © 2015 Michael D. Adams

++ Version: 2015-02-0

23

#### Timeline for C84 to C++98 (1982–1998) IV

Oct 1985 tutorial paper on C++

B. Stroustrup. A C++ tutorial. In *Proceedings of the ACM annual conference on the range of computing: mid-80's perspective*, pages 56–64, Oct. 1985.

Jun 1986 Cfront Release 1.1; mainly bug fix release

Aug 1986 first exposition of set of techniques for which C++ was aiming to provide support (rather than what features are already implemented and in use)

B. Stroustrup. What is object-oriented programming? In *Proc. of 14th Association of Simula Users Conference*, Stockholm, Sweden, Aug. 1986.

Sep 1986 first Object-Oriented Programming, Systems, Languages, and Applications (OOPSLA) conference (start of OO hype centered on Smalltalk)

#### Timeline for C84 to C++98 (1982–1998) V

- Nov 1986 first commercial Cfront PC port (Cfront 1.1, Glockenspiel [in Ireland])
- Feb 1987 Cfront Release 1.2; primarily bug fixes but also added:
  - pointers to members
  - protected members
- Nov 1987 first conference devoted to C++:
  USENIX C++ conference (Santa Fe, NM, USA)
- Dec 1987 first GNU C++ release (1.13)
- Jan 1988 first Oregon Software (a.k.a. TauMetric) C++ release
- Jun 1988 first Zortech C++ release
- Oct 1988 first presented templates at USENIX C++ conference (Denver, CO, USA) in paper:
  - B. Stroustrup. Parameterized types for C++. In *Proc. of USENIX C++ Conference*, pages 1–18, Denver, CO, USA, Oct. 1988.

4□▶ 4□▶ 4□▶ 4□▶ 900

Copyright © 2015 Michael D. Adams

C++ Version: 2015-02-0

25

# Timeline for C84 to C++98 (1982-1998) VI

- Oct 1988 first USENIX C++ implementers workshop (Estes Park, CO, USA)
- Jan 1989 first C++ journal "The C++ Report" (from SIGS publications) started publishing
- Jun 1989 Cfront Release 2.0 major cleanup; new features included:
  - multiple inheritance
  - type-safe linkage
  - better resolution of overloaded functions
  - recursive definition of assignment and initialization
  - better facilities for user-defined memory management
  - abstract classes
  - static member functions
  - const member functions
  - protected member functions (first provided in release 1.2)
  - overloading of operator ->
  - pointers to members (first provided in release 1.2)

1989 main features of Cfront 2.0 summarized in

## Timeline for C84 to C++98 (1982–1998) VII

B. Stroustrup. The evolution of C++: 1985–1989. *USENIX Computer Systems*, 2(3), Summer 1989.

first presented in

B. Stroustrup. The evolution of C++: 1985–1987. In *Proc. of USENIX C++ Conference*, pages 1–22, Santa Fe, NM, USA, Nov. 1987.

Nov 1989 paper describing exceptions published

A. Koenig and B. Stroustrup. Exception handling for C++. In *Proc. of "C++ at Work" Conference*, Nov. 1989.

followed up by

A. Koenig and B. Stroustrup. Exception handling for C++. In *Proc. of USENIX C++ Conference*, Apr. 1990.

Dec 1989 ANSI X3J16 organizational meeting (Washington, DC, USA)

Mar 1990 first ANSI X3J16 technical meeting (Somerset, NJ, USA)

Copyright © 2015 Michael D. Adams

C++ Version: 2015-02-0

27

# Timeline for C84 to C++98 (1982–1998) VIII

Apr 1990 Cfront Release 2.1; bug fix release to bring Cfront mostly into line with ARM

May 1990 annotated reference manual (ARM) published

M. A. Ellis and B. Stroustrup. *The Annotated C++ Reference Manual*. Addison Wesley, May 1990.

(formed basis for ANSI standardization)

May 1990 first Borland C++ release

Jul 1990 templates accepted (Seattle, WA, USA)

Nov 1990 exceptions accepted (Palo Alto, CA, USA)

Jun 1991 second edition of C++PL published

B. Stroustrup. *The C++ Programming Language*. Addison Wesley, 2nd edition, June 1991.

Jun 1991 first ISO WG21 meeting (Lund, Sweden)

Sep 1991 Cfront Release 3.0; added templates (as specified in ARM)

# Timeline for C84 to C++98 (1982–1998) IX

- Oct 1991 estimated number of C++ users 400,000
- Feb 1992 first DEC C++ release (including templates and exceptions)
- Mar 1992 run-time type identification (RTTI) described in
  - B. Stroustrup and D. Lenkov. Run-time type identification for C++. *The C++ Report*, Mar. 1992.

(RTTI in C++ based on this paper)

- Mar 1992 first Microsoft C++ release (did not support templates or exceptions)
- May 1992 first IBM C++ release (including templates and exceptions)
- Mar 1993 RTTI accepted (Portland, OR, USA)
- Jul 1993 namespaces accepted (Munich, Germany)
  - 1993 further work on Cfront Release 4.0 abandoned after failed attempt to add exception support
- Aug 1994 ANSI/ISO Committee Draft registered

<ロ > ∢回 > ∢回 > ∢ 巨 > √ 巨 → りへ()

Copyright © 2015 Michael D. Adams

C++ Version: 2015-02-0

29

#### Timeline for C84 to C++98 (1982-1998) X

- Aug 1994 Standard Template Library (STL) accepted (Waterloo, ON, CA); described in
  - A. Stepanov and M. Lee. The standard template library. Technical Report HPL-94-34 (R.1), HP Labs, Aug. 1994.
- Aug 1996 export accepted (Stockholm, Sweden)
  - 1997 third edition of C++PL published
    - B. Stroustrup. *The C++ Programming Language*. Addison Wesley Longman, Reading, MA, USA, 3rd edition, 1997.
- Nov 1997 final committee vote on complete standard (Morristown, NJ, USA)
- Jul 1998 Microsoft releases VC++ 6.0, first Microsoft compiler to provide close-to-complete set of ISO C++
- Sep 1998 ISO/IEC 14882:1998 (informally known as C++98) published ISO/IEC 14882:1998 programming languages C++, Sept. 1998.

(ロ > ∢昼 > ∢ 差 > → 差 → りへ(?)

# Timeline for C84 to C++98 (1982-1998) XI

1998 Beman Dawes starts Boost (provides peer-reviewed portable C++ source libraries)

Feb 2000 special edition of C++PL published

B. Stroustrup. *The C++ Programming Language*. Addison Wesley, Reading, MA, USA, special edition, Feb. 2000.

Copyright © 2015 Michael D. Adams

C++ Version: 2015-02-0

31

# Timeline After C++98 (1998–Present) I

- Apr 2001 motion passed to request new work item: technical report on libraries (Copenhagen, Denmark); later to become ISO/IEC TR 19768:2007
- Oct 2003 ISO/IEC 14882:2003 (informally known as C++03) published; essentially bug fix release; no changes to language from programmer's point of view

ISO/IEC 14882:2003 — programming languages — C++, Oct. 2003.

- 2003 work on C++0x (now known as C++11) starts
- Oct 2004 estimated number of C++ users 3,270,000
- Apr 2005 first votes on features for C++0x (Lillehammer, Norway)
  - 2005 auto, static\_assert, and rvalue references accepted in principle
- Apr 2006 first full committee (official) votes on features for C++0x (Berlin, Germany)

#### Timeline After C++98 (1998–Present) II

Sep 2006 performance technical report (TR 18015) published:

ISO/IEC TR 18015:2006 — information technology — programming languages, their environments and system software interfaces — technical report on C++ performance, Sept. 2006.

work spurred by earlier proposal to standardize subset of C++ for embedded systems called Embedded C++ (or just EC++); EC++ motivated by performance concerns

- Apr 2006 decision to move special mathematical functions to separate ISO standard (Berlin, Germany); deemed too specialized for most programmers
- Nov 2007 ISO/IEC TR 19768:2007 (informally known as C++TR1) published;

ISO/IEC TR 19768:2007 — information technology — programming languages — technical report on C++ library extensions, Nov. 2007.

Copyright © 2015 Michael D. Adams

C++ Version: 2015-02-03

33

#### Timeline After C++98 (1998-Present) III

specifies series of library extensions to be considered for adoption later in C++

- 2009 another particularly notable book on C++ published

  B. Stroustrup. *Programming: Principles and Practice Using C++*. Addison Wesley, Upper Saddle River, NJ, USA, 2009.
- Aug 2011 ISO/IEC 14882:2011 (informally known as C++11) ratified ISO/IEC 14882:2011 information technology programming languages C++, Sept. 2011.
  - 2013 fourth edition of C++PL published

    B. Stroustrup. *The C++ Programming Language*. Addison Wesley, 4th edition, 2013.
  - 2014 ISO/IEC 14882:2014 (informally known as C++14) ratified ISO/IEC 14882:2014 information technology programming languages C++, 2014.

#### **Additional Comments**

- reasons for using C as starting point:
  - flexibility (can be used for most application areas)
  - efficiency
  - availability (C compilers available for most platforms)
  - portability (source code relatively portable from one platform to another)
- main sources for ideas for C++ (aside from C) were Simula, Algol68, BCPL, Ada, Clu, ML; in particular:
  - Simula gave classes
  - Algol68 gave operator overloading, references, ability to declare variables anywhere in block
  - BCPL gave // comments
  - exceptions influenced by ML
  - templates influenced by generics in Ada and parameterized modules in Clu

Copyright © 2015 Michael D. Adams

C++ Version: 2015-02-0

35

# C++ User Population

| Time     | Estimated Number of Users |
|----------|---------------------------|
| Oct 1979 | 1                         |
| Oct 1980 | 16                        |
| Oct 1981 | 38                        |
| Oct 1982 | 85                        |
| Oct 1983 | ??+2 (no Cpre count)      |
| Oct 1984 | ??+50 (no Cpre count)     |
| Oct 1985 | 500                       |
| Oct 1986 | 2,000                     |
| Oct 1987 | 4,000                     |
| Oct 1988 | 15,000                    |
| Oct 1989 | 50,000                    |
| Oct 1990 | 150,000                   |
| Oct 1991 | 400,000                   |
| Oct 2004 | over 3,270,000            |

- above numbers are conservative
- 1979 to 1991: C++ user population doubled approximately every 7.5 months
- stable growth thereafter

#### Success of C++

- C++ very successful programming language
- not luck or solely because based on C
- efficient, provides low-level access to hardware, but also supports abstraction
- non-proprietary: in 1989, all rights to language transferred to standards bodies (first ANSI and later ISO) from AT&T
- multi-paradigm language, supporting procedural, object-oriented, generic, and functional (e.g., lambda functions) programming
- does not force particular programming style
- reasonably portable
- has continued to evolve, incorporating new ideas (e.g., templates, exceptions, STL)
- stable: high degree of compatibility with earlier versions of language
- very strong bias towards providing general-purpose facilities rather than more application-specific ones

Copyright © 2015 Michael D. Adams

C++ Version: 2015-02-0

37

## **Application Areas**

- banking and financial (funds transfer, financial modelling, teller machines)
- classical systems programming (compilers, operating systems, device drivers, network layers, editors, database systems)
- small business applications (inventory systems)
- desktop publishing (document viewers/editors, image editing)
- embedded systems (cameras, cell phones, airplanes, medical systems, appliances)
- entertainment (games)
- GUI
- hardware design and verification
- scientific and numeric computation (physics, engineering, simulations, data analysis, geometry processing)
- servers (web servers, billing systems)
- telecommunication systems (phones, networking, monitoring, billing, operations systems)

#### Section 2.1.1

#### References

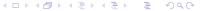

Copyright © 2015 Michael D. Adams

C++ Version: 2015-02-0

39

# Evolution of C++

- B. Stroustrup. A history of C++: 1979–1991. In Proc. of ACM History of Programming Languages Conference, pages 271–298, Mar. 1993
- B. Stroustrup. The Design and Evolution of C++. Addison Wesley, Mar. 1994.
- B. Stroustrup. Evolving a language in and for the real world: C++ 1991–2006. In Proc. of the ACM SIGPLAN Conference on History of Programming Languages, pages 4–1–4–59, 2007.
- Cfront software available from Computer History Museum's Software Preservation Group http://www.softwarepreservation.org.

 $\textbf{(See http://www.softwarepreservation.org/projects/c\_plus\_plus/cfront)}.\\$ 

• ISO JTC1/SC22/WG21 web site. http://www.open-std.org/jtc1/sc22/wg21/.

(ロト 4回 ) 4 差 ) 4 差 ) 2 9 9 9 9

#### Standards Documents

- ISO/IEC 14882:1998 programming languages C++, Sept. 1998.
- ISO/IEC 14882:2003 programming languages C++, Oct. 2003.
- ISO/IEC TR 18015:2006 information technology programming languages, their environments and system software interfaces technical report on C++ performance, Sept. 2006.
- ISO/IEC TR 19768:2007 information technology programming languages — technical report on C++ library extensions, Nov. 2007.
- ISO/IEC 14882:2011 information technology programming languages — C++, Sept. 2011.
- ISO/IEC 14882:2014 information technology programming languages — C++, 2014.
- ISO JTC1/SC22/WG21 web site. http://www.open-std.org/jtc1/sc22/wg21/.

| □ ▶ 4 Ē ▶ 4 Ē ▶ 9 Q ©

Copyright © 2015 Michael D. Adams

C++ Version: 2015-02-0

44

#### Section 2.2

# **Getting Started**

#### hello Program: hello.cpp

```
#include <iostream>
int main(int argc, char** argv)
    std::cout << "Hello, world!\n";</pre>
    return 0;
```

- program prints message "Hello, world!" and then exits
- starting point for execution of C++ program is function called main; every C++ program must define function called main
- #include preprocessor directive to include complete contents of file
- iostream standard header file that defines various types and variables related to I/O
- std::cout is standard output stream (defaults to user's terminal)
- << is output operator</p>

◆ロト→御ト→陰ト→陰・一陰・ 900

Copyright © 2015 Michael D. Adams

#### Software Build Process

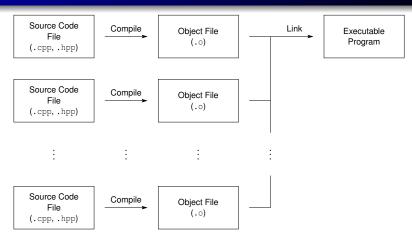

- start with C++ source code files (.cpp, .hpp)
- compile: convert source code to object code
- object code stored in object file (.o)
- link: combine contents of one or more object files (and possibly some libraries) to produce executable program
- executable program can then be run directly

## GNU Compiler Collection (GCC) C++ Compiler

- g++ command provides both compiling and linking functionality
- command-line usage:

```
g++ [options] input_file . . .
```

• compile C++ source file *file.cpp* to produce object code file *file.o*:

```
g++ -c file.cpp
```

• link object files *file\_1.o*, *file\_2.o*, ... to produce executable file *executable*:

```
g++ -o executable file_1.o file_2.o ...
```

particularly useful g++ command-line options include:

```
    compile only (i.e., do not link)
    o file use file file for output
    include debugging information
```

on antimization level to a (0 almost nor

-0n set optimization level to n (0 almost none; 3 full)

-std=c++14 conform to C++14 standard

-pthread enable concurrency support (via pthreads library) -Idir specify additional directory dir to search for include files -Ldir specify additional directory dir to search for libraries

-1 lib link with library lib

-Wall enable all warning messages

• web page: http://www.gnu.org/software/gcc

Copyright © 2015 Michael D. Adams

C++ Version: 2015-02-0

#### 4

# Manually Building hello Program

- numerous ways in which hello program could be built
- often advantageous to compile each source file separately
- can compile and link as follows:
  - compile source code file hello.cpp to produce object file hello.o:

```
g++ -c hello.cpp
```

2 link object file hello.o to produce executable program hello:

- generally, manual building of program is quite tedious, especially when program consists of multiple source files and additional compiler options need to be specified
- in practice, we use tools to automate build process (e.g., make utility)

#### Make

- make command
- controls generation of executables and/or other non-source files from program's source files
- extremely popular tool for automating build process
- available on many platforms (e.g., Unix, Microsoft Windows, Mac OS X);
   used extensively on Unix systems
- very flexible
- can handle building multiple programs consisting of hundreds of source files or single program consisting of only one source file
- can be used to build almost anything (i.e., need not be a program)
- for example, all materials for this course typeset using LaTeX (e.g., coursepack, slides, handouts, exams), and make utility used to compile LaTeX source code into PDF documents
- one of most popular implementations of make is GNU Make
- GNU Make web page: http://www.gnu.org/software/make

Copyright © 2015 Michael D. Adams

C++ Version: 2015-02-0

47

#### make Command

- target is something that can be built, typically (but not necessarily) file such as executable file or object file
- make command driven by data file called makefile
- makefile usually named Makefile or makefile
- command-line usage:

make [options] [targets]

- targets: one or more targets to be built
- by default, looks for makefile called makefile and then Makefile
- if no targets are specified, will build first target specified in makefile
- only builds files that are out of date
- options: additional options (see below)
- most common command-line options include:
  - -n show commands that would be executed but do not actually execute them
  - -f makefile use makefile makefile

#### Makefile

- makefile specifies targets and rules for building targets
- each rule in makefile has following form:

```
targets: prerequisites
____commands
```

- indentation shown above must be with tab character and not spaces
- targets: list of one or more targets
- prerequisites: files on which targets depend (i.e., files used to produce targets)
- *commands*: actions that must be carried out to produce target from its prerequisites

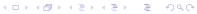

Copyright © 2015 Michael D. Adams

C++ Version: 2015-02-03

# Makefile for hello Program

```
# CXX: The C++ compiler command.
2 # CXXFLAGS: The C++ compiler options.
3 # LDFLAGS: The linker options (if any)
4 CXX = g++
5 CXXFLAGS = -q -0
6 LDFLAGS =
8 # The all target builds all of the programs handled by
9 # the makefile.
10 all: hello
12 # The clean target removes all of the executable files
# and object files produced by the build process.
  clean:
14
15 ____rm -f hello *.o
16
4 The hello target builds the hello executable.
 hello: hello.o
  _____$ (CXX) $ (CXXFLAGS) -0 $@ $^ $ (LDFLAGS)
19
  # Indicate that the all and clean targets do not
21
22 # correspond to actual files.
  .PHONY: all clean
```

# Commentary on Makefile for hello Program

- chain of dependencies: all  $\rightarrow$  hello  $\rightarrow$  hello.o  $\rightarrow$  hello.cpp
- all target: builds all of the programs handled by the makefile (e.g., hello)
- hello target: compiles and links the hello program
- clean target: removes all of the executable files and object files produced by build process (e.g., hello, hello.o)
- although all and clean have no special meaning to make, very common practice to provide targets with these particular names in all makefiles
- normally a target is associated with file of the same name
- phony target is target that is not associated with any file (e.g., all, clean)
- some special make variables:
  - \$@ target of the rule
  - \$< name of the first prerequisite</pre>
  - \$\hat{names} of all of the prerequisites with spaces between them

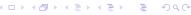

Copyright © 2015 Michael D. Adams

C++ Version: 2015-02-0

51

# Source-Level Debuggers

- unfortunately, software does not always work as intended due to errors in code (i.e., bugs)
- how does one go about fixing bugs in time-efficient manner?
- source-level debugger is essential tool
- single stepping: step through execution of code, one source-code line at a time
- breakpoints: pause execution at particular points in code
- watchpoints: pause execution when the value of variable is changed
- print values of variables

# GNU Debugger (GDB)

- GNU Debugger (GDB) is powerful source-level debugger
- home page: http://www.gnu.org/software/gdb
- available on most platforms (e.g., Unix, Microsoft Windows)
- most popular source-level debugger on Unix systems
- allows one to see what is happening inside program as it executes or what a program was doing at the moment it crashed
- has all of the standard functionality of a source-level debugger (e.g., breakpoints, watchpoints, single-stepping)
- gdb command
- command-line usage:

gdb [options] executable

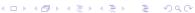

Copyright © 2015 Michael D. Adams

C++ Version: 2015-02-0

53

# gdb Commands

help

Print help information.

quit

Exit debugger.

run [arglist]

Start the program (with *arglist* if specified).

print expr

Display the value of the expression *expr*.

bt

Display a stack backtrace.

# gdb Commands

list

Type the source code lines in the vicinity of where the program is currently stopped.

break function.

Set a breakpoint at function.

С

Continue running the program (e.g., after stopping at a breakpoint).

next

Execute the next program line, stepping over any function calls in the line. step

Execute the next program line, stepping into any function calls in the line.

Copyright © 2015 Michael D. Adams

C++ Version: 2015-02-0

55

# GNU Data Display Debugger (DDD)

- graphical front-end to command-line debuggers such as GDB
- has some fancy graphical data display functionality
- all gdb commands available in text window, but can use graphical interface to enter commands as well
- home page: http://www.gnu.org/software/ddd
- ddd command

# Valgrind • can detect many memory management and threading bugs • can profile programs in detail • home page: http://www.valgrind.org • valgrind command • valkyrie command (GUI for Memcheck and Helgrind tools in Valgrind)

### Section 2.3

C++ Basics

### The C++ Programming Language

- created by Bjarne Stroustrup of Bell Labs
- originally known as C with Classes; renamed as C++ in 1983
- most recent specification of language in ISO/IEC 14882:2014 (informally known as "C++14")
- next version of standard expected in 2017
- procedural
- loosely speaking is superset of C
- directly supports object-oriented and generic programming
- maintains efficiency of C
- application domains: systems software, application software, device drivers, embedded software, high-performance server and client applications, entertainment software such as video games, native code for Android applications
- greatly influenced development of C# and Java

Copyright © 2015 Michael D. Adams

+ Version: 2015-02-0

59

#### Comments

- two styles of comments provided
- comment starts with // and proceeds to end of line
- comment starts with /\* and proceeds to first \*/

```
// This is an example of a comment.
/* This is another example of a comment. */
/* This is an example of a comment that
    spans
    multiple lines. */
```

comments of /\* ··· \*/ style do not nest

```
/*
/* This sentence is part of a comment. */
This sentence is not part of any comment and
will probably cause a compile error.
*/
```

### **Identifiers**

- identifiers used to name entities such as:
  - types
  - objects (i.e., variables)
  - functions
- valid identifier is sequence of one or more letters, digits, and underscore characters that does not begin with a digit
- examples of valid identifiers:
  - event counter
  - eventCounter
  - sqrt\_2
  - f\_o\_o\_b\_a\_r\_4\_2
- identifiers are case sensitive (e.g., counter and cOuNtEr are distinct identifiers)
- identifiers cannot be any of reserved keywords (see next slide)
- scope of identifier is context in which identifier is valid (e.g., block, function, global)

◆□▶ ◆圖▶ ◆臺▶ ◆臺▶ · 臺 · 釣♀⊙

Copyright © 2015 Michael D. Adams

C++ Version: 2015-02-0

61

# Reserved Keywords

| alignas    | default                 | noexcept         | this               |
|------------|-------------------------|------------------|--------------------|
| alignof    | delete                  | not              | thread_local       |
| and        | do                      | not_eq           | throw              |
| and_eq     | double                  | nullptr          | true               |
| asm        | <pre>dynamic_cast</pre> | operator         | try                |
| auto       | else                    | or               | typedef            |
| bitand     | enum                    | or_eq            | typeid             |
| bitor      | explicit                | private          | typename           |
| bool       | export                  | protected        | union              |
| break      | extern                  | public           | unsigned           |
| case       | false                   | register         | using              |
| catch      | float                   | reinterpret_cast | virtual            |
| char       | for                     | return           | void               |
| char16_t   | friend                  | short            | volatile           |
| char32_t   | goto                    | signed           | wchar_t            |
| class      | if                      | sizeof           | while              |
| compl      | inline                  | static           | xor                |
| const      | int                     | static_assert    | xor_eq             |
| constexpr  | long                    | static_cast      | ${	t override}^*$  |
| const_cast | mutable                 | struct           | $\mathtt{final}^*$ |
| continue   | namespace               | switch           |                    |
| decltype   | new                     | template         |                    |
|            |                         |                  |                    |

\*Note: context sensitive

(ロ > ∢昼 > ∢ 差 > → 差 → りへ(?)

#### Section 2.3.1

Objects, Types, and Values

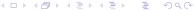

### **Fundamental Types**

- boolean type: bool
- character types:
  - **char** (may be signed or unsigned)
  - signed char
  - unsigned char
  - char16\_t
  - char32\_t
  - wchar\_t
- char is distinct type from signed char and unsigned char
- standard signed integer types:
  - signed char
  - signed short int
  - signed int
  - signed long int
  - signed long long int
- standard unsigned integer types:
  - unsigned char
  - unsigned short int
  - unsigned int
  - unsigned long int
  - unsigned long long int

# Fundamental Types (Continued)

- "int" may be omitted from names of (non-character) integer types (e.g., "unsigned" equivalent to "unsigned int" and "signed" equivalent to "signed int")
- "signed" may be omitted from names of signed integer types, excluding signed char (e.g., "int" equivalent to "signed int")
- boolean, character, and (signed and unsigned) integer types collectively called integral types
- floating-point types:
  - float
  - double
  - long double
- void (i.e., incomplete/valueless) type: void
- null pointer type: std::nullptr\_t

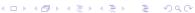

Copyright © 2015 Michael D. Adams

### Literals

- literal (a.k.a. literal constant) is value written exactly as it is meant to be interpreted
- examples of literals:

```
"Hello, world"
"Bjarne"
'a'
'A'
123
-123
123U
1'000'000'000
3.1415
```

-1.23456789e-10

-1.0L

# Character Literals

- character literal consists of optional prefix followed by one or more characters enclosed in single quotes
- type of character literal determined by prefix (or lack thereof) as follows:

| Prefix | Literal  | Туре                                                |
|--------|----------|-----------------------------------------------------|
| None   | ordinary | normally <b>char</b> (in special cases <b>int</b> ) |
| u8     | UTF-8    | char16_t                                            |
| u      | UCS-2    | char16_t                                            |
| U      | UCS-4    | char32_t                                            |
| L      | wide     | wchar t                                             |

• special characters can be represented by escape sequence:

| Character            | Escape Sequence |
|----------------------|-----------------|
| newline (LF)         | \n              |
| horizontal tab (HT)  | \t              |
| vertical tab (VT)    | \v              |
| backspace (BS)       | \b              |
| carriage return (CR) | \r              |
| form feed (FF)       | \f              |
| alert (BEL)          | \a              |

| Character         | Escape Sequence |
|-------------------|-----------------|
| backslash (\)     | \\              |
| question mark (?) | \?              |
| single quote (')  | \'              |
| double quote (")  | \"              |
| octal number ooo  | \000            |
| hex number hhh    | \x <b>hhh</b>   |

examples of character literals:

'a' '1' '!' '\n' u'a' U'a' L'a' u8'a'

2015 Michael D. Adams

C. . . Version: 2015 02 03

Copyright © 2015 Michael D. Adams

C++ Version: 2015-02

67

# **Character Literals (Continued)**

- decimal digit characters guaranteed to be consecutive in value (e.g., '1' must equal '0' + 1)
- alphabetic characters are *not* guaranteed to be consecutive in value (e.g., 'b' is not necessarily 'a' + 1)

### String Literals

- string literal consists of optional prefix followed by zero or more characters enclosed in double quotes
- string literal has character array type
- type of string literal determined by prefix (or lack thereof) as follows:

| Prefix | Literal | Type             |
|--------|---------|------------------|
| None   | narrow  | const char[]     |
| u8     | UTF-8   | const char[]     |
| u      | UTF-16  | const char16_t[] |
| U      | UTF-32  | const char32_t[] |
| L      | wide    | const wchar_t[]  |

examples of string literals:

```
"Hello, World!\n"
"123"
"ABCDEFG"
```

- adjacent string literals are concatenated (e.g., "Hel" "lo" equivalent to "Hello")
- string literals implicitly terminated by null character (i.e., '\0')
- so, for example, "Hi" means 'H' followed by 'i' followed by '\0'

Copyright © 2015 Michael D. Adams

C++ Version: 2015-02-0

69

### **Integer Literals**

- can be specified in decimal, binary, hexadecimal, and octal
- number base indicated by prefix (or lack thereof) as follows:

| Prefix          | Number Base |
|-----------------|-------------|
| None            | decimal     |
| Leading 0       | octal       |
| 0b <b>or</b> 0B | binary      |
| 0x <b>or</b> 0X | hexadecimal |

- various suffixes can be specified to control type of literal:
  - u or U
  - 1 or L
  - both u or U and 1 or L
  - 11 or LL
  - both u or U and 11 or LL
- can use single quote as digit separator (e.g., 1'000'000)
- examples of integer literals:

```
42
-123
1'000'000'000'000ULL
0xdeadU
```

# Integer Literals (Continued)

| Suffix             | Decimal Literal        | Non-Decimal Literal    |
|--------------------|------------------------|------------------------|
| None               | int                    | int                    |
|                    | long int               | unsigned int           |
|                    | long long int          | long int               |
|                    |                        | unsigned long int      |
|                    |                        | long long int          |
|                    |                        | unsigned long long int |
| u <b>or</b> U      | unsigned int           | unsigned int           |
|                    | unsigned long int      | unsigned long int      |
|                    | unsigned long long int | unsigned long long int |
| l or L             | long int               | long int               |
|                    | long long int          | unsigned long int      |
|                    |                        | long long int          |
|                    |                        | unsigned long long int |
| Both u or U        | unsigned long int      | unsigned long int      |
| and 1 or ${\tt L}$ | unsigned long long int | unsigned long long int |
| ll or LL           | long long int          | long long int          |
|                    |                        | unsigned long long int |
| Both u or U        | unsigned long long int | unsigned long long int |
| and ll or LL       |                        |                        |

# Floating-Point Literals

• type of literal indicated by suffix (or lack thereof) as follows:

| Suffix | Туре        |
|--------|-------------|
| None   | double      |
| f or F | float       |
| l or L | long double |

examples of double literals:

-1.5

1.414

1.25e-8

examples of float literals:

-1.5f

1.414F

1.25e-8f

• examples of long double literals:

-1.5L

1.25e-20L

### **Boolean and Pointer Literals**

boolean literals:

true false

pointer literal:

nullptr

Copyright © 2015 Michael D. Adams

+ Version: 2015-02-0

73

#### **Declarations and Definitions**

- declaration introduces identifier for type, object (i.e., variable), or function (without necessarily providing full information about identifier)
  - in case of object, specifies type (of object)
  - in case of function, specifies number of parameters, type of each parameter, and type of return value
- each identifier must be declared before it can be used (i.e., referenced)
- definition provides full information about identifier and causes entity associated with identifier (if any) to be created
  - in case of type, provides full details about type
  - in case of object, causes storage to be allocated for object and object to be created
  - in case of function, provides code for function body
- in case of objects, in most (but not all) contexts, declaring object also defines it
- can declare identifier multiple times but can define only once
- above terminology often abused, with "declaration" and "definition" being used interchangeably

**◆□▶◆□▶◆壹▶◆壹▶ 壹 め**900

### **Examples of Declarations and Definitions**

```
int count; // declare and define count
extern double alpha; // (only) declare alpha
void func() { // declare and define func
    int n; // declare and define n
    double x = 1.0; // declare and define x
    // ...
bool isOdd(int); // declare isOdd
bool isOdd(int x); // declare isOdd (x ignored)
bool isOdd(int x) { // declare and define isOdd
    return x % 2;
}
struct Thing; // declare Thing
struct Vector2 { // declare and define Vector2
    double x;
    double y;
};
                                    ◆ロ > ◆御 > ◆ き > ◆き > き りへで
```

Version: 2015-02-03

### Arrays

- array is collection of one or more objects of same type that are stored *contiguously* in memory
- each element in array identified by (unique) integer index, with indices starting from *zero*
- array denoted by []
- example:

```
double x[10]; // array of 10 doubles
int data[512][512]; // 512 by 512 array of ints
```

- elements of array accessed using subscripting operator []
- example:

```
int x[10];
// elements of arrays are x[0], x[1], ..., x[9]
```

- in C++ rarely ever need to use arrays
- use std::array or std::vector type instead (as this has many practical advantages over array)
- will revisit std::array and std::vector types later

# Array Example

```
int a[4] = \{1, 2, 3, 4\};
```

sizeof(int) is 4
array a starts at address 1000

| Address |   | Name |
|---------|---|------|
| 1000    | 1 | a[0] |
| 1004    | 2 | a[1] |
| 1008    | 3 | a[2] |
| 1012    | 4 | a[3] |

Copyright © 2015 Michael D. Adams

C++ Version: 2015-02-0

77

#### **Pointers**

- pointer is object whose value is address in memory where another object is stored
- pointer to object of type T denoted by T\*
- null pointer is special pointer value that does not refer to any valid memory location
- null pointer value provided by nullptr keyword
- accessing object to which pointer refers called dereferencing
- if p is pointer, \*p is object to which pointer refers (i.e., "\*" is dereference operator)
- if x is object of type T, &x is address of object (which has type  $T^*$ )
- example:

```
char c;
char* cp = nullptr; // cp is pointer to char
char* cp2 = &c; // cp2 is pointer to char
```

### Pointer Example

```
int i = 42;
int* p = &i;
assert(*p == 42);

sizeof(int) is 4
sizeof(int*) is 4
&i is ((int*)1000)
&p is ((int**)1004)
```

# Address Name 1000 42 i 1004 1000 p

◆ロト ◆部 ト ◆ 章 ト ◆ 章 ・ 夕 Q ○

Copyright © 2015 Michael D. Adams

C++ Version: 2015-02-0

79

#### References

- reference is alias (i.e., nickname) for already existing object
- two kinds of references:
  - Ivalue reference
  - value reference
- Ivalue reference to object of type T denoted by T&
- rvalue reference to object of type T denoted by T&&
- initializing reference called reference binding
- Ivalue and rvalue references differ in their binding properties (i.e., to what kinds of objects reference can be bound)
- in most contexts, Ivalue references usually needed
- rvalue references used in context of move constructors and move assignment operators (to be discussed later)
- example:

```
int x;
int& y = x; // y is lvalue reference to int
int&& tmp = 3; // tmp is rvalue reference to int
```

# References Example

42

Address

Name

1000

i,j

# Addresses, Pointers, and References

Assume: size of (int) is 4, size of (int \*) is 4

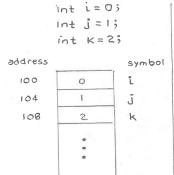

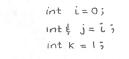

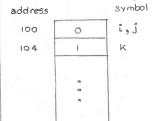

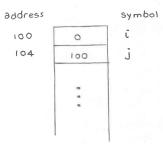

# Type Aliases with typedef Keyword

- typedef keyword used to create alias for existing type
- example:

```
typedef long long BigInt;
BigInt i; // i has type long long
typedef char* CharPtr;
CharPtr p; // p has type char*
```

[□▶◀圖▶◀불▶◀불▶ 불 쓋Q@

Copyright © 2015 Michael D. Adams

++ Version: 2015-02-0

83

### Type Aliases with using Statement

- using statement can be used to create alias for existing type
- probably preferable to use using statement over typedef
- example:

```
using BigInt = long long;
BigInt i; // i has type long long
using CharPtr = char*;
CharPtr p; // p has type char*
```

◆□▶◆□▶◆壹▶◆壹▶ 壹 かへの

# The extern Keyword

- extern keyword used to declare object/function in separate translation unit
- example:

```
extern int evil_global_variable;
  // declaration only
  // actual definition in another file
```

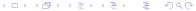

Copyright © 2015 Michael D. Adams

C++ Version: 2015-02-0

85

### The const Qualifier

- const qualifier specifies that object has value that is constant (i.e., cannot be changed)
- following defines x as **int** with value 42 that cannot be modified:

```
const int x = 42;
```

example:

#### The volatile Qualifier

- **volatile** qualifier used to indicate that object can change due to agent *external to program* (e.g., memory-mapped device, signal handler)
- compiler cannot cannot optimize away reads and write operations on volatile objects (e.g., repeated reads without intervening writes cannot be optimized away)
- volatile qualifier typically used when object:
  - corresponds to register of memory-mapped device
  - may be modified by signal handler
- example:

```
volatile int x;
volatile unsigned char* deviceStatus;
```

□▶ ◀圖▶ ◀臺▶ ▲臺▶ 臺 めぬ⊙

Copyright © 2015 Michael D. Adams

C++ Version: 2015-02-0

87

### The auto Keyword

- in various contexts, auto keyword can be used as place holder for type
- in most of these contexts, implication is that compiler must deduce type
- example:

```
auto i = 3; // i has type int
auto j = i; // j has type int
auto& k = i; // k has type int&
const auto& n = i; // n has type const int&
auto x = 3.14; // x has type double
```

- very useful in generic programming (covered later) when types not always easy to determine
- can potentially save typing long type names
- can lead to more readable code (if well used)
- if overused, can lead to bugs (sometimes very subtle ones) and difficult to read code

### Section 2.3.2

# Operators and Expressions

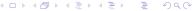

Copyright © 2015 Michael D. Adams

C++ Version: 2015-02-0

89

# Operators

# Arithmetic Operators

| Operator Name            | Syntax |
|--------------------------|--------|
| addition                 | a + b  |
| subtraction              | a - b  |
| unary plus               | +a     |
| unary minus              | -a     |
| multiplication           | a * b  |
| division                 | a/b    |
| modulo (i.e., remainder) | a % b  |
| pre-increment            | ++a    |
| post-increment           | a++    |
| pre-decrement            | a      |
| post-decrement           | a      |

### **Bitwise Operators**

| Operator Name          | Syntax |
|------------------------|--------|
| bitwise NOT            | ~a     |
| bitwise AND            | a & b  |
| bitwise OR             | a   b  |
| bitwise XOR            | a ^ b  |
| arithmetic left shift  | a << b |
| arithmetic right shift | a >> b |

# Operators (Continued 1)

# Assignment and Compound-Assignment Operators

| Operator Name                     | Syntax  |
|-----------------------------------|---------|
| assignment                        | a = b   |
| addition assignment               | a += b  |
| subtraction assignment            | a -= b  |
| multiplication assignment         | a *= b  |
| division assignment               | a /= b  |
| modulo assignment                 | a %= b  |
| bitwise AND assignment            | a &= b  |
| bitwise OR assignment             | a  = b  |
| bitwise XOR assignment            | a ^= b  |
| arithmetic left shift assignment  | a <<= b |
| arithmetic right shift assignment | a >>= b |

Copyright © 2015 Michael D. Adams

++ Version: 2015-02-0

91

# Operators (Continued 2)

### Logical/Relational Operators

| Operator Name         | Syntax |
|-----------------------|--------|
| equal                 | a == b |
| not equal             | a != b |
| greater than          | a > b  |
| less than             | a < b  |
| greater than or equal | a >= b |
| less than or equal    | a <= b |
| logical negation      | !a     |
| logical AND           | a && b |
| logical OR            | a    b |

### Member and Pointer Operators

| Operator Name    | Syntax |
|------------------|--------|
| array subscript  | a[b]   |
| indirection      | *a     |
| address of       | &a     |
| member selection | a.b    |
| member selection | a->b   |
| member selection | a.*b   |
| member selection | a->*b  |

# Operators (Continued 3)

### Other Operators

| Operator Name              | Syntax                |
|----------------------------|-----------------------|
| function call              | a()                   |
| comma                      | a, b                  |
| ternary conditional        | a ? b : c             |
| scope resolution           | a::b                  |
| sizeof                     | sizeof(a)             |
| allocate storage           | new T                 |
| allocate storage (array)   | new T[a]              |
| deallocate storage         | <b>delete</b> a       |
| deallocate storage (array) | <pre>delete[] a</pre> |

[□▶◀圖▶◀불▶◀불▶ 불 쓋Q@

Copyright © 2015 Michael D. Adams

C++ Version: 2015-02-

93

# Operators (Continued 4)

### Other Operators (Continued)

| Operator Name    | Syntax                            |
|------------------|-----------------------------------|
| type ID          | typeid(a)                         |
| type cast        | (T) a                             |
| const cast       | const_cast <t>(a)</t>             |
| static cast      | static_cast <t>(a)</t>            |
| dynamic cast     | <pre>dynamic_cast<t>(a)</t></pre> |
| reinterpret cast | reinterpret_cast <t>(a)</t>       |
| throw            | throw a                           |

# Operator Precedence

| Precedence | Operator         | Name                       | Associativity |
|------------|------------------|----------------------------|---------------|
| 1          | ::               | scope resolution           | none          |
| 2          | •                | member selection (object)  | left to right |
|            | ->               | member selection (pointer) |               |
|            | []               | subscripting               |               |
|            | ()               | function call              |               |
|            | ()               | value construction         |               |
|            | ++               | postfix increment          |               |
|            |                  | postfix decrement          |               |
|            | typeid()         | type name                  |               |
|            | const_cast       | type cast                  |               |
|            | dynamic_cast     | type cast                  |               |
|            | reinterpret_cast | type cast                  |               |
|            | static_cast      | type cast                  |               |

# Operator Precedence (Continued 1)

| Precedence | Operator | Name                | Associativity |
|------------|----------|---------------------|---------------|
| 3          | sizeof   | size of object/type | right to left |
|            | ++       | prefix increment    |               |
|            |          | prefix decrement    |               |
|            | ~        | bitwise NOT         |               |
|            | !        | logical NOT         |               |
|            | _        | unary minus         |               |
|            | +        | unary plus          |               |
|            | &        | address of          |               |
|            | *        | indirection         |               |
|            | new      | create object       |               |
|            | delete   | destroy object      |               |
|            | ()       | cast                |               |

# Operator Precedence (Continued 2)

| Precedence | Operator | Name                        | Associativity |
|------------|----------|-----------------------------|---------------|
| 4          | . *      | member selection (objects)  | left to right |
|            | ->*      | member selection (pointers) |               |
| 5          | *        | multiplication              | left to right |
|            | /        | division                    |               |
|            | ે        | modulus                     |               |
| 6          | +        | addition                    | left to right |
|            | _        | subtraction                 |               |
| 7          | <<       | left shift                  | left to right |
|            | >>       | right shift                 |               |
| 8          | <        | less than                   | left to right |
|            | <=       | less than or equal          |               |
|            | >        | greater than                |               |
|            | >=       | greater than or equal       |               |
| 9          | ==       | equality                    | left to right |
|            | !=       | inequality                  |               |

Copyright © 2015 Michael D. Adams

C++ Version: 2015-02-

97

# Operator Precedence (Continued 3)

| Precedence | Operator | Name                | Associativity |
|------------|----------|---------------------|---------------|
| 10         | &        | bitwise AND         | left to right |
| 11         | ^        | bitwise XOR         | left to right |
| 12         |          | bitwise OR          | left to right |
| 13         | & &      | logical AND         | left to right |
| 14         |          | logical OR          | left to right |
| 15         | ?:       | ternary conditional | right to left |

# Operator Precedence (Continued 4)

| Precedence | Operator | Name                      | Associativity |
|------------|----------|---------------------------|---------------|
| 16         | =        | assignment                | right to left |
|            | *=       | multiplication assignment |               |
|            | /=       | division assignment       |               |
|            | %=       | modulus assignment        |               |
|            | +=       | addition assignment       |               |
|            | -=       | subtraction assignment    |               |
|            | <<=      | left shift assignment     |               |
|            | >>=      | right shift assignment    |               |
|            | &=       | bitwise AND assignment    |               |
|            | =        | bitwise OR assignment     |               |
|            | ^=       | bitwise XOR assignment    |               |
| 17         | throw    | throw exception           | right to left |
| 18         | ,        | comma                     | left to right |

Copyright © 2015 Michael D. Adams C++ Version: 2015-02-03

# Alternative Tokens

| Alternative | Primary |
|-------------|---------|
| and         | & &     |
| bitor       |         |
| or          |         |
| xor         | ^       |
| compl       | ~       |
| bitand      | &       |
| and_eq      | &=      |
| or_eq       | =       |
| xor_eq      | ^=      |
| not         | !       |
| not_eq      | !=      |

### **Expressions**

- An expression is a sequence of operators and operands that specifies a computation.
- An expression has a value and a type.
- A constant expression is an expression that can be evaluated at compile time (e.g., 1 + 1).
- Example:

```
int x = 0;
int y = 0;
int* p = &x;
double d = 0.0;
// Evaluate some
// expressions here.
```

| Expression                                                                                                | Туре                                    | Value                                                                  |
|----------------------------------------------------------------------------------------------------|-----------------------------------------|------------------------------------------------------------------------|
| x<br>y = x<br>x + 1<br>x * x + 2 * x<br>y = x * x<br>x == 42<br>*p<br>p == &x<br>x > 2 * y<br>std::sin(d) | int int int int int int int int int int | reference to y  1 0 reference to y false reference to x true false 0.0 |

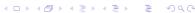

Copyright © 2015 Michael D. Adams

C++ Version: 2015-02-0

101

### **Short-Circuit Evaluation**

- logical and operator (i.e., & &):
  - groups left-to-right
  - result true if both operands are true, and false otherwise
  - second operand is not evaluated if first operand is false
- logical or operator (i.e., | |):
  - groups left-to-right
  - result is true if either operand is true, and false otherwise
  - second operand is not evaluated if first operand is true
- Example:

```
int x = 0;
bool b = (x == 0 || ++x == 1);
// b equals true; x equals 0
b = (x != 0 && ++x == 1);
// b equals false; x equals 0
```

above behavior referred to as short circuit evaluation

### The **sizeof** Operator

- sizeof operator is used to query size of object or type (i.e., amount of storage required)
- for type T, sizeof(T) yields size of T in bytes (e.g., sizeof(int), sizeof(int[10]))
- for expression e, sizeof e yields size of object required to hold result of
  e in bytes (e.g., sizeof (&x) where x is some object)
- sizeof(char), sizeof(signed char), and sizeof(unsigned char) guaranteed to be 1
- byte is at least 8 bits (usually exactly 8 bits except on more exotic platforms)

◆□▶ ◆□▶ ◆ ≧ ▶ ◆ ≧ り へ ⊙

Copyright © 2015 Michael D. Adams

++ Version: 2015-02-0

103

### The constexpr Qualifier for Variables

- constexpr qualifier indicates object has value that is constant expression (i.e., can be evaluated at compile time)
- **constexpr** implies **const** (but converse not necessarily true)
- following defines x as constant expression with type **const int** and value 42:

```
constexpr int x = 42;
```

example:

```
constexpr int x = 42;
int y = 1;
x = 0; // ERROR: x is const
const int& x1 = x; // OK
const int* p1 = &x; // OK
int& x2 = x; // ERROR: x const, x2 not const
int* p2 = &x; // ERROR: x const, *p2 not const
int a1[x]; // OK: x is constexpr
int a2[y]; // ERROR: y is not constexpr
```

#### Section 2.3.3

Control-Flow Constructs: Selection and Looping

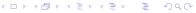

Copyright © 2015 Michael D. Adams

C++ Version: 2015-02-0

105

### The if Statement

- allows conditional execution of code
- syntax has form:

```
if (expression)
    statement<sub>1</sub>
else
    statement<sub>2</sub>
```

- if expression *expression* is true, execute statement *statement*<sub>1</sub>; otherwise, execute statement *statement*<sub>2</sub>
- else clause can be omitted leading to simpler form:

```
\begin{array}{c} \textbf{if} & (\textit{expression}) \\ \textit{statement}_1 \end{array}
```

 conditional execution based on more than one condition can be achieved using construct like:

```
\begin{array}{c} \textbf{if} & (expression_1) \\ & statement_1 \\ \textbf{else} & \textbf{if} & (expression_2) \\ & statement_2 \\ & \cdots \\ \textbf{else} \\ & statement_n \end{array}
```

### The if Statement (Continued)

• to include multiple statements in branch of **if**, *must group statements* into single statement using brace brackets

```
\begin{array}{c} \textbf{if} & (expression) \\ & statement_{1,1} \\ & statement_{1,2} \\ & statement_{1,3} \\ & \cdots \\ \} & \textbf{else} & \{ \\ & statement_{2,1} \\ & statement_{2,2} \\ & statement_{2,3} \\ & \cdots \\ \} \end{array}
```

 advisable to always include brace brackets even when not necessary, as this avoids potential bugs caused by forgetting to include brackets later when more statements added to branch of if

◆ロト ◆部 ト ◆ 差 ト ◆ 差 ・ 夕 へ ②

Copyright © 2015 Michael D. Adams

C++ Version: 2015-02-0

107

### The if Statement: Example

example with else clause:

```
int x = someValue;
if (x % 2 == 0) {
    std::cout << "x is even\n";
} else {
    std::cout << "x is odd\n";
}</pre>
```

example without else clause:

```
int x = someValue;
if (x % 2 == 0) {
    std::cout << "x is divisible by 2\n";
}</pre>
```

example that tests for more than one condition:

```
int x = someValue;
if (x > 0) {
    std::cout << "x is positive\n";
} else if (x < 0) {
    std::cout << "x is negative\n";
} else {
    std::cout << "x is zero\n";
}</pre>
```

Copyright © 2015 Michael D. Adams

C++ Version: 2015-02-03

108

#### The switch Statement

- allows conditional execution of code based on value of integer expression
- syntax has form:

```
switch (expression) {
case const_expr1:
    statements1
case const_expr2:
    statements2
...
case const_exprn:
    statementsn
default:
    statements
}
```

- expression is integer expression; const\_expr<sub>i</sub> is constant integer expression (e.g., 2, 5+3, 3\*5-11)
- if expression *expression* equals *const\_expr<sub>i</sub>*, jump to beginning of statements *statements<sub>i</sub>*;

if expression expr does not equal  $const\_expr_i$  for any i, jump to beginning of statements statements;

then, continue executing statements until **break** statement is encountered

Copyright © 2015 Michael D. Adams

C++ Version: 2015-02-0

109

### The switch Statement: Example

```
int x = someValue;
switch (x) {
case 0:
    // Note that there is no break here.
case 1:
    std::cout << "x is 0 or 1\n";
    break;
case 2:
    std::cout << "x is 2\n";
    break;
default:
    std::cout << "x is not 0, 1, or 2\n";
    break;
}</pre>
```

### The while Statement

- looping construct
- syntax has form:

```
while (expression)
     statement
```

- if expression *expression* is true, statement *statement* is executed; this process repeats until expression expression becomes false
- to allow multiple statements to be executed in loop body, *must group* multiple statements into single statement with brace brackets

```
while (expression) {
        statement<sub>1</sub>
        statement<sub>2</sub>
        statement<sub>3</sub>
}
```

• advisable to always use brace brackets, even when loop body consists of only one statement

Copyright © 2015 Michael D. Adams

### The while Statement: Example

```
// print hello 10 times
int n = 10;
while (n > 0) {
    std::cout << "hello\n";</pre>
     --n;
// loop forever, printing hello
while (true) {
    std::cout << "hello\n";</pre>
```

### The for Statement

- looping construct
- has following syntax:

```
for (statement<sub>1</sub>; expression; statement<sub>2</sub>)
    statement<sub>3</sub>
```

- first, execute statement statement;
   then, while expression expression is true, execute statement statement;
   followed by statement statement;
- to include multiple statements in loop body, must group multiple statements into single statement using brace brackets; advisable to always use brace brackets, even when loop body consists of only one statement:

```
for (statement<sub>1</sub>; expression; statement<sub>2</sub>) {
    statement<sub>3,1</sub>
    statement<sub>3,2</sub>
    ...
}
```

 any objects declared in statement<sub>1</sub> go out of scope as soon as for loop ends

Copyright © 2015 Michael D. Adams

C++ Version: 2015-02-0

113

# The for Statement (Continued)

• consider **for** loop:

```
for (statement<sub>1</sub>; expression; statement<sub>2</sub>) statement<sub>3</sub>
```

 above for loop can be equivalently expressed in terms of while loop as:

```
{
    statement<sub>1</sub>;
    while (expression) {
        statement<sub>3</sub>
        statement<sub>2</sub>;
    }
}
```

### The for Statement: Example

example with single statement in loop body:

```
// Print the integers from 0 to 9 inclusive.
for (int i = 0; i < 10; ++i)
    std::cout << i << "\n";</pre>
```

example with multiple statements in loop body:

```
int values[10];
// ...
int sum = 0;
for (int i = 0; i < 10; ++i) {
      // Stop if value is negative.
      if (values[i] < 0) {
            break;
      }
      sum += values[i];
}</pre>
```

• example with error in assumption about scoping rules:

```
for (int i = 0; i < 10; ++i) {
    std::cout << i << "\n";
}
++i; // ERROR: i no longer exists</pre>
```

Copyright © 2015 Michael D. Adams

C++ Version: 2015-02-0

115

### The Range-Based for Statement

- variant of for loop for iterating over elements in range
- example:

```
int array[4] = {1, 2, 3, 4};
// Triple the value of each element in the array.
for (int& x : array) {
    x *= 3;
}
```

#### The do Statement

- looping construct
- has following general syntax:

```
statement
while (expression);
```

- statement statement executed;
   then, expression expression evaluated;
   if expression expression is true, entire process repeats from beginning
- to execute multiple statements in body of loop, must group multiple statements into single statement using brace brackets

```
do {
    statement1
    statement2
    ...
} while (expression);
```

 advisable to always use brace brackets, even when loop body consists of only one statement

Copyright © 2015 Michael D. Adams

C++ Version: 2015-02-0

117

### The do Statement: Example

• example with single statement in loop body:

example with multiple statements in loop body:

```
// print integers from 0 to 9 inclusive
int n = 0;
do {
    std::cout << n << "\n";
    ++n;
} while (n < 10);</pre>
```

### The break Statement

- break statement causes enclosing loop or switch to be terminated immediately
- example:

```
// Read integers from standard input until an
// error or end-of-file is encountered or a
// negative integer is read.
int x;
while (std::cin >> x) {
   if (x < 0) {
      break;
   }
   std::cout << x << "\n";
}</pre>
```

◆□▶ ◆□▶ ◆■▶ ◆■ ● 夕Q♡

Copyright © 2015 Michael D. Adams

++ Version: 2015-02-03

119

### The continue Statement

- continue statement causes next iteration of enclosing loop to be started immediately
- example:

### The goto Statement

- goto statement transfers control to another statement specified by label
- should generally try to avoid use of goto statement
- well written code rarely has legitimate use for goto statement
- example:

 some restrictions on use of goto (e.g., cannot jump over initialization in same block as goto)

```
goto skip; // ERROR
int i = 0;
skip:
++i;
```

**4□▶ 4□▶ 4 ≧ ▶ 4 ≧ ▶ ② ② ○** 

Copyright © 2015 Michael D. Adams

C++ Version: 2015-02-03

101

Section 2.3.4

**Functions** 

### **Functions**

function has general syntax:

```
return_type function_name (argument_declarations)
{
    statements
}
```

or, alternatively, can use syntax with trailing return type:

```
auto function_name (argument_declarations) -> return_type
{
     statements
}
```

- return statement exits function, passing specified return value back to caller
- code in function executes until return statement is reached or execution falls off end of function
- if function does not return any value, return type is void
- function parameters can be passed by value (i.e., function given copy of object from caller) or by reference (i.e., function given reference to object from caller)
- to pass parameter by reference, use reference type for parameter

Copyright © 2015 Michael D. Adams

C++ Version: 2015-02-03

123

### Functions (Continued)

• can also use syntax with automatic deduction of return type:

```
auto function_name (argument_declarations)
{
    statements
}
```

- if function has no return statement, return type deduced to be void
- otherwise, return type deduced to match type in expression of return statement
- if multiple return statements, must use same type for all return expressions

### Parameters and Arguments

- argument (a.k.a. actual parameter): argument is value supplied to function by caller; appears in parentheses of function-call operator
- parameter (a.k.a. formal parameter): parameter is object/reference declared as part of function that acquires value on entry to function; appears in function definition/declaration
- although abuse of terminology, parameter and argument often used interchangeably

```
int square(int i) { // i is parameter
    return i * i;
}

void increment(int& n) { // n is parameter
    ++n;
}

int main() {
    int i = 3;
    int j = square(i); // i is argument
    increment(j); // j is argument
}
```

Copyright © 2015 Michael D. Adams

C++ Version: 2015-02-03

125

### Function: Examples

```
long factorial(long n) {
    long result = 1;
    while (n > 1) {
        result *= n;
        --n;
    }
    return result;
}

void increment(int& x) {
    ++x;
}

auto square(double x) -> double {
    return x * x;
}

auto square(double x) {
    return x * x;
}
```

# The main Function

- entry point to program is always function called main
- has return type of int
- can be declared to take either no arguments or two arguments as follows:

```
int main();
int main(int argc, char* argv[]);
```

- two-argument variant allows arbitrary number of C-style strings to be passed to program from environment in which program run
- argc: number of C-style strings provided to program
- argv: array of pointers to C-style strings
- argv[0] is name by which program invoked
- argv[argc] is guaranteed to be 0 (i.e., null pointer)
- argv[1], argv[2], ..., argv[argc 1] typically correspond to command line options

Copyright © 2015 Michael D. Adams

++ Version: 2015-02-0

127

# The main Function (Continued)

suppose that following command line given to shell:

```
program one two three
```

main function would be invoked as follows:

```
int argc = 4;
char* argv[] = {
    "program", "one", "two", "three", 0
};
main(argc, argv);
```

- return value of main typically passed back to operating system
- can also use function void exit (int) to terminate program, passing integer return value back to operating system
- return statement in main is optional
- if control reaches end of main without encountering return statement,
   effect is that of executing "return 0;"

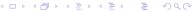

#### Lifetime

 lifetime of object is period of time in which object exists (e.g., block, function, global)

```
int x;

void wasteTime()
{
    int j = 10000;
    while (j > 0) {
        --j;
    }
    for (int i = 0; i < 10000; ++i) {
}</pre>
```

 in above example: x global scope and lifetime; j function scope and lifetime; i block scope and lifetime

4□ > 4□ > 4 = > 4 = > = 9 < 0</p>

Copyright © 2015 Michael D. Adams

C++ Version: 2015-02-0

129

### Pass-By-Value Versus Pass-By-Reference

- pass by value: function is given copy of object from caller
- pass by reference: function is given reference to object from caller
- if object being passed to function is *expensive to copy* (e.g., a very large data type), always faster to pass by reference
- if function needs to change value of object in caller, must pass by reference
- example:

```
void increment0(int x) {
          ++x; // Increment x by one.
}

void increment(int& x) {
          ++x; // Increment x by one.
}

void func() {
    int i = 0;
    increment0(i); // i is passed by value
          // i still equals 0 (i was not incremented)
        increment(i); // i is passed by reference
          // i equals 1 (i was incremented)
}
```

# Pass By Value

```
void func() {

Int i=Ø;

IncrementØ(i); // i unchanged
}

void incrementØ(int x) {

++x;
}
```

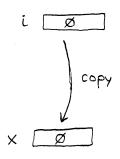

<□ > < □ > < □ >

Copyright © 2015 Michael D. Adams

+ Version: 2015-02-0

131

# Pass By Reference

```
void func() {

int i = Ø;

increment(i); // i is incremented

}

void increment(int \( \) \( \)
```

# Pass-By-Reference Example

```
void func() {
    double a;
    Real Vector v = get Vector();
    a = average(v);

double average(Real Vector x) {
    double a;
    // Initialize a here
    return a;
}
```

above code is incorrect

Copyright © 2015 Michael D. Adams

C++ Version: 2015-02-0

133

# Pass-By-Reference Example (Continued)

```
Void func() {
    double a;

const Replyector v = getvector();

a = average(v);

double average(Replyector x) {
    double a;

// initialize a here
    return a;

}
```

code will not compile

#### **Inline Functions**

- inline function: function for which compiler copies code from function definition directly into code of calling function rather than creating separate set of instructions in memory
- since code copied directly into calling function, no need to transfer control
  to separate piece of code and back again to caller, *eliminating*performance overhead of function call
- can request function be made inline by including inline qualifier along with function return type
- inline typically used for *very short functions* (where overhead of calling function is large relative to cost of executing code within function itself)
- inline function definition must be visible at point of use
- example:

```
inline bool isEven(int x) {
    return x % 2 == 0;
}
```

◆ロト ◆部 ト ◆ 差 ト ◆ 差 ・ 夕 へ ⊙

Copyright © 2015 Michael D. Adams

C++ Version: 2015-02-0

135

## **Inlining of a Function**

- inlining of isEven function transforms code fragment 1 into code fragment 2
- Code fragment 1:

```
inline bool isEven(int x) {
    return x % 2 == 0;
}

void myFunction() {
    int i = 3;
    bool result = isEven(i);
}
```

Code fragment 2:

```
void myFunction() {
    int i = 3;
    bool result = (i % 2 == 0);
}
```

## The constexpr Qualifier for Functions

- constexpr qualifier indicates return value of function is constant expression (i.e., can be evaluated at compile time) provided that all arguments to function are constant expressions
- constexpr functions are implicitly inline
- constexpr function very restricted in what it can do (e.g., can only call constexpr functions)
- example:

```
constexpr int factorial(int n) {
    return n >= 2 ? (n * factorial(n - 1)) : 1;
}
```

Copyright © 2015 Michael D. Adams

C++ Version: 2015-02-0

137

### **Function Overloading**

- function overloading: multiple functions can have same name as long as they differ in number/type of their arguments
- example:

```
void print(int x) {
    std::cout << "int has value " << x << "\n";
}

void print(double x) {
    std::cout << "double has value " << x << "\n";
}

void demo() {
    int i = 5;
    double d = 1.414;
    print(i); // calls print(int)
    print(d); // calls print(double)
    print(42); // calls print(double)
}

print(3.14); // calls print(double)
}</pre>
```

### **Default Arguments**

- can specify default values for arguments to functions
- example:

```
// Compute log base b of x.
double logarithm (double x, double b) {
    return std::log(x) / std::log(b);
}

// Declaration of logarithm with a default argument.
double logarithm (double, double = 10.0);

void demo() {
    double x =
        logarithm (100.0); // calls logarithm (100.0, 10.0)
    double y =
        logarithm (4.0, 2.0); // calls logarithm (4.0, 2.0)
}
```

◆ロト ◆団 ト ◆ 圭 ト ◆ 圭 ・ 夕 Q ○

Copyright © 2015 Michael D. Adams

C++ Version: 2015-02-0

139

# **Argument Matching**

- call of given function name chooses function that best matches actual arguments
- consider all functions in scope for which set of conversions exists so function could possibly be called
- best match is intersection of sets of functions that best match on each argument
- if set of best matches is empty (i.e., no match found), error
- if set of best matches has more than one element (i.e., multiple best matches found), error since call is ambiguous
- matches attempted in following order:
  - exact match (only trivial conversions such as T to T&, T& to T, making const, making volatile)
  - 2 match with promotions (e.g., int to long, float to double)
  - match with standard conversions (e.g., float to int, double to int)
  - match with user-defined conversions
  - match with ellipsis

# Argument Matching: Example

example:

```
int max(int x, int y) {
    return x > y ? x : y;
}
double max(double x, double y) {
    return x > y ? x : y;
}
int i, j, k;
double a, b, c;
// ...
k = max(i, j); // calls max(int, int)
c = max(a, b); // calls max(double, double)
c = max(i, b); // ERROR: ambiguous
```

◆□▶ ◆□▶ ◆■▶ ◆■ ● 夕Q♡

Copyright © 2015 Michael D. Adams

C++ Version: 2015-02-03

141

Section 2.3.5

Input/Output (I/O)

#### Basic I/O

- #include <iostream>
- std::istream: stream from which characters/data can be read (i.e., input stream)
- std::ostream: stream to which characters/data can be written (i.e., output stream)
- std::istream std::cin standard input stream
- std::ostream std::cout standard output stream
- std::ostream std::cerr standard error stream
- in most environments, above three streams refer to user's terminal by default
- output operator (inserter) <</li>
- input operator (extractor) >>
- stream can be used as bool expression; converts to true if stream has not encountered any errors and false otherwise (e.g., if invalid data read or I/O error occurred)

Copyright © 2015 Michael D. Adams

C++ Version: 2015-02-0

143

◆ロ → ◆ 部 → ◆ き → り へ で

## Basic I/O: Example

example:

# I/O Manipulators

- manipulators provide way to control formatting of data values written to streams as well as parsing of data values read from streams
- include header file iomanip
- most manipulators used to control output formatting
- focus here on manipulators as they pertain to output
- manipulator may have immediate effect (e.g., endl), only affect next data value output (e.g., setw), or affect all subsequent data values output (e.g., setprecision)

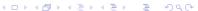

Copyright © 2015 Michael D. Adams

C++ Version: 2015-02-0

145

# I/O Manipulators (Continued)

| Name         | Description                                                                      |  |
|--------------|----------------------------------------------------------------------------------|--|
| setw         | set field width                                                                  |  |
| setfill      | set fill character                                                               |  |
| endl         | insert newline and flush                                                         |  |
| flush        | flush stream                                                                     |  |
| dec          | use decimal                                                                      |  |
| hex          | use hexadecimal                                                                  |  |
| oct          | use octal                                                                        |  |
| showpos      | show positive sign                                                               |  |
| noshowpos    | do not show positive sign                                                        |  |
| left         | left align                                                                       |  |
| right        | right align                                                                      |  |
| fixed        | write floating-point values in fixed-point notation                              |  |
| scientific   | write floating-point values in scientific notation                               |  |
| setprecision | for default notation, specify maximum number of mean-                            |  |
|              | ingful digits to display before and after decimal point; for                     |  |
|              | fixed and scientific notations, specify exactly how many                         |  |
|              | digits to display after decimal point (padding with trailing zeros if necessary) |  |
|              | ing zoros ir necessary)                                                          |  |

200

## I/O Manipulators Example

#### example:

```
#include <iostream>
#include <iomanip>
int main(int argc, char** argv)
    const double pi = 3.1415926535;
const double big = 123456789.0;
    // default notation
std::cout << pi << " " << big << "\n";
// fixed-point notation</pre>
   return 0;
output:
```

```
3.14159 1.23457e+08
3.141593 123456789.00000
3.141593e+00 1.234568e+08
3.1415927 123456789.0000000
3.14 123456789.00
```

Copyright © 2015 Michael D. Adams

C++ Version: 2015-02-03

◆ロ → ◆ 部 → ◆ き → り へ で

Section 2.3.6

Miscellany

#### **Namespaces**

- mechanism for reducing likelihood of naming conflicts (i.e., attempt to use same identifier to have different meaning in various places in code)
- has general syntax:

```
namespace name {
    code
}
```

- all identifiers (e.g., variable names, function names, type names)
   declared/defined in code code (i.e., code contained in namespace body)
   made to belong to namespace name
- identifiers only have to be unique within a single namespace
- same identifier can be re-used in different namespaces
- scope-resolution operator (i.e., ::) used to specify namespace to which particular identifier belongs
- **using** statement can be used to make identifiers declared in different namespaces appear as if they were in current namespace

Copyright © 2015 Michael D. Adams

C++ Version: 2015-02-0

149

## Namespaces: Example

```
using std::cout;
namespace mike {
    int someValue;
    void initialize() {
        cout << "mike::initialize called\n";</pre>
        someValue = 0;
}
namespace fred {
    double some Value;
    void initialize() {
        cout << "fred::initialize called\n";</pre>
        someValue = 1.0;
mike::initialize(); // call initialize in namespace mike
fred::initialize(); // call initialize in namespace fred
using mike::initialize;
initialize(); // call initialize in mike namespace
```

#### Memory Allocation: new and delete

- to allocate memory, use **new** statement
- to deallocate memory allocated with **new** statement, use **delete** statement
- similar to malloc and free in C
- two forms of allocation: 1) single object (i.e., nonarray case) and 2) array of objects
- array version of new/delete distinguished by []
- example:

```
char* buffer = new char[64]; // allocate
                             // array of 64 chars
delete [] buffer; // deallocate array
double* x = new double; // allocate single double
delete x; // deallocate single object
```

• important to match nonarray and array versions of **new** and **delete**:

```
char* buffer = new char[64]; // allocate
delete buffer; // ERROR: nonarray delete to
             // delete array
             // may compile fine, but crash
```

#### Section 2.4

#### Classes

#### Section 2.4.1

Classes, Members, and Access Specifiers

□▶ ◀圖▶ ◀臺▶ ▲臺▶ 臺 めぬ⊙

Copyright © 2015 Michael D. Adams

C++ Version: 2015-02-0

153

#### Classes

- class is user-defined type
- class specifies:
  - how objects of class are represented
  - operations that can be performed on objects of class
- class consists of zero or more members
- members can be of various types: data member, function member, and others (e.g., type member)
- data members define representation of object of class
- function members (also called member functions) provide operations on such objects
- interface is part of class that is directly accessible to its users
- implementation is part of class that its users access only indirectly through interface

◆□▶◆□▶◆壹▶◆壹▶ 壹 かへの

### Access Specifiers (Public and Private)

- can control *level of access* that users of class have to its members
- three levels of access: private, protected, and public
- private: member can only be accessed by other members of class and friends of class
- public: member can be accessed by any code
- protected: relates to inheritance (discussion deferred until later)
- public members constitute class interface
- private members constitute class implementation

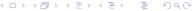

Copyright © 2015 Michael D. Adams

C++ Version: 2015-02-0

155

# Class Example

class typically has form:

```
class MyClass // The class is named MyClass.
{
public:
    // public members
    // (i.e., the interface to users)
    // usually functions and types (but not data)
private:
    // private members
    // (i.e., the implementation details only
    // accessible by members of class)
    // usually functions, types, and data
};
```

## **Default Member Access**

- class members are private by default
- two code examples below are exactly equivalent:

```
class MyClass {
// ...
};
```

```
class MyClass {
private:
    // ...
};
```

(ㅁ▶ᅦ큠▶ᅦ토▶ᅦ토 쒸Q@

Copyright © 2015 Michael D. Adams

C++ Version: 2015-02-0

# The **struct** Keyword

- struct is class where members public by default
- two code examples below are exactly equivalent:

```
struct MyClass {
    // ...
};
```

```
class MyClass {
public:
    // ...
};
```

#### **Data Members**

class example:

```
class Vector_2 { // Two-dimensional vector class.
public:
    double x; // The x component of the vector.
    double y; // The y component of the vector.
};

Vector_2 v;
v.x = 1.0; // Set data member x to 1.0
v.y = 2.0; // Set data member y to 2.0
```

- above class has data members x and y
- members accessed by *member-selection operator* (i.e., ".")

Copyright © 2015 Michael D. Adams

++ Version: 2015-02-03

159

#### **Function Members**

class example:

```
class Vector_2 { // Two-dimensional vector class.
public:
    double x; // The x component of the vector.
    double y; // The y component of the vector.
    void initialize(double x_, double y_);
};

void Vector_2::initialize(double x_, double y_) {
    x = x_;
    y = y_;
}

Vector_2 v; // Create Vector_2 called v.
v.initialize(1.0, 2.0); // Initialize v to (1.0, 2.0).
```

- above class has member function initialize
- to refer to member of class outside of class body must use scope-resolution operator (i.e., ::)
- for example, in case of initialize function, we use Vector\_2::initialize
- member function always has object of class as implicit parameter

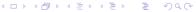

## The this Keyword

- member function always has object of class as implicit parameter
- implicit parameter passed in form of pointer using special variable called this
- normally, we do not explicitly write "this", however
- example:

```
class MyClass {
public:
    int updateValue(int newValue) {
        int oldValue = value;
        value = newValue; // "value" means "this->value"
        return oldValue;
    }
private:
    int value;
};
MyClass x;
x.updateValue(5);
// in MyClass::updateValue, variable this equals &x
```

4□ > 4□ > 4□ > 4□ > 4□ > 4□

Copyright © 2015 Michael D. Adams

C++ Version: 2015-02-0

161

## **Definition of Function Members in Class Body**

- member function whose definition is provided in body of class is automatically inline
- two code examples below are exactly equivalent:

```
class MyInteger {
public:
    // Set the value of the integer and return the old value.
    int setValue(int newValue) {
        int oldValue = value;
            value = newValue;
            return oldValue;
    }
private:
    int value;
};
```

```
class MyInteger {
public:
    // Set the value of the integer and return the old value.
    int setValue(int newValue);
private:
    int value;
};
inline int MyInteger::setValue(int newValue) {
    int oldValue = value;
    value = newValue;
    return oldValue;
}
```

### **Type Members**

example:

```
class Point_2 { // Two-dimensional point class.
public:
    typedef double Coordinate; // Coordinate type.
    Coordinate x; // The x coordinate of the point.
    Coordinate y; // The y coordinate of the point.
};

Point_2 p;
// ...
Point_2::Coordinate x = p.x;
    // Point_2::Coordinate same as double
```

- above class has type member Coordinate
- to refer to type member outside of class body, we must use scope-resolution operator (i.e., ::)

4□ > 4□ > 4□ > 4□ > 4□ > 900

Copyright © 2015 Michael D. Adams

C++ Version: 2015-02-0

163

#### Friends

- normally, only class has access to its private members
- sometimes, necessary to allow another class or function to have access to private members of class
- friend of class is function/class that is allowed to access private members of class
- to make function or class friend of another class, use friend statement
- example:

#### Class Example

```
class MyClass {
public:
    int setValue(int newValue) { // member function
         int oldValue = value; // save old value
         value = newValue; // change value to new value
return oldValue; // return old value
private:
    friend void wasteTime();
    void doNothing() {}
    int value; // data member
};
void wasteTime() {
    MyClass x;
    x.doNothing(); // OK: friend
    x.value = 5; // OK: friend
}
MyClass x; // x is object of type MyClass
x.setValue(5); // call MyClass's setValue member // (sets x.value to 5)
x.value = 5; // ERROR: value is private
x.doNothing(); // ERROR: doNothing is private
                                         ←□ → ←□ → ← = → ← = →
                                                            maa
```

Copyright © 2015 Michael D. Adams

C++ Version: 2015-02-03

165

#### const Member Functions

- need way to indicate if member function can change value of object
- const member function cannot change value of object

```
class Counter {
public:
    int getCount() const {
        return count;
    void setCount(int newCount) {
        count = newCount;
    void incrementCount() {
        ++count;
private:
    int count;
};
Counter ctr;
ctr.setCount(0);
int count = ctr.getCount();
const Counter& ctr2 = ctr;
count = ctr2.getCount(); // getCount better be const!
```

# **Propagating Values: Copying and Moving**

- Suppose that we have two objects of the same type and we want to propagate the value of one object (i.e., the source) to the other object (i.e., the destination).
- This can be accomplished in one of two ways: 1) copying or 2) moving.
- Copying propagates the value of the source object to the destination object without modifying the source object.
- Moving propagates the value of the source object to the destination object and is permitted to modify the source object.
- Moving is always at least as efficient as copying, and for many types, moving is more efficient than copying.
- For some types, *copying does not make sense*, while moving does (e.g., std::ostream, std::istream).
- C++ has always supported copying via copy constructors and copy assignment operators.
- C++11 adds formal support for moving (e.g., move constructors, move assignment operators).

◆□▶ ◆□▶ ◆ ■ ▶ ◆ ■ ● 9 0 0

Copyright © 2015 Michael D. Adams

C++ Version: 2015-02-

167

#### Section 2.4.2

Constructors and Destructors

#### Constructors

- when new object created usually desirable to immediately initialize it to some known state
- prevents object from accidentally being used before it is initialized
- **constructor** is member function that is *called automatically* when object created in order to *initialize* its value
- constructor has same name as class (i.e., constructor for class T is function T::T)
- constructor has *no return type* (not even **void**)
- normally, constructor not called explicitly (exception is placement new)
- constructor can be overloaded
- before constructor body is entered, all data members of class type are first constructed
- in certain circumstances, constructors may be automatically provided
- sometimes, automatically provided constructors will not have correct behavior

Copyright © 2015 Michael D. Adams

C++ Version: 2015-02-03

169

#### **Default Constructor**

- constructor that can be called with no parameters known as default constructor
- if no constructors specified, default constructor automatically provided that calls default constructor for each data member
- "default constructor" for built-in type does nothing

```
class Vector { // Two-dimensional vector class.
public:
    Vector() { // Default constructor.
        x_ = 0.0; y_ = 0.0;
}
    // ...
private:
    double x_; // The x component of the vector.
    double y_; // The y component of the vector.
};

Vector u; // calls Vector(); u set to (0,0)
Vector x(); // declares function x that returns Vector
```

#### Copy Constructor

- constructor taking Ivalue reference to object as first parameter that can be called with one parameter known as copy constructor
- used to create object by copying from already-existing object
- copy constructor for class T typically is of form T (const T&)
- if no copy constructor specified, one is automatically provided that copies each data member using the data member's copy constructor
- "copy constructor" for built-in type does bitwise copy

```
class Vector { // Two-dimensional vector class.
public:
   // ...
   // ...
private:
   double x_{-}; // The x component of the vector.
   double y_; // The y component of the vector.
};
Vector w(v); // calls Vector(const Vector&)
Vector z = u; // calls Vector(const Vector&)
                                  ◆□▶◆圖▶◆臺▶◆臺▶ 臺
                                                   990
```

Copyright © 2015 Michael D. Adams C++ Version: 2015-02-03

#### Move Constructor

- constructor taking rvalue reference to object as first parameter that can be called with one parameter known as move constructor
- used to create object by moving from already-existing object
- move constructor for class T typically is of form T (T&&)
- if no move constructor specified and certain conditions are satisfied, a move constructor is automatically provided that moves each data member using the data member's move constructor

```
class Vector { // Two-dimensional vector class.
public:
    // ...
private:
    double x_{-}; // The x component of the vector. double y_{-}; // The y component of the vector.
};
Vector x(); // declares function x that returns Vector
Vector y = x(); // calls Vector(Vector&&) if move not elided
```

### Constructor Example

```
class Vector { // Two-dimensional vector class.
public:
    Vector() { // Default constructor.
        x_{-} = 0.0; y_{-} = 0.0;
    Vector (double x, double y) { // Another constructor.
 x_{-} = x; y_{-} = y;
    // ...
private:
    double x_{-}; // The x component of the vector.
    double y_; // The y component of the vector.
};
Vector u; // calls Vector(); u set to (0,0)
Vector v(1.0, 2.0); // calls Vector(double, double)
Vector w(v); // calls Vector(const Vector&)
Vector z = u; // calls Vector(const Vector&)
Vector x(); // declares function x that returns Vector
Vector y = x(); // calls Vector(Vector&&) if move not elided
four constructors provided
```

Copyright © 2015 Michael D. Adams

C++ Version: 2015-02-03

170

#### **Initializer Lists**

- in constructor of class, often we want to control which constructor is used to initialize each data member
- since all data members are constructed before body of constructor is entered, this cannot be controlled inside body of constructor
- to allow control over which constructors are used to initialize individual data members, mechanism called <u>initializer lists</u> provided
- initializer list forces specific constructors to be used to initialize individual data members before body of constructor is entered
- example:

#### **Destructors**

- when object reaches end of lifetime, typically some cleanup required before object passes out of existence
- destructor is member function that is automatically called when object reaches end of lifetime in order to perform any necessary cleanup
- often object may have allocated resources associated with it (e.g., memory, files, devices, network connections, processes/threads)
- when object destroyed, must ensure that any resources associated with object are released
- destructors often serve to release resources associated with object
- destructor for class T always has name T:: T
- destructor has no return type (not even void)
- destructor cannot be overloaded
- destructor always takes no parameters
- if no destructor is specified, destructor automatically provided that calls destructor for each data member
- sometimes, automatically provided destructor will not have correct behavior

Copyright © 2015 Michael D. Adams

C++ Version: 2015-02-0

175

### **Destructor Example**

example:

 without explicitly-provided destructor (i.e., with destructor automatically provided by compiler), memory associated with bufferPtr would not be freed

#### Section 2.4.3

#### **Operator Overloading**

(□▶ 4圊▶ 4 ≧ ▶ 4 ≧ ▶ ○ ♀ ○ ♡ ○ ○

Copyright © 2015 Michael D. Adams

C++ Version: 2015-02-0

177

## **Operator Overloading**

- can specify the meaning of operator whose operands are one or more user-defined types through process known as operator overloading
- operators that can be overloaded:

```
arithmetic
                      + - * / %
bitwise
                      ^ & | ~ << >>
logical
                      ! && ||
relational
                      < > <= >= !=
assignment
compound assignment | += -= *= /= %= ^= &= |= <<= >>=
increment/decrement
                      ++ --
subscript
                      []
function call
                       ()
address, indirection
                      & *
others
                      ->* , -> new delete
```

- not possible to change precedence/associativity or syntax of operators
- meaning of operator specified by operator function, where name of function is operator followed by operator itself (e.g., operator+)

# Operator Overloading (Continued 1)

- binary operator can be defined either by: 1) member function taking one argument, or 2) global function taking two arguments
- for any binary operator @, a@b can be interpreted as a.operator@(b) or operator@(a, b)
- unary operator can be defined either by: 1) member function taking no arguments, or 2) global function taking one argument
- for any unary operator @, @a can be interpreted as a.operator@() or operator@(a)
- for any postfix unary operator @, a@ can be interpreted as
   a.operator@(int) or operator@(a, int) (where second argument only exists to distinguish postfix operators from prefix ones)
- if member and global functions both defined, argument matching rules determine which is called
- assignment, function-call, subscript, and member-selection operators must be overloaded as member functions
- if first operand of overloaded operator not object of class type, must use global function

Copyright © 2015 Michael D. Adams

C++ Version: 2015-02-0

179

## Operator Overloading (Continued 2)

- for most part, operators can be defined quite arbitrarily for user-defined types
- for example, no requirement that "++x", "x += 1", and "x = x + 1" be equivalent
- of course, probably not advisable to define operators in very counterintuitive ways, as will inevitably lead to bugs in code
- some examples showing how expressions translated into function calls are as follows:

| Expression | Member Function         | Global Function               |
|------------|-------------------------|-------------------------------|
| y = x      | y. <b>operator</b> =(x) | _                             |
| y += x     | y.operator+=(x)         | <pre>operator+=(y, x)</pre>   |
| х + у      | x. <b>operator</b> +(y) | <pre>operator+(x, y)</pre>    |
| ++X        | x.operator++()          | operator++(x)                 |
| X++        | x.operator++(int)       | operator++(x, int)            |
| х == у     | x.operator==(y)         | operator==(x, y)              |
| х < у      | x.operator<(y)          | <pre>operator&lt;(x, y)</pre> |

## Operator Overloading Example: Vector

```
class Vector { // Two-dimensional vector class
public:
    Vector(): x_{0.0}, y_{0.0} {}
    Vector(double x, double y) : x_(x), y_(y) {}
double x() const { return x_; }
    double y() const { return y_;
private:
    double x_{-}; // The x component
    double y_; // The y component
// Vector addition
Vector operator+(const Vector& u, const Vector& v) {
    return Vector(u.x() + v.x(), u.y() + v.y());
// Dot product
double operator*(const Vector& u, const Vector& v) {
    return u.x() * v.x() + u.y() * v.y();
Vector u(1.0, 2.0);
Vector v(u);
Vector w;
w = u + v; // w.operator = (operator + (u, v))
double c = u * v; // calls operator*(u, v)
  // since c is built-in type, assignment operator
  // does not require function call
                                              <ロ > < @ > < き > < き > き 9 < @
```

Copyright © 2015 Michael D. Adams

C++ Version: 2015-02-03

## Operator Overloading Example: Array10

```
class Array10 { // Ten-element real array class
    Array10() {
        for (int i = 0; i < 10; ++i) { // Zero array
            data_[i] = 0;
    const double& operator[](int index) const {
        return data_[index];
    double& operator[](int index) {
        return data_[index];
private:
    double data_[10]; // array data
Array10 v;
v[1] = 3.5; // calls Array10::operator[](int)
double c = v[1]; // calls Array10::operator[](int)
const Array10 u;
u[1] = 2.5; // ERROR: u[1] is const
double d = u[1]; // calls Array10::operator[](int) const
                                        ◆□▶ ◆圖▶ ◆園▶ ●園
```

### Operator Overloading: Global Versus Member Functions

some considerations: access to private data; whether first operand has class type

```
class Complex { // Complex number type.
public:
     Complex(double re, double im) : re_(re), im_(im) {}
     double real() const { return re_; }
double imag() const { return im_; }
     Complex operator+(const double&);
private:
     double re_; // The real part.
double im_; // The imaginary part.
// Overload as global function.
Complex operator+(const Complex& a, const double& b) {
   return Complex(a.real() + b, a.imag());
// Overload as member function.
Complex Complex::operator+(const double& b) {
     return Complex(real() + b, imag());
// This can only be accomplished with global function. Complex operator+(const\ double \&\ b, const\ Complex \&\ a) {
     return Complex(b + a.real(), a.imag());
void myFunc()
     Complex a(1.0, 2.0);
Complex b(1.0, -2.0);
double r = 2.0;
     // since r.operator+(a) will not work
                                                                               4 D > 4 A > 4 B > 4 B > B
                                                                                                                   990
                                           C++ Version: 2015-02-03
```

## Copy Assignment Operator

- for class T, T::operator= having exactly one parameter that is Ivalue reference to T known as copy assignment operator
- used to assign, to already-existing object, value of another object by copying
- if no copy assignment operator specified, one automatically provided that assigns to each data member using the data member's assignment operator
- copy assignment operator for class T typically is of form T& operator=(const T&) (returning reference to \*this)
- copy assignment operator returns (nonconstant) reference in order to allow for statements like following to be valid (where x, y, and z are of type T and T::modify is a non-const member function):

```
x = y = z; // x.operator=(y.operator=(z))
(x = y) = z; // (x.operator=(y)).operator=(z)
(x = y).modify(); // (x.operator=(y)).modify()
```

be careful to correctly consider case of self-assignment

### Self-Assignment Example

- in practice, self assignment typically occurs when references (or pointers) are involved
- example:

```
void doSomething(SomeType& x, SomeType& y) {
    x = y; // self assignment if &x == &y
    // ...
}

void myFunc() {
    SomeType z;
    // ...
    doSomething(z, z); // results in self assignment
    // ...
}
```

◆ロト ◆部 ト ◆ 差 ト ◆ 差 ・ 勿 へ ②

Copyright © 2015 Michael D. Adams

++ Version: 2015-02-0

185

## Move Assignment Operator

- for class T, T::operator= having exactly one parameter that is rvalue reference to T known as move assignment operator
- used to assign, to already-existing object, value of another object by moving
- move assignment operator for class T typically is of form
   T& operator=(T&&) (returning reference to \*this)
- move assignment operator returns (nonconstant) reference for same reason as in case of copy assignment operator
- self-assignment should probably not occur in move case (but might be prudent to protect against "insane" code with assertion) (library effectively forbids self-assignment for move)

## Copy/Move Assignment Operator Example: Complex

```
class Complex {
public:
    Complex (double re = 0.0, double im = 0.0) :
      re_(re), im_(im) {}
    Complex(const Complex& a) : re_(a.re_), im_(a.im_) {}
    Complex(Complex&& a) : re_(a.re_), im_(a.im_) {}
    Complex& operator=(const Complex& a) { // Copy assign
        if (this != &a) {
            re_ = a.re_; im_ = a.im_;
        return *this;
    Complex& operator=(Complex&& a) { // Move assign
        re_ = a.re_; im_ = a.im_;
        return *this;
private:
    double re_; // The real part.
double im_; // The imaginary part.
};
int main() {
    Complex z(1.0, 2.0);
    Complex v(1.5, 2.5);
    v = z; // v.operator=(z)
    v = Complex(0.0, 1.0); // v.operator=(Complex(0.0, 1.0))
```

Copyright © 2015 Michael D. Adams

C++ Version: 2015-02-03

107

#### Section 2.4.4

Miscellany

## **Explicitly Deleted/Defaulted Special Member Functions**

- can explicitly default or delete special member functions (i.e., default constructor, copy constructor, move constructor, destructor, copy assignment operator, and move assignment operator)
- example:

```
class Thing {
public:
    Thing() = default;

    // Prevent copying.
    Thing(const Thing&) = delete;
    Thing& operator=(const Thing&) = delete;

    Thing(Thing&&) = default;
    Thing& operator=(Thing&&) = default;
        Thing() = default;
        // ...
};
// Thing is movable but not copyable.
```

<ロ > < 個 > < 国 > < 国 > < 国 > へ 回 > < 国 ・ の へ ()

Copyright © 2015 Michael D. Adams

+ Version: 2015-02-0

189

### Assignment Operator Example: Buffer

example:

 without explicitly-provided assignment operator (i.e., with assignment operator automatically provided by compiler), memory leaks and memory corruption would result

#### Static Data Members

- sometimes want to have object that is shared by all objects of class
- data member that is shared by all objects of class is called static data member
- to make data member static, declare using static qualifier
- static data member must (in most cases) be defined outside body of class
- example:

#### Static Member Functions

Copyright © 2015 Michael D. Adams

- sometimes want to have member function that does not operate on objects of class
- member function of class that does not operate on object of class (i.e., has no this variable) called static member function
- to make member function static, declare using static qualifier

C++

example:

Copyright © 2015 Michael D. Adams

```
class MyClass {
public:
    // ...
    // convert degrees to radians
    static double degToRad(double deg) {
        return (M_PI / 180.0) * deg;
    }
private:
    // ...
};
double rad;
rad = MyClass::degToRad(45.0);
rad = x.degToRad(45.0); // x is ignored
```

Version: 2015-02-03

## constexpr Member Functions

- like non-member functions, member functions can also be qualified as constexpr to indicate function can be computed at compile time provided that all arguments to function are constant expressions
- some additional restrictions on constexpr member functions relative to nonmember case (e.g., cannot be virtual)
- constexpr member function *implicitly inline*
- constexpr member function not implicitly const (as of C++14)

□▶ ◀圖▶ ◀臺▶ ▲臺▶ 臺 めぬ⊙

Copyright © 2015 Michael D. Adams

C++ Version: 2015-02-0

193

# constexpr Constructors

- constructors can also be qualified as constexpr to indicate object construction can be performed at compile time provided that all arguments to constructor are constant expressions
- constexpr constructor implicitly inline

#### **Example: Constexpr Constructors and Member Functions**

```
// Two-dimensional vector class.
 class Vector {
 public:
      constexpr Vector() : x_(0), y_(0) {}
      constexpr Vector(double x, double y) : x_(x), y_(y) {}
      constexpr Vector(const Vector& v) : x_(v.x_), y_(v.y_) {}
      constexpr Vector(Vector&& v) : x_(v.x_), y_(v.y_) {}
      Vector& operator=(const Vector& v) {
          if (this != &v) {
    x_ = v.x_; y_ = v.y_;
          return *this;
      constexpr double x() const {return x_;}
      constexpr double y() const {return y_;}
      constexpr double squaredLength() const {
        return x_ * x_ + y_ * y_;
      // ...
 private:
      double x_{-}; // The x component of the vector. double y_{-}; // The y component of the vector.
                                              990
Copyright © 2015 Michael D. Adams
```

#### The mutable Qualifier

- type for data member can be qualified as mutable meaning that member does not affect externally visible state of class
- mutable data member can be modified in const member function
- mutable qualifier often used for mutexes, condition variables, cached values, statistical information for performance analysis or debugging

#### Example: Mutable Qualifier for Statistical Information

```
#include <iostream>
 #include <string>
 class Employee {
 public:
      Employee(int id, std::string& name, double salary) :
        id_(id), name_(name), salary_(salary), accessCount_(0) {}
      int getId() const {
          ++accessCount_; return id_;
      std::string getName() const {
          ++accessCount_; return name_;
      double getSalary() const {
          ++accessCount_; return salary_;
      // for debugging
      void outputDebugInfo(std::ostream& out) const {
         out << accessCount_ << "\n";
 private:
      int id_; // employee ID
      std::string name_; // employee name double salary_; // employee salary
      mutable unsigned long accessCount_; // for debugging
  };
                                             ◆□▶◆□▶◆壹▶◆壹▶ 壹 夕Q
Copyright © 2015 Michael D. Adams
```

C++ Version: 2015-02-03

#### Stream Inserters

- stream inserters write data to output stream
- overload operator<<</p>
- have general form

std::ostream& operator<<(std::ostream&, T) where type T is typically const Ivalue reference type

example:

```
std::ostream& operator<<(std::ostream& outStream,</pre>
 const Complex& a)
    outStream << a.real() << " " << a.imag();
   return outStream;
```

 inserter and extractor should use compatible formats (i.e., what is written by extractor should be readable by inserter)

#### **Stream Extractors**

- stream extractors read data from input stream
- overload operator>>
- have general form

std::istream& operator>>(std::istream&, T) where type T is
typically non-const lvalue reference type

example:

```
std::istream& operator>>(std::istream& inStream,
    Complex& a)
{
    double real = 0.0;
    double imag = 0.0;
    inStream >> real >> imag;
    a = Complex(real, imag);
    return inStream;
}
```

Copyright © 2015 Michael D. Adams

C++ Version: 2015-02-0

199

Section 2.4.5

**Temporary Objects** 

#### Temporary Objects

- A temporary object is an unnamed object introduced by the compiler.
- Temporary objects are used during:
  - evaluation of expressions
  - argument passing
  - function returns (that return by value)
  - reference initialization
- It is important to understand when temporary objects can be introduced, since the introduction of temporaries impacts performance.
- Evaluation of expression:

```
std::string s1("Hello ");
std::string s2("World");
std::string s;
s = s1 + s2; // must create temporary
    // std::string _tmp(s1 + s2);
    // s = _tmp;
```

Argument passing:

```
double func(const double& x);
func(3); // must create temporary
  // double _tmp = 3;
  // func(_tmp);
```

◆ロト ◆部ト ◆草ト ◆草ト 草 りゅ○

Copyright © 2015 Michael D. Adams

C++ Version: 2015-02-03

201

### **Temporary Objects (Continued)**

Reference initialization:

```
int i = 2;
const double& d = i; // must create temporary
   // double _tmp = i;
   // const double& d = _tmp;
```

• Function return:

```
std::string getMessage();
std::string s;
s = getMessage(); // must create temporary
   // std::string _tmp(getMessage());
   // s = _tmp;
```

 In most (but not all) circumstances, a temporary object is destroyed as the last step in evaluating the full expression that contains the point where the temporary object was created.

#### Temporary Objects Example

```
class Complex {
   public:
       Complex (double re = 0.0, double im = 0.0) : re_(re),
         im_(im) {}
       Complex(const Complex& a) = default;
       Complex(Complex&& a) = default;
6
       Complex& operator=(const Complex& a) = default;
7
       Complex& operator=(Complex&& a) = default;
8
       ~ Complex() = default;
9
       double real() const {return re_;}
10
       double imag() const {return im_;}
11
  private:
12
       double re_; // The real part.
       double im_; // The imaginary part.
14
   };
15
16
17
   Complex operator+(const Complex& a, const Complex& b) {
       return Complex(a.real() + b.real(), a.imag() + b.imag());
18
19
20
   int main() {
21
       Complex a(1.0, 2.0);
22
23
       Complex b(a + a);
24
       b = a + b;
25
                                            990
```

### Temporary Objects Example (Continued)

```
Original code:
   int main() {
       Complex a(1.0, 2.0);
       Complex b(a + a);
       b = a + b;
Code showing temporaries (assuming no optimization):
   int main() {
       Complex a(1.0, 2.0);
       Complex _{tmp1}(a + a);
       Complex b(_tmp1);
       Complex _{tmp2}(a + b);
       b = _tmp2;
Original code:
   Complex operator+(const Complex& a, const Complex& b) {
       return Complex(a.real() + b.real(), a.imag() + b.imag());
Code showing temporaries:
   Complex operator+(const Complex& a, const Complex& b) {
       Complex _tmp(a.real() + b.real(), a.imag() + b.imag());
       return _tmp;
Copyright © 2015 Michael D. Adams
                           C++ Version: 2015-02-03
```

#### Prefix Versus Postfix Increment/Decrement

```
1 class Counter {
   public:
         Counter() : count_(0) {}
         int getCount() const {return count_;}
         Counter& operator++() { // prefix increment
5
             ++count;
6
              return *this;
7
8
         Counter operator++(int) { // postfix increment
9
              Counter old(*this);
10
11
              ++count_;
              return old;
12
         }
13
14 private:
15
         int count_; // counter value
17
   int main() {
18
19
         Counter x;
20
         Counter y;
         y = ++x; // no temporaries, int increment, operator=
y = x++; // 1 temporary, 1 named, 2 constructors,
// 2 destructors, int increment, operator=
21
22
23
  }
24
                                                        ◆□▶ ◆□▶ ◆□▶ ◆□▶ ● ◆○○○
 Copyright © 2015 Michael D. Adams
```

### Compound Assignment Versus Separate Assignment

```
#include <complex>
using std::complex;
   int main() {
         complex < double > a (1.0, 1.0);
         complex < double> b (1.0, -1.0);
6
         complex < double > z (0.0, 0.0);
7
8
         // 2 temporary objects
// 2 constructors, 2 destructors
// 1 operator=, 1 operator+, 1 operator*
9
10
11
         z = b * (z + a);
12
13
         // no temporary objects
14
         // only 1 operator+= and 1 operator*=
z += a;
15
16
         z \star = b;
17
  }
18
                                                    4□ > 4₫ > 4 분 > 4 분 > ... 분
```

C++ Version: 2015-02-03

Copyright © 2015 Michael D. Adams

### Return Value Optimization (RVO)

- return value optimization (RVO) is compiler optimization technique that eliminates copy of return value from local object in function to object in caller
- example:

```
SomeType function() {
    return SomeType(); // returns temporary object
}

void caller() {
    SomeType x = function(); // copy construction
}
```

- without RVO: return value of function (which is local to function) is copied to new temporary object (so return value not lost when function returns); then, value of new temporary object copied to object that is to hold return value
- with RVO: return value of function is placed directly in object (in caller) that is to hold return value
- by avoiding need for temporary object to hold return value, eliminates one copy constructor and destructor call
- any good compiler should support RVO, although RVO cannot always be applied
  in all circumstances

Copyright © 2015 Michael D. Adams

+ Version: 2015-02-0

207

### Named Return Value Optimization (NRVO)

- named return value optimization (NRVO) is variation on RVO where return value is named object (i.e., not temporary object)
- example:

```
SomeType function() {
    SomeType result;
    // ...
    return result; // returns named object
}

void caller() {
    SomeType x = function(); // copy construction
}
```

- compiler optimizes away result in function and return value constructed directly in x
- effectively, result becomes reference to x
- code with NRVO more efficient (i.e., copy constructor and destructor calls eliminated)

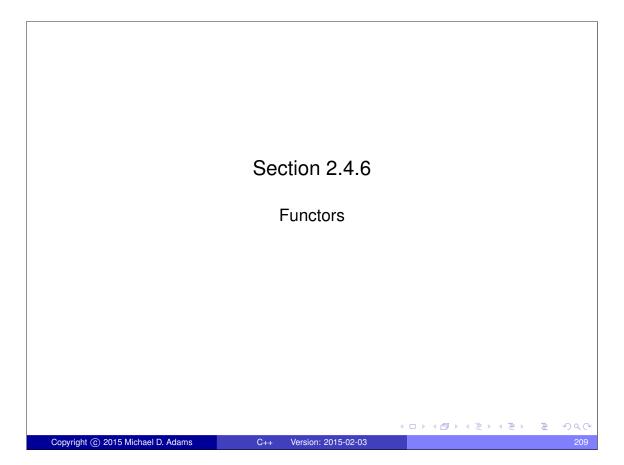

#### **Functors**

- function object (also known as functor) is object that can be invoked or called as if it were ordinary function
- class that provides member function that overloads operator() is called functor class and object of that class is functor
- functors more flexible than functions as functors are objects and can therefore carry arbitrary state information
- functors are extremely useful, especially in generic programming
- as we will see later, standard library makes heavy use of functors

### Functor Example: Less Than

```
struct LessThan { // Functor class
    bool operator() (double x, double y) {
        return x < y;
    }
};

void myFunc() {
    double a = 1.0;
    double b = 2.0;
    LessThan lessThan; // Functor
    bool result = lessThan(a, b);
    // calls LessThan::operator() (double, double)
    // lessThan is functor, not function
    // result == true
}</pre>
```

◆ロト ◆部 ト ◆ 恵 ト ◆ 恵 ・ 夕 へ 〇

Copyright © 2015 Michael D. Adams

C++ Version: 2015-02-03

211

### Functor Example With State

```
class IsGreater { // Functor class
public:
    IsGreater(int threshold) : threshold_(threshold) {}
    bool operator()(int x) const {
        return x > threshold_;
    }
private:
    // state information for functor
    int threshold_; // threshold for comparison
};

void myFunc() {
    IsGreater isGreater(5); // functor
    int x = 3;
    bool result = isGreater(x);
        // calls IsGreater::operator()(int)
        // result == false
}
```

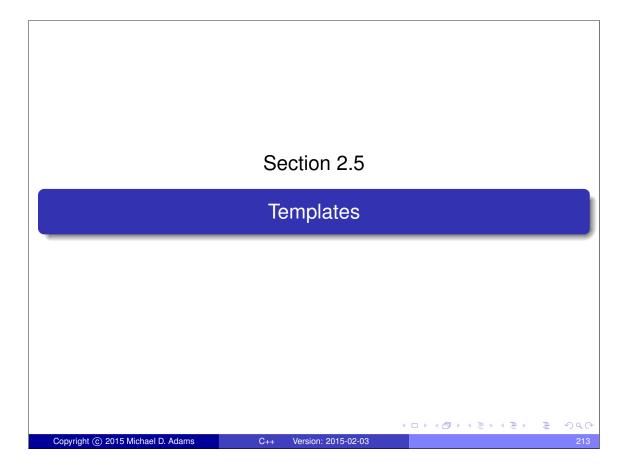

### **Templates**

- generic programming: algorithms written in terms of types to be specified later (i.e., algorithms are generic in sense of being applicable to any type that meets only some very basic constraints)
- templates facilitate generic programming
- extremely important language feature
- avoids code duplication
- leads to highly efficient and customizable code
- promotes code reuse
- C++ standard library makes very heavy use of templates (actually, most of standard library consists of templates)
- many other libraries make heavy use of templates (e.g., CGAL, Boost)

#### Section 2.5.1

#### **Function Templates**

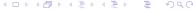

## Motivation for Function Templates

consider following functions:

```
int max(int x, int y) {
    return x > y ? \bar{x} : y;
double max(double x, double y) {
    return x > y ? x : y;
// more similar-looking max functions...
```

• each of above functions has *same general form*; that is, for some type T, we have:

```
T max(T x, T y) {
    return x > y ? x : y;
```

- would be nice if we did not have to repeatedly type, debug, test, and maintain nearly identical code
- in effect, would like code to be parameterized on type T

Copyright © 2015 Michael D. Adams

C++ Version: 2015-02-03

#### **Function Templates**

- function template is function parameterized by type
- syntax for template function has general form:

```
template parameter_list> function
```

- parameter\_list: parameters on which template function depends; each parameter can be type (designated by class or typename keyword) or constant
- function: function declaration or definition
- example:

```
template <class T> T max(T x, T y); // declaration
template <class T> T max(T x, T y) { // definition
    return x > y ? x : y;
}
```

• to explicitly identify particular instance of template, use syntax:

```
function<parameters>
```

example:

```
max<int> refers to int max(int, int)
max<double> refers to double max(double, double)
```

Copyright © 2015 Michael D. Adams

C++ Version: 2015-02-03

217

### Template Functions (Continued)

- compiler only creates code for template function when it is instantiated (i.e., used)
- therefore, definition of template function must be visible in place where it is instantiated
- consequently, template function definitions usually appear in header file
- template code only needs to pass basic syntax checks, unless actually instantiated

#### Template Function: Example

example:

```
// compute minimum of two values
template <class T> T min (T x, T y) {
    return x < y ? x : y;
}

// compute square of value
template <class T> T sqr(T x) {
    return x * x;
}

// swap two values
template <class T> void swap(T& x, T& y) {
    T tmp = x;
    x = y;
    y = tmp;
}
```

Copyright © 2015 Michael D. Adams

Version: 2015-02-03

219

### Template Function Overloading Resolution

- overload resolution proceeds (in order) as follows:
  - look for an exact match on (nontemplate) functions; if found call it
  - 2 look for function template from which function that can be called with exact match can be generated; if found, call it
  - try ordinary overloading resolution for functions; if function found, call it; otherwise, call is error
- in each step, if more than one match found, call is ambiguous and is error
- template function only used in case of exact match (unless explicitly forced)
- example:

```
template <class T> T max(T x, T y) {
    return x > y ? x : y;
}

double x, y, z;
int i, j, k;
// ...
z = max(x, y); // calls max<double>
k = max(i, j); // calls max<int>
z = max(i, x); // ERROR: no match
z = max<double>(i, x); // calls max<double>
```

#### Section 2.5.2

#### Class Templates

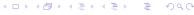

Copyright © 2015 Michael D. Adams

++ Version: 2015-02-0

221

### Motivation for Class Templates

consider almost identical complex number classes:

```
class ComplexDouble {
    ComplexDouble (double re = 0.0, double im = 0.0) : re_(re), im_(im) {}
    double real() const { return re_; }
    double imag() const { return im_; }

// ...

private:
    double re_; // real part
    double im_; // imaginary part
};

class ComplexFloat {
    ComplexFloat {
    ComplexFloat (float re = 0.0, float im = 0.0) : re_(re), im_(im) {}
    float real() const { return re_; }
    float imag() const { return im_; }

// ...

private:
    float re_; // real part
    float im_; // imaginary part
}
```

 both of above classes are special cases of following class parameterized on type T:

```
1    class Complex {
2         Complex(T re = T(0), T im = T(0)) : re_(re), im_(im) {}
3         T real() const { return re_; }
4         T imag() const { return im_; }
5         // . . .
6         private:
7         T re_; // real part
8         T im_; // imaginary part
9         };
```

 again, would be nice if we did not have to repeatedly type, debug, test, and maintain nearly identical code

Copyright © 2015 Michael D. Adams

C++ Version: 2015-02-03

222

#### **Class Templates**

- class template is class parameterized on types and/or constants
- syntax has general form:

```
template class
```

- parameter\_list: parameter list for class
- class: class declaration or definition
- example:

<ロ > ∢回 > ∢回 > ∢ 直 > √ 直 → りへ(^)

Copyright © 2015 Michael D. Adams

++ Version: 2015-02-0

223

### Class Templates (Continued)

- compiler only generates code for class template when it is instantiated (i.e., used)
- since compiler only generates code for class template when it is instantiated, definition of template must be visible at point where instantiated
- consequently, class template code usually placed in header file
- template code only needs to pass basic syntax checks, unless actually instantiated
- compile errors related to class templates can often be very long and difficult to parse (especially, when template class has parameters that are template classes which, in turn, have parameters that are template classes, and so on)
- be careful when nesting angle brackets, since << and >> may be parsed as left shift and right shift operators in some contexts (e.g., prior to C++11 std::vector<std::complex<double>> would lead to parsing error)

### Class Template: Example

```
example:
```

```
1 template <class T>
2 class Complex { // complex number class template
3 public:
       Complex (T re = T(0), T im = T(0)):
         re_(re), im_(im) {}
5
       T real() const {
6
            return re_;
8
       T imag() const {
9
            return im_;
10
       }
11
       // ...
12
13 private:
       T re_; // real part
T im_; // imaginary part
14
15
16
  } ;
17
18 Complex <int> zi;
19 Complex < double > zd;
```

Copyright © 2015 Michael D. Adams

++ Version: 2015-02-03

# Class-Template Default Parameters

- class template parameters can have default values
- example:

```
template <class T = int, unsigned int size = 2>
struct MyArray {
    T data[size];
};

MyArray <> a; // MyArray <int, 2>
MyArray <double> b; // MyArray <double, 2>
MyArray <double, 10> b; // MyArray <double, 10>
```

#### **Qualified Names**

- qualified name is name that specifies scope
- example:

```
#include <iostream>
int main(int argc, char** argv)
{
    for (int i = 0; i < 10; ++i)
        std::cout << "Hello, world!" << std::endl;
    return 0;
}</pre>
```

• in above example, names std::cout and std::endl are qualified, while names main, argc, argv, and i, are not qualified

◆ロト ◆部 ト ◆ 差 ト ◆ 差 ・ 夕 へ ②

Copyright © 2015 Michael D. Adams

C++ Version: 2015-02-03

227

### Dependent Names

- dependent name is name that depends on template parameter
- example:

```
template <class T>
class MyClass
{
public:
    struct Thing {
        T array[3];
    };
    Thing x;
    typedef T* Pointer;
    int i;
};
```

• names Thing and Pointer are dependent

### **Qualified Dependent Names**

- to avoid any potential ambiguities, compiler will automatically assume qualified dependent name does not name type unless typename keyword is used
- must precede qualified dependent name that names type by typename
- following code is invalid and will cause compile error:

```
template <class T>
class MyClass {
    std::vector<T> vec; // ERROR?
    std::vector<T>::iterator iter; // ERROR
    std::vector<T>::value_type val; // ERROR
    // ...
};
```

must use code like following instead:

```
template <class T>
class MyClass {
    typename std::vector<T> vec;
    typename std::vector<T>::iterator iter;
    typename std::vector<T>::value_type val;
    // ...
};
```

Copyright © 2015 Michael D. Adams

++ Version: 2015-02-0

229

#### Section 2.6

# C++ Standard Library

### C++ Standard Library

- C++ standard library provides huge amount of functionality (orders of magnitude more than C standard library)
- uses std namespace (to avoid naming conflicts)
- well worth effort to familiarize yourself with all functionality in library in order to avoid writing code unnecessarily

|□▶◀圖▶◀臺▶◀臺▶ 臺 ∽९०

Copyright © 2015 Michael D. Adams

C++ Version: 2015-02-0

231

### C++ Standard Library (Continued)

- functionality can be grouped into following sublibraries:
  - language support library (e.g., exceptions, memory management)
  - 2 diagnostics library (e.g., assertions, exceptions, error codes)
  - general utilities library (e.g., functors, date/time)
  - strings library (e.g., C++ and C-style strings)
  - localization library (e.g., date/time formatting and parsing, character classification)
  - ontainers library (e.g., sequence containers and associative containers)
  - iterators library (e.g., stream iterators)
  - algorithms library (e.g., searching, sorting, merging, set operations, heap operations, minimum/maximum)
  - numerics library (e.g., complex numbers, math functions)
  - input/output (I/O) library (e.g., streams)
  - regular expressions library (e.g., regular expression matching)
  - atomic operations library (e.g., atomic types, fences)
  - 1 thread support library (e.g., threads, mutexes, condition variables, futures)

# Commonly-Used Header Files

#### Language-Support Library

|                  | Language Capport Library                           |       |         |      |       |        |
|------------------|----------------------------------------------------|-------|---------|------|-------|--------|
| Header File      | Description                                        |       |         |      |       |        |
| cstdlib          | runtime support, similar to stdlib.h from C (e.g., |       |         |      |       |        |
|                  | exit)                                              |       |         |      |       |        |
| limits           | properties                                         | of    | fundame | ntal | types | (e.g., |
|                  | numeric_li                                         | imits | )       |      |       |        |
| exception        | exception                                          | ha    | andling | sup  | port  | (e.g., |
|                  | set_terminate, current_exception)                  |       |         |      |       |        |
| initializer_list | initializer_list class template                    |       |         |      |       |        |

#### Diagnostics Library

| Header File | Description                                                    |
|-------------|----------------------------------------------------------------|
| cassert     | assertions (e.g., assert)                                      |
| stdexcept   | <pre>predefined exception types (e.g., invalid_argument,</pre> |
|             | domain_error, out_of_range)                                    |

# Commonly-Used Header Files (Continued 1)

#### General-Utilities Library

|             | ,                                                           |
|-------------|-------------------------------------------------------------|
| Header File | Description                                                 |
| utility     | basic function and class templates (e.g., swap, move,       |
|             | pair)                                                       |
| memory      | <pre>memory management (e.g., unique_ptr, shared_ptr,</pre> |
|             | addressof)                                                  |
| functional  | functors (e.g., less, greater)                              |
| type_traits | type traits (e.g., is_integral, is_reference)               |
| chrono      | <pre>clocks (e.g., system_clock, steady_clock,</pre>        |
|             | high_resolution_clock)                                      |

#### Strings Library

| Header File | Description                                                |
|-------------|------------------------------------------------------------|
| string      | C++ string classes (e.g., string)                          |
| cstring     | C-style strings, similar to string.h from C (e.g., strlen) |
| cctype      | character classification, similar to ctype.h from C (e.g., |
|             | isdigit, isalpha)                                          |

Copyright © 2015 Michael D. Adams C++ Version: 2015-02-03

# Commonly-Used Header Files (Continued 2)

#### Containers, Iterators, and Algorithms Libraries

| Header File   | Description                                            |  |  |
|---------------|--------------------------------------------------------|--|--|
| array         | array <b>class</b>                                     |  |  |
| vector        | vector <b>class</b>                                    |  |  |
| deque         | deque <b>class</b>                                     |  |  |
| list          | list <b>class</b>                                      |  |  |
| set           | set classes (i.e., set, multiset)                      |  |  |
| map           | map classes (i.e., map, multimap)                      |  |  |
| unordered_set | <pre>unordered set classes (i.e., unordered_set,</pre> |  |  |
|               | unordered_multiset)                                    |  |  |
| unordered_map | <pre>unordered map classes (i.e., unordered_map,</pre> |  |  |
|               | unordered_multimap)                                    |  |  |
| iterator      | iterators (e.g., reverse_iterator,                     |  |  |
|               | back_inserter)                                         |  |  |
| algorithm     | algorithms (e.g., min, max, sort)                      |  |  |

Copyright © 2015 Michael D. Adams

+ Version: 2015-02-0

# Commonly-Used Header Files (Continued 3)

#### **Numerics Library**

| er File Description                                     |                             |                                                                                                    |                                                                                                    |
|---------------------------------------------------------|-----------------------------|----------------------------------------------------------------------------------------------------|----------------------------------------------------------------------------------------------------|
| Description                                             |                             |                                                                                                    |                                                                                                    |
| C math library, similar to math.h from C (e.g., M_PI on |                             |                                                                                                    |                                                                                                    |
| POSIX-compliant systems, sin, cos)                      |                             |                                                                                                    |                                                                                                    |
| complex numbers (e.g., complex)                         |                             |                                                                                                    |                                                                                                    |
| random number generation (e.g.,                         |                             |                                                                                                    | (e.g.,                                                                                                    |
| uniform_int_distribution,                               |                             |                                                                                                    |                                                                                                    |
| uniform_real_distribution,                              |                             |                                                                                                    |                                                                                                    |
| normal_distribution)                                    |                             |                                                                                                    |                                                                                                    |
|                                                         | random uniform_inuniform_re | C math library, similar to math POSIX-compliant systems, so complex numbers (e.g., complex number uniform_int_distribution uniform_real_distribution uniform_real_distribution | C math library, similar to math.h from C (e.g., POSIX-compliant systems, sin, cos)  complex numbers (e.g., complex)  random number generation  uniform_int_distribution,  uniform_real_distribution, |

# Commonly-Used Header Files (Continued 4)

#### I/O Library

| Header File | Description                              |
|-------------|------------------------------------------|
| iostream    | iostream objects (e.g., cin, cout, cerr) |
| istream     | input streams (e.g., istream)            |
| ostream     | output streams (e.g., ostream)           |
| fstream     | file streams (e.g., fstream)             |
| sstream     | string streams (e.g., stringstream)      |
| iomanip     | manipulators (e.g., setw, dec)           |

#### Regular-Expressions Library

| Header File | Description                             |
|-------------|-----------------------------------------|
| regexp      | regular expressions (e.g., basic_regex) |

Copyright © 2015 Michael D. Adams

Version: 2015-02-0

237

# Commonly-Used Header Files (Continued 5)

### Atomic-Operations and Thread-Support Libraries

| Header File        | Description                                    |  |  |
|--------------------|------------------------------------------------|--|--|
| atomic             | atomics (e.g., atomic)                         |  |  |
| thread             | threads (e.g., thread)                         |  |  |
| mutex              | mutexes (e.g., mutex, recursive_mutex,         |  |  |
|                    | timed_mutex)                                   |  |  |
| condition_variable | condition variables (e.g., condition_variable) |  |  |
| future             | futures (e.g., future, shared_future, promise) |  |  |

#### Section 2.6.1

Containers, Iterators, and Algorithms

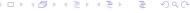

Copyright © 2015 Michael D. Adams

C++ Version: 2015-02-0

239

# Standard Template Library (STL)

- large part of C++ standard library is collection of class/function templates known as standard template library (STL)
- STL comprised of three basic building blocks:
  - containers
  - iterators
  - algorithms
- containers store elements for processing (e.g., vector)
- iterators allow access to elements for processing (which are often, but not necessarily, in containers)
- algorithms perform actual processing (e.g., search, sort)

#### Containers

- container: class that represents collection/sequence of elements
- usually container classes are template classes
- sequence container: collection in which every element has certain position that depends on time and place of insertion
- three sequence containers provided:
  - vector (one-dimensional array)
  - 2 deque (double-ended queue)
  - 1 list (doubly-linked list)
- associative container: collection in which position of element in depends on its value or associated key and some predefined sorting criterion
- four associative containers provided:
  - set (collection sorted by value, duplicate values not allowed)
  - multiset (collection sorted by value, duplicate values allowed)
  - map (collection of key/value pairs, sorted by key, duplicate keys not allowed)
  - multimap (collection of key/value pairs, sorted by key, duplicate keys allowed)

Copyright © 2015 Michael D. Adams

++ Version: 2015-02-0

241

### Containers (Continued)

• some member functions typically provided by container classes listed below (where T denotes name of container class)

| Function    | Description                                   |  |
|-------------|-----------------------------------------------|--|
| T()         | create empty container (default constructor)  |  |
| T(const T&) | copy container (copy constructor)             |  |
| ~T          | destroy container (including its elements)    |  |
| empty       | test if container empty                       |  |
| size        | get number of elements in container           |  |
| push_back   | insert element at end of container            |  |
| clear       | remove all elements from container            |  |
| operator=   | assign all elements of one container to other |  |
| operator[]  | access element in container                   |  |

#### Container Example

example:

```
#include <iostream>
  #include <vector>
  int main(int argc, char** argv) {
       std::vector<int> values;
       // append elements with values 0 to 9
       for (int i = 0; i < 10; ++i)</pre>
           values.push_back(i);
10
       // print each element followed by space
11
       for (int i = 0; i < values.size(); ++i)</pre>
12
           std::cout << values[i] << " ";
13
       std::cout << "\n";
14
15
       return 0;
17
```

program will produce output:

```
0 1 2 3 4 5 6 7 8 9
```

Copyright © 2015 Michael D. Adams

C++ Version: 2015-02-03

243

#### Motivation for Iterators

- different containers organize elements (of container) differently in memory
- want uniform manner in which to access elements in any arbitrary container
- organization of elements in array/vector container:

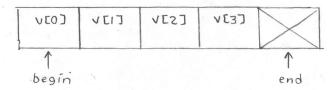

organization of elements in doubly-linked list container:

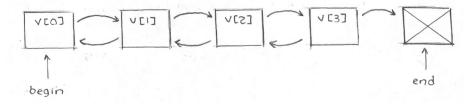

### Motivation for Iterators (Continued)

consider array/vector container with int elements:

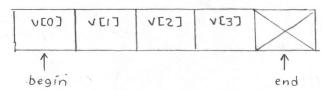

- suppose we want to set all elements in container to zero
- we could use code like:

```
// int* begin; int* end;
for (int* iter = begin; iter != end; ++iter)
    *iter = 0;
```

- could we make similar-looking code work for more complicated organization like doubly-linked list?
- yes, create user-defined type that provides all pointer operations used above (e.g., dereference, increment, comparison, assignment)
- this leads to notion of iterator

Copyright © 2015 Michael D. Adams

C++ Version: 2015-02-0

245

#### **Iterators**

- iterator: object that allows iteration over collection of elements, where elements are often (but not necessarily) in container
- iterators support many of same operations as pointers
- in some cases, iterator may actually be pointer; more frequently, iterator is user-defined type
- five different categories of iterators: 1) input, 2) output, 3) forward,
  4) bidirectional, and 5) random access
- iterator has particular level of functionality, depending on category
- one of three possibilities of access order:
  - forward (i.e., one direction only)
  - forward and backward
  - any order (i.e., random access)
- one of three possibilities in terms of read/write access:
  - can only read referenced element (once or multiple times)
  - can only write referenced element (once or multiple times)
  - 3 can read and write referenced element (once or multiple times)
- const and mutable (i.e., non-const) variants (i.e., read-only or read/write access, respectively)

# Abilities of Iterator Categories

| Category      | Ability              | Providers             |  |
|---------------|----------------------|-----------------------|--|
| Input         | Reads (once only)    | istream               |  |
|               | forward              | (istream_iterator)    |  |
| Output        | Writes (once only)   | ostream               |  |
|               | forward              | (ostream_iterator),   |  |
|               |                      | inserter_iterator     |  |
| Forward       | Reads and writes     | forward_list,         |  |
|               | forward              | unordered_set,        |  |
|               |                      | unordered_map         |  |
| Bidirectional | Reads and writes     | list, set, multiset,  |  |
|               | forward and backward | map, multimap         |  |
| Random access | Reads and writes     | array, vector, deque, |  |
|               | with random access   | string                |  |

Copyright © 2015 Michael D. Adams

C++ Version: 2015-02-0

247

# **Input Iterators**

| Expression | Effect                                   |
|------------|------------------------------------------|
| T(a)       | copies iterator (copy constructor)       |
| *a         | dereference as rvalue (i.e., read only); |
| a->m       | can only be dereferenced once            |
| ++a        | steps forward (returns new position)     |
| a++        | steps forward (returns old position)     |
| a == b     | test for equality                        |
| a != b     | test for inequality                      |

• not assignable (i.e., no assignment operator)

# **Output Iterators**

| Expression | Effect                                    |
|------------|-------------------------------------------|
| T(a)       | copies iterator (copy constructor)        |
| *a         | dereference as Ivalue (i.e., write only); |
| a->m       | can only be dereferenced once             |
| ++a        | steps forward (returns new position)      |
| a++        | steps forward (returns old position)      |

- not assignable (i.e., no assignment operator)
- no comparison operators (i.e., operator==, operator!=)

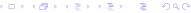

Copyright © 2015 Michael D. Adams

Version: 2015-02-0

249

## Forward Iterators

| Expression | Effect                                    |  |
|------------|-------------------------------------------|--|
| T()        | default constructor                       |  |
| T(a)       | copy constructor                          |  |
| a = b      | assignment                                |  |
| *a         | dereference as Ivalue (i.e., write only); |  |
| a->m       | can only be dereferenced once             |  |
| ++a        | steps forward (returns new position)      |  |
| a++        | steps forward (returns old position)      |  |
| a == b     | test for equality                         |  |
| a != b     | test for inequality                       |  |

• must ensure that valid to dereference iterator before doing so

#### Bidirectional Iterators

- bidirectional iterators are forward iterators that provide additional functionality of being able to iterate backward over elements
- bidirectional iterators have all functionality of forward iterators as well as those listed in table below

| Expression | Effect                                |
|------------|---------------------------------------|
| a          | steps backward (returns new position) |
| a          | steps backward (returns old position) |

[□▶◀圖▶◀불▶◀불▶ 불 쓋Q@

opyright © 2015 Michael D. Adams

++ Version: 2015-02-0

251

#### Random-Access Iterators

- random access iterators provide all functionality of bidirectional iterators as well as providing random access to elements
- random access iterators provide all functionality of bidirectional iterators as well as those listed in table below

| Expression | Effect                                                 |
|------------|--------------------------------------------------------|
| a[n]       | deference element at index n (where n can be negative) |
| a += n     | steps n elements forward (where n can be negative)     |
| a -= n     | steps n elements backward (where n can be negative)    |
| a + n      | iterator for nth next element                          |
| n + a      | iterator for nth next element                          |
| a - n      | iterator for nth previous element                      |
| a - b      | distance from a to b                                   |
| a < b      | test if a before b                                     |
| a > b      | test if a after b                                      |
| a <= b     | test if a not after b                                  |
| a >= b     | test if a not before b                                 |

• pointers (built into language) are examples of random-access iterators

### **Iterator Example**

```
#include <iostream>
  #include <vector>
  int main(int argc, char** argv) {
       std::vector<int> values(10);
       std::cout << "number of elements: " <<</pre>
         (values.end() - values.begin()) << "\n";</pre>
8
9
       // initialize elements of vector to 0, 1, 2, ...
10
       for (std::vector<int>::iterator i = values.begin();
11
         i != values.end(); ++i) {
12
           *i = i - values.begin();
14
15
       // print elements of vector
16
       for (std::vector<int>::const_iterator i =
17
        values.begin(); i != values.end(); ++i) {
18
           std::cout << *i << " ";
19
20
       std::cout << "\n";
21
22
       return 0;
23
                                         ◆□▶ ◆園≯ ◆園≯ ◆園≯ ■
                                                            990
```

Copyright © 2015 Michael D. Adams

C++ Version: 2015-02-03

253

#### **Iterator Gotchas**

- do not dereference iterator unless it is known to validly reference some object
- some operations on container can *invalidate* some or all iterators referencing elements in container
- critically important to know which operations invalidate iterators in order to avoid using iterator that has been invalidated
- incrementing iterator past end of container or decrementing iterator before beginning of container results in undefined behavior
- input and output iterators can only be dereferenced *once* at each position

## **Algorithms**

- algorithm: sequence of computations applied to some generic type
- algorithms use iterators to access elements involved in computation
- often pair of iterators used to specify range of elements on which to perform some computation
- what follows only provides brief summary of algorithms
- for more details on algorithms, see <a href="http://www.cplusplus.com/reference/algorithm">http://www.cplusplus.com/reference/algorithm</a>

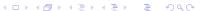

Copyright © 2015 Michael D. Adams

C++ Version: 2015-02-0

255

# Functions (Part 1)

#### Non-modifying Sequence Operations

| Name          | Description                                  |
|---------------|----------------------------------------------|
| for_each      | apply function to range                      |
| find          | find values in range                         |
| find_if       | find element in range                        |
| find_end      | find last subsequence in range               |
| find_first_of | find element from set in range               |
| adjacent_find | find equal adjacent elements in range        |
| count         | count appearances of value in range          |
| count_if      | count number of elements in range satisfying |
|               | condition                                    |
| mismatch      | get first position where two ranges differ   |
| equal         | test whether elements in two ranges differ   |
| search        | find subsequence in range                    |
| search_n      | find succession of equal values in range     |

# Functions (Part 2)

#### Modifying Sequence Operations

| Name            | Description                                  |
|-----------------|----------------------------------------------|
| сору            | copy range of elements                       |
| copy_backward   | copy range of elements backwards             |
| swap            | exchange values of two objects               |
| swap_ranges     | exchange values of two ranges                |
| iter_swap       | exchange values of objects referenced by two |
|                 | iterators                                    |
| transform       | apply function to range                      |
| replace         | replace value in range                       |
| replace_copy    | copy range replacing value                   |
| replace_copy_if | copy range replacing value                   |
| fill            | fill range with value                        |
| fill_n          | fill sequence with value                     |
| generate        | generate values for range with function      |
| generate_n      | generate values for sequence with function   |

# Functions (Part 3)

#### Modifying Sequence Operations (Continued)

| Name             | Description                              |
|------------------|------------------------------------------|
| remove           | remove value from range                  |
| remove_if        | remove elements from range               |
| remove_copy      | copy range removing value                |
| remove_copy_if   | copy range removing values               |
| unique           | remove consecutive duplicates in range   |
| unique_copy      | copy range removing duplicates           |
| reverse          | reverse range                            |
| reverse_copy     | copy range reversed                      |
| rotate           | rotate elements in range                 |
| random_shuffle   | randomly permute elements in range       |
| partition        | partition range in two                   |
| stable_partition | partition range in two (stable ordering) |

# Functions (Part 4)

#### Sorting

| Name              | Description                                 |  |
|-------------------|---------------------------------------------|--|
| sort              | sort elements in range                      |  |
| stable_sort       | sort elements in range, preserving order of |  |
|                   | equivalents                                 |  |
| partial_sort      | partially sort elements in range            |  |
| partial_sort_copy | copy and partially sort range               |  |
| nth_element       | sort element in range                       |  |

#### Binary Search (operating on sorted ranges)

| Name          | Description                          |
|---------------|--------------------------------------|
| lower_bound   | get iterator to lower bound          |
| upper_bound   | get iterator to upper bound          |
| equal_range   | get subrange of equal elements       |
| binary_search | test if value exists in sorted range |

<ロ > ∢回 > ∢回 > ∢ ■ > ∢ ■ > 9 へ @

Copyright © 2015 Michael D. Adams

C++ Version: 2015-02-0

259

# Functions (Part 5)

#### Merge (operating on sorted ranges)

| Name                     | Description                                |
|--------------------------|--------------------------------------------|
| merge                    | merge sorted ranges                        |
| inplace_merge            | merge consecutive sorted ranges            |
| includes                 | test whether sorted range includes another |
|                          | sorted range                               |
| set_union                | union of two sorted ranges                 |
| set_intersection         | intersection of two sorted ranges          |
| set_difference           | difference of two sorted ranges            |
| set_symmetric_difference | symmetric difference of two sorted ranges  |

#### Heap

| Name      | Description                  |
|-----------|------------------------------|
| push_heap | push element into heap range |
| pop_heap  | pop element from heap range  |
| make_heap | make heap from range         |
| sort_heap | sort elements of heap        |

#### Functions (Part 6)

#### Minimum/Maximum

| Name                        | Description                             |
|-----------------------------|-----------------------------------------|
| min                         | get minimum of two values               |
| max                         | get maximum of two values               |
| min_element                 | get smallest element in range           |
| max_element                 | get largest element in range            |
| lexicographic_compare       | lexicographic less-than comparison      |
| next_permutation            | transform range to next permutation     |
| <pre>prev_permutation</pre> | transform range to previous permutation |

#### **Numeric Operations**

| Name                | Description                          |
|---------------------|--------------------------------------|
| accumulate          | accumulate values in range           |
| adjacent_difference | compute adjacent difference of range |
| inner_product       | compute inner product of range       |
| partial_sum         | compute partial sums of range        |

Copyright © 2015 Michael D. Adams

C++ Version: 2015-02-0

261

### Algorithms Example

```
1 #include <iostream>
2 #include <vector>
   #include <algorithm>
   int main(int argc, char** argv) {
6
         std::vector<int> values;
7
         int x;
         while (std::cin >> x)
              values.push_back(x);
9
         std::cout << "zero count: " << std::count(</pre>
10
         values.begin(), values.end(), 0) << "\n";
std::random_shuffle(values.begin(), values.end());</pre>
11
12
         std::cout << "random order: ";</pre>
13
         for (std::vector<int>::const_iterator i =
14
         values.begin(); i != values.end(); ++i)
std::cout << *i << " ";</pre>
15
16
         std::cout << "\n";
17
         std::sort(values.begin(), values.end());
         std::cout << "sorted order: ";</pre>
19
         for (std::vector<int>::const_iterator i =
20
        values.begin(); i != values.end(); ++i)
    std::cout << *i << " ";
std::cout << "\n";</pre>
21
22
23
        return 0;
24
  }
25
```

### Prelude to Functor Example

\*result = op(\*first);

++first;
++result;

return result;

```
consider std::transform function template:
template <class InputIterator, class OutputIterator,
    class UnaryOperator>
    OutputIterator transform(InputIterator first,
    InputIterator last, OutputIterator result,
    UnaryOperator op);

applies op to each element in range [first,last) and stores each
    returned value in range beginning at result

std::transform might be written as:
template <class InputIterator, class OutputIterator,
    class UnaryOperator>
    OutputIterator transform(InputIterator first,
    InputIterator last, OutputIterator result,
    UnaryOperator op) {
    while (first != last) {
```

• op is object of type that can be used with function call syntax (i.e., function or functor)

Copyright © 2015 Michael D. Adams

++ Version: 2015-02-0

263

### **Functor Example**

```
#include <iostream>
   #include <vector>
   #include <algorithm>
   struct MultiplyBy { // Functor class
5
       MultiplyBy (double factor) : factor_(factor) {}
       double operator()(double x) const {
            return factor_ * x;
8
9
10
  private:
       // state information
11
       double factor_; // multiplicative factor
  };
13
14
   int main() {
15
       MultiplyBy mb(2.0);
16
       std::vector<double> v;
17
18
       v.push_back(1);
       v.push_back(2);
19
       v.push_back(3);
20
       // v contains 1 2 3
       std::transform(v.begin(), v.end(), v.begin(), mb);
22
       // v contains 2 4 6
23
24
Copyright © 2015 Michael D. Adams
                         C++ Version: 2015-02-03
```

#### Section 2.6.2

The vector Class Template

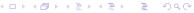

Copyright © 2015 Michael D. Adams

C++ Version: 2015-02-0

265

### The vector Class Template

- one-dimensional array, where type of array elements and storage allocator specified by template parameters
- vector declared as:

```
template < class T, class Allocator = allocator<T> >
class vector;
```

- T: type of elements in vector
- Allocator: type of object used to handle storage allocation (unless using custom storage allocator, use default allocator<T>)
- what follows only intended to provide overview of vector
- for additional details on vector, see http://www.cplusplus.com/ reference/stl/vector

# Member Types

| Member Type            | Description                                                    |
|------------------------|----------------------------------------------------------------|
| reference              | Allocator::reference                                           |
| const_reference        | Allocator::const_reference                                     |
| iterator               | random-access iterator type                                    |
| const_iterator         | const random-access iterator type                              |
| size_type              | type used for measuring size (typically un-                    |
|                        | signed integer type)                                           |
| difference_type        | type used to measure distance (typically                       |
|                        | signed integer type)                                           |
| value_type             | element type                                                   |
| allocator_type         | Allocator                                                      |
| pointer                | Allocator::pointer                                             |
| const_pointer          | Allocator::const_pointer                                       |
| reverse_iterator       | reverse iterator type                                          |
|                        | (reverse_iterator <iterator>)</iterator>                       |
| const_reverse_iterator | const reverse iterator type                                    |
|                        | <pre>(reverse_iterator<const_iterator>)</const_iterator></pre> |

# Member Functions (Part 1)

#### Construction, Destruction, and Assignment

|               | <u>-</u>                      |
|---------------|-------------------------------|
| Member Name   | Description                   |
| constructor   | construct vector (overloaded) |
| destructor    | destroy vector                |
| operator=     | assign vector                 |
| assign        | assign vector content         |
| get_allocator | get allocator used by vector  |

#### Iterators

| Member Name | Description                          |
|-------------|--------------------------------------|
| begin       | return iterator to beginning         |
| end         | return iterator to end               |
| rbegin      | return reverse iterator to beginning |
| rend        | return reverse iterator to end       |

# Member Functions (Part 2)

### Capacity

| Member Name | Description                       |
|-------------|-----------------------------------|
| size        | return size                       |
| max_size    | return maximum size               |
| resize      | change size                       |
| capacity    | return allocated storage capacity |
| empty       | test if vector is empty           |
| reserve     | request change in capacity        |

#### **Element Access**

| Member Name | Description                           |
|-------------|---------------------------------------|
| operator[]  | access element (no bounds checking)   |
| at          | access element (with bounds checking) |
| front       | access first element                  |
| back        | access last element                   |

# Member Functions (Part 3)

#### Modifiers

| Member Name | Description                 |
|-------------|-----------------------------|
| push_back   | add element at end          |
| pop_back    | delete last element         |
| insert      | insert elements             |
| erase       | erase elements              |
| swap        | swap content of two vectors |
| clear       | clear content               |

### Invalidation of References, Iterators, and Pointers

- capacity: total number of elements that vector could hold without requiring reallocation of memory
- any operation that causes reallocation of memory used to hold elements of vector invalidates all iterators, references, and pointers referring to elements in vector
- any operation that changes capacity of vector causes reallocation of memory
- any operation that adds or deletes elements can invalidate references, iterators, and pointers
- operations that can potentially invalidate references, iterators, and pointers to elements in vector include: insert, erase, push\_back, pop\_back, resize, reserve, operator=, assign, clear (swap?)

◆ロト ◆昼 ト ◆ 喜 ト ◆ 雪 ・ か へ ○

Copyright © 2015 Michael D. Adams

C++ Version: 2015-02-0

271

### **Iterator Invalidation Example**

- start denotes pointer to first element in array holding vector elements
- i is iterator for vector (e.g., vector<T>:::const\_iterator, vector<T>::iterator)
- initial vector with three elements and capacity of three:

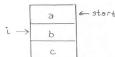

• push\_back (d) results in new larger array being allocated, contents of old array copied to new one, and then new element added:

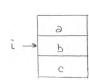

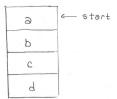

• old array is deallocated, iterator i is now *invalid*:

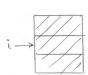

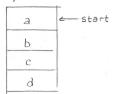

# vector Example: Constructors

```
std::vector < double > v0;
    // empty vector

std::vector < double > v1 (10);
    // vector with 10 elements, default constructed
    // (which for double means uninitialized)

std::vector < double > v2 (10, 5.0);
    // vector with 10 elements, each initialized to 5.0

std::vector < int > v3 {1, 2, 3};
    // vector with 3 elements: 1, 2, 3
    // std::initializer_list (note brace brackets)
```

Copyright © 2015 Michael D. Adams

C++ Version: 2015-02-03

273

### vector Example

```
std::vector < double > values;
2 // ...
4 // Erase all elements and then read elements from
5 // standard input
6 values.clear();
7 double x;
8 while (std::cin >> x)
      values.push_back(x);
10 std::cout << "number of values read: " <<</pre>
     values.size() << "\n";</pre>
11
12
  // Loop over all elements and print the number of
  // zero elements found.
  int count = 0;
15
  for (std::vector<double>::const_iterator i =
     values.begin(); i != values.end(); ++i) {
17
       if (*i == 0.0)
18
           ++count;
19
20
  std::cout << "number of zero values: " << count <<</pre>
21
    "\n";
22
```

#### Section 2.6.3

The basic\_string Class Template

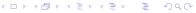

Copyright © 2015 Michael D. Adams

C++ Version: 2015-02-0

275

### The basic\_string Class Template

- character string type, parameterized on character type, character traits, and storage allocator
- basic\_string declared as:

```
template < class charT,
  class traits = char_traits < charT>,
  class Allocator = allocator < charT> >
  class basic_string;
```

- charT: type of characters in string
- traits: class that describes certain properties of charT (normally, use default char\_traits<T>)
- Allocator: type of object used to handle storage allocation (unless using custom storage allocator, use default allocator<T>)
- string is simply abbreviation for basic\_string<char>
- what follows is only intended to provide overview of basic\_string template class (and string class)
- for more details on string, see http://www.cplusplus.com/ reference/string/string

Copyright © 2015 Michael D. Adams

C++

Version: 2015-02-03

2/6

# Member Types

| Member Type            | Description                                                    |
|------------------------|----------------------------------------------------------------|
| traits_type            | traits                                                         |
| value_type             | <pre>character type (i.e., traits::char_type)</pre>            |
| allocator_type         | Allocator                                                      |
| size_type              | type used for measuring size (typically un-                    |
|                        | signed integer type)                                           |
| difference_type        | type used to measure distance (typically                       |
|                        | signed integer type)                                           |
| reference              | Allocator::reference                                           |
| const_reference        | Allocator::const_reference                                     |
| pointer                | Allocator::pointer                                             |
| const_pointer          | Allocator::const_pointer                                       |
| iterator               |                                                                |
|                        | random-access iterator type                                    |
| const_iterator         | const <i>random-access</i> iterator type                       |
| reverse_iterator       | reverse iterator type                                          |
|                        | (reverse_iterator <iterator>)</iterator>                       |
| const_reverse_iterator | const reverse iterator type                                    |
|                        | <pre>(reverse_iterator<const_iterator>)</const_iterator></pre> |

Copyright © 2015 Michael D. Adams

C++ Version: 2015-02-0

277

# Member Functions (Part 1)

# Construction, Destruction, and Assignment

| Member Name | Description |
|-------------|-------------|
| constructor | construct   |
| destructor  | destroy     |
| operator=   | assign      |

#### Iterators

| Member Name | Description                                  |
|-------------|----------------------------------------------|
| begin       | return iterator to beginning                 |
| end         | return iterator to end                       |
| rbegin      | return reverse iterator to reverse beginning |
| rend        | return reverse iterator to reverse end       |

# Member Functions (Part 2)

#### Capacity

| Member Name | Description                   |
|-------------|-------------------------------|
| size        | get length of string          |
| length      | same as size                  |
| max_size    | get maximum size of string    |
| resize      | resize string                 |
| capacity    | get size of allocated storage |
| reserve     | change capacity               |
| clear       | clear string                  |
| empty       | test if string empty          |

#### **Element Access**

| Member Name | Description                                       |
|-------------|---------------------------------------------------|
| operator[]  | access character in string (no bounds checking)   |
| at          | access character in string (with bounds checking) |

# Member Functions (Part 3)

#### Modifiers

| Member Name | Description                             |
|-------------|-----------------------------------------|
| operator+=  | append to string                        |
| append      | append to string                        |
| assign      | assign content to string                |
| insert      | insert into string                      |
| erase       | erase characters from string            |
| replace     | replace part of string                  |
| сору        | copy sequence of characters from string |
| swap        | swap contents with another string       |

# Member Functions (Part 4)

#### String Operations

| Member Name       | Description                                  |
|-------------------|----------------------------------------------|
| c_str             | get C-string equivalent                      |
| data              | get string data                              |
| get_allocator     | get allocator                                |
| find              | find content in string                       |
| rfind             | find last occurrence of content in string    |
| find_first_of     | find character in string                     |
| find_last_of      | find character in string from end            |
| find_first_not_of | find absence of character in string          |
| find_last_not_of  | find absence of character in string from end |
| substr            | generate substring                           |
| compare           | compare strings                              |

Copyright © 2015 Michael D. Adams

C++ Version: 2015-02-03

### std::string Example

```
1 #include <iostream>
   #include <string>
   int main() {
       std::string s;
       if (!(std::cin >> s)) {
6
           s.clear();
7
8
       std::cout << "string: " << s << "\n";
9
       std::cout << "length: " << s.size() << "\n";
10
       std::string b;
11
       for (std::string::const_reverse_iterator i = s.rbegin();
12
       i != s.rend(); ++i) {
13
            b.push_back(*i);
14
15
       std::cout << "backwards: " << b << "\n";
16
17
       std::string msg = "Hello";
18
       msg += ", World!"; // append ", World!"
std::cout << msg << "\n";</pre>
19
20
21
       const char *cstr = s.c str();
       std::cout << "C-style string: " << cstr << "\n";</pre>
24 }
```

#### Section 2.6.4

#### Time Measurement

|ロト 4回 ト 4 注 ト 4 注 ト | 注 | 夕 Q @

Copyright © 2015 Michael D. Adams

-+ Version: 2015-02-03

283

# std::chrono Example: Measuring Elapsed Time

```
#include <iostream>
   #include <chrono>
   #include <cmath>
   double get_result() {
       double sum = 0.0;
       for (long i = 0L; i < 1000000L; ++i) {</pre>
8
            sum += std::sin(i) * std::cos(i);
9
       return sum;
10
12
   int main() {
13
       // Get the start time.
14
15
       auto start_time =
          std::chrono::high_resolution_clock::now();
16
        // Do some computation.
17
       double result = get_result();
18
       // Get the end time.
19
       auto end_time = std::chrono::high_resolution_clock::now();
20
       // Compute elapsed time in seconds.
21
       double elapsed_time = std::chrono::duration < double > (
22
          end time - start time).count();
23
        // Print result and elapsed time.
       std::cout << "result " << result << "\n";</pre>
25
        std::cout << "time (in seconds) " << elapsed_time << "\n";</pre>
26
27
Copyright © 2015 Michael D. Adams
                            C++ Version: 2015-02-03
```

# std::chrono Example: Determining Clock Resolution

```
#include <iostream>
   #include <chrono>
   // Get the granularity of a clock in seconds.
  template <class C>
  double granularity() {
7
       return std::chrono::duration <double > (
8
          typename C::duration(1)).count();
10
   int main() {
11
        std::cout << "system clock:\n" << "period "</pre>
12
          << granularity<std::chrono::system_clock>() << "\n"
13
          << "steady "
14
          << std::chrono::system_clock::is_steady << "\n";
15
        std::cout << "high resolution clock:\n" << "period "</pre>
16
          << granularity < std::chrono::high_resolution_clock > ()
<< "\n" << "steady "</pre>
17
18
          << std::chrono::high_resolution_clock::is_steady << "\n";
19
        std::cout << "steady clock:\n" << "period "</pre>
         << granularity<std::chrono::steady_clock>() << "\n"
21
          << "steady "
22
          << std::chrono::steady_clock::is_steady << "\n";
23
24
                                                ◆ロト ◆母 ト ◆ 恵 ト ◆ 恵 ・ 夕 Q ○
Copyright © 2015 Michael D. Adams
```

Part 3

More C++

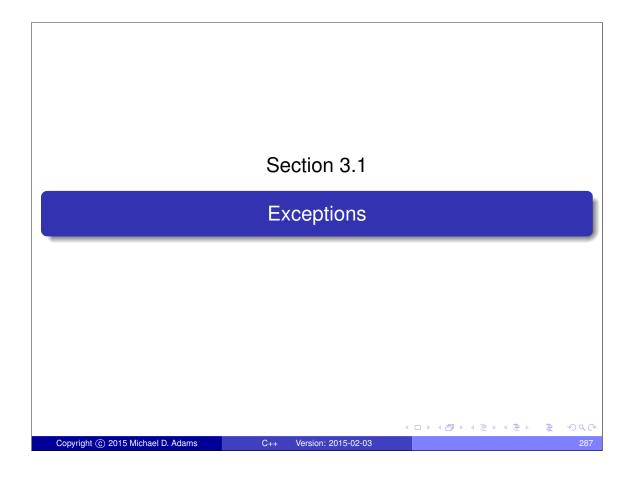

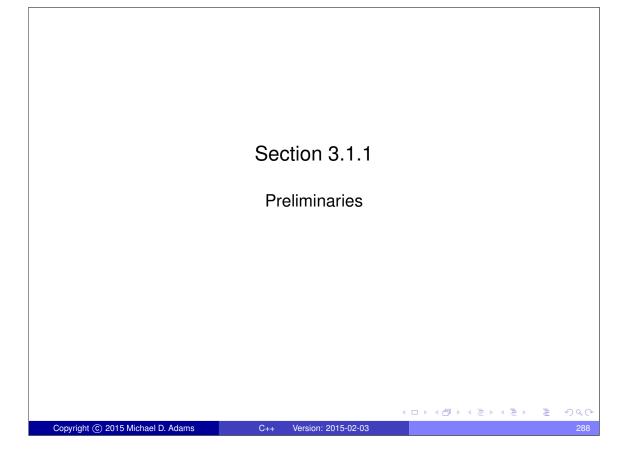

#### **Exceptions**

- exceptions are language mechanism for handling exceptional (i.e., abnormal) situations
- exceptional situation perhaps best thought of as case when code could not do what it was asked to do and usually (but not always) corresponds to error condition
- exceptions often employed for error handling
- exceptions propagate information from point where error *detected* to point where error *handled*
- code that encounters error that it is unable to handle throws exception
- code that wants to handle error catches exception and performs processing necessary to handle error
- exceptions provide convenient way in which to separate error detection from error handling

Copyright © 2015 Michael D. Adams

### The Problem

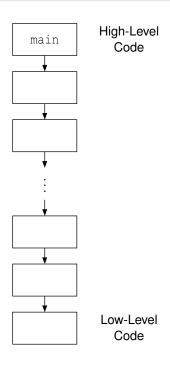

- error detected in low-level code
- want to handle error in high-level code
- must propagate error information up call chain

# Traditional Error Handling

- if any error occurs, terminate program
  - overly draconian
- pass error code back from function (via return value, reference parameter, or global object) and have caller check error code
  - errors are ignored by default (i.e., explicit action required to check for error condition)
  - caller may forget to check error code allowing error to go undetected
  - code can become cluttered with many checks of error codes, which can adversely affect code readability and maintainability
- call error handler if error detected
  - may not be possible or practical for handler to recover from particular error (e.g., handler may not have access to all information required to recover from error)

Copyright © 2015 Michael D. Adams

C++ Version: 2015-02-0

291

## **Example: Traditional Error Handling**

```
#include <iostream>
   bool func3() {
3
       bool success = false;
5
       return success;
6
   }
9 bool func2() {
       if (!func3()) {return false;}
10
11
        return true;
12
   }
13
14
   bool func1() {
15
        if (!func2()) {return false;}
16
17
        return true;
18
   }
20
   int main() {
21
        if (!func1()) {
22
            std::cout << "failed\n";</pre>
23
            return 1;
24
25
        // ...
26
27
```

(ロト 4回 ) 4 差 ) 4 差 ) 2 9 9 9 9

# **Error Handling With Exceptions**

- when error condition detected, signalled by throwing exception (with throw statement)
- exception is object that describes error condition
- thrown exception caught by handler (in catch clause of try statement),
   which takes appropriate action to handle error condition associated with exception
- handler can be in different function from where exception thrown
- error-free code path tends to be relatively simple, since no need to explicitly check for error conditions
- error condition less likely to go undetected, since uncaught exception terminates program

Copyright © 2015 Michael D. Adams

Copyright © 2015 Michael D. Adams

C++ Version: 2015-02-0

293

# Example: Exceptions

```
#include <iostream>
   #include <stdexcept>
  void func3() {
       bool success = false;
6
       if (!success) {throw std::runtime_error("Yikes!");}
7
   }
8
func3();
11
       // ...
12
13
   void func1() {
15
       func2();
16
17
       // ...
18
19
   int main() {
20
21
       try { func1 (); }
       catch (...) {
22
           std::cout << "failed\n";</pre>
23
           return 1;
24
25
       // ...
26
27
```

C++ Version: 2015-02-03

# safe\_divide Example: Traditional Error Handling

```
#include <iostream>
   #include <vector>
   #include <utility>
  std::pair<bool, int> safe_divide(int x, int y) {
5
       if (!y)
6
           return std::make_pair(false, 0);
8
       return std::make_pair(true, x / y);
9
   }
10
12
   int main() {
       std::vector<std::pair<int, int>> v = {{10, 2}, {10, 0}};
13
       for (auto p : v) {
14
           auto result = safe_divide(p.first, p.second);
15
           if (result.first) {
16
               int quotient = result.second;
17
                std::cout << quotient << "\n";
18
19
           } else {
               std::cerr << "division by zero\n";</pre>
20
21
  }
23
                                            C++ Version: 2015-02-03
```

## safe\_divide Example: Exceptions

```
#include <iostream>
#include <vector>
   #include <utility>
   class divide_by_zero {};
   int safe_divide(int x, int y) {
       if (!y) {
8
            throw divide_by_zero();
9
10
       return x / y;
11
12
13
   int main() {
14
        std::vector < std::pair < int, int >> v = {{10, 2}, {10, 0}};
15
        for (auto p : v) {
16
17
            try
                std::cout << safe_divide(p.first, p.second) <<</pre>
18
                   "\n";
19
20
            catch(const divide_by_zero& e) {
21
                std::cerr << "division by zero\n";
22
23
24
  }
25
                                               Copyright © 2015 Michael D. Adams
                           C++ Version: 2015-02-03
```

# **Exceptions Versus Traditional Error Handling**

- advantages of exceptions:
  - exceptions allow for error handling code to be easily separated from code that detects error
  - exceptions can easily pass error information many levels up call chain
  - passing of error information up call chain managed by language (no explicit code required)
- disadvantages of exceptions:
  - writing code that always behaves correctly in presence of exceptions requires great care (as we shall see)
  - although possible to have no execution-time cost when exceptions not thrown, still have memory cost (to store information needed for stack unwinding for case when exception is thrown)

Copyright © 2015 Michael D. Adams

C++ Version: 2015-02-0

207

Section 3.1.2

Exceptions

# **Exceptions**

- exceptions are objects
- type of object used to indicate kind of error
- value of object used to provide details about particular occurrence of error
- exception object can have any type (built-in or class type)
- for convenience, standard library provides some basic exception types
- all exception classes in standard library derived (directly or indirectly) from std::exception class
- exception object is propagated from one part of code to another by throwing and catching
- exception processing disrupts normal control flow

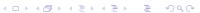

Copyright © 2015 Michael D. Adams

-+ Version: 2015-02-03

299

# Standard Exception Classes

Exception Classes Derived from exception Class

| Туре              | Description                                       |
|-------------------|---------------------------------------------------|
| logic_error       | faulty logic in program                           |
| runtime_error     | error caused by circumstances beyond scope of     |
|                   | program                                           |
| bad_typeid        | invalid operand for typeid operator               |
| bad_cast          | invalid expression for <b>dynamic_cast</b>        |
| bad_weak_ptr      | bad weak_ptr given                                |
| bad_function_call | function has no target                            |
| bad_alloc         | storage allocation failure                        |
| bad_exception     | use of invalid exception type in certain contexts |

# Standard Exception Classes (Continued)

Exception Classes Derived from logic\_error Class

| Туре             | Description                                         |
|------------------|-----------------------------------------------------|
| domain_error     | domain error (e.g., square root of negative number) |
| invalid_argument | invalid argument                                    |
| length_error     | length too great (e.g., resize vector beyond        |
|                  | max_size)                                           |
| out_of_range     | out of range argument (e.g., subscripting error in  |
|                  | vector::at)                                         |
| future_error     | invalid operations on future objects                |

#### Exception Classes Derived from runtime\_error Class

| Туре            | Description                               |
|-----------------|-------------------------------------------|
| range_error     | range error                               |
| overflow_error  | arithmetic overflow error                 |
| underflow_error | arithmetic underflow error                |
| regex_error     | error in regular expressions library      |
| system_error    | operating-system or other low-level error |

Copyright © 2015 Michael D. Adams

C++ Version: 2015-02-0

201

Section 3.1.3

Throwing and Catching Exceptions

# **Throwing Exceptions**

- throwing exception accomplished by throw statement
- throwing exception transfers control to handler
- object is passed
- type of object determines which handlers can catch it
- handlers specified with catch clause of try block
- for example

```
throw "OMG!";
```

can be caught by handler of **const char**\* type, as in:

```
try {
catch (const char* p) {
   // handle character string exceptions here
```

# Throwing Exceptions (Continued)

- advisable for type of exception object to be user defined to reduce likelihood of different parts of code using type in conflicting ways
- if thrown object is class object, copy/move constructor and destructor must be accessible
- throw x; initializes temporary of type of x with x
- temporary may be moved/copied several times before caught

#### **Catching Exceptions**

- exception can be caught by catch clause of try-catch block
- code that might throw exception placed in try block
- code to handle exception placed in catch block
- try-catch block can have multiple catch clauses
- catch clauses checked for match in order specified and only first match used
- catch (...) can be used to catch any exception
- example:

Copyright © 2015 Michael D. Adams

C++ Version: 2015-02-0

305

# Catching Exceptions (Continued)

- catch exceptions by reference in order to:
  - avoid copying, which might throw
  - allow exception object to be modified and then rethrown
  - avoid slicing

# **Exception During Exception: Catching By Value**

```
#include <iostream>
   #include <stdexcept>
4 class Error {
5 public:
       Error(int value) : value_(value) {}
       Error(Error&& e) : value_(e.value_) {}
       Error(const Error&) {throw std::runtime_error("copy");}
       int get() const {return value_;}
10 private:
       int value_; // error code
11
13
   void func2() {throw Error(42);} // might move
   void func1()
16
       try {func2();}
17
       // catch by value (copy throws)
18
       catch (Error e) {
19
           std::cerr << "yikes\n";</pre>
20
21
   }
22
23
   int main() {
       try { func1 (); }
25
       catch (...) {std::cerr << "exception\n";}</pre>
26
27
   }
                                             Copyright © 2015 Michael D. Adams
```

# Rethrowing Exceptions

- caught exception can be rethrown by throw statement with no operand
- example:

```
try {
      // code that may throw exception
}
catch (...) {
      throw; // rethrow caught exception
}
```

#### Transfer of Control from Throw Site to Handler

- when exception is thrown, control is transferred to nearest handler (in catch clause) with matching type, where "nearest" means handler for try block most recently entered (by thread) and not yet exited
- if no matching handler found, std::terminate() is called
- as control passes from throw expression to handler, destructors are invoked for all automatic objects constructed since try block entered, where automatic objects destroyed in reverse order of construction
- process of calling destructors for automatic objects constructed on path from try block to throw expression called stack unwinding
- object not deemed to be constructed if constructor exits due to exception (in which case destructor will not be invoked)
- do not throw exception in destructor since destructors called during exception processing and throwing exception during exception processing will terminate program

< ロ ト 4 回 ト 4 直 ト 4 直 ト ) 直 り 4 ○

Copyright © 2015 Michael D. Adams

++ Version: 2015-02-0

309

## Stack Unwinding Example

```
void func1() {
       std::string dave("dave");
2
3
4
            std::string bye("bye");
            func2();
5
6
       catch (const std::runtime_error& e) { // Handler
7
            std::cerr << e.what() << "\n";
8
10
  }
11
  void func2() {
12
       std::string world("world");
13
       func3(0);
14
15
16
   void func3(int x) {
17
       std::string hello("hello");
18
19
       if (x == 0) {
            std::string first("first");
20
            std::string second("second");
21
           throw std::runtime_error("yikes"); // Throw site
22
23
24
```

- calling func1 will result in exception being thrown in func3
- during stack unwinding, destructors called in order for second, first, hello, world, and bye (i.e., reverse order of construction); dave unaffected

Copyright © 2015 Michael D. Adams

C++ Version: 2015-02-03

310

#### **Function Try Blocks**

- function try blocks allow entire function to be wrapped in try block
- function returns when control flow reaches end of catch block (return statement needed for non-void function)
- example:

```
#include <iostream>
#include <stdexcept>

int main()
try {
    throw std::runtime_error("yikes");
}

catch (const std::runtime_error& e) {
    std::cerr << "runtime error " << e.what() << "\n";
}</pre>
```

- although function try blocks can be used for any function, most important use cases are for constructors and destructors
- function try block only way to catch exceptions thrown during construction of data members or base objects (which happens before constructor body is entered) or during destruction of data members or base objects (which happens after destructor body exited)

Copyright © 2015 Michael D. Adams

C++ Version: 2015-02-0

311

### **Exceptions and Construction/Destruction**

- order of construction:
  - base class objects as listed in type definition left to right
  - 2 data members as listed in type definition top to bottom
  - constructor body
- order of destruction is exact reverse of order of construction, namely:
  - destructor body
  - 2 data members as listed in type definition bottom to top
  - base class objects as listed in type definition right to left
- lifetime of object begins when constructor completes
- constructor might throw in:
  - constructor of base class object
  - constructor of data member
  - constructor body
- need to perform cleanup for constructor body
- will assume destructors do not throw (since very bad idea to throw in destructor)
- any exception caught in function try block of constructor or destructor rethrown implicitly (at end of catch block)

# Construction/Destruction Example

```
#include <string>
   #include <iostream>
   struct Base {
       Base() {}
        ~Base() {};
6
   };
8
  class Widget : public Base {
9
  public:
10
        Widget() {}
11
        ~Widget() {}
12
13
       // ...
14 private:
       std::string s_;
15
       std::string t_;
16
   } ;
17
18
   int main() {
19
20
       Widget w;
       // ...
21
22
                                              Copyright © 2015 Michael D. Adams
                           C++ Version: 2015-02-03
```

# Function Try Block Example

```
1 #include <iostream>
  #include <stdexcept>
4 class Gadget {
  public:
5
       Gadget() {throw std::runtime_error("ctor");}
6
        ~Gadget() {}
7
  };
10 class Widget {
11 public:
       // constructor uses function try block
12
13
       Widget ()
       try {std::cerr << "ctor body\n";}</pre>
       catch (...) {std::cerr << "exception in ctor\n";}</pre>
15
       ~Widget() {std::cerr << "dtor body\n";}
16
17 private:
       Gadget g_;
18
19
   } ;
20
21 int main()
22 try {Widget w;}
   catch (...)
       std::cerr << "terminating due to exception\n";</pre>
       return 1;
25
   }
26
                                              Copyright © 2015 Michael D. Adams
                           C++ Version: 2015-02-03
```

#### Section 3.1.4

#### **Exception Specifications**

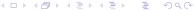

Copyright © 2015 Michael D. Adams

C++ Version: 2015-02-0

315

#### noexcept Specifier

- noexcept specifier in function declaration indicates whether or not function can throw exceptions
- two forms for noexcept specifier
- noexcept specifier with bool constant expression argument indicates function does not throw exceptions if expression true (otherwise, may throw)
- noexcept without argument equivalent to noexcept (true)
- except for destructors, not providing noexcept specifier equivalent to noexcept (false)
- if noexcept specifier not provided for destructor, specifier identical to that of implicit declaration (which is, in practice, usually noexcept)
- example:

```
void func1(); // may throw anything
void func2() noexcept(false); // may throw anything
void func3() noexcept(true); // does not throw
void func4() noexcept; // does not throw
template <class T>
void func5(T) noexcept(sizeof(T) <= 4);
    // does not throw if sizeof(T) <= 4</pre>
```

Copyright © 2015 Michael D. Adams

C++ Version: 2015-02-03

316

### noexcept Specifier (Continued 1)

- nontrivial bool expression for noexcept specifier often useful in templates
- example (swap function):

```
#include <type_traits>
#include <utility>

// swap two values

template <class T>

void exchange(T& a, T& b) noexcept(

std::is_nothrow_move_constructible <T>::value &&

std::is_nothrow_move_assignable <T>::value) {

T tmp(std::move(a)); // move construction

a = std::move(b); // move assignment

b = std::move(tmp); // move assignment

}
```

□▶ ◆□▶ ◆ 壹 ▶ ◆ 壹 ● り ♀ ⊙

Copyright © 2015 Michael D. Adams

++ Version: 2015-02-0

317

# noexcept Specifier (Continued 2)

- if function with noexcept (true) specifier throws exception, std::terminate is called immediately
- example:

```
// This function will terminate the program.
void die_die_die() noexcept {
    throw 0;
}
```

- advisable not to use noexcept (true) specifier unless clear that no reasonable usage of function can throw (in current or any future version of code)
- in practice, can often be difficult to guarantee that function will never throw exception (especially when considering *all future* versions of code)

#### **Exceptions and Function Calls**

for some (nonreference) class type T and some constant bool
 expression expr, consider code such as:

```
T func(T) noexcept(expr);
T x;
T y = func(x); // function call
```

- function call can throw exception as result of:
  - parameter passing (if pass by value)
  - 2 function execution *including return statement*
- in parameter passing, construction and destruction of each parameter happens in context of *calling* function
- consequently, invocation of noexcept function can still result in exception being thrown due to parameter passing
- in case of return by value, construction of temporary (if not elided) to hold return value happens in context of *called* function
- if exception due to parameter passing must be avoided, pass by reference or ensure noexcept move and/or copy constructor as appropriate
- if exception due to return by value must be avoided, ensure noexcept move or copy constructor as appropriate

Copyright © 2015 Michael D. Adams

C++ Version: 2015-02-0

319

#### noexcept Operator

- noexcept operator takes expression and returns bool indicating if expression can throw exception
- does not actually evaluate expression
- in determining result, only considers noexcept specifications for functions involved
- example:

```
1 #include <cstdlib>
2 #include <cassert>
3 #include <utility>
5 void increment(int&) noexcept;
  char* memAlloc(std::size_t);
  // does not throw exception, but not declared noexcept
  void doesNotThrow() {};
10
  int main() {
11
       assert (noexcept (1 + 1) == true);
       assert (noexcept (memAlloc(0)) == false);
13
      // Note: does not evaluate expression
14
      assert (noexcept (increment (*((int*)0))) == true);
15
       assert (noexcept (increment (std::declval <int &>())) ==
16
       // Note: only uses noexcept specifiers
       assert (noexcept (doesNotThrow()) == false);
19
20
```

Copyright © 2015 Michael D. Adams

C++ Version: 2015-02-03

320

### noexcept Operator (Continued)

- noexcept operator particularly useful for templates
- example:

```
#include <iostream>
  class Int256 { /* ... */ }; // 256-bit integer
  class BigInt { /* ... */ }; // arbitrary-precision integer
  // function will not throw exception
  Int256 operator+(const Int256& x, const Int256& y)
    noexcept;
10 // function may throw exception
  BigInt operator+(const BigInt & x, const BigInt & y);
13 // whether function may throw exception depends on T
14 template <class T>
15 T a\bar{d}d (const T& x, const T& y) noexcept (noexcept (x + y) &&
16
    std::is_nothrow_move_constructible <T>::value)
  {return x + y;}
17
19     int main()
       Int256 i1, i2;
20
       BigInt b1, b2;
std::cout << "int " << noexcept(add(1, 1)) << "\n"</pre>
21
        << "Int256 " << noexcept (add (i1, i2)) << "\n"
23
         << "BigInt " << noexcept (add (b1, b2)) << "\n";
```

Copyright © 2015 Michael D. Adams

C++ Version: 2015-02-0

321

## **Dynamic Exception Specifications**

- language offers another mechanism for stating exception specifications known as dynamic exception specifications
- dynamic exception specifications are deprecated and should not be used
- provide exception specification for function using throw specifier
- used to specify list of all types of exceptions that can be thrown
- in practice, such a list more of hindrance than help
- if list of all allowable exceptions specified, must check if thrown exception of expected type, which is unnecessary cost
- in terms of compiler optimization, what matters most is whether any exception (regardless of type) can be thrown at all

#### Section 3.1.5

## Storing and Retrieving Exceptions

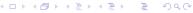

Copyright © 2015 Michael D. Adams

C++ Version: 2015-02-0

323

# Storing and Retrieving Exceptions

- might want to store exception and then later retrieve and rethrow it
- exception can be stored using std::exception\_ptr type
- current exception can be retrieved with std::current\_exception
- rethrow exception stored in exception\_ptr object using std::rethrow\_exception
- provides mechanism for moving exceptions between threads:
  - store exception on one thread
  - then retrieve and rethrow stored exception on another thread
- std::make\_exception\_ptr can be used to make exception\_ptr object

**◆□▶◆□▶◆壹▶◆壹▶ 壹 か**990

# **Example: Storing and Retrieving Exceptions**

```
#include <exception>
   #include <stdexcept>
  void yikes() {
5
       throw std::runtime_error("Yikes!");
6
  std::exception_ptr getException() {
8
       try {
9
            yikes();
10
11
       catch (...) {
12
            return std::current_exception();
13
14
       return nullptr;
15
16
17
18 int main() {
       std::exception_ptr e = getException();
19
       std::rethrow_exception(e);
20
21
                                           ◆ロト ◆部ト ◆草 ト ◆草 ・ り へ ○
Copyright © 2015 Michael D. Adams
```

Section 3.1.6

**Exception Safety** 

# Resource Management

- resource: physical or virtual component of limited availability within computer system
- examples of resources include: memory, files, devices, network connections, processes, threads, and locks
- essential that acquired resource properly released when no longer needed
- when resource not properly released when no longer needed, resource leak said to occur
- exceptions have important implications in terms of resource management
- must be careful to avoid resource leaks

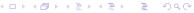

Copyright © 2015 Michael D. Adams

C++ Version: 2015-02-0

327

## Resource Leak Example

```
void useBuffer(char* buf) { /* ... */ }

void doWork() {
    char* buf = new char[1024];
    useBuffer(buf);
    delete[] buf;
}
```

• if useBuffer throws exception, code that deletes buf is never reached

(ロ > ∢昼 > ∢ 差 > → 差 → りへ(?)

#### Cleanup

- cleanup operations should always be performed in destructors
- following structure for code is fundamentally flawed:

```
void func()
{
    initialize();
    do_work();
    cleanup();
}
```

- code with preceding structure not exception safe
- if do\_work throws, cleanup never called and cleanup operation not performed
- in best case, not performing cleanup will probably cause resource leak

Copyright © 2015 Michael D. Adams

C++ Version: 2015-02-0

329

### **Exception Safety and Exception Guarantees**

- in order for exception mechanism to be useful, must know what can be assumed about state of program when exception thrown
- operation said to be exception safe if it leaves program in valid state when operation is terminated by exception
- several levels of exception safety: basic, strong, nothrow
- basic guarantee: all invariants preserved and no resources leaked
- with basic guarantee, partial execution of failed operation may cause side effects
- strong guarantee: in addition to basic guarantee, failed operation guaranteed to have no side effects (i.e., commit semantics)
- with strong guarantee, operation can still fail causing exception to be thrown
- nothrow guarantee: in addition to basic guarantee, promises not to emit exception (i.e., operation guaranteed to succeed even in presence of exceptional circumstances)

### **Exception Guarantees**

- assume all functions throw if not known otherwise
- code must always provide basic guarantee
- nothrow guarantee should be provided by:
  - destructors
  - move operations (i.e., move constructors and move assignment operators)
  - swap operations
- provide strong guarantee when natural to do so and not more costly than basic guarantee
- examples of strong guarantee:
  - push\_back for container (provided container element type has nonthrowing move)
  - insert on list
- examples of nothrow guarantee:
  - swap of two containers
  - pop\_back for container

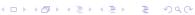

Copyright © 2015 Michael D. Adams

++ Version: 2015-02-0

331

### Resource Acquisition Is Initialization (RAII)

- resource acquisition is initialization (RAII) is programming idiom used to avoid resource leaks and provide exception safety
- associate resource with owning object (i.e., RAII object)
- period of time over which resource held is tied to lifetime of RAII object
- resource acquired during creation of RAII object
- resource released during destruction of RAII object
- provided RAII object properly destroyed, resource leak cannot occur

# Resource Leak Example Revisited

```
implementation 1 (not exception safe; has memory leak):
      void useBuffer(char* buf) { /* ... */ }
     void doWork() {
         char* buf = new char[1024];
          useBuffer(buf);
   5
          delete[] buf;
   6
 implementation 2 (exception safe):
   1 template <class T>
   2 class SmartPtr {
   3 public:
          SmartPtr(int size) : ptr_(new T[size]) {}
           ~SmartPtr() { delete[] ptr_; }
          operator T*() {return ptr_;}
   6
          Γ/ ...
   7
     private:
   8
          T* ptr_;
   9
   10
     void useBuffer(char* buf) { /* ... */ }
     void doWork() {
          SmartPtr < char > buf (1024);
   15
          useBuffer (buf);
   16
   17
                                             ∢□▶∢∰▶∢差▶∢差▶○差
                                                                 990
Copyright © 2015 Michael D. Adams
```

#### Section 3.1.7

Exceptions: Implementation, Cost, and Usage

### Implementation of Exception Handling

- standard does not specify how exception handling is to be implemented; only specifies behavior of exception handling
- consider typical implementation here
- potentially significant memory overhead for storing exception object and information required for stack unwinding
- possible to have zero time overhead if no exception thrown
- time overhead significant when exception thrown
- not practical to create exception object on stack, since object frequently needs to be propagated numerous levels up call chain
- exception objects tend to be small
- exception object can be stored in small fixed-size buffer falling back on heap if buffer not big enough

# Implementation of Exception Handling (Continued)

- memory required to maintain sufficient information to unwind stack when exception thrown
- two common strategies for maintaining information for stack unwinding: stack-based and table-based strategies
- stack-based strategy:
  - information for stack unwinding is saved on call stack, including list of destructors to execute and exception handlers that might catch exception
  - when exception is thrown, walk stack executing destructors until matching catch found
- table-based strategy:
  - store information to assist in stack unwinding in static tables outside stack
  - call stack used to determine which scopes entered but not exited
  - use look-up operation on static tables to determine where thrown exception will be handled and which destructors to execute
- table-based strategy uses less space on stack but potentially requires considerable storage for tables

# Appropriateness of Using Exceptions

- use of exceptions not appropriate in all circumstances
- in practice, exceptions can sometimes (depending on C++
  implementation) have prohibitive memory cost for systems with very
  limited memory (e.g., some embedded systems)
- since throwing exception has significant time overhead only use for infrequently occurring situations (not common case)
- in code where exceptions can occur, often much more difficult to bound how long code path will take to execute
- since difficult to predict response time of code in presence of exceptions, exceptions often cannot be used in *time critical* component of real-time system (where operation must be guaranteed to complete in specific maximum time)
- considerable amount of code in existence that is not exception safe, especially legacy code
- cannot use exceptions in code that is not exception safe

Copyright © 2015 Michael D. Adams

C++ Version: 2015-02-0

337

# **Enforcing Invariants: Exceptions Versus Assertions**

- whether invariants should be enforced by exceptions or assertions somewhat controversial
- would recommend only using exceptions for errors from which recovery is likely to be possible
- if error condition detected is indicative of serious programming error, program state may already be sufficiently invalid (e.g., stack trampled, heap corrupted) that exception handling will not work correctly anyhow
- tendency amongst novice programmers is to use exceptions in places where their use is either highly questionable or clearly inappropriate

#### Section 3.1.8

#### Smart Pointers and Other RAII Classes

[□▶◀圖▶◀불▶◀불▶ 불 쓋Q@

Copyright © 2015 Michael D. Adams

Version: 2015-02-0

339

# The std::unique\_ptr Template Class

- std::unique\_ptr is smart pointer that retains exclusive ownership of object through pointer
- declaration:

```
template <class T, class Deleter = std::default_delete<T>>
   class unique_ptr;
```

- T is type of object to be managed (i.e., owned object)
- Deleter is callable entity used to delete owned object
- also correctly handles array types via partial specialization (e.g., T could be array of char)
- owned object destroyed when unique\_ptr object goes out of scope
- no two unique\_ptr objects can own same object
- unique\_ptr object is movable; move operation transfers ownership
- unique\_ptr object is not copyable, as copying would create additional owners
- std::make\_unique template function often used to create unique\_ptr objects (for both efficiency and exception-safety reasons)

Copyright © 2015 Michael D. Adams C++ Version: 2015-02-03 3

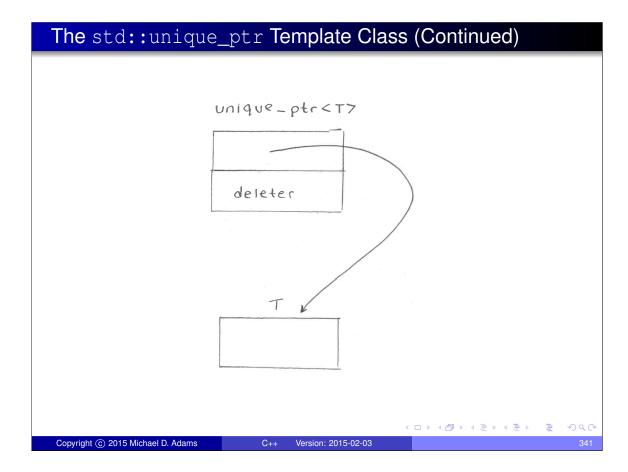

# Example: Resource Leak

```
#include <cstddef>
   #include <limits>
   class TwoBufs {
   public:
5
        TwoBufs(std::size_t aSize, std::size_t bSize) :
6
          a_(nullptr), b_(nullptr) {
            a_ = new char[aSize];
             ^{-} If new throws, a_ will be leaked.
            b_ = new char[bSize];
10
11
         TwoBufs() {
12
            delete[] a_;
delete[] b_;
13
14
15
        // ...
16
17
   private:
        char* a_;
18
        char* b_;
19
20
21
   } ;
   void doWork() {
        // This may leak memory.
23
        TwoBufs x(1000000)
24
          std::numeric_limits < std::size_t >::max());
25
26
27
                                                 Copyright © 2015 Michael D. Adams
                             C++ Version: 2015-02-03
```

### Example: std::unique\_ptr

```
#include <cstddef>
2 #include <limits>
  #include <memory>
5 class TwoBufs {
6 public:
       TwoBufs(std::size_t aSize, std::size_t bSize) :
         a_(std::make_unique <char[] > (aSize)),
         b_(std::make_unique < char[] > (bSize)) {}
9
        TwoBufs() {}
10
       // ...
11
12 private:
       std::unique_ptr<char[]> a_;
13
       std::unique_ptr<char[]> b_;
14
15
16
  };
17 void doWork() {
      // This will not leak memory.
18
       TwoBufs x(1000000,
19
        std::numeric_limits < std::size_t >::max());
20
21 }
                                             200
 Copyright © 2015 Michael D. Adams
```

## The std::shared\_ptr Template Class

- std::shared\_ptr is smart pointer that retains shared ownership of object through pointer
- declaration:

```
template <class T> class shared_ptr;
```

- T is type of object to be managed (i.e., owned object)
- multiple shared\_ptr objects may own same object
- owned object is deleted when last remaining owning shared\_ptr object is destroyed or last remaining owning shared\_ptr object assigned another pointer via assignment or reset
- shared\_ptr object is movable, where move transfers ownership
- shared\_ptr object is copyable, where copy creates additional owner
- thread safety guaranteed for shared\_ptr object itself but not owned object
- std::make\_shared often used to create shared\_ptr objects (for both efficiency and exception-safety reasons)
- shared\_ptr has more overhead than unique\_ptr so unique\_ptr should be preferred unless shared ownership required

Copyright © 2015 Michael D. Adams

C++ Version: 2015-02-03

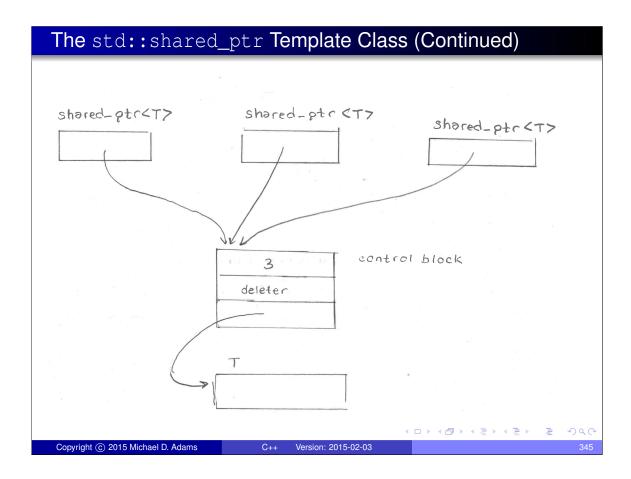

# Example: std::shared\_ptr

```
#include <memory>
#include <vector>
3 #include <string>
   #include <iostream>
   using namespace std::literals;
   int main() {
8
        std::vector<std::shared_ptr<std::string>> all;
10
        all.emplace_back(
          std::make_shared<std::string>("apple"s));
11
        all.emplace_back(
12
        std::make_shared<std::string>("orange"s));
all.emplace_back(
13
14
          std::make_shared<std::string>("banana"s));
15
16
        std::vector<std::shared_ptr<std::string>> some(
17
          all.begin(), all.begin() + 2);
18
        for (auto& x : all) {
20
            std::cout << *x << " " << x.use_count() << "\n";
21
22
   }
23
24
   /* output:
25
   apple 2
   orange 2
27
   banana 1
28
29
Copyright © 2015 Michael D. Adams
                            C++ Version: 2015-02-03
```

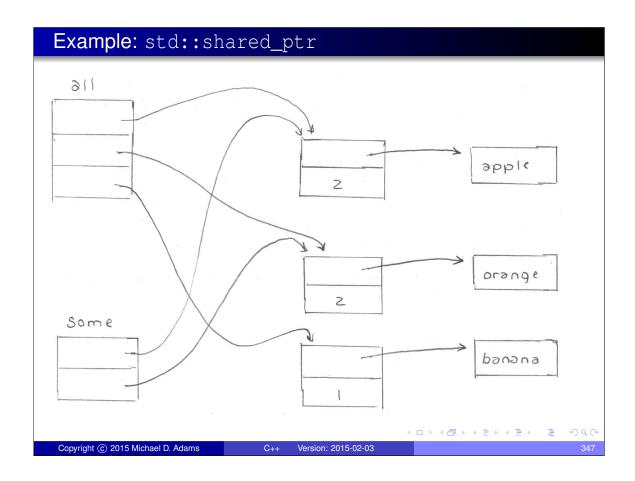

# RAII Example: Stream Formatting Flags

```
#include <iostream>
#include <ios>
3 #include <boost/io/ios_state.hpp>
  // not exception safe
  void unsafeOutput(std::ostream& out, unsigned int x) {
       auto flags = out.flags();
       // if exception thrown during output of x, old
       // formatting flags will not be restored
       out << std::hex << std::showbase << x << "\n";</pre>
       out.flags(flags);
11
12
  // exception safe
void safeOutput(std::ostream& out, unsigned int x) {
       boost::io::ios_flags_saver ifs(out);
       out << std::hex << std::showbase << x << "\n";</pre>
17
  }
18

    RAII objects can be used to save and restore state
```

#### Section 3.1.9

### **Exception Gotchas**

[□▶◀圖▶◀불▶◀불▶ 불 쒸Q@

Copyright © 2015 Michael D. Adams

++ Version: 2015-02-0

349

# shared\_ptr Example: Not Exception Safe

```
#include <memory>
class T1 { /* ... */ };
class T2 { /* ... */ };

void func(std::shared_ptr<T1> p, std::shared_ptr<T2> q)
{ /* ... */ }

void doWork() {
    // potential memory leak
    func(std::shared_ptr<T1>(new T1),
        std::shared_ptr<T2>(new T2));
}

// ...
// ...
```

- one problematic order:
  - allocate memory for T1
  - 2 construct T1
  - allocate memory for T2
  - onstruct T2
  - 6 construct shared\_ptr<T1>
  - **o** construct shared\_ptr<T2>
  - o call func

- another problematic order:
  - allocate memory for T1
  - allocate memory for T2
  - 3 construct T1
  - onstruct T2
  - 5 construct shared\_ptr<T1>
  - 60 construct shared\_ptr<T2>
  - o call func
- if step 3 or 4 throws, memory leaked
- if step 3 or 4 throws, memory leaked

Copyright © 2015 Michael D. Adams

C++ Version: 2015-02

350

# shared\_ptr Example: Exception Safe

```
#include <memory>
  class T1 { /* ... */ };
3
  class T2 { /* ... */ };
6 void func(std::shared_ptr<T1> p, std::shared_ptr<T2> q)
  { /* ... */ }
 void doWork() {
      func(std::make_shared<T1>(), std::make_shared<T2>());
10
       // ...
11
12
```

- previously problematic line of code now does following:
  - perform following operations in any order:
    - construct shared\_ptr<T1> via make\_shared<T1>
    - construct shared\_ptr<T2> via make\_shared<T2>
  - 2 call func
- each of T1 and T2 objects managed by shared\_ptr at all times so no memory leak possible if exception thrown
- similar issue arises in context of std::unique\_ptr and can be resolved by using std::make\_unique in similar way as above ◆□▶ ◆圖▶ ◆圖▶ ◆■▶

Copyright © 2015 Michael D. Adams C++ Version: 2015-02-03

# Stack Example

stack class template parameterized on element type T

```
template <class T>
2 class Stack
4 public:
       // ...
// Pop the top element from the stack.
6
       T pop() {
7
          // If the stack is empty...
           if (top_ == start_)
9
               throw "stack is empty";
10
           // Remove the last element and return it.
11
           return * (--top_);
12
14 private:
       T* start_; // start of array of stack elements
15
       T* end_; // one past end of array
16
       T* top_; // one past current top element
17
18 };
```

what is potentially problematic about this code with respect to exceptions?

#### **Section 3.1.10**

#### Miscellany

4 □ → 4 □ → 4 □ → 3 □ 200

# safe\_add Example: Traditional Error Handling

```
#include <limits>
#include <vector>
   #include <iostream>
   std::pair<bool, int> safe_add(int x, int y) {
       return ((y > 0 && x > std::numeric_limits <int>::max() - y)
7
         | | (y < 0 \&\& x < std::numeric_limits < int > ::min() - y)) ?
         std::make_pair(false, 0) : std::make_pair(true, x + y);
8
10
   int main() {
11
       constexpr int int_min = std::numeric_limits<int>::min();
12
       constexpr int int_max = std::numeric_limits<int>::max();
13
       std::vector<std::pair<int, int>> v{
14
            {int_max, int_max}, {1, 2}, {int_min, int_min},
            {int_max, int_min}, {int_min, int_max}
16
17
       for (auto x : v) {
18
           auto result = safe_add(x.first, x.second);
19
            if (result.first) {
20
                std::cout << result.second << "\n";</pre>
21
            } else {
22
                std::cout << "overflow\n";</pre>
23
       }
25
26
   }
```

Copyright © 2015 Michael D. Adams

C++ Version: 2015-02-03

# safe\_add Example: Exceptions

```
#include <limits>
   #include <vector>
  #include <iostream>
   #include <stdexcept>
   int safe_add(int x, int y) {
        return ((y > 0 && x > std::numeric_limits <int>::max() - y)
          | | (y < 0 \&\& x < std::numeric_limits < int > :: min() - y)) ?
8
          throw std::overflow_error("addition") : x + y;
9
10
   int main() {
12
        constexpr int int_min = std::numeric_limits<int>::min();
13
        constexpr int int_max = std::numeric_limits<int>::max();
14
        std::vector<std::pair<int, int>> v{
15
             {int_max, int_max}, {1, 2}, {int_min, int_min},
{int_max, int_min}, {int_min, int_max}
16
17
18
        for (auto x : v) {
19
20
            try
                 int result = safe_add(x.first, x.second);
21
                 std::cout << result << "\n";</pre>
22
23
            catch (const std::overflow error&) {
24
                 std::cout << "overflow\n";</pre>
25
26
27
28
                                                 4 D > 4 A > 4 B > 4 B > B
                                                                       900
```

Copyright © 2015 Michael D. Adams

C++ Version: 2015-02-0

355

#### **Section 3.1.11**

References

### References I

- D. Abrahams. Exception-safety in generic components. In *Lecture Notes* in *Computer Science*, volume 1766, pages 69–79. Springer, 2000.
   A good tutorial on exception safety by an expert on the subject.
- T. Cargill. Exception handling: A false sense of security. C++ Report, 6(9), Nov. 1994. Available online at http://ptgmedia.pearsoncmg.com/images/020163371x/supplements/Exception\_Handling\_Article.html.
  - An early paper that first drew attention to some of the difficulties in writing exception-safe code.
- Exception-Safe Coding in C++, http://exceptionsafecode.com, 2014.

Copyright © 2015 Michael D. Adams

C++ Version: 2015-02-0

357

### Talks I

- Jon Kalb. Exception-Safe Code, CppCon, Bellevue, WA, USA, Sep 7–12, 2014. (This talk is in three parts.)
- Jon Kalb. Exception-Safe Coding in C++Now, Aspen, CO, USA, May 13–18, 2012. (This talk is in two parts.)

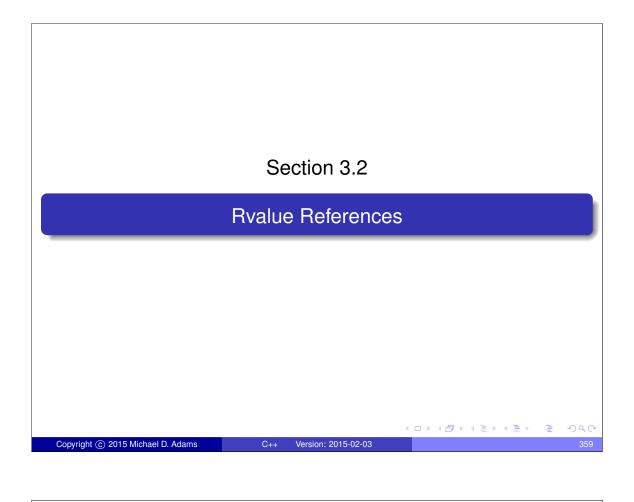

Section 3.2.1

Preliminaries

Copyright © 2015 Michael D. Adams

C++ Version: 2015-02-03

Section 3.2.1

# Terminology: Named and Cv-Qualified

- A type that includes one or both of the qualifiers const and volatile is called a cv-qualified type.
- A type that is not cv-qualified is called cv-unqualified.
- Example:

The types **const** int and **volatile char** are cv-qualified. The types **int** and **char** are cv-unqualified.

- An object or function that is named by an identifier is said to be named.
- An object or function that cannot be referred to by name is said to be unnamed.
- Example:

```
std::vector<int> v = {1, 2, 3, 4};
std::vector<int> w;
w = v; // w and v are named
w = std::vector<int>(2, 0);
    // w is named
    // std::vector<int>(2, 0) is unnamed
```

Copyright © 2015 Michael D. Adams

C++ Version: 2015-02-0

361

### Motivation Behind Rvalue References

- new language feature in C++11
- provide move semantics (i.e., mechanism for moving objects as opposed to copying them)
- allow for perfect forwarding
- perfect forwarding: passing a generic function's actual arguments to a second function without rejecting any arguments that can be passed to that second function, without losing any information about the arguments' cv-qualifications or lvalue/rvalue-ness, and without overloading
- in C++03, best approximations turn all rvalues into lvalues and require two overloads

#### Section 3.2.2

Copying and Moving

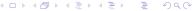

Copyright © 2015 Michael D. Adams

C++ Version: 2015-02-0

363

# Propagating Values: Copying and Moving

- Suppose that we have two objects of the same type and we want to propagate the value of one object (i.e., the source) to the other object (i.e., the destination).
- This can be accomplished in one of two ways: 1) copying or 2) moving.
- Copying propagates the value of the source object to the destination object without modifying the source object.
- Moving propagates the value of the source object to the destination object and is permitted to modify the source object.
- Moving is always at least as efficient as copying, and for many types, moving is more efficient than copying.
- For some types, *copying does not make sense*, while moving does (e.g., std::ostream, std::istream).
- C++ has always supported copying via copy constructors and copy assignment operators.
- C++11 adds formal support for moving (e.g., move constructors, move assignment operators, std::move).

# **Vector Example: Moving Versus Copying**

Consider a class that represents a one-dimensional array.

```
template <class T>
class Vector {
public:
private:
   unsigned int size_; // number of elements
};
```

• Pictorially, the data structure looks like the following:

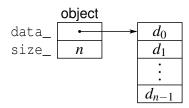

- How would copying be implemented?
- How would moving be implemented?

4 □ > 4 圖 > 4 ■ > 4 ■ > 200

Copyright © 2015 Michael D. Adams

# **Vector Example: Copying**

• code for copying from source src to destination dst (not self assignment):

```
delete [] dst.data_;
dst.data_ = new T[src.size_];
dst.size_ = src.size_;
std::copy_n(src.data_, src.size_, dst.data_);
```

- copying requires: one array delete (destruction, memory deallocation), one array new (memory allocation, construction), copying of element data (copy assignment, etc.), and updating data\_ and size\_ data members
- copying proceeds as follows:

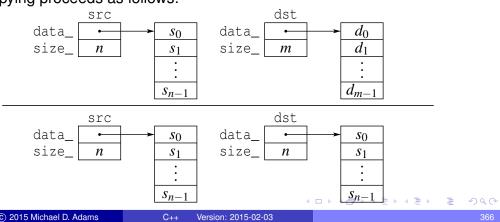

Copyright © 2015 Michael D. Adams

## Vector Example: Moving

• code for moving from source src to destination dst:

```
std::swap(src.data_, dst.data_);
std::swap(src.size_, dst.size_);
```

- moving only requires updating data\_ and size\_ data members
- although not considered here, could also free data array associated with src if desirable to release memory as soon as possible
- moving proceeds as follows:

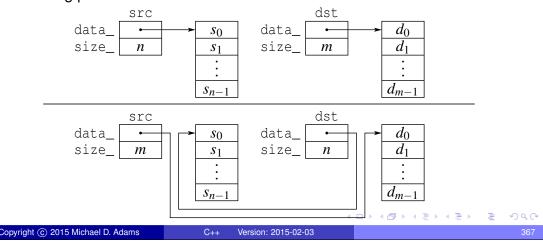

# Moving Versus Copying

- moving usually more efficient than copying, often by very large margin
- prefer moving to copying
- can safely replace copy by move when subsequent code does not depend on value of source object
- would be convenient if language could provide some way to automatically move (instead of copy) in situations where always guaranteed to be safe to do so
- for reasons of efficiency, desirable to provide mechanism whereby programmer can override normal behavior and force move (instead of copy) in situations where might not normally be safe but is safe due to additional knowledge of program behavior
- rvalues references provide this mechanism

#### Section 3.2.3

#### References and Expressions

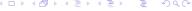

Copyright © 2015 Michael D. Adams

C++ Version: 2015-02-0

369

### References

- From the beginning, C++ has always had Ivalue references (which used to be simply called references).
- An Ivalue reference is denoted by & (often read as "ref").

```
int i = 5;
int& j = i; // j is lvalue reference to int
const int& k = i; k is lvalue reference to const int
```

- C++11 added the notion of rvalue references.
- An rvalue reference is denoted by && (often read as "ref ref").

```
int&& i = 5; // i is rvalue reference to int
const int&& j = 17; // j is rvalue reference to const int
```

- Lvalue and rvalue references are similar in that they are references (i.e., aliases).
- Lvalue and rvalues references differ only in their properties relating to reference binding and overload resolution.

◆□▶◆□▶◆壹▶◆壹▶ 壹 かへの

## **Expressions**

- An expression is a sequence of operators and operands that specifies a computation.
- An expression has a value and a type.
- Example:

```
int x = 0;
int y = 0;
int* p = &x;
double d = 0.0;
// Evaluate some
// expressions here.
```

| Expression                                                                                                | Туре                                    | Value                                                                  |
|----------------------------------------------------------------------------------------------------|-----------------------------------------|------------------------------------------------------------------------|
| x<br>y = x<br>x + 1<br>x * x + 2 * x<br>y = x * x<br>x == 42<br>*p<br>p == &x<br>x > 2 * y<br>std::sin(d) | int int int int int int int int int int | reference to y  1 0 reference to y false reference to x true false 0.0 |

# Categories of Expressions

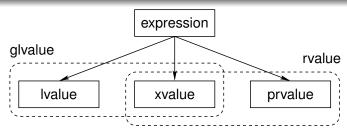

- Every expression can be classified into exactly one of the three following categories:
  - Ivalue
  - prvalue (pure rvalue)
  - xvalue (expiring value)
- An expression that is an Ivalue or xvalue is called a givalue (generalized Ivalue).
- An expression that is a prvalue or an xvalue is called an rvalue.
- Every expression is either an Ivalue or an rvalue (but not both).
- Whether or not it is safe to move (instead of copy) depends on whether an Ivalue or rvalue is involved.

#### Lvalues

- An Ivalue is an expression that:
  - designates a function or object; and
  - has an identity (i.e., occupies some *identifiable* location in memory and therefore, in principle, can have its address taken).
- Named objects and named functions are Ivalues. Example:

```
int getValue();
int i = 0;
const int j = 1;
i = j + 1; // i and j are lvalues
getValue(); // getValue is lvalue [Note: not getValue()]
```

• *Dereferenced pointer.* If e is an expression of pointer type, then \*e is an Ivalue. Example:

```
char buffer[] = "Hello";
char* s = buffer;
*s = 'a'; // *s is lvalue
*(s + 1) = 'b'; // *(s + 1) is lvalue
```

4□ > 4□ > 4□ > 4□ > 4□ > 4□

Copyright © 2015 Michael D. Adams

++ Version: 2015-02-0

373

# Lvalues (Continued)

 The result of calling a function whose return type is an Ivalue reference type is an Ivalue. Example:

```
std::vector<int> v = {{1, 2, 3}};
// int& std::vector<int>::operator[](int);
int i = v[0]; // v[0] is lvalue
```

- A string literal is an Ivalue. Example: "Hello World"
- *Named rvalue references* are Ivalues. Example:

```
int&& i = 1 + 3;
int j = i; // i is lvalue
```

• Rvalue references to functions (both named and unnamed) are lvalues.

## Moving and Lvalues

- Using a move (instead of a copy) is not guaranteed to be safe when the source is an Ivalue (since other code can access the associated object by name or through a pointer or reference).
- Therefore, the language should never automatically move (instead of copy) when the source is an Ivalue.
- Example:

```
Vector < int > x;
Vector < int > y(x);
    // can we construct by moving (instead of copying)?
    // source x is lvalue
    // not safe to move x to y since value of x
    // might be used below
y = x;
    // can we assign by moving (instead of copying)?
    // source x is lvalue
    // not safe to move x to y since value of x
    // might be used below
```

◆ロト ◆部 ト ◆ 差 ト ◆ 差 ・ 勿 へ ②

Copyright © 2015 Michael D. Adams

++ Version: 2015-02-0

375

#### **Prvalues**

- A prvalue (pure rvalue) is an expression that:
  - is a temporary object or subobject thereof, or a value that is not associated with an object; and
  - does not have an identity.
- A prvalue is a kind of rvalue.
- *Temporary objects* are prvalues. Example:

```
std::vector<int> v;
v = std::vector<int>(10, 2);
    // std::vector<int>(10, 2) is prvalue
std::complex<double> u;
u = std::complex<double>(1, 2);
    // std::complex<double>(1, 2) is prvalue
```

A function call whose return type is not a reference type is a prvalue.
 Example:

```
int func();
int i = func(); // func() is prvalue
```

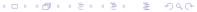

### Prvalues (Continued)

• All *literals other than string literals* are prvalues. Examples:

```
double pi = 3.1415; // 3.1415 is prvalue
int i = 42; // 42 is prvalue
i = 2 * i + 1; // 2 and 1 are prvalues
char c = 'A'; // 'A' is prvalue
```

The result yielded by certain built-in operators (e.g., +, -) is a prvalue.
 Example:

```
int i, j;
i = 3 + 5; // 3 + 5 is prvalue
j = i * i; // i * i is prvalue
```

- The **this** keyword is a prvalue expression.
- Prvalues need not have any storage associated with them.
- Not requiring prvalue expressions to have storage gives the compiler more freedom in generating code for such expressions.

```
int i = 2;
  // 2 is prvalue and need not ever be stored in memory
```

Copyright © 2015 Michael D. Adams

C++ Version: 2015-02-0

377

**◆□▶ ◆□▶ ◆■▶ ◆■▶ ● め**��

# Moving and Prvalues

- Using a move (instead of a copy) is always safe when the source is a
  prvalue (since the prvalue cannot correspond to an object with an identity).
- Example (move from temporary object):

```
Vector < int > getVector();
Vector < int > x;
Vector < int > y (getVector());
    // can we construct by moving (instead of copying)?
    // source getVector() is prvalue
    // safe to move since temporary object could not be
    // used below
x = getVector();
    // can we assign by moving (instead of copying)?
    // source getVector() is prvalue
    // safe to move since temporary object could not be
    // used below
```

#### **Xvalues**

- An xvalue (expiring value) is an expression that:
  - refers to an object (usually near the end of its lifetime);
  - has an identity; and
  - is *deemed to be safe* to use as the source for a move.
- An xvalue is a kind of rvalue.
- An xvalue is the result of certain kinds of expressions involving rvalue references.
- The result of calling a function whose return type is an rvalue reference type is an xvalue. Example:

```
std::string s("Hello");
std::string t = std::move(s); // std::move(s) is xvalue
```

- In the above example, the template function std::move converts its argument to an xvalue (since it returns an rvalue reference type).
- *Unnamed rvalue references to objects* are xvalues.

```
std::string s("Hello");
std::string t;
t = static_cast<std::string&&>(s);
   // static_cast<std::string&&>(s) is xvalue
```

Copyright © 2015 Michael D. Adams

++ Version: 2015-02-0

379

# Moving and Xvalues

- Using a move (instead of a copy) is deemed to be safe when the source is an xvalue.
- Example (forced move):

```
Vector<int> v(100, 5);
Vector<int> u(200, -1);
for (auto i : v) std::cout << i << "\n";
for (auto i : u) std::cout << i << "\n";
v = std::move(u);
    // std::move(u) is xvalue
    // safe to force move since later code does
    // not to use value of u
for (auto i : v) std::cout << i << "\n";
// later code known not to use value of u</pre>
```

• The function std::move only allows for an object to be treated as if it were safe to use as source of a move, but does not perform a move.

# Moving and Lvalues and Rvalues

- if source is rvalue (i.e., prvalue or xvalue), using move instead of copy is safe
- if source is Ivalue, using move instead of copy is not guaranteed to be safe
- want language to automatically use move in rvalue case and copy otherwise

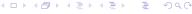

Copyright © 2015 Michael D. Adams

++ Version: 2015-02-0

381

#### More on Lvalues and Rvalues

Lvalues and rvalues can be either modifiable or nonmodifiable.
 Example:

```
int i = 0;
const int j = 2;
i = j + 3;
   // i is modifiable lvalue
   // j is nonmodifiable lvalue
   // j + 3 is modifiable rvalue
const std::string getString();
std::string s = getString();
   // getString() is nonmodifiable rvalue
```

 Class rvalues have cv-qualified types, while non-class rvalues always have cv-unqualified types. Example:

```
const int getConstInt(); // const is ignored
const std::string getConstString();
int i = getConstInt();
   // getConstInt() is modifiable rvalue of type int
   // (not const int)
std::string s = getConstString();
   // getConstString() is nonmodifiable rvalue
```

### **Exercise: Expressions**

```
#include <iostream>
2 #include <string>
  #include <utility>
   std::string&& func1(std::string& x) {
5
        return std::move(x);
// x? std::move(x)?
6
7
   }
8
9
10
   int main() {
        const std::string hello("Hello");
11
12
        std::string a;
        std::string b;
13
14
        a = hello + "!";
15
        // hello? hello + "!"? a = hello + "!"? std::cout << a << "\n";
16
17
        // std::cout? std::cout << a?</pre>
18
        a = std::string("");
20
        // std::string("")?
                                 a = std::string("")?
21
        ((a += hello) += "!");
22
        // a += hello?
23
        b = func1(a);
24
        // func1(a)?
                        b = func1(a)?
25
        std::cout << b << "\n";
26
27
                                                   ◆ロト ◆部ト ◆草 ト ◆草 ・ り へ ○
Copyright © 2015 Michael D. Adams
                             C++ Version: 2015-02-03
```

# **Exercise: Expressions**

```
1 #include <iostream>
#include <vector>
3 #include <utility>
5
   std::vector<int>&& func1(std::vector<int>& x) {
       return static_cast<std::vector<int>&&>(x);
6
7
        // x?
        // static_cast<std::vector<int>&&>(x)?
8
9
   }
10
   int main() {
11
       std::vector<int> x = \{1, 2, 3\};
12
        std::vector<int> y;
13
       int a;
14
15
        for (auto i = x.begin(); i != x.end(); ++i) {
16
            // x.begin()? ++i?
17
            *i += 5;
18
            // i? *i? *i += 5?
19
       }
20
       a = x[0];
22
       // x[0]?
++a; a++;
23
24
25
26
       // ++a? a++?
       y = func1(x);
27
       // func1(x)? y = func1(x)?
28
29
                                               Copyright © 2015 Michael D. Adams
                           C++ Version: 2015-02-03
```

### Built-In Operators, Rvalues, and Lvalues

- Aside from the exceptions noted below, all of the built-in operators require operands that are rvalues.
- The operand of each of the following built-in operators must be an Ivalue:
  - address of (i.e., unary &),
  - prefix and postfix increment (i.e., ++),
  - prefix and postfix decrement (i.e., --)
- The left operand of the following built-in operators must be an Ivalue:
  - assignment (i.e., =)
  - compound assignment (e.g., +=, -=, \*=, /=, etc.)
- Aside from the exceptions noted below, all of the built-in operators yield a
  result that is an rvalue.
- The following operators yield a result that is an Ivalue:
  - subscript (i.e., [])
  - dereference (i.e., unary \*)
  - assignment (i.e., =) and compound assignment (e.g., +=, -=, etc.)
  - prefix increment (i.e., ++) and prefix decrement (i.e., --)
  - function call (i.e., ()) invoking a function that returns a reference type
  - cast to reference type

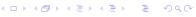

Copyright © 2015 Michael D. Adams

C++ Version: 2015-02-0

385

# Operators, Lvalues, and Rvalues

- Whether an operator for a *class type* require operands that are Ivalues or rvalues or yield Ivalues or rvalues is determined by the parameter types and return types of the operator function.
- member selection operator and lvalues/rvalues
- ternary conditional operator rvalue/lvalue and type of expression

# Implicit Lvalue-to-Rvalue Conversion

- An implicit conversion from Ivalues to rvalues is provided, which can be used in most (but not all) circumstances.
- Example:

```
int i = 1;
int j = 2;
int k = i + j;
   // operands of + must be rvalues
   // i and j converted to rvalues
```

|ロト 4回 ト 4 注 ト 4 注 ト | 注 | 夕 Q @

Copyright © 2015 Michael D. Adams

C++ Version: 2015-02-0

207

## Section 3.2.4

Reference Binding and Overload Resolution

# References: Binding and Overload Resolution

- The kinds of expressions, to which Ivalue and rvalue references can bind, differ.
- For a nonreference type T (such as int or const int), what kinds of expressions can validly be placed in each of the boxes in the example below?

- Lvalue and rvalue references also behave differently with respect to overload resolution.
- Let T be a cv-unqualified nonreference type. Which overloads of func will be called in the example below?

```
T operator+(const T&, const T&);
void func(const T&);
void func(T&&);
T x;
func(x); // calls which version of func?
func(x + x); // calls which version of func?
```

4□ > 4個 > 4 = > 4 = > = 900

Copyright © 2015 Michael D. Adams

C++ Version: 2015-02-03

389

# Reference Binding

- Implicit Ivalue-to-rvalue conversion is disabled when binding to references
- An Ivalue reference can bind to an Ivalue as long as doing so would not result in the loss of any cv qualifiers.

```
const int i = 0;
int& r1 = i; // ERROR: drops const
const int& r2 = i; // OK
const volatile int& r3 = i; // OK
```

- The loss of cv qualifiers must be avoided for const and volatile correctness.
- Similarly, an rvalue reference can bind to an rvalue as long as doing so would not result in the loss of any cv qualifiers.

```
const string getValue();
string&& r1 = getValue(); // ERROR: drops const
const string&& r2 = getValue(); // OK
```

 Again, the loss of cv qualifiers must be avoided for const and volatile correctness.

# Reference Binding (Continued)

 An Ivalue reference can be bound to an rvalue only if doing so would not result in the *loss* of any cv qualifier and the Ivalue reference is *const*.

```
const string getConstValue();
string& r1 = getConstValue(); // ERROR: drops const
const string& r2 = getValue(); // OK
int& ri1 = 42; // ERROR: not const reference
const int& ri2 = 42; // OK
```

- The requirement that the Ivalue reference be const is to prevent temporary objects from being modified in a very uncontrolled manner, which can lead to subtle bugs.
- An rvalue reference can *never* be bound to an Ivalue.

```
int i = 0;
int&& r = i; // ERROR: cannot bind to lvalue
```

 Allowing rvalue reference to bind to Ivalues would violate the principle of type-safe overloading, which can lead to subtle bugs.

◆□ ▶ ◆□ ▶ ◆ ■ → 9 へ ○

Copyright © 2015 Michael D. Adams

C++ Version: 2015-02-0

391

# Why Rvalue References Cannot Bind to Lvalues

- In effect, rvalue references were introduced into the language to allow a function to know if one of its reference parameters is bound to an object whose value is safe to change without impacting other code, namely, an rvalue (i.e., a temporary object or xvalue).
- Since an rvalue reference can only bind to an rvalue, any rvalue reference parameter to a function is *guaranteed* to be bound to a temporary object or xvalue.
- Example:

```
class Thing {
public:
    // Move constructor
    // parameter x known to be safe to use as source for move
    Thing(Thing&& x);
    // Move assignment operator
    // parameter x known to be safe to use as source for move
    Thing& operator=(Thing&& x);
    // ...
};
// parameter x known to be safe to modify
void func(Thing&& x);
```

 If rvalue references could bind to Ivalues, the above guarantee could not be made, as an rvalue reference could then refer to an object whose value cannot be changed safely, namely, an Ivalue.

# Why Non-Const Lvalue References Cannot Bind to Rvalues

• If non-const Ivalue references could bind to rvalues, temporary objects could be modified in many undesirable circumstances.

```
void func(int& x) {
    // ...
}
int main() {
    int i = 1;
    int j = 2;
    func(i + j);
    // ERROR: cannot bind non-const lvalue
    // reference to rvalue
    // What would be consequence if allowed?
}
```

|ロト 4回 ト 4 差 ト 4 差 ト | 差 | 夕 Q @

Copyright © 2015 Michael D. Adams

Version: 2015-02-0

393

# Reference Binding Summary

|                   | Rvalue |       |          |                        | Lvalue |          |          |                   |  |
|-------------------|--------|-------|----------|------------------------|--------|----------|----------|-------------------|--|
|                   | Т      | const |          | const<br>volatile<br>T | Т      | const    | volatile | const<br>volatile |  |
| T&&               | 1      | С     | V        | C,V                    | Х      | Х        | Х        | Х                 |  |
| Const<br>T&&      | 1      | 1     | V        | V                      | Х      | X        | Х        | Х                 |  |
| volatile<br>T&&   | 1      | X     | ✓        | С                      | X      | X        | Х        | Х                 |  |
| const<br>volatile | 1      | ✓     | <b>✓</b> | ✓                      | X      | ×        | ×        | ×                 |  |
| T&                | Х      | Х     | Х        | Х                      | 1      | С        | V        | C,V               |  |
| const T&          | 1      | /     | V        | V                      | 1      | <b>✓</b> | V        | V                 |  |
| volatile<br>T&    | Х      | Х     | Х        | Х                      | 1      | С        | ✓        | С                 |  |
| const<br>volatile | X      | ×     | Х        | ×                      | 1      | 1        | 1        | 1                 |  |

√: allowed C: strips const V: strips volatile X: other

◆□▶◆□▶◆壹▶◆壹▶ 壹 かへの

# Reference Binding Example

```
#include <string>
         using std::string;
        ---9 value() {
   return string("Hello");
}
  6
7
        const string constValue() {
    return string("World");
}
 8
        int main() {
    string i("mutable");
    const string j("const");
12
13
14
15
16
17
18
19
20
21
22
23
24
25
26
27
28
29
30
31
32
33
                 string& r01 = i;
string& r02 = j; // ERROR: drops const
string& r03 = value(); // ERROR: non-const lvalue reference from rvalue
string& r04 = constValue(); // ERROR: non-const lvalue reference from rvalue
                  const string& r05 = i;
                  const string& r06 = j;
const string& r07 = value();
const string& r08 = constValue();
                 string&& r09 = i; // ERROR: rvalue reference from lvalue
string&& r10 = j; // ERROR: rvalue reference from lvalue
string&& r11 = value();
string&& r12 = constValue(); // ERROR: drops const
                  const string&& r13 = i; // ERROR: rvalue reference from lvalue
const string&& r14 = j; // ERROR: rvalue reference from lvalue
const string&& r15 = value();
                  const string&& r16 = constValue();
                                                                                                                                             ◆ロト ◆問 ト ◆ 三 ト ◆ 三 ・ り Q (~)
      Copyright © 2015 Michael D. Adams
```

## Overload Resolution

- Lvalues strongly prefer binding to Ivalue references.
- Rvalues strongly prefer binding to rvalue references.
- Modifiable Ivalues and rvalues weakly prefer binding to non-const references.

# **Overload Resolution Summary**

|          | Prio     |       |               |          |   | prity |               |          |  |
|----------|----------|-------|---------------|----------|---|-------|---------------|----------|--|
|          | Rvalue   |       |               | Lvalue   |   |       |               |          |  |
|          | Т        | const | volatile<br>T | volatile | Т | const | volatile<br>T | volatile |  |
| Tre      | 4        |       |               | Т        |   |       |               | Т        |  |
| T & &    | 1        |       |               |          |   |       |               |          |  |
| const    | 2        | 1     |               |          |   |       |               |          |  |
| T&&      | <b>-</b> |       | '             |          |   |       |               |          |  |
| volatile | 2        |       | 1             |          |   |       |               |          |  |
| T&&      | -        |       | '             |          |   |       |               |          |  |
| const    |          |       |               |          |   |       |               |          |  |
| volatile | 3        | 2     | 2             | 1        |   |       |               |          |  |
| T&&      |          |       |               |          |   |       |               |          |  |
| T &      |          |       |               |          | 1 |       |               |          |  |
| const T& | 4        | 3     |               |          | 2 | 1     |               |          |  |
| volatile |          |       |               |          | 2 |       | 1             |          |  |
| T&       |          |       |               |          | - |       | '             |          |  |
| const    |          |       |               |          |   |       |               |          |  |
| volatile |          |       |               |          | 3 | 2     | 2             | 1        |  |
| T&       |          |       |               |          |   |       |               |          |  |

Copyright © 2015 Michael D. Adams

C++ Version: 2015-02-0

397

# Overloading Example 1

```
#include <iostream>
#include <string>

void func(std::string& x) {
    std::cout << "func(std::string&) called\n";

void func(const std::string& x) {
    std::cout << "func(const std::string&) called\n";

void func(std::string&& x) {
    std::cout << "func(std::string&&) called\n";

void func(std::string&& x) {
    std::cout << "func(std::string&&) called\n";

void func(const std::string&& x) {
    std::cout << "func(const std::string&&) called\n";

}

const std::string&& constValue(const std::string&& x) {
    return static_cast<const std::string&&>(x);

}

int main() {
    const std::string cs("hello");
    std::string s("world");
    func(s);
    func(cs);
    func(cs);
    func(cs);
    func(const std::string&) called
    func(const std::string&) called
    func(const std::string&) called
    func(const std::string&) called
    func(std::string&) called
    func(const std::string&) called
    func(std::string&) called
    func(std::string&) called
    func(const std::string&) called
    func(const std::string&) called
    func(const std::string&) called
    func(const std::string&) called
    func(const std::string&) called
    func(const std::string&) called
    func(const std::string&) called
    func(const std::string&) called
    func(const std::string&) called
    func(const std::string&) called
    func(const std::string&) called
    func(const std::string&) called
    func(const std::string&) called
    func(const std::string&) called
    func(const std::string&) called
    func(const std::string&) called
    func(const std::string&) called
    func(const std::string&) called
    func(const std::string&) called
    func(const std::string&) called
    func(const std::string&) called
    func(const std::string&) called
    func(const std::string&) called
    func(const std::string&) called
    func(const std::string&) called
    func(const std::string&) called
    func(const std::string&) called
    func(const std::string&) called
    func(const std::string&) called
    func(const std::string&
```

**◆□▶◆□▶◆壹▶◆壹▶ 壹 め**900

# Overloading Example 2

```
#include <iostream>
    #include <string>
     void func(const std::string& x) {
   std::cout << "func(const std::string&) called\n";</pre>
     std::cout << "func(std::string&&) called\n";
}</pre>
8
10
11
12
13
14
15
16
17
     const std::string&& constValue(const std::string&& x) {
         return static_cast<const std::string&&>(x);
     int main()
         const std::string cs("hello");
std::string s("world");
18
19
20
21
22
23
24
25
26
27
28
           func(s);
          func(cs);
func(cs + s);
         func(constValue(cs + s));
     }
     /* Output:
     func(const std::string&) called
    func(const std::string&) called
func(std::string&&) called
    func(const std::string&) called
```

# **Exercise:** Overloading

Copyright © 2015 Michael D. Adams

Copyright © 2015 Michael D. Adams

```
#include <complex>
   #include <iostream>
4 typedef std::complex <double> Complex;
  const Complex getConst() {return Complex(1.0, 2.0);}
  void func1(const Complex& a) {std::cout << "la\n";}</pre>
  void func1(Complex& a) {std::cout << "1b\n";}</pre>
   void func1(Complex&& a) {std::cout << "1c\n";}</pre>
10
   void func2(const Complex& a) {std::cout << "2a\n";}</pre>
11
   void func2(const Complex&& a) {std::cout << "2b\n";}</pre>
12
13
14
   int main()
       const Complex j(0.0, 1.0);
15
        Complex a(1.0, 1.0);
16
       const Complex* p = &j;
17
       func1(a);
19
       func1(j);
       func1(a * a);
20
        func1 (getConst ());
21
        func1 (*p);
22
       func2(a + a);
23
       func2(j);
24
       func2(getConst());
25
  What output will this program produce when run?
                                                  ト 4回 ト 4 恵 ト 4 恵 ト 一 恵
```

C++ Version: 2015-02-03

C++ Version: 2015-02-03

#### Section 3.2.5

#### Moving

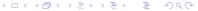

Copyright © 2015 Michael D. Adams

C++ Version: 2015-02-0

401

## **Move Constructors**

- A non-template constructor for class T is a **move constructor** if it can be called with one parameter that is of type T&&, **const** T&&, **volatile** T&&, or **const volatile** T&&.
- Example (assuming no optimization):

```
struct T {
    T();
    T(const T&); // copy constructor
    T(T&&); // move constructor
};
T func(int);

T a(func(1)); // calls T::T(T&&)
T b = a; // calls T::T(const T&)
```

# **Move Assignment Operators**

- A move assignment operator T::operator= is a non-static non-template member function of class T with exactly one parameter of type T&&, const T&&, volatile T&&, or const volatile T&&.
- Example (assuming no optimization):

```
class T {
public:
    T();
    T(const T&); // copy constructor
    T(T&&); // move constructor
    T& operator=(const T&); // copy assignment operator
    T& operator=(T&&); // move assignment operator
    // ...
};
T func(int);

T a;
T b;
a = func(1); // calls T::operator=(T&&)
b = a; // calls T::operator=(const T&)
```

Copyright © 2015 Michael D. Adams

Copyright © 2015 Michael D. Adams

++ Version: 2015-02-0

✓ Q (~403

◆□▶◆圖▶◆臺▶◆臺▶ 臺

# Why Rvalue References Cannot Bind to Lvalues (Revisited)

 If an rvalue reference could bind to an Ivalue, this would violate the principle of type-safe overloading.

```
#include <iostream>
   #include <string>
  using namespace std;
6 template <class T>
7 class Container {
  public:
9
        // Forget to provide the following function:
10
       // void push_back(const T& value); // Copy semantics
11
       void push_back(T&& value); // Move semantics
12
   private:
13
14
       // ...
16
   int main() {
17
       string s("Hello");
18
        Container < string > c;
19
       // What would happen here if lvalues
// could bind to rvalue references?
20
21
       c.push_back(s);
22
        cout << s << "\n";
23
```

C++ Version: 2015-02-03

# Vector Example Revisited

Recall the class from earlier that represents a one-dimensional array.

```
template <class T>
class Vector {
public:
    //
private:
    T* data_; // pointer to element data
              // (allocated with new)
    unsigned int size_; // number of elements
};
```

Pictorially, the data structure looks like the following:

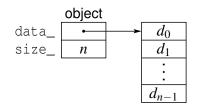

◆□▶◆□▶◆□▶◆□▶ □ 900

# **Example Without Move Construction/Assignment**

```
#include <algorithm>
       #include <complex>
      template <class T>
      class Vector {
            10
11
12
13
14
15
16
17
18
19
                  if (this != &a) {
    delete[] data_; size_ = a.size_; data_ = new T[a.size_];
    std::copy_n(a.data_, a.size_, data_);
                  return *this;
            }
Vector() {delete[] data_;}
20
21
22
23
24
25
26
27
28
29
            T* data_; // pointer to element data
unsigned int size_; // number of elements
      typedef Vector<std::complex<double>> Vec;
Vec getVector() {return Vec(1000, {0.0, 1.0});}
       int main()
            Vec v(0); 
Vec w = getVector(); // construct from temporary object v = Vec(2000, \{1.0, 2.0\}); // assign from temporary object
30
31
```

# **Example With Move Construction/Assignment**

```
#include <algorithm>
#include <complex>
       template <class T>
        class Vector
       public:
              Vector(unsigned int size, T value = 0) : data_(new T[size]), size_(size)
{std::fill_n(data_, size, value);}
Vector(const Vector& a) : data_(new T[a.size_]), size_(a.size_)
{std::copy_n(a.data_, a.size_, data_);}
Vector& operator=(const Vector& a) {
                     if (this != &a) {
    delete[] data_; size_ = a.size_; data_ = new T[a.size_];
    std::copy_n(a.data_, a.size_, data_);
                    return *this;
                // Move constructor
             // Move constructor

Vector(Vectors& a): data_(a.data_), size_(a.size_)

{a.size_ = 0; a.data_ = nullptr;}

// Move assignment operator

Vector& operator=(Vectors& a) {
    std::swap(size_, a.size_); std::swap(data_, a.data_);
                    return *this;
                Vector() {delete[] data_;}
      private:
              T* data_; // pointer to element data
unsigned int size_; // number of elements
        typedef Vector<std::complex<double>> Vec;
            c getVector() { return Vec(1000, {0.0, 1.0});}
              Vec v(0);
Vec w = g
              vec w = getVector(); // construct from temporary object
v = Vec(2000, {1.0, 2.0}); // assign from temporary object
                                                                                                                  4日 7 4 周 7 4 3 7 4 3 7 9 9
                                                                                                                                                                    990
    Copyright © 2015 Michael D. Adams
```

# Allowing Move Semantics in Other Contexts

- As we have seen, a reference parameter of a function that is bound to modifiable rvalue can be modified safely (i.e., no observable change in behavior outside of function).
- Sometimes may want to allow a move to be used instead of a copy, when this would not normally be permitted.
- We can allow moves by casting to a non-const rvalue reference.
- This casting can be accomplished by std::move, which is declared (in the header file utility) as:

```
template <class T>
typename std::remove_reference<T>::type&& move(T&&)
noexcept;
```

For an object x of type T, std::move(x) is similar to static\_cast<T&&>(x) but saves typing and still works correctly when T is a reference type (a technicality yet to be discussed).

### Old-Style Swap

• Prior to C++11, a swap function (such as std::swap) would typically look like this:

```
template <class T>
void swap(T& x, T& y) {
    T tmp(x); // copy x to tmp
    x = y; // copy y to a
    y = tmp; // copy tmp to y
}
```

- In the above code, a swap requires three *copy* operations (namely, one copy constructor call and two copy assignment operator calls).
- For many types T, this use of copying is *very inefficient*.
- Furthermore, the above code requires that T *must be copyable* (i.e., T has a copy constructor and copy assignment operator).
- In C++11, we can write a much better swap function.

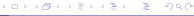

Copyright © 2015 Michael D. Adams

C++ Version: 2015-02-0

409

### Improved Swap

• As of C++11, a swap function would typically look like this:

```
template <class T>
    void swap(T& x, T& y) {
        T tmp(std::move(x)); // move x to tmp
        x = std::move(y); // move y to x
        y = std::move(tmp); // move tmp to y
}
```

- The function std::move casts its argument to an rvalue reference.
- Assuming that T provides a move constructor and move assignment operator, a swap requires three move operations (i.e., one move constructor call and two move assignment operator calls) and no copying.
- The use of std::move above is essential in order for copying to be avoided.

#### Section 3.2.6

### Miscellany

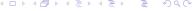

## References to References

• A reference to a reference is not allowed, since such a construct clearly makes no sense.

```
int i = 0;
int& & j = i; // ILLEGAL: reference to reference
```

- Although one cannot directly create a reference to a reference, a reference to a reference can arise indirectly in several contexts.
- typedef name

```
typedef int& RefToInt;
typedef RefToInt& T; // reference to reference
```

template function parameters

```
template <class T> T func(const T& x) {return x;}
int x = 1;
func <int &>(x); // reference to reference
```

decltype specifier

```
int i = 1;
decltype((i))& j = i; // reference to reference
```

# References to References (Continued)

auto specifier

```
int i = 0;
int& j = i;
auto& k = j; // reference to reference
```

class templates

• If, during type analysis, a reference to a reference type is obtained, the reference to reference is converted to a simple reference via a process called **reference collapsing**.

4 □ ▶ ∢ □ ▶ ∢ 亘 ▶ ∢ 亘 り Q ⊙

Copyright © 2015 Michael D. Adams

C++ Version: 2015-02-0

413

# Reference Collapsing Rules

 Let TR denote a type that is a reference to type T (where T may be cv qualified). The effect of reference collapsing is summarized below.

| Before Collapse     | After Collapse |
|---------------------|----------------|
| TR&                 | T&             |
| const TR&           | T&             |
| volatile TR&        | T&             |
| const volatile TR&  | T&             |
| TR&&                | TR             |
| const TR&&          | TR             |
| volatile TR&&       | TR             |
| const volatile TR&& | TR             |

- An Ivalue reference to any reference yields an Ivalue reference.
- An rvalue reference to an Ivalue reference yields an Ivalue reference.
- An rvalue reference to an rvalue reference yields rvalue reference.
- Any cv qualifiers applied to a reference type are discarded (since cv qualifiers cannot be applied to a reference).

### Reference Collapsing Examples

 Due to reference collapsing, T&& syntax may not always be an rvalue reference. Example:

```
typedef int& IntRef;
      int i = 0;
      IntRef&& r = i; // r is int& (i.e., lvalue reference)
Example:
      typedef int & IntRef;
      typedef int & & IntRefRef;
      typedef const int & & ConstIntRefRef;
      typedef const int & ConstIntRef;
     typedef const IntRef& T1;  // T1 is int&
typedef const IntRefRef& T2; // T2 is int&
     typedef IntRefRef&& T3; // T3 is int&&
typedef ConstIntRef&& T4; // T4 is const int&
      typedef ConstIntRefRef&& T5; // T5 is const int&&
Example:
      int i = 0;
      int& j = i;
```

```
auto&& k = j;
   // j cannot be inferred to have type int
// since rvalue reference cannot be bound to lvalue
   // j inferred to have type int&
// reference collapsing of int& && yields int&
```

Copyright © 2015 Michael D. Adams

Version: 2015-02-03

990

# Lifetime of Temporary Objects

- Normally, a temporary object is destroyed as the last step in evaluating the full expression that contains point where temporary object was created.
- First exception: When a default constructor with one or more default arguments is called to initialize an element of an array.
- Second exception: When a reference is bound to a temporary (or a subobject of a temporary), the lifetime of the temporary is extended to *match the lifetime* of the reference, with following *exceptions*:
  - A temporary bound to a reference member in a constructor initializer list persists until the constructor exits.
  - A temporary bound to a reference parameter in a function call persists until the completion of the full expression containing the call.
  - A temporary bound to the return value of a function in a return statement is not extended, and is destroyed at end of the full expression in the return statement.
  - A temporary bound to a reference in an initializer used in a new-expression persists until the end of the full expression containing that new-expression.

## Lifetime of Temporary Objects Examples

Example:

```
void func() {
    std::string s1("Hello");
    std::string s2(" ");
    std::string s3("World!\n");
    const std::string& s = s1 + s2 + s3;
    std::cout << s; // OK?
}</pre>
```

• Example:

```
const std::string& getString() {
    return std::string("Hello");
}
void func() {
    std::cout << getString(); // OK?
}</pre>
```

**◆□ → ◆□ → ◆ 圭 → ・ 圭 ・ 夕 へ ⊙** 

Copyright © 2015 Michael D. Adams

++ Version: 2015-02-0

417

## Why Distinguish Between Lvalues and Rvalues

- By distinguishing between Ivalues and rvalues, we can write more efficient code.
- Scenario 1:

```
void doSomething(std::complex < double > & z) {
    // can the caller detect a change in z?
}
std::complex < double > z(1.0, 0.0);
doSomething(z);
```

Scenario 2:

```
void doSomething(std::complex <double>&& z) {
    // can the caller detect a change in z?
}
doSomething(std::complex <double>(1.0, 2.0));
```

- A function parameter that is bound to a modifiable rvalue can be changed without any observable effect outside the function.
- This gives us more freedom in how we deal with the object whose change in value cannot be observed.
- For example, this freedom can be used to replace some copies by moves.

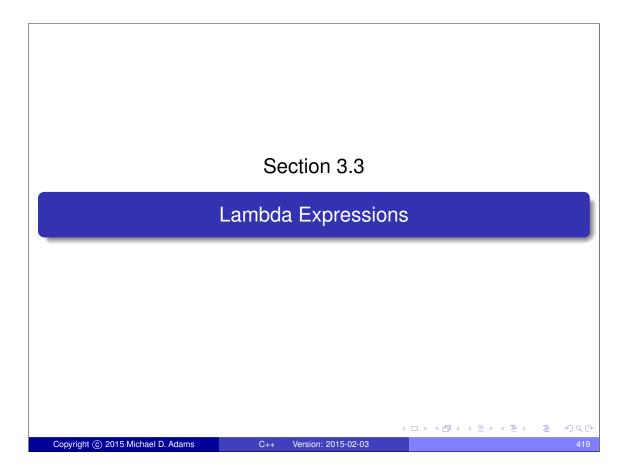

# Motivation for Lambda Expressions

- functor classes extremely useful, especially for generic programming
- writing definitions of functor classes somewhat tedious, especially if many such classes
- functor classes all have same general structure (i.e., constructor, function-call operator, zero or more data members)
- would be nice if functor could be created without need to explicitly write functor-class definition
- lambda expressions provide compact notation for creating functors
- convenience feature (not fundamentally anything new that can be done with lambda expressions that could not already have been done without them)

## Lambda Expressions

- lambda expression consists of:
  - introducer: *capture list* in square brackets
  - declarator: parameter list in parentheses followed by return type using trailing return-type syntax
  - 3 compound statement in brace brackets
- capture list specifies objects to be captured as data members
- declarator specifies parameter list and return type of function-call operator
- compound statement specifies body of function-call operator
- if no declarator specified, defaults to ()
- if no return type specified, defaults to type of expression in return statement, or void if no return statement
- when evaluated, lambda expression yields object called closure (which is essentially a functor)
- examples:

```
[](double x)->int{return floor(x);}
[](int x, int y){return x < y;}
[]{std::cout << "Hello, World!\n";}</pre>
```

Copyright © 2015 Michael D. Adams

C++ Version: 2015-02-0

42

# Lambda Expressions (Continued)

- closure object is unnamed (temporary object)
- closure type is unnamed
- operator() is always inline
- operator() is const member function unless mutable keyword used
- if no capture, closure type provides conversion function to pointer to function having same parameter and return types as closure type's function call operator; value returned is address of function that, when invoked, has same effect as invoking closure type's function call operator (function pointer not tied to lifetime of closure object)
- although operator() in closure very similar to case of normal functor, not everything same (e.g., operator() member in closure type cannot access this pointer for closure type)

## Hello World Program Revisited

```
#include <iostream>
3 int main() {
       []{std::cout << "Hello, World!\n";}();
#include <iostream>
  struct Hello {
       void operator()() const {
           std::cout << "Hello, World!\n";</pre>
6
  };
7
  int main() {
9
       Hello hello;
10
       hello();
11
12
                                        Copyright © 2015 Michael D. Adams
                       C++ Version: 2015-02-03
```

## Comparison Functor Example

```
#include <iostream>
#include <algorithm>
  #include <cstdlib>
   int main() {
5
       std::vector<int> v{-3, 3, 4, 0, -2, -1, 2, 1, -4};
6
       std::sort(v.begin(), v.end(),
7
         [](int x, int y) {return abs(x) < abs(y);});
8
       for (auto x : v) std::cout << x << "\n";</pre>
9
10 }
1 #include <iostream>
2 #include <algorithm>
  #include <cstdlib>
5 struct abs less {
       bool operator()(int x, int y) const
6
         {return abs(x) < abs(y);}
  };
8
10 int main() {
       std::vector<int> v{-3, 3, 4, 0, -2, -1, 2, 1, -4};
       std::sort(v.begin(), v.end(), abs_less());
       for (auto x : v) std::cout << x << "\n";</pre>
13
14
                                             Copyright © 2015 Michael D. Adams
                          C++ Version: 2015-02-03
```

## Capturing Objects

- locals only available if captured; non-locals always available
- can capture by value or by reference
- different locals can be captured differently
- can specify default capture mode
- can explicitly list objects to be captured or not
- personally I recommend explicitly listing all objects to be captured to avoid capturing objects accidentally (e.g., due to typos)
- to capture class members within member function, capture this
- capture of this probably best done by value (since likely to yield more efficient code)

Copyright © 2015 Michael D. Adams

C++ Version: 2015-02-0

425

#### std::transform

- (unary version of) std::transform applies given (unary) operator to each element in range specified by pair of iterators and writes result to location specified by another iterator
- definition of std::transform would typically resemble:

```
template <class InputIterator, class OutputIterator,
  class UnaryOperator>
  OutputIterator transform(InputIterator first,
  InputIterator last, OutputIterator result,
  UnaryOperator op) {
    while (first != last) {
        *result = op(*first);
        ++result;
        ++first;
    }
    return result;
}
```

**◆ロ▶ ◆昼▶ ◆豊▶ ■ り**९(

#### Modulus Example

```
#include <iostream>
   #include <vector>
  #include <algorithm>
  int main() {
       int m = 2;
        std::vector<int> v{0, 1, 2, 3};
std::transform(v.begin(), v.end(), v.begin(),
7
8
         [m] (int x) {return x % m; });
9
        for (auto x : v) std::cout << x << "\n";</pre>
10
11
1 #include <iostream>
2 #include <vector>
3 #include <algorithm>
5 class mod {
  public:
        mod(int m_) : m(m_) {}
        int operator()(int x) const {return x % m;}
9 private:
       int m;
10
   };
12
   int main() {
   int m = 2;
13
14
        std::vector<int> v{0, 1, 2, 3};
15
        std::transform(v.begin(), v.end(), v.begin(), mod(m));
        for (auto x : v) std::cout << x << "\n";</pre>
17
18
                                                 ◆□▶ ◆□▶ ◆■▶ ■ めぬべ
Copyright © 2015 Michael D. Adams
                            C++ Version: 2015-02-03
```

## Modulus Example: Without Lambda Expression

```
1 #include <iostream>
#include <vector>
  #include <algorithm>
5 class mod {
6 public:
       mod(int m_) : m(m_) {}
       int operator()(int x) const {return x % m;}
8
9
  private:
10
       int m;
11
12
   int main() {
13
       int m = 2;
14
       std::vector<int> v{0, 1, 2, 3};
15
       std::transform(v.begin(), v.end(), v.begin(), mod(m));
16
       for (auto x : v) std::cout << x << "\n";</pre>
17
18 }
```

approximately 8.5 lines of code to generate functor

# Modulus Example: With Lambda Expression

```
#include <iostream>
#include <vector>
#include <algorithm>

int main() {
    int m = 2;
    std::vector<int> v{0, 1, 2, 3};

std::transform(v.begin(), v.end(), v.begin(),
    [m](int x){return x % m;});

for (auto x : v) std::cout << x << "\n";
}</pre>
```

- m captured by value
- approximately 0.5 lines of code to generate functor

Copyright © 2015 Michael D. Adams

C++ Version: 2015-02-0

429

## std::for\_each

- std::for\_each applies given function/functor to each element in range specified by pair of iterators
- definition of std::for\_each would typically resemble:

```
template < class InputIterator, class Function >
   Function for_each (InputIterator first,
   InputIterator last, Function func) {
     while (first != last) {
        func (*first);
        ++first;
     }
     return move(func);
}
```

#### **Product Example**

```
#include <iostream>
   #include <vector>
3 #include <algorithm>
  int main() {
       std::vector<int> v{2, 3, 4};
       int prod = 1;
7
       std::for_each(v.begin(), v.end(),
   [&prod](int x)->void{prod *= x;});
8
9
       std::cout << prod << "\n";
10
1 #include <iostream>
#include <vector>
3 #include <algorithm>
5 class cum_prod {
  public:
        cum_prod(int& prod_) : prod(prod_) {}
       void operator()(int x) const {prod *= x;}
9 private:
10
       int& prod;
   } ;
11
   int main() {
13
       std::vector<int> v{2, 3, 4};
14
       int prod = 1;
15
       std::for_each(v.begin(), v.end(), cum_prod(prod));
16
        std::cout << prod << "\n";
17
                                               ◆□▶◆□▶◆壹▶◆壹 り900
18
Copyright © 2015 Michael D. Adams C++ Version: 2015-02-03
```

## Product Example: Without Lambda Expression

```
1 #include <iostream>
#include <vector>
  #include <algorithm>
5 class cum_prod {
 public:
       cum_prod(int& prod_) : prod(prod_) {}
       void operator()(int x) const {prod *= x;}
8
9
  private:
10
       int& prod;
12
   int main() {
13
       std::vector<int> v{2, 3, 4};
14
       int prod = 1;
15
       std::for_each(v.begin(), v.end(), cum_prod(prod));
16
       std::cout << prod << "\n";
17
18
```

approximately 8.5 lines of code to generate functor

## Product Example: With Lambda Expression

```
1 #include <iostream>
#include <vector>
3 #include <algorithm>
5 int main() {
        std::vector<int> v{2, 3, 4};
7
        int prod = 1;
        std::for_each(v.begin(), v.end(),
    [&prod](int x)->void{prod *= x;});
8
9
        std::cout << prod << "\n";</pre>
10
11 }
```

- prod captured by reference
- approximately 1 line of code to generate functor

◆ロト ◆昼 ト ◆ 豆 ト ◆ 豆 ・ 夕 Q ②

## More Variations on Capture

```
double a = 2.14;
double b = 3.14;
double c = 42.0;
// capture all objects by reference (i.e., a, b, and c)
[&] (double x, double y) {return a * x + b * y + c;}
// capture all objects by value (i.e., a, b, and c)
[=] (double x, double y) {return a * x + b * y + c;}
// capture all objects by value, except a
// which is captured by reference
[=, &a] (double x, double y) {return a * x + b * y + c;}
// capture all objects by reference, except a
// which is captured by value
[&,a] (double x, double y) {return a * x + b * y + c;}
```

## **Dealing With Unnamed Types**

- fact that closure types unnamed causes complications when need arises to refer to closure type
- helpful language features: auto, decltype
- helpful library features: std::function
- closures can be stored using auto or std::function
- closures that do not capture can be "stored" by assigning to function pointer

<ロト < 回 ト < 重 ト < 重 ト 三 り < つ

Copyright © 2015 Michael D. Adams

+ Version: 2015-02-0

435

# Using auto, decltype, and std::function

```
#include <iostream>
   #include <functional>
   std::function<double(double)> linear(double a, double b) {
5
        return [=] (double x) {return a * x + b;};
6
   int main() {
        // type of f is std::function<double(double)>
        auto f = linear(2.0, -1.0);
10
        // g has closure type
11
        auto g = [](double x){return 2.0 * x - 1.0;};
12
13
        double (*u) (double) = [] (double x) {return 2.0 * x - 1.0;};
        // h has same type as g
14
       decltype(g) h = g;
15
        for (double x = 0.0; x < 10.0; x += 1.0) {
    std::cout << x << " " << f(x) << " " << g(x) <<
16
17
                " << h(x) << (*u)(x) << "\n";
18
19
20
```

- applying function-call operator to f much slower than in case of g and h
- when std::function used, inlining of called function probably not possible
- when functor used directly (via function-call operator) inlining is very likely
- prefer auto over std::function for storing closures

# operator() as Non-const Member

```
#include <iostream>
3
   int main()
        int count = 5;
5
        // Must use mutable in order to be able to
        // modify count member.
        auto get_count = [count]() mutable -> int {
8
9
             return count++;
        };
10
        int c;
12
        while ((c = get_count()) < 10) {
    std::cout << c << "\n";</pre>
13
14
15
  }
16
```

- operator() is declared as const member function unless mutable keyword used
- const member function cannot change (non-static) data members

< ロ ト 4 回 ト 4 直 ト 4 直 ト ) 直 り 4 ○

Copyright © 2015 Michael D. Adams

C++ Version: 2015-02-0

437

## Comparison Functors for Containers

```
#include <iostream>
  #include <vector>
  #include <set>
   int main() {
       // The following two lines are the only important ones:
       auto cmp = [](int* x, int* y){return *x < *y;};</pre>
7
       std::set<int*, decltype(cmp)> s(cmp);
       // Just for something to do:
10
       \ensuremath{//} Print the elements of v in sorted order with
11
       // duplicates removed.
12
       std::vector<int> v = {4, 1, 3, 2, 1, 1, 1};
13
       for (auto& x : v) {
14
           s.insert(&x);
15
       for (auto x : s)
17
            std::cout << *x << "\n";
18
19
  }
20
```

- note that s is not default constructed
- since closure types not default constructible, following would fail: std::set<int\*, decltype(cmp)> s;
- note use of decitype in order to specify type of functor

## What Could Possibly Go Wrong?

```
#include <iostream>
   #include <vector>
   #include <functional>
  std::vector<int> vec{2000, 4000, 6000, 8000, 10000};
5
  std::function<int(int)> func;
   void do_stuff()
9
       int modulus = 10000;
10
       func = [&](int x){return x % modulus;};
11
       for (auto x : vec) {
12
            std::cout << func(x) << "\n";
13
14
15
  }
16
   int main()
17
18
       do_stuff();
19
       for (auto x : vec) {
20
           std::cout << func(x) << "\n";
21
22
```

above code has very serious bug; what is it?

・ロト 4 面 ト 4 重 ト 4 重 ト 9 へ (\*)

Copyright © 2015 Michael D. Adams

++ Version: 2015-02-0

439

## **Dangling References**

- if some objects captured by reference, closure can hold dangling references
- responsibility of programmer to avoid such problems
- if will not cause performance issues, may be advisable to capture by value (to avoid problem of dangling references)
- dangling-reference example:

```
#include <iostream>
#include <functional>

std::function<double(double)> linear(double a, double b) {
    return [&](double x){return a * x + b;};

}

int main() {
    auto f = linear(2.0, -1.0);
    // bad things will happen here
    std::cout << f(1.0) << "\n";
}</pre>
```

# Triangle Scan Conversion

- in SPLEL software, triangle scan conversion performed by scan\_triangle template function
- declaration:

```
template <class T, class F>
void scan_triangle(T a_x, T a_y, T b_x, T b_y,
    T c_x, T c_y, unsigned mask, F scan_line);
```

- scan\_line is functor to handle single horizontal scan within triangle
- scan\_line has signature:

```
void scan_line(T y, T x_min, T x_max,
  unsigned left_mask, unsigned right_mask,
  unsigned mid_mask);
```

(ロト 4 個 ト 4 重 ト 4 重 ト - 重 - 夕Q ()

Copyright © 2015 Michael D. Adams

C++ Version: 2015-02-0

441

#### Section 3.4

## Concurrency

# Section 3.4.1 Preliminaries

#### **Processors**

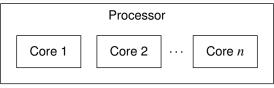

- A core is an independent processing unit that reads and executes program instructions, and consists of registers, an arithmetic logic unit (ALU), a control unit, and usually a cache.
- A processor is a computing element that consists of one or more cores, an external bus interface, and possibly a shared cache.
- A thread is a sequence of instructions (which can be executed by a core).
- At any given time, a core can execute one thread or, if the core supports simultaneous multithreading (such as hyperthreading), multiple threads.
- In the simultaneous multithreading case, the threads share the resources of the core.
- A processor with more than one core is said to be multicore.
- Most modern processors are multicore.
- Multicore processors can simultaneously execute multiple threads.

#### **Processors** (Continued)

- A multicore processor said to be homogeneous if all of its cores are identical.
- A multicore processor said to be <u>heterogeneous</u> if its has more than one type of core.
- Different types of cores might be used in order to:
  - provide different types of functionality (e.g., CPU and GPU)
  - provide different levels of performance (e.g., high-performance CPU and energy-efficient CPU)

Copyright © 2015 Michael D. Adams

C++ Version: 2015-02-0

445

## **Memory Hierarchy**

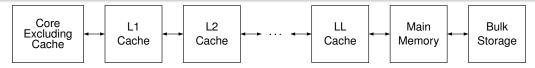

- The component of a system that stores program instructions and data is called **main memory**.
- A cache is fast memory used to store copies of instructions and/or data from main memory.
- Main memory is *very slow* compared to the speed of a processor core.
- Due to the latency of main memory, caches are *essential* for good performance.
- Instruction and data caches may be separate or unified (i.e., combined).
- A cache may be *local* to single core or *shared* between two or more cores.
- The lowest-level (i.e., L1) cache is usually on the core and local to the core.
- The higher-level (i.e., L2, L3,..., LL [last level]) caches are usually shared between some or all of the cores.

**◆□▶◆□▶◆壹▶◆壹▶ 壹 め**900

#### **Examples of Multicore Processors**

- Intel Core i7-3820QM Processor (Q2 2012)
  - used in Lenovo W530 notebook
  - 64 bit, 2.7 GHz
  - 128/128 KB L1 cache, 1 MB L2 cache, 8 MB L3 cache

  - 8 threads (2 threads/core)
- Intel Core i7-5960X Processor Extreme Edition (Q3 2014)
  - targets desktops/notebooks
  - 64 bit, 3 GHz
  - 256/256 KB L1 cache, 2 MB L2 cache, 20 MB L3 cache
  - 8 cores
  - 16 threads (2 threads/core)
- Intel Xeon Processor E7-8890 v2 (Q1 2014)
  - targets servers
  - 64 bit, 2.8 GHz
  - 480/480 KB L1 cache, 3.5 MB L2 cache, 37.5 MB L3 cache
  - 15 cores
  - 30 threads (2 threads/core)

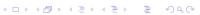

## **Examples of Multicore SoCs**

- Qualcomm Snapdragon 805 SoC (Q1 2014)
  - used in *Google Nexus 6*
  - 32-bit 2.7 GHz *quad-core* Qualcomm Krait 450 (ARMv7-A)
  - 16/16 KB L1 cache (per core), 2 MB L2 cache (shared)
  - 600 MHz Qualcomm Adreno 420 GPU
- Samsung Exynos 5 Octa 5433 SoC
  - used in Samsung Galaxy Note 4
  - high-performance 1.9 GHz *quad-core* ARM Cortex-A57 paired with energy-efficient 1.3 GHz quad-core ARM Cortex-A53 (big.LITTLE); both 32-bit (64-bit capable but disabled) (ARMv8-A)
  - Cortex-A57: 48/32 KB L1 cache, 512 KB to 2 MB L2 cache?
  - 700 MHz Mali-T760MP6 GPU
- Apple A8 SoC (2014)
  - used in Apple iPhone 6, Apple iPhone 6 Plus
  - 64-bit 1.4 GHz *dual-core* CPU (ARMv8-A)
  - 64/64 KB L1 cache (per core), 1 MB L2 cache (shared), 4 MB L3 cache
  - PowerVR Series 6XT GX6450 (quad-core) GPU

#### Why Multicore Processors?

- in past, greater processing power obtained through higher clock rates
- clock rates have stopped rising, topping out at about 5 GHz (little change since about 2005)
- power consumption is linear in clock frequency and quadratic in voltage, but higher frequency typically requires higher voltage; so, considering effect of frequency and voltage together, power consumption grows approximately with *cube* of frequency
- greater power consumption translates into increased heat production
- higher clock rates would result in processors overheating
- transistor counts still increasing (Moore's law: since 1960s, transistor count has doubled approximately every 18 months)
- instead of increasing processing power by raising clock rate of processor core, simply add more processor cores
- n cores running at clock rate f use significantly less power and generate less heat than single core at clock rate nf
- going multicore allows for greater processing power with lower power consumption and less heat production

Copyright © 2015 Michael D. Adams

C++ Version: 2015-02-0

449

Section 3.4.2

Multithreaded Programming

## Concurrency

- A thread is a sequence of instructions that can be independently managed by the operating-system scheduler.
- A process provides the resources that program needs to execute (e.g., address space, files, and devices) and at least one thread of execution.
- All threads of a process share the same address space.
- Concurrency is the situation where multiple threads execute over time periods (i.e., from start of execution to end) that overlap (but no threads are required to run simultaneously).
- Parallelism refers to the situation where multiple threads execute simultaneously.
- Concurrency can be achieved with:
  - multiple single-threaded processes; or
  - a single multithreaded process.
- A single multithreaded process is usually preferable, since data can be shared more easily between threads in a single process, due to the threads having a common address space.

Copyright © 2015 Michael D. Adams

++ Version: 2015-02-0

451

## Why Multithreading?

- Keep all of the processor cores busy (i.e., *fully utilize* all cores).
  - Most modern systems have multiple processor cores, due to having either multiple processors or a single processor that is multicore.
  - A single thread cannot fully utilize the computational resources available in such systems.
- Keep processes responsive.
  - In graphics applications, keep the GUI responsive while the application is performing slow operations such as I/O.
  - In network server applications, keep the server responsive to new connections while handling already established ones.
- Simplify the coding of cooperating tasks.
  - Some programs consist of several logically distinct tasks.
  - Instead of having the program manage when the computation associated with different tasks is performed, each task can be placed in a separate thread and the operating system can perform scheduling.
  - For certain types of applications, multithreading can significantly reduce the conceptual complexity of the program.

#### Section 3.4.3

#### Multithreaded Programming Models

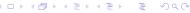

Copyright © 2015 Michael D. Adams

C++ Version: 2015-02-0

453

# **Memory Model**

- A memory model (also known as a memory-consistency model) is a formal specification of the effect of read and write operations on the memory system, which in effect describes how memory appears to programs.
- A memory model is essential in order for the semantics of a multithreaded program to be well defined.
- The memory model must address issues such as:
  - ordering
  - atomicity
- The memory model affects:
  - programmability (i.e., ease of programming)
  - performance
  - portability

## Sequential Consistency (SC)

- The environment in which a multithreaded program is run is said to have sequential consistency (SC) if the result of any execution of the program is the same as if the operations of all threads are executed in some sequential order, and the operations of each individual thread appear in this sequence in the order specified by the program.
- In other words, in a sequentially-consistent execution of a multithreaded program, threads behave as if their operations were simply *interleaved*.
- Consider the multithreaded program (with two threads) shown below, where x, y, a, and b are all integer variables and initially zero.

```
Thread 1 Code

x = 1;

a = y;
```

```
Thread 2 Code

y = 1;
b = x;
```

Some sequentially-consistent executions of this program include:

```
x = 1; y = 1; b = x; a = y;
y = 1; x = 1; a = y; b = x;
x = 1; a = y; y = 1; b = x;
y = 1; b = x; x = 1; a = y;
```

←□ → ←□ → ← □ → □ → ○ へ ○

Copyright © 2015 Michael D. Adams

C++ Version: 2015-02-0

455

## Sequential-Consistency (SC) Memory Model

- Since SC implies that memory must behave in a particular manner, SC implicitly defines a memory model, known as the SC memory model.
- In particular, SC implies that each write operation is *atomic* and becomes visible to all threads *simultaneously*.
- Thus, with the SC model, all threads see write operations on memory occur atomically in the same order, leading to all threads having a consistent view of memory.
- The SC model precludes (or makes extremely difficult) many hardware optimizations, such as:
  - store buffers
  - caches
  - out-of-order instruction execution
- The SC model also precludes many compiler optimizations, including:
  - reordering of loads and stores
- Although the SC model very is *intuitive*, it comes at a *very high cost* in terms of performance.

## Load/Store Reordering Example: Single Thread

• Consider the program with the code below, where x and y are integer variables, all initially zero.

```
Original Thread 1 Code

x = 1;
y = 1;
// ...
```

 Suppose that, during optimization, the compiler transforms the preceding code to that shown below, effectively reordering two stores.

```
Optimized Thread 1 Code

y = 1;
x = 1;
// ...
```

- The execution of the optimized code is *indistinguishable* from a sequentially-consistent execution of the original code.
- The optimized program runs as if it were the original program.
- In a single-threaded program, loads and stores can be reordered without invalidating the SC model (if data dependencies are correctly considered).

Copyright © 2015 Michael D. Adams

C++ Version: 2015-02-03

457

## Load/Store Reordering Example: Multiple Threads

 Consider the addition of a second thread to the program to yield the code below.

```
Original Thread 1 Code

x = 1;
y = 1;
// ...
```

```
Thread 2 Code
  if (y == 1) {
     assert (x == 1);
}
```

 Suppose that the compiler makes the same optimization to the code for thread 1 as on the previous slide, yielding the code below.

```
Optimized Thread 1 Code

y = 1;
x = 1;
// ...
```

```
(Unchanged) Thread 2 Code

if (y == 1) {
    assert (x == 1);
}
```

- Thread 2 can observe x and y being modified in the wrong order (i.e., an order that is inconsistent with SC execution).
- The assertion in thread 2 can never fail in the original program, but can sometimes fail in the optimized program.
- In a multithreaded program, the reordering of loads and stores must be avoided if SC is to be maintained.

## Store-Buffer Example: Without Store Buffer

 Consider the program below, where x, y, a, and b are integer variables, all initially zero.

```
Thread 1 Code

x = 1;
a = y;
```

```
Thread 2 Code

y = 1;
b = x;
```

- Some possible sequentially-consistent executions of the program include:
  - x = 1; y = 1; b = x; a = y; (a is 1, b is 1)
  - y = 1; x = 1; a = y; b = x; (a is 1, b is 1)
  - x = 1; a = y; y = 1; b = x; (a is 0, b is 1)
  - y = 1; b = x; x = 1; a = y; (a is 1, b is 0)
- In every sequentially-consistent execution of the program, one of "x = 1;" or "y = 1;" must execute first.
- If "x = 1;" executes first, then b cannot be assigned 0.
- If "y = 1;" executes first, then a cannot be assigned 0.
- No sequentially-consistent execution can result in a and b **both** being 0.

◆□▶◆□▶◆■▶◆■▶ ■ 900

Copyright © 2015 Michael D. Adams

C++ Version: 2015-02-0

459

## Store-Buffer Example: Store Buffer

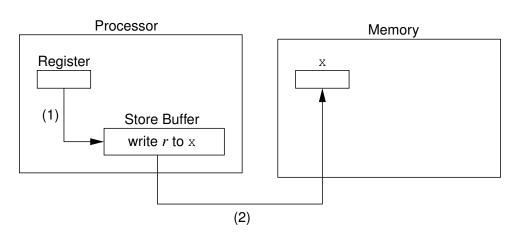

- (1) transfer data from register to store buffer
- (2) flush store buffer to memory

## Store-Buffer Example: With Store Buffer (Not SC)

| Core 1   |              | Core 2   |              | Memory |   |
|----------|--------------|----------|--------------|--------|---|
| Code     | Store Buffer | Code     | Store Buffer | Х      | У |
| x = 1;   | write 1 to x |          |              | 0      | 0 |
|          | pending      |          |              |        |   |
|          | no change    | y = 1;   | write 1 to y | 0      | 0 |
|          |              |          | pending      |        |   |
| a = y;   | no change    |          | no change    | 0      | 0 |
| //a = 0; |              |          |              |        |   |
|          | no change    | b = x;   | no change    | 0      | 0 |
|          |              | //b = 0; |              |        |   |
|          | write 1 to x |          | no change    | 1      | 0 |
|          | completed    |          |              |        |   |
|          |              |          | write 1 to y | 1      | 1 |
|          |              |          | completed    |        |   |

- The execution of the program results in a and b **both** being 0, which **violates** SC.
- The program behaves as if the lines of code in each thread were
   reordered (i.e., reversed), yielding: a = y; b = x; x = 1; y = 1;.
- A store buffer (or cache) must be avoided, if SC is to be maintained.

Copyright © 2015 Michael D. Adams

C++ Version: 2015-02-0

461

## **Atomicity of Memory Operations**

- A fundamental property of SC is that all memory operations are *atomic*.
- Atomic memory operations require synchronization between processor cores.
- This synchronization greatly increases the time required to access memory, as a result of the time needed by processor cores to communicate and coordinate access to memory.
- Therefore, requiring all memory operations to be atomic is not desirable.
- Allowing non-atomic memory operations, however, would be *inconsistent* with a fundamental property of SC.

#### **Data Races**

- If memory operations are *not all atomic*, the possibility exists for something known as a data race.
- Two memory operations are said to conflict if they access the same memory location and at least one of the operations is a write.
- Two conflicting memory operations form a data race if they are from different threads and can be executed at the same time.
- A program with data races usually has unpredictable behavior (e.g., due to torn reads, torn writes, or worse).
- Example (data race):
  - Consider the multithreaded program listed below, where x, y, and z are (nonatomic) integer variables shared between threads and are initially zero.

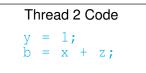

- The program has data races on both x and y.
- Since z is not modified by any thread, z cannot participate in a data race.

Copyright © 2015 Michael D. Adams C++ Version: 2015-02-03

#### Torn Reads

- A torn read is a read operation that (due to lack of atomicity) has only partially read its value when another (concurrent) write operation on the same location is performed.
- Consider a two-byte unsigned (big-endian) integer variable x, which is initially 1234 (hexadecimal).
- Suppose that the following (nonatomic) memory operations overlap in time:
  - thread 1 reads x; and
  - thread 2 writes 5678 (hexadecimal) to x.
- Byte 0 Byte 1 Initially, x is 1234:
- Thread 1 reads 12 from the first byte of x.
- Thread 2 writes 56 and 78 to the first and seconds bytes of x, respectively, yielding: Byte 0 Byte 1 56 78
- Thread 1 reads the second byte of x to obtain the value 78.
- The value read by thread 1 (i.e., 1278) is neither the value of x prior to the write by thread 2 (i.e., 1234) nor the value of x after the write by thread 2 (i.e., 5678).

#### **Torn Writes**

- A torn write is a write operation that (due to lack of atomicity) has only partially written its value when another (concurrent) read or write operation on the same location is performed.
- Consider a two-byte unsigned (big-endian) integer variable x, which is initially 0.
- Suppose that the following (nonatomic) memory operations overlap in time:
  - thread 1 writes 1234 (hexadecimal) to x; and
  - thread 2 writes 5678 (hexadecimal) to x.
- Initially, x is 0:
  Byte 0
  Byte 1
  00
  00
- Thread 1 writes 12 to the first byte of x, yielding: Byte 1 | Byte 1 | Byte 1 | Byte 1 | Byte 1 | Dyte 1 | Dyte 1 | Dyte 1 | Byte 1 | Dyte 1 | Dyte 1 | Dyte 1 | Dyte 1 | Dyte 1 | Dyte 1 | Dyte 1 | Dyte 1 | Dyte 1 | Dyte 1 | Dyte 1 | Dyte 1 | Dyte 1 | Dyte 1 | Dyte 1 | Dyte 1 | Dyte 1 | Dyte 1 | Dyte 1 | Dyte 1 | Dyte 1 | Dyte 1 | Dyte 1 | Dyte 1 | Dyte 1 | Dyte 1 | Dyte 1 | Dyte 1 | Dyte 1 | Dyte 1 | Dyte 1 | Dyte 1 | Dyte 1 | Dyte 1 | Dyte 1 | Dyte 1 | Dyte 1 | Dyte 1 | Dyte 1 | Dyte 1 | Dyte 1 | Dyte 1 | Dyte 1 | Dyte 1 | Dyte 1 | Dyte 1 | Dyte 1 | Dyte 1 | Dyte 1 | Dyte 1 | Dyte 1 | Dyte 1 | Dyte 1 | Dyte 1 | Dyte 1 | Dyte 1 | Dyte 1 | Dyte 1 | Dyte 1 | Dyte 1 | Dyte 1 | Dyte 1 | Dyte 1 | Dyte 1 | Dyte 1 | Dyte 1 | Dyte 1 | Dyte 1 | Dyte 1 | Dyte 1 | Dyte 1 | Dyte 1 | Dyte 1 | Dyte 1 | Dyte 1 | Dyte 1 | Dyte 1 | Dyte 1 | Dyte 1 | Dyte 1 | Dyte 1 | Dyte 1 | Dyte 1 | Dyte 1 | Dyte 1 | Dyte 1 | Dyte 1 | Dyte 1 | Dyte 1 | Dyte 1 | Dyte 1 | Dyte 1 | Dyte 1 | Dyte 1 | Dyte 1 | Dyte 1 | Dyte 1 | Dyte 1 | Dyte 1 | Dyte 1 | Dyte 1 | Dyte 1 | Dyte 1 | Dyte 1 | Dyte 1 | Dyte 1 | Dyte 1 | Dyte 1 | Dyte 1 | Dyte 1 | Dyte 1 | Dyte 1 | Dyte 1 | Dyte 1 | Dyte 1 | Dyte 1 | Dyte 1 | Dyte 1 | Dyte 1 | Dyte 1 | Dyte 1 | Dyte 1 | Dyte 1 | Dyte 1 | Dyte 1 | Dyte 1 | Dyte 1 | Dyte 1 | Dyte 1 | Dyte 1 | Dyte 1 | Dyte 1 | Dyte 1 | Dyte 1 | Dyte 1 | Dyte 1 | Dyte 1 | Dyte 1 | Dyte 1 | Dyte 1 | Dyte 1 | Dyte 1 | Dyte 1 | Dyte 1 | Dyte 1 | Dyte 1 | Dyte 1 | Dyte 1 | Dyte 1 | Dyte 1 | Dyte 1 | Dyte 1 | Dyte 1 | Dyte 1 | Dyte 1 | Dyte 1 | Dyte 1 | Dyte 1 | Dyte 1 | Dyte 1 | Dyte 1 | Dyte 1 | Dyte 1 | Dyte 1 | Dyte 1 | Dyte 1 | Dyte 1 | Dyte 1 | Dyte 1 | Dyte 1 | Dyte 1 | Dyte 1 | Dyte 1 | Dyte 1 | Dyte 1 | Dyte 1 | Dyte 1 | Dyte 1 | Dyte 1 | Dyte 1 | Dyte 1 | Dyte 1 | Dyte 1 | Dyte 1 | Dyte 1 | Dyte 1 | Dyte 1 | Dyte 1 | Dyte 1 | Dyte 1 | Dyte 1 | Dyte 1 | Dyte 1 | Dyte 1 | Dyte 1 | Dyte 1 | Dyte 1 | Dyte 1 | Dyte 1 | Dyte 1 | Dyte 1 | Dyte 1 | Dyte 1 | Dyte 1 | Dyte 1 | Dyte 1 | Dyte 1 | Dyte 1 | Dyte 1 | Dyte 1 | Dyte 1 | Dyte 1 | Dy
- Thread 2 writes 56 and 78 to the first and second bytes of x, respectively, yielding:  $\frac{\text{Byte 0}}{56}$   $\frac{\text{Byte 1}}{78}$
- The resulting value in x (i.e., 5634) is neither the value written by thread 1 (i.e., 1234) nor the value written by thread 2 (i.e., 5678).

Copyright © 2015 Michael D. Adams

++ Version: 2015-02-0

46

## SC Data-Race Free (SC-DRF) Memory Model

- From a programmability standpoint, SC is extremely desirable, as it allows one to reason easily about the behavior of a multithreaded program.
- Unfortunately, as we saw earlier, SC precludes almost all useful compiler optimizations and hardware optimizations.
- As it turns out, if we drop the requirement that all memory operations be atomic and then restrict programs to be data-race free, SC can be provided while still allowing most compiler and hardware optimizations.
- This observation is the motivation behind the so called SC-DRF memory model.
- The sequential-consistency for data-race free programs (SC-DRF) model provides SC *only for programs that are data-race free*.
- The data-race free constraint is not overly burdensome, since data races will likely result in bugs anyhow.
- Several programming languages have used SC-DRF as the basis for their memory model, including C++, C, and Java.

# C++ Memory Model

- The C++ programming language employs, at its default memory model, the SC-DRF model.
- Again, with the SC-DRF model, a program behaves as if its execution is sequentially consistent, provided that the program is data-race free.
- Support is also provided for other (more relaxed) memory models.
- For certain memory accesses, it is possible to override the default (i.e., SC-DRF) memory model, if desired.
- The execution of a program that is not data-race free results in undefined behavior.

Copyright © 2015 Michael D. Adams

C++ Version: 2015-02-0

467

Section 3.4.4

**Thread Management** 

#### The std::thread Class

- std::thread class provides means to create new thread of execution, wait for thread to complete, and perform other operations to manage and query state of thread
- thread object may or may not be associated with thread (of execution)
- thread object that is associated with thread said to be joinable
- default constructor creates thread object that is unjoinable
- can also construct thread object by providing callable entity (e.g., function or functor) and arguments (if any), resulting in new thread invoking callable entity
- thread function provided with *copies* of arguments so must use reference wrapper class like std::reference\_wrapper for reference semantics
- thread class is movable but not copyable
- each thread object has ID, and IDs are unique for all joinable thread objects and same for all unjoinable ones

Copyright © 2015 Michael D. Adams

++ Version: 2015-02-0

469

## The std::thread Class (Continued)

- join operation waits for thread object's thread to complete execution and results in object becoming unjoinable
- detach operation dissociates thread from thread object (allowing thread to continue to execute independently) and results in object becoming unjoinable
- using thread object as source for move operation results in object becoming unjoinable
- if thread object joinable when destructor called, exception is thrown
- hardware\_concurrency member function returns number of hardware threads that can run simultaneously (or zero if not well defined)
- thread creation and join operations establish synchronizes-with relationship (to be discussed later)

# std::thread Members

#### Member Types

| Member Name        | Description                             |  |
|--------------------|-----------------------------------------|--|
| id                 | thread ID type                          |  |
| native_handle_type | system-dependent handle type for under- |  |
|                    | lying thread entity                     |  |

#### Construction, Destruction, and Assignment

| Member Name | Description                   |  |
|-------------|-------------------------------|--|
| constructor | construct thread (overloaded) |  |
| destructor  | destroy thread                |  |
| operator=   | move assign thread            |  |

# std::thread Members

#### Member Functions

| Member Name                   | Description                         |
|-------------------------------|-------------------------------------|
| joinable                      | check if thread joinable            |
| get_id                        | get ID of thread                    |
| native_handle                 | get native handle for thread        |
| hardware_concurrency (static) | get number of concurrent threads    |
|                               | supported by hardware               |
| join                          | wait for thread to finish executing |
| detach                        | permit thread to execute indepen-   |
|                               | dently                              |
| swap                          | swap threads                        |

# Example: Hello World With Threads

```
1 #include <iostream>
2 #include <thread>
4 void hello()
       std::cout << "Hello World!\n";</pre>
9 int main()
10 {
       std::thread t(hello);
11
      t.join();
12
13 }
1 #include <iostream>
  #include <thread>
4 int main()
5
       std::thread t([](){
    std::cout << "Hello World!\n";</pre>
6
8
       t.join();
9
10
```

## Example: Thread-Function Argument Passing (Copy Semantics)

```
#include <iostream>
#include <thread>
void doWork(int i, int j)

std::cout << i << " " << j << "\n";

main()

int i = 42;

std::thread t1(doWork, i, 1);

t1.join();</pre>
```

## Example: Thread-Function Argument Passing (Reference Semantics)

```
1 #include <iostream>
2 #include <vector>
3 #include <functional>
  #include <thread>
  void doWork(const std::vector<int>& v)
7
       for (auto i : v) {
8
           std::cout << i << "\n";
10
   }
11
13
  int main()
14
       std::vector<int> v{1, 2, 3, 4};
16
17
       // copy semantics
      std::thread t1(doWork, v);
18
       t1.join();
19
20
       // reference semantics
21
       std::thread t2(doWork, std::ref(v));
23
       t2.join();
24 }
                                             Copyright © 2015 Michael D. Adams
                          C++ Version: 2015-02-03
```

# Example: Thread-Function Argument Passing (Move Semantics)

```
1 #include <iostream>
#include <vector>
3 #include <utility>
   #include <thread>
  void doWork(std::vector<int>&& v)
7
        for (auto i : v) {
    std::cout << i << "\n";</pre>
8
9
10
   }
11
12
   int main()
13
14
        std::vector<int> v{1, 2, 3, 4};
15
16
        // move semantics
17
        std::thread t1(doWork, std::move(v));
18
        t1.join();
19
20 }
 Copyright © 2015 Michael D. Adams
                              C++ Version: 2015-02-03
```

## **Example: Moving Threads**

```
1 #include <thread>
2 #include <iostream>
3 #include <utility>
5 // Return a thread that prints a greeting message.
  std::thread makeThread()
        return std::thread([](){
            std::cout << "Hello World!\n";</pre>
8
9
        });
   }
10
11
   \ensuremath{//} Return the same thread that was passed as an argument.
12
   std::thread identity(std::thread t) {
13
        return t;
14
   }
15
16
   int main() {
17
        std::thread t1(makeThread());
18
        std::thread t2(std::move(t1));
19
        t1 = std::move(t2);
20
        t1 = identity(std::move(t1));
        t1.join();
22
23
                                                ◆ロト ◆部ト ◆草 ト ◆草 ・ り へ ○
 Copyright © 2015 Michael D. Adams
                            C++ Version: 2015-02-03
```

## Example: Lifetime Bug

```
1 #include <iostream>
2 #include <vector>
3 #include <algorithm>
4 #include <chrono>
   #include <thread>
   void threadFunc(const std::vector<int>* v) {
7
        std::cout << std::accumulate(v->begin(), v->end(), 0)
8
          << "\n";
9
   }
10
   void startThread() {
12
        std::vector<int> v(1000000, 1);
13
        std::thread t(threadFunc, &v);
14
        t.detach();
15
        // v is destroyed here but detached thread // may still be using v \,
16
17
   }
18
19
20
   int main()
21
        startThread();
        // Give the thread started by startThread
// sufficient time to complete its work.
22
23
        std::this_thread::sleep_for(std::chrono::seconds(5));
24
  }
25
                                                  Copyright © 2015 Michael D. Adams
                             C++ Version: 2015-02-03
```

# The std::this\_thread Namespace

| Name        | Description                                        |
|-------------|----------------------------------------------------|
| get_id      | get ID of current thread                           |
| yield       | suggest rescheduling current thread so as to allow |
|             | other threads to run                               |
| sleep_for   | blocks execution of current thread for at least    |
|             | specified duration                                 |
| sleep_until | blocks execution of current thread until specified |
|             | time reached                                       |

Copyright © 2015 Michael D. Adams

C++ Version: 2015-02-03

479

# Example: Identifying Threads

```
1 #include <thread>
   #include <iostream>
  // main thread ID
  std::thread::id mainThread;
   void func() {
7
        if (std::this_thread::get_id() == mainThread) {
8
            std::cout << "called by main thread\n";</pre>
9
        } else {
            std::cout << "called by secondary thread\n";</pre>
11
        }
12
   }
13
   int main() {
15
        mainThread = std::this_thread::get_id();
16
        std::thread t([](){
    // call func from secondary thread
17
18
            func();
19
20
        // call func from main thread
21
        func();
23
        t.join();
  }
24
```

**◆□▶◆□▶◆≣▶◆≣▶ ● か**9へ◎

#### Thread Local Storage

- thread storage duration: object allocated when thread begins and deallocated when thread ends
- each thread has its own instance of object
- only objects declared thread\_local have this storage duration
- thread\_local implies static for variable of block scope
- thread\_local can appear together with static or extern to adjust linkage
- example:

```
thread_local int counter = 0;
static thread_local int x = 0;
thread_local int y;
void func() {
    thread_local counter = 0;
    // equivalent to:
    // static thread_local counter = 0;
}
```

Copyright © 2015 Michael D. Adams

990

4□ > 4□ > 4□ > 4□ > □ = □

## Example: Thread Local Storage

```
#include <iostream>
   #include <vector>
   #include <thread>
  thread_local int counter = 0;
   void doWork(int id) {
7
       static const char letters[] = "abcd";
8
       for (int i = 0; i < 10; ++i) {
9
            std::cout << letters[id] << counter << "\n";</pre>
10
            ++counter;
11
12
       }
13
   int main() {
15
       std::vector<std::thread> workers;
16
17
       for (int i = 1; i <= 3; ++i) {
            // invoke doWork in new thread
18
            workers.emplace_back(doWork, i);
19
20
        // invoke doWork in main thread
21
       doWork(0);
       for (auto& t : workers) {t.join();}
23
24 }
Copyright © 2015 Michael D. Adams
```

C++ Version: 2015-02-03

#### Section 3.4.5

#### Sharing Data Between Threads

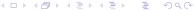

Copyright © 2015 Michael D. Adams

++ Version: 2015-02-0

483

#### **Shared Data**

- In multithreaded programs, it is often necessary to share resources between threads.
- Shared resources might include such things as variables, memory, files, devices, and so on.
- The sharing of resources, however, can lead to various problems when multiple threads want access to the same resource simultaneously.
- The most commonly shared resource is variables.
- When variables are shared between threads, the possibility exists that one thread may attempt to access a variable while another thread is modifying the same variable.
- Such conflicting accesses to variables can lead to data corruption and other problems.
- More generally, when any resource is shared, the potential for problems exists.
- Therefore, mechanisms are needed for ensuring that shared resources can be accessed safely.

**◆□▶◆□▶◆豊▶◆豊▶ 9へ**0

Copyright © 2015 Michael D. Adams

C++ Ver

Version: 2015-02-03

#### **Race Conditions**

- A race condition is a behavior where the outcome depends on the relative ordering of the execution of operations on two or more threads.
- Sometimes, a race condition may be benign (i.e., does not cause any problem).
- Usually, the term "race condition" used to refer to a race condition that is not benign (i.e., breaks invariants or results in undefined behavior).
- A data race is a particularly evil type of race condition.
- A deadlock is a situation in which two or more threads are unable to make progress due to being blocked waiting for resources held by each other.
- A livelock is a situation in which two or more threads are not blocked but are unable to make progress due to needing resources held by each other.
- Often, race conditions can lead to deadlocks, livelocks, crashes, and other unpredictable behavior.

Copyright © 2015 Michael D. Adams

C++ Version: 2015-02-0

485

#### **Critical Sections**

- A critical section is a piece of code that accesses a shared resource (e.g., data structure) that must not be simultaneously accessed by more than one thread.
- A synchronization mechanism is needed at the entry to and exit from a critical section.
- The mechanism needs to provide *mutual exclusion* (i.e., prevent critical sections in multiple threads from executing simultaneously).
- Example (FIFO queue):
  - One thread is adding an element to a queue while another thread is removing an element from the same queue.
  - Since both threads modify the queue at the same time, they could corrupt the queue data structure.
  - Synchronization must be employed so that the execution of the parts of the code that add and remove elements are executed in a *mutually exclusive* manner (i.e., cannot run at the same time).

## Data-Race Example

```
Shared (Global) Data

double balance = 100.00; // bank account balance
double credit = 50.00; // amount to deposit
double debit = 10.00; // amount to withdraw
```

```
Thread 1 Code

// double tmp = balance;
// tmp = tmp + credit;
// balance = tmp;
balance += credit;
```

```
Thread 2 Code

// double tmp = balance;
// tmp = tmp - debit;
// balance = tmp;
balance -= debit;
```

 above code has data race on balance object (i.e., more than one thread may access balance at same time with at least one thread writing)

◆ロト ◆昼 ト ◆ 豊 ト ◆ 豊 ・ 夕 Q ②

Copyright © 2015 Michael D. Adams

C++ Version: 2015-02-0

487

# Example: Data Race (Counter)

```
1 #include <iostream>
   #include <thread>
4 unsigned long long counter = 0;
6 void func() {
       for (int i = 0; i < 1000000; ++i) {</pre>
7
8
            ++counter;
9
10 }
11
12 int main() {
       std::thread t1(func);
13
       std::thread t2(func);
14
       t1.join();
15
      t2.join();
16
      std::cout << counter << "\n";</pre>
18 }
```

## Example: Data Race and/or Race Condition (IntSet)

```
#include <thread>
   #include <iostream>
   #include <set>
   class IntSet {
5
   public:
6
       bool contains (int i) const
         {return s_.find(i) != s_.end();}
8
       void add(int i)
9
        {s_.insert(i);}
10
11 private:
       std::set<int> s_;
12
15
16
   IntSet s;
   int main() {
17
       std::thread t1([](){
18
           for (int i = 0; i < 1000; ++i) s.add(2 * i);</pre>
19
20
        std::thread t2([](){
21
            for (int i = 0; i < 1000; ++i) s.add(2 * i + 1);</pre>
22
       } );
23
       t1.join(); t2.join();
24
       std::cout << s.contains(1000) << "\n";
25
   }
26
                                              ◆ロト ◆部ト ◆草 ト ◆草 ・ り へ ○
```

Copyright © 2015 Michael D. Adams

C++ Version: 2015-02-03

100

### Section 3.4.6

Mutexes

#### Mutexes

- A mutex is a locking mechanism used to synchronize access to a shared resource by providing mutual exclusion.
- A mutex has two basic operations:
  - acquire: lock (i.e., hold) the mutex
  - release: unlock (i.e., relinquish) the mutex
- A mutex can be held by only one thread at any given time.
- If a thread attempts to acquire a mutex that is already held by another thread, the operation will either block until the mutex can be acquired or fail with an error.
- A thread holding a mutex *cannot relock* the mutex.
- A thread acquires the mutex before accessing the shared resource and releases the mutex when finished accessing the resource.
- Since only one thread can hold a mutex at any given time and the shared resource is only accessed by the thread holding the mutex, mutually-exclusive access is guaranteed.

4□ > 4□ > 4 = > 4 = > 9 Q G

Copyright © 2015 Michael D. Adams

C++ Version: 2015-02-

491

#### The std::mutex Class

- std::mutex class provides mutex functionality
- *not movable* and *not copyable*
- lock member function acquires mutex (blocking as necessary)
- unlock member function releases mutex
- thread that owns mutex should not attempt to lock mutex again
- all prior unlock operations on given mutex synchronize with lock operation (on same mutex) (synchronizes-with relationship to be discussed later)

#### std::mutex Members

#### **Member Types**

| Name               | Description                                     |
|--------------------|-------------------------------------------------|
| native_handle_type | system-dependent handle type for underlying mu- |
|                    | tex entity                                      |

#### Construction, Destruction, and Assignment

|             | , , ,           |
|-------------|-----------------|
| Name        | Description     |
| constructor | construct mutex |
| destructor  | destroy mutex   |

#### Other Member Functions

| Name          | Description                              |  |
|---------------|------------------------------------------|--|
| lock          | acquire mutex, blocking if not available |  |
| try_lock      | try to lock mutex without blocking       |  |
| unlock        | release mutex                            |  |
| native_handle | get handle for underlying thread entity  |  |

Copyright © 2015 Michael D. Adams

C++ Version: 2015-02-0

493

# Example: Avoiding Data Race Using Mutex (Counter) (mutex)

```
#include <iostream>
   #include <thread>
  #include <mutex>
5 std::mutex m;
   unsigned long long counter = 0;
   void func() {
8
        for (int i = 0; i < 1000000; ++i) {
    m.lock(); // acquire mutex</pre>
9
10
             ++counter;
11
             m.unlock(); // release mutex
12
13
   }
15
   int main() {
16
17
        std::thread t1(func);
        std::thread t2(func);
18
        t1.join();
19
       t2.join();
std::cout << counter << "\n";
20
21
22 }
```

< ロ > < 個 > < 重 > < 重 > へ ● < の へ ● < の へ ●

## The std::lock\_guard Template Class

- std::lock\_guard is RAII class for mutexes
- declaration:

template <class T> class lock\_guard;

- template parameter T specifies type of mutex (e.g., std::mutex, std::recursive\_mutex)
- avoids problem of inadvertently forgetting to release mutex (e.g., due to exception or forgetting unlock call)
- constructor takes mutex as argument
- not movable and not copyable
- acquires mutex in constructor
- releases mutex in destructor
- since language ensures that all objects destroyed at end of lifetime, release of mutex guaranteed (even if some code skipped due to thrown exception)
- advisable to use lock\_guard instead of calling lock and unlock explicitly

Copyright © 2015 Michael D. Adams

C++ Version: 2015-02-0

495

## std::lock\_guard Members

#### Member Types

| Name Description |                       |
|------------------|-----------------------|
| mutex_type       | underlying mutex type |

#### Construction, Destruction, and Assignment

|             | , , , , , , , , , , , , , , , , , , , |
|-------------|---------------------------------------|
| Name        | Description                           |
| constructor | construct mutex                       |
| destructor  | destroy mutex                         |

## Example: Avoiding Data Race Using Mutex (Counter) (lock\_guard)

```
#include <iostream>
   #include <thread>
   #include <mutex>
   std::mutex m;
   unsigned long long counter = 0;
   void func() {
8
       for (int i = 0; i < 1000000; ++i) {</pre>
9
10
            // lock_guard constructor acquires mutex
             std::lock_guard<std::mutex> lock(m);
11
            ++counter;
12
            // lock_guard destructor releases mutex
13
        }
14
   }
15
16
17
   int main() {
        std::thread t1(func);
18
        std::thread t2(func);
19
        t1.join();
20
        t2.join();
21
        std::cout << counter << "\n";</pre>
22
   }
23
                                                 ◆□▶◆□▶◆壹▶◆壹▶ 壹 夕Q
 Copyright © 2015 Michael D. Adams
                             C++ Version: 2015-02-03
```

### Example: Avoiding Data Race Using Mutex (IntSet) (lock\_guard)

```
#include <thread>
       #include <infeat/
#include <iostream>
#include <set>
#include <mutex>
 6
7
8
       class IntSet {
             bool contains(int i) const {
    std::lock_guard<std::mutex> lg(m_);
    return s_.find(i) != s_.end();
10
12
13
              void add(int i) {
    std::lock_quard<std::mutex> lg(m_);
                    s_.insert(i);
14
15
16
17
18
19
20
21
22
       private:
             std::set <int> s_;
mutable std::mutex m_;
       IntSet s;
       int main() {
    std::thread t1([]() {
        for (int i = 0; i < 1000; ++i) s.add(2 * i);</pre>
23
24
25
26
27
28
29
30
31
             std::thread t2([](){
  for (int i = 0; i < 1000; ++i) s.add(2 * i + 1);
});</pre>
             t1.join(); t2.join();
std::cout << s.contains(1000) << "\n";
                                                                                                             Copyright © 2015 Michael D. Adams
                                                                 C++ Version: 2015-02-03
```

## The std::unique\_lock Template Class

- std::unique\_lock is another RAII class for mutexes
- declaration:

template <class T> class unique\_lock;

- template parameter T specifies type of mutex (e.g., std::mutex, std::recursive\_mutex)
- unlike case of std::lock\_guard, in case of unique\_lock do not have to hold mutex over entire lifetime of RAII object
- have choice of whether to acquire mutex upon construction
- also can acquire and release mutex many times throughout lifetime of unique\_lock object
- upon destruction, if mutex is held, it is released
- since mutex is always guaranteed to be released by destructor, cannot forget to release mutex
- unique\_lock is used in situations when RAII object needed for mutex but do not want to hold mutex over entire lifetime of RAII object
- *movable* but *not copyable*

◆ロト ◆部ト ◆草ト ◆草ト 草 りゅ○

Copyright © 2015 Michael D. Adams

C++ Version: 2015-02-0

499

## std::unique\_lock Members

#### Member Types

| Name       | Description           |
|------------|-----------------------|
| mutex_type | underlying mutex type |

#### Construction, Destruction, and Assignment

| Name        | Description     |
|-------------|-----------------|
| constructor | construct mutex |
| destructor  | destroy mutex   |
| operator=   | move assign     |

#### **Locking Functions**

| Name           | Description                              |  |
|----------------|------------------------------------------|--|
| lock           | acquire mutex, blocking if not available |  |
| try_lock       | try to lock mutex without blocking       |  |
| try_lock_for   | try to lock mutex without blocking       |  |
| try_lock_until | try to lock mutex without blocking       |  |
| unlock         | release mutex                            |  |

# std::unique\_lock Members (Continued)

#### **Observer Functions**

| Name          | Description                         |  |
|---------------|-------------------------------------|--|
| owns_lock     | tests if lock owns associated mutex |  |
| operator bool | tests if lock owns associated mutex |  |

Copyright © 2015 Michael D. Adams

Copyright © 2015 Michael D. Adams

++ Version: 2015-02-0

501

## Example: Avoiding Data Race Using Mutex (Counter) (unlique\_lock)

```
#include <iostream>
2 #include <thread>
   #include <mutex>
  std::mutex m;
   unsigned long long counter = 0;
   void func() {
8
        for (int i = 0; i < 1000000; ++i) {
    // Create a lock object without locking the mutex.</pre>
9
10
             std::unique_lock<std::mutex> lock(m, std::defer_lock);
11
            // ...
// Lock the mutex.
12
13
            lock.lock();
14
            ++counter;
15
16
            // The unique_lock destructor releases the mutex.
17
  }
19
   int main() {
20
        std::thread t1(func);
21
22
        std::thread t2(func);
        t1.join();
23
        t2.join();
24
        std::cout << counter << "\n";</pre>
25
   }
26
```

C++ Version: 2015-02-03

# The std::lock Template Function

- std::lock variadic template function that can acquire multiple locks simultaneously without risk of deadlock
- declaration:

```
template <class T1, class T2, class... TN>
void lock(T1&, T2&, TN& ...);
```

takes as arguments one or more locks to be acquired

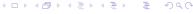

Copyright © 2015 Michael D. Adams

++ Version: 2015-02-0

503

## Example: Acquiring Two Locks for Swap

```
#include <thread>
      #include <vector>
#include <mutex>
      class BigBuf // A Big Buffer
6
7
8
9
10
      public:
            static constexpr int size() {return 16 * 1024 * 1024;}
BigBuf() : data_(size()) {}
BigBuf& operator=(const BigBuf&) = delete;
BigBuf& operator=(BigBuf&&) = delete;
            void swap(BigBuf& other) {
   if (this == &other)
                  return;
std::unique_lock<std::mutex> lock1(m_, std::defer_lock);
std::unique_lock<std::mutex> lock2(other.m_, std::defer_lock);
                  std::lock(lock1, lock2);
std::swap(data_, other.data_);
      private:
    std::vector<char> data_;
            mutable std::mutex m_;
      BigBuf a;
BigBuf b;
      int main()
            std::thread t1([](){
    for (int i = 0; i < 100000; ++i) a.swap(b);
             for (int i = 0; i < 100000; ++i) a.swap(b);
});</pre>
             t1.join(); t2.join();
    Copyright © 2015 Michael D. Adams
                                                           C++ Version: 2015-02-03
```

### The std::timed\_mutex Class

- std::timed\_mutex class provides mutex that allows timeout to be specified when acquiring mutex
- if mutex cannot be acquired in time specified, acquire operation fails (i.e., does not lock mutex) and error returned
- adds try\_lock\_for and try\_lock\_until member functions to try to lock mutex with timeout

◆ロト ◆昼 ト ◆ 豊 ト ◆ 豊 ・ 夕 Q ②

Copyright © 2015 Michael D. Adams

++ Version: 2015-02-0

505

## Example: Acquiring Mutex With Timeout (std::timed\_mutex)

```
#include <vector>
#include <iostream>
  #include <thread>
  #include <mutex>
   #include <chrono>
  std::timed_mutex m;
8
   void doWork() {
9
10
        for (int i = 0; i < 10000; ++i) {</pre>
            std::unique_lock<std::timed_mutex> lock(m,
11
               std::defer_lock);
12
            int count = 0;
13
            while (!lock.try_lock_for(
14
              std::chrono::microseconds(1))) {++count;}
15
            std::cout << count << "\n";</pre>
        }
17
   }
18
   int main() {
20
        std::vector<std::thread> workers;
21
        for (int i = 0; i < 16; ++i) {</pre>
22
23
            workers.emplace_back(doWork);
24
        for (auto& t : workers) {t.join();}
25
   }
26
                                                4□ > 4₫ > 4 분 > 4 분 > ... 분
Copyright © 2015 Michael D. Adams
                            C++ Version: 2015-02-03
```

#### **Recursive Mutexes**

- A recursive mutex is a mutex for which a thread may own *multiple* locks at the same time.
- After a mutex is first locked by thread A, thread A can acquire additional locks on the mutex (without releasing the lock already held).
- The mutex is not available to other threads until thread A releases all of its locks on the mutex.
- A recursive mutex is typically used when code that locks a mutex must call other code that locks the same mutex (in order to avoid deadlock).
- For example, a function that acquires a mutex and recursively calls itself (resulting in the mutex being relocked) would need to employ a recursive mutex.
- A recursive mutex has *more overhead* than a nonrecursive mutex.
- Code that uses recursive mutexes can often be more difficult to understand and therefore more prone to bugs.
- Consequently, the use of recursive mutexes should be avoided if possible.

Copyright © 2015 Michael D. Adams

C++ Version: 2015-02-03

507

### **Recursive Mutex Classes**

- recursive mutexes provided by classes std::recursive\_mutex and std::recursive\_timed\_mutex
- recursive\_mutex class similar to std::mutex class except allows relocking
- recursive\_timed\_mutex class similar to std::timed\_mutex class except allows relocking
- implementation-defined limit to number of levels of locking allowed by recursive mutex

#### **Shared Mutexes**

- A shared mutex (also known as a multiple-reader/single-writer mutex) is a mutex that allows both *shared and exclusive* access.
- A shared mutex has *two types of locks*: shared and exclusive.
- Exclusive lock:
  - Only one thread can hold an exclusive lock on a mutex.
  - While a thread holds an exclusive lock on a mutex, no other thread can hold any type of lock on the mutex.
- Shared lock:
  - Any number of threads (within implementation limits) can take a shared lock on a mutex.
  - While any thread holds a shared lock on a mutex, no thread may take an exclusive lock on the mutex.
- A shared mutex would typically be used to protect shared data that is seldom updated but cannot be safely updated if any thread is reading it.
- A thread takes a shared lock for reading, thus allowing *multiple readers*.
- A thread takes an exclusive lock for writing, thus allowing only one writer with no readers.
- A shared mutex need not be fair in its granting of locks (e.g., readers could starve writers).

Copyright © 2015 Michael D. Adams

C++ Version: 2015-02-0

509

## The std::shared\_timed\_mutex Class

- std::shared\_timed\_mutex class provides shared mutex
- shared\_timed\_mutex also allows timeout for acquiring mutex

# std::shared\_timed\_mutex Members

### Construction, Destruction, and Assignment

| Name               | Description             |
|--------------------|-------------------------|
| constructor        | construct mutex         |
| destructor         | destroy mutex           |
| operator=[deleted] | not movable or copyable |

### **Exclusive Locking Functions**

| Name           | Description                                       |  |
|----------------|---------------------------------------------------|--|
| lock           | acquire exclusive ownership of mutex, blocking if |  |
|                | not available                                     |  |
| try_lock       | try to acquire exclusive ownership of mutex with- |  |
|                | out blocking                                      |  |
| try_lock_for   | try to acquire exclusive ownership of mutex with- |  |
|                | out blocking                                      |  |
| try_lock_until | try to acquire exclusive ownership of mutex with- |  |
|                | out blocking                                      |  |
| unlock         | release exclusive ownership of mutex              |  |

Copyright © 2015 Michael D. Adams

C++ Version: 2015-02-0

511

# std::shared\_timed\_mutex Members (Continued)

#### **Shared Locking Functions**

| Name                  | Description                              |
|-----------------------|------------------------------------------|
| lock_shared           | acquire shared ownership of mutex,       |
|                       | blocking if not available                |
| try_lock_shared       | try to acquire shared ownership of mutex |
|                       | without blocking                         |
| try_lock_shared_for   | try to acquire shared ownership of mutex |
|                       | without blocking                         |
| try_lock_shared_until | try to acquire shared ownership of mutex |
|                       | without blocking                         |
| unlock_shared         | release shared ownership of mutex        |

## The std::shared\_lock Template Class

- std::shared\_lock is RAII class for shared mutexes
- declaration:

```
template <class T> class shared_lock;
```

• template parameter T specifies type of mutex (e.g.,

```
std::shared_timed_mutex)
```

- similar interface as std::unique\_lock but uses shared locking
- constructor may optionally acquire mutex
- may acquire and release mutex many times throughout lifetime of object
- destructor releases mutex if held
- all operations mapped onto shared locking primitives (e.g., lock mapped to lock\_shared, unlock mapped to unlock\_shared)
- for exclusive locking with shared mutexes, std::unique\_lock can be used

Copyright © 2015 Michael D. Adams

C++ Version: 2015-02-0

513

## Example: std::shared\_timed\_mutex

```
#include <thread>
      #include <mutex>
      #include <iostream>
       #include <vector>
      #include <shared_mutex>
      std::mutex coutMutex;
8
9
10
11
     int counter = 0;
std::shared_timed_mutex counterMutex;
12
13
           for (int i = 0; i < 10; ++i) {
14
15
16
17
18
19
20
21
22
23
24
25
26
27
28
29
30
31
32
33
34
35
                       std::lock_guard<std::shared_timed_mutex> lock(counterMutex);
                 std::this_thread::sleep_for(std::chrono::milliseconds(100));
     void reader() {
   for (int i = 0; i < 100; ++i) {
     int c;</pre>
                       std::shared_lock<std::shared_timed_mutex> lock(counterMutex);
                      c = counter;
                      std::lock_guard<std::mutex> lock(coutMutex);
std::cout << std::this_thread::get_id() << " " << c << "\n";</pre>
                 std::this_thread::sleep_for(std::chrono::milliseconds(10));
           }
36
37
38
     int main() {
            std::vector<std::thread> threads;
           std::vectorstd::threads threads,
threads.emplace_back(writer);
for (int i = 0; i < 16; ++i) threads.emplace_back(reader);
for (auto& t : threads) t.join();</pre>
39
40
                                                                                             Copyright © 2015 Michael D. Adams
                                                      C++ Version: 2015-02-03
```

### std::once\_flag and std::call\_once

- sometimes may want to perform action only once in code executed in multiple threads
- std::once\_flag class represents flag used to track if action performed
- std::call\_once template function calls function only once based on value of std::once\_flag object
- useful for one-time initialization

Copyright © 2015 Michael D. Adams

++ Version: 2015-02-0

515

## **Example: One-Time Action**

```
#include <iostream>
   #include <vector>
   #include <thread>
   #include <mutex>
   std::once_flag flag;
   void worker(int id) {
8
        std::call_once(flag, [id](){
9
             // This code will be invoked only once.
std::cout << "first: " << id << "\n";</pre>
10
11
        });
12
   }
13
14
   int main() {
15
        std::vector<std::thread> threads;
16
        for (int i = 0; i < 16; ++i) {</pre>
17
             threads.emplace_back(worker, i);
18
19
        for (auto& t : threads) {
20
             t.join();
22
23
   }
```

◆□▶◆□▶◆壹▶◆壹▶ 壹 かへの

## **Example: One-Time Initialization**

```
#include <vector>
2 #include <thread>
3 #include <mutex>
4 #include <cassert>
  #include <memory>
  std::unique_ptr<int> value;
  std::once_flag initFlag;
  void initValue() {value = std::make_unique <int > (42);}
10
12 const int& getValue() {
       std::call once(initFlag, initValue);
13
       return *value.get();
14
  }
15
16
   void doWork() {
17
       const int& v = getValue();
18
       assert (v == 42);
19
       // ...
20
  }
21
  int main() {
23
       std::vector<std::thread> threads;
24
       for (int i = 0; i < 4; ++i) {threads.emplace_back(doWork);}</pre>
25
       for (auto& t : threads) {t.join();}
26
  }
                                              ◆ロト ◆団 ▶ ◆ 豆 ▶ ◆ 豆 ・ 夕 Q (~)
Copyright © 2015 Michael D. Adams
```

## Static Local Variable Initialization and Thread Safety

- initialization of static local object is thread safe
- object is initialized first time control passes through its declaration
- object deemed initialized upon completion of initialization
- if control enters declaration concurrently while object being initialized, concurrent execution waits for completion of initialization
- code like following is thread safe:

```
const std::string& meaningOfLife() {
    static const std::string x("42");
    return x;
}
```

#### Section 3.4.7

#### Condition Variables

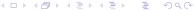

Copyright © 2015 Michael D. Adams

C++ Version: 2015-02-0

519

### **Condition Variables**

- In concurrent programs, the need often arises for a thread to wait until a
  particular event occurs (e.g., I/O has completed or data is available).
- Having a thread repeatedly check for the occurrence of an event can be inefficient (i.e., can waste processor resources).
- It is often better to have the thread block and then only resume execution after the event of interest has occurred.
- A condition variable is a synchronization primitive that allows threads to wait (by blocking) until a particular condition occurs.
- A condition variable corresponds to some event of interest.
- A thread that wants to wait for an event, performs a wait operation on the condition variable.
- A thread that wants to notify one or more waiting threads of an event performs a *signal operation* on the condition variable.
- When a signalled thread resumes, however, the signalled condition is not guaranteed to be true (and must be rechecked), since another thread may have caused condition to change.

Copyright ⓒ 2015 Michael D. Adams

C++ Version: 2015-02-03

5.

## The std::condition\_variable Class

- std::condition\_variable class provides condition variable
- not movable and not copyable
- wait, wait\_for, and wait\_until member functions used to wait for condition
- notify\_one and notify\_all used to signal waiting thread(s) of condition
- must re-check condition when awaking from wait since:
  - spurious awakenings are permitted
  - between time thread is signalled and time it awakens and locks mutex, another thread could cause condition to change
- concurrent invocation is allowed for notify\_one, notify\_all, wait, wait\_for, wait\_until
- each of wait, wait\_for, and wait\_until atomically releases mutex and blocks
- notify\_one and notify\_all are atomic

Copyright © 2015 Michael D. Adams

C++ Version: 2015-02-0

521

## std::condition\_variable Members

#### Member Types

| Name               | Description                                                                |
|--------------------|----------------------------------------------------------------------------|
| native_handle_type | system-dependent handle type for underlying con-<br>dition variable entity |

#### Construction, Destruction, and Assignment

| Name                           | Description             |
|--------------------------------|-------------------------|
| constructor                    | construct object        |
| destructor                     | destroy object          |
| <pre>operator= [deleted]</pre> | not movable or copyable |

## std::condition\_variable Members (Continued)

#### Notification and Waiting Member Functions

| Name       | Description                                                  |
|------------|--------------------------------------------------------------|
| notify_one | notify one waiting thread                                    |
| notify_all | notify all waiting threads                                   |
| wait       | blocks current thread until notified                         |
| wait_for   | blocks current thread until notified or specified duration   |
|            | passed                                                       |
| wait_until | blocks current thread until notified or specified time point |
|            | reached                                                      |

#### Native Handle Member Functions

| Name          | Description                                          |
|---------------|------------------------------------------------------|
| native_handle | get native handle associated with condition variable |

Copyright © 2015 Michael D. Adams

++ Version: 2015-02-0

523

## Example: Condition Variable (IntStack)

```
#include <iostream>
       #include <vector>
      #include <thread>
#include <mutex>
#include <condition_variable>
      class IntStack {
8
9
10
      public:
   IntStack() {};
   IntStack(const IntStack() = delete;
   IntStack(const IntStack())
11
12
13
              IntStack& operator=(const IntStack&) = delete;
           int pop() {
    std::unique_lock<std::mutex> lock(m_);
                  c_.wait(lock, [this]() {return !v_.empty();});
int x = v_.back();
v_.pop_back();
14
15
16
17
18
19
20
21
22
23
24
25
26
27
28
29
30
31
32
33
34
35
36
37
38
                 return x;
         void push (int x) {
    std::lock_guard<std::mutex > lock(m_);
    real back(x).
                   v_.push_back(x);
                  c_.notify_one();
      private:
            std::vector<int> v_;
            mutable std::mutex m_;
mutable std::condition_variable c_; // not empty
      constexpr int numIters = 1000;
       IntStack s;
      int main() {
    std::thread t1([]() {
        for (int i = 0; i < numIters; ++i) s.push(2 * i + 1);
        ...</pre>
             for (int i = 0; i < numIters; ++i) std::cout << s.pop() << "\n";</pre>
39
40
             t1.join(); t2.join();
                                                                                                  4□ > 4₫ > 4 분 > 4 분 > ... 분
    Copyright © 2015 Michael D. Adams
                                                          C++ Version: 2015-02-03
```

## The std::condition\_variable\_any Class

- with std::condition\_variable class, std::unique\_lock<std::mutex> class must be used for wait operation
- std::condition\_variable\_any class allows any mutex type (meeting certain basic requirements) to be used
- interface of std::condition\_variable\_any class similar to that of std::condition\_variable class
- prefer condition\_variable to condition\_variable\_any since former may be more efficient

|ロト 4回 ト 4 差 ト 4 差 ト | 差 | 夕 Q @

Copyright © 2015 Michael D. Adams

C++ Version: 2015-02-0

525

Section 3.4.8

Promises and Futures

#### **Promises and Futures**

- promise and future together form one-time communication channel for passing result (i.e., value or exception) of computation from one thread to same or another thread
- promise: object associated with promised result (i.e., value or exception)
   to be produced
- future: object through which promised result later made available
- shared state: holds promised result for access through future object (shared by promise object and corresponding future object)
- producer of result uses promise object to store result in shared state
- consumer uses future object (corresponding to promise) to retrieve result from shared state

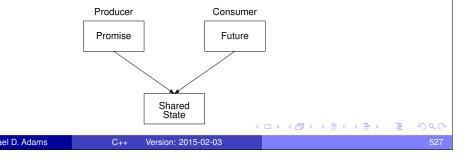

## Promises and Futures (Continued)

- promises and futures useful in both single-threaded and multithreaded programs
- in single-threaded programs, might be used to propagate exception to another part of program
- in multithreaded program, often need arises to do some computation asynchronously and then later get result when ready
- requires synchronization between threads producing and consuming result
- thread consuming result must wait until result is available
- must avoid data races when accessing result shared between threads
- this type of synchronization can be accomplished via promise and future

## The std::promise Template Class

- std::promise provides access to promise-future shared state for writing result
- declaration:

```
template <class T> class promise;
```

- T is type of result associated with promise (which can be void)
- movable but not copyable
- set\_value member function sets result to particular value
- set\_exception member function sets result to exception
- can set result only once
- get\_future member function retrieves future associated with promise
- get\_future may be called only once
- if promise object is destroyed before its associated result is set, std::future\_error exception will be thrown if attempt made to retrieve result from corresponding future object

◆□▶◆□▶◆□▶◆□▶ □ める()

Copyright © 2015 Michael D. Adams

C++ Version: 2015-02-0

529

## std::promise Members

#### Construction, Destruction, and Assignment

| Name        | Description      |
|-------------|------------------|
| constructor | construct object |
| destructor  | destroy object   |
| operator=   | move assignment  |

## std::promise Members (Continued)

#### Other Functions

| Name                         | Description                               |
|------------------------------|-------------------------------------------|
| swap                         | swap two promise objects                  |
| get_future                   | get future associated with promised       |
|                              | result                                    |
| set_value                    | set result to specified value             |
| set_value_at_thread_exit     | set result to specified value while de-   |
|                              | livering notification only at thread exit |
| set_exception                | set result to specified exception         |
| set_exception_at_thread_exit | set result to specified exception while   |
|                              | delivering notification only at thread    |
|                              | exit                                      |

(ㅁ▶ᅦ큠▶ᅦ토▶ᅦ토 쒸Q@

Copyright © 2015 Michael D. Adams

C++ Version: 2015-02-0

E01

## The std::future Template Class

- std::future provides access to promise-future shared state for reading result
- declaration:

```
template <class T> class future;
```

- T is type of result associated with future (which can be void)
- movable but not copyable
- get member function retrieves result, blocking if result not yet available
- get may be called *only once*
- wait member function waits for result to become available without actually retrieving result

#### std::future Members

#### Construction, Destruction, and Assignment

| Name        | Description      |
|-------------|------------------|
| constructor | construct object |
| destructor  | destroy object   |
| operator=   | move assignment  |

#### Other Functions

| Name       | Description                                                    |
|------------|----------------------------------------------------------------|
| share      | transfer shared state to shared_future object                  |
| get        | get result                                                     |
| valid      | check if future object refers to shared state                  |
| wait       | wait for result to become available                            |
| wait_for   | wait for result to become available or time duration to expire |
| wait_until | wait for result to become available or time point to be        |
|            | reached                                                        |

Copyright © 2015 Michael D. Adams

++ Version: 2015-02-0

533

# Example: Promises and Futures (Without std::async)

```
1 #include <future>
2 #include <thread>
3 #include <iostream>
  #include <utility>
  double computeValue() {
6
       return 42.0;
8
void produce(std::promise < double > p) {
        // write result to promise
11
        p.set_value(computeValue());
13
14
   int main() {
15
        std::promise < double > p;
        auto f = p.get_future(); // save future before move
17
       std::thread producer(produce, std::move(p));
std::cout << f.get() << "\n";
producer.join();</pre>
18
19
20
21 }
```

### The std::shared\_future Template Class

- std::shared\_future similar to future except object can be copied
- shared\_future object can be obtained by using share member function
  of future class to transfer contents of future object into
  shared\_future object
- shared\_future is *copyable* (unlike future)
- allows multiple threads to wait for same result (associated with shared\_future object)
- get member can be called multiple times

Copyright © 2015 Michael D. Adams

++ Version: 2015-02-0

535

### Example: std::shared\_future

```
1 #include <iostream>
#include <vector>
3 #include <thread>
4 #include <future>
  void consume(std::shared_future<int> f) {
       std::cout << f.get() << "\n";
7
8
9
10 int main() {
       std::promise<int> p;
11
       std::shared_future <int> f = p.get_future().share();
12
13
       std::vector<std::thread> consumers;
       for (int i = 0; i < 16; ++i) {
14
           consumers.emplace_back(consume, f);
15
16
       p.set_value(42);
17
       for (auto& i : consumers) {
18
           i.join();
19
20
21 }
```

### The std::async Template Function

- std::async template function used to launch callable entity (e.g., function or functor) asynchronously
- declaration (uses default launch policy):

```
template <class Func, class... Args>
future < typename result_of < typename decay < Func >:: type (
    typename decay < Args > :: type ...) > :: type >
    async (Func & f, Args & & ... args);
```

declaration (with launch policy parameter):

```
template <class Func, class... Args>
future < typename result_of < typename decay < Func >:: type (
    typename decay < Args > :: type...) > :: type >
    async (launch policy, Func & & f, Args & & ... args);
```

- numerous launch policies supported via bitmask std::launch
- if async bit set, execute on new thread
- if deferred bit set, execute on calling thread when result needed
- if multiple bits set, implementation free to choose between them
- in asynchronous execution case, essentially creates promise to hold result and returns associated future; launches thread to execute function/functor and sets promise when function/functor returns

Copyright © 2015 Michael D. Adams

++ Version: 2015-02-0

537

## The std::async Template Function (Continued)

- future (i.e., future and shared\_future) objects created by async function have slightly different behavior than future objects created in other ways
- in case of future object created by async function: if future object is *last* future object referencing its shared state, destructor for future object will *block* until result associated with future object becomes ready

## Example: Promises and Futures (With std::async)

```
#include <future>
   #include <iostream>
   double computeValue() {
       return 42.0;
5
6
   int main() {
8
       // invoke computeValue function asynchronously in
9
       // separate thread
10
       auto f = std::async(std::launch::async, computeValue);
11
       std::cout << f.get() << "\n";
12
13
```

## **Example: Futures and Exceptions**

```
#include <iostream>
2 #include <vector>
3 #include <cmath>
   #include <future>
   #include <stdexcept>
  double squareRoot(double x) {
        if (x < 0.0) {
8
9
            throw std::domain_error(
               "square root of negative number");
10
11
        return std::sqrt(x);
12
   }
13
   int main() {
15
        std::vector < double > values {1.0, 2.0, -1.0};
16
        std::vector<std::future<double>> results;
17
        for (auto x : values) {
18
19
            results.push_back(std::async(squareRoot, x));
20
21
        for (auto& x : results) {
22
            try {
                 std::cout << x.get() << "\n";
23
            } catch (const std::domain_error&) {
24
                 std::cout << "error\n";</pre>
25
26
27
28
                                                4□ > 4₫ > 4 분 > 4 분 > ... 분
Copyright © 2015 Michael D. Adams
                            C++ Version: 2015-02-03
```

## The std::packaged\_task Template Class

- std::packaged\_task template class provides wrapper for callable entity (e.g., function or functor) that makes return value available via future
- declaration:

```
template <class R, class... Args>
  class packaged_task <R(Args...)>;
```

- template parameters R and Args specify return type and arguments for callable entity
- similar to std::function except return value of wrapped function made available via future
- packaged task often used as thread function
- movable but not copyable
- get\_future member retrieves future associated with packaged task
- get\_future can be called *only once*

Copyright © 2015 Michael D. Adams

C++ Version: 2015-02-0

541

### std::packaged\_task Members

| Name        | Description      |
|-------------|------------------|
| constructor | construct object |
| destructor  | destroy object   |
| operator=   | move assignment  |

#### Other Functions

| Name                      | Description                                |
|---------------------------|--------------------------------------------|
| valid                     | check if task object currently associated  |
|                           | with shared state                          |
| swap                      | swap two task objects                      |
| get_future                | get future associated with promised result |
| operator()                | invoke function                            |
| make_ready_at_thread_exit | invoke function ensuring result ready only |
|                           | once current thread exits                  |
| reset                     | reset shared state, abandoning any previ-  |
|                           | ously stored result                        |

Copyright © 2015 Michael D. Adams

C++

Version: 2015-02-03

542

### **Example: Packaged Task**

```
1 #include <iostream>
2 #include <thread>
3 #include <future>
  #include <utility>
  #include <chrono>
   int getMeaningOfLife() {
       // Let the suspense build before providing the answer.
       std::this_thread::sleep_for(std::chrono::milliseconds(
9
         1000));
10
11
       // Return the answer.
       return 42;
12
   }
13
14
   int main() {
15
       std::packaged_task<int()> pt(getMeaningOfLife);
16
17
       // Save the future.
       auto f = pt.get_future();
18
       // Start a thread running the task and detach the thread.
19
       std::thread t(std::move(pt));
20
       t.detach();
       // Get the result via the future.
       int result = f.get();
23
       std::cout << "The meaning of life is " << result << "\n";</pre>
24
25 }
                                             ◆□▶◆□▶◆壹▶◆壹▶ 壹 夕Q
Copyright © 2015 Michael D. Adams
```

## **Example: Packaged Task With Arguments**

```
#include <iostream>
  #include <cmath>
3 #include <thread>
  #include <future>
   double power(double x, double y) {
6
       return std::pow(x, y);
7
8
   int main() {
10
       // invoke task in main thread
11
       std::packaged_task <double(double, double) > task(power);
12
13
       task(0.5, 2.0);
       std::cout << task.get_future().get() << "\n";</pre>
14
       // reset shared state
15
16
       task.reset();
       // invoke task in new thread
17
       auto f = task.get_future();
18
19
       std::thread t(std::move(task), 2.0, 0.5);
       t.detach();
       std::cout << f.get() << "\n";
21
22 }
                                             Copyright © 2015 Michael D. Adams
                          C++ Version: 2015-02-03
```

#### Section 3.4.9

#### **Atomics**

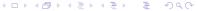

#### **Atomics**

- To avoid data races when sharing data between threads, it is often necessary to employ *synchronization* (e.g., by using mutexes).
- Atomic types are another mechanism for providing synchronized access to data.
- An operation that is indivisible is said to be atomic (i.e., no parts of any other operations can interleave with any part of an atomic operation).
- Most processors support atomic memory operations via special machine instructions.
- Atomic memory operations cannot result in torn reads or torn writes.
- The standard library offers the following types in order to provide support for atomic memory operations:
  - std::atomic\_flag
  - std::atomic
- These types provide a uniform interface for accessing the atomic memory operations of the underlying hardware.

### **Atomics (Continued)**

- An atomic type provides guarantees regarding:
  - atomicity; and
  - 2 ordering.
- An ordering guarantee specifies the manner in which memory operations can become visible to threads.
- Several memory ordering schemes are supported by atomic types.
- The default memory order is sequentially consistent (std::memory\_order\_seq\_cst).
- Initially, only this default will be considered.

◆□▶◆□▶◆壹▶◆壹▶ 壹 からご

Copyright © 2015 Michael D. Adams

C++ Version: 2015-02-0

547

# The std::atomic\_flag Class

- std::atomic\_flag provides flag with basic atomic operations
- flag can be in one of two states: set (i.e., true) or clear (i.e., false)
- two operations for flag:
  - test and set: set state to true and query previous state
  - clear: set state to false
- default constructor initializes flag to unspecified state
- *not movable* and *not copyable*
- implementation-defined macro ATOMIC\_FLAG\_INIT can be used to set flag to clear state in (static or automatic) initialization using statement of the form "std::atomic\_flag f = ATOMIC\_FLAG\_INIT;"
- guaranteed to be lock free
- intended to be used as building block for higher-level synchronization primitives, such as spinlock mutex

# std::atomic\_flag Members

#### **Member Functions**

| Member Name  | Description                                       |  |
|--------------|---------------------------------------------------|--|
| constructor  | constructs object                                 |  |
| clear        | atomically sets flag to false                     |  |
| test_and_set | atomically sets flag to true and obtains its pre- |  |
|              | vious value                                       |  |

Copyright © 2015 Michael D. Adams

Version: 2015-02-0

549

## Example: Suboptimal Spinlock Mutex

```
#include <iostream>
2 #include <thread>
3 #include <atomic>
   #include <mutex>
  class SpinLockMutex {
   public:
       SpinLockMutex() {f_.clear();}
       void lock() {while (f_.test_and_set()) {}}
       void unlock() {f_.clear();}
10
11 private:
       std::atomic_flag f_; // true if thread holds mutex
12
  SpinLockMutex m;
15
  unsigned long long counter = 0;
16
  void doWork() {
18
       for (unsigned long long i = 0; i < 100000ULL; ++i)</pre>
19
       {std::lock_guard<SpinLockMutex> lock(m); ++counter;}
20
21
  }
   int main() {
23
       std::thread t1(doWork), t2(doWork);
24
       t1.join(); t2.join();
25
       std::cout << counter << "\n";</pre>
26
27

    default memory order is suboptimal (and will be revisited later)
```

Copyright © 2015 Michael D. Adams

C++ Version: 2015-02-03

550

### **Example: One-Time Wait**

```
#include <iostream>
   #include <atomic>
   #include <thread>
   #include <chrono>
  // notReady flag initially not set
  std::atomic_flag notReady = ATOMIC_FLAG_INIT;
   int result = 0;
  int main() {
10
       notReady.test_and_set(); // indicate result not ready
11
       std::thread producer([](){
12
           std::this_thread::sleep_for(std::chrono::seconds(1));
13
           result = -42;
14
           notReady.clear(); // indicate result ready
15
       });
16
       std::thread consumer([](){
17
           // loop until result ready
18
19
           while (notReady.test_and_set()) {}
           std::cout << result << "\n";
20
       });
21
       producer.join();
22
       consumer.join();
23
24
```

• This is *not* a particularly good use of atomic\_flag.

4□ > 4□ > 4□ > 4□ > 4□ > 900

Copyright © 2015 Michael D. Adams

++ Version: 2015-02-0

551

### The std::atomic Template Class

- std::atomic class provides types with atomic operations
- declaration:

```
template <class T> struct atomic;
```

- provides object of type T with atomic operations
- has partial specializations for integral types and pointer types
- full specializations for all fundamental types
- ullet in order to use class type for  $\mathbb{T}$ ,  $\mathbb{T}$  must be trivially copyable and bitwise equality comparable
- not required to be lock free
- on most popular platforms atomic is lock free when T is built-in type
- not move constructible and not copy constructible
- assignable but assignment operator returns value not reference
- most operations have memory order argument
- default memory order is SC (std::memory\_order\_seq\_cst)

# std::atomic Members

| Basic                   |                                             |  |  |
|-------------------------|---------------------------------------------|--|--|
| Member Name             | Description                                 |  |  |
| constructor             | constructs object                           |  |  |
| operator=               | atomically store value into atomic object   |  |  |
| is_lock_free            | check if atomic object is lock free         |  |  |
| store                   | atomically replaces value of atomic object  |  |  |
|                         | with given value                            |  |  |
| load                    | atomically reads value of atomic object     |  |  |
| operator T              | obtain result of load                       |  |  |
| exchange                | atomically replaces value of atomic object  |  |  |
|                         | with given value and obtain value of previ- |  |  |
|                         | ous value                                   |  |  |
| compare_exchange_weak   | similar to exchange_strong but may fail     |  |  |
|                         | spuriously                                  |  |  |
| compare_exchange_strong | atomically compare value of atomic object   |  |  |
|                         | to given value and perform exchange if      |  |  |
|                         | equal or load otherwise                     |  |  |

std::atomic Members (Continued 1)

| _ |    |        |   |
|---|----|--------|---|
| - | ρt | $\sim$ | h |

| Member Name | Description                                             |
|-------------|---------------------------------------------------------|
| fetch_add   | atomically adds given value to value stored in atomic   |
|             | object and obtains value held previously                |
| fetch_sub   | atomically subtracts given value from value stored in   |
|             | atomic object and obtains value held previously         |
| fetch_and   | atomically replaces value of atomic object with bitwise |
|             | AND of atomic object's value and given value, and ob-   |
|             | tains value held previously                             |
| fetch_or    | atomically replaces value of atomic object with bitwise |
|             | OR of atomic object's value and given value, and ob-    |
|             | tains value held previously                             |
| fetch_xor   | atomically replaces value of atomic object with bitwise |
|             | XOR of atomic object's value and given value, and ob-   |
|             | tains value held previously                             |

Copyright © 2015 Michael D. Adams

# std::atomic Members (Continued 2)

Increment and Decrement

| Member Name     | Description                                        |
|-----------------|----------------------------------------------------|
| operator++      | atomically increment the value of atomic object by |
|                 | one and obtain value after incrementing            |
| operator++(int) | atomically increment the value of atomic object by |
|                 | one and obtain value before incrementing           |
| operator        | atomically decrement the value of atomic object by |
|                 | one and obtain value after decrementing            |
| operator(int)   | atomically decrement the value of atomic object by |
|                 | one and obtain value after decrementing            |

<ロ > ∢ □ > ∢ □ > ∢ 亘 > ∢ 亘 > り Q ()

Copyright © 2015 Michael D. Adams

C++ Version: 2015-02-0

555

# std::atomic Members (Continued 3)

### Compound Assignment

| Member Name  | Description                                        |
|--------------|----------------------------------------------------|
| operator+=   | atomically adds given value to value stored in     |
|              | atomic object                                      |
| operator-=   | atomically subtracts given value from value stored |
|              | in atomic object                                   |
| operator&=   | atomically performs bitwise AND of given value     |
|              | with value stored in atomic object                 |
| operator   = | atomically performs bitwise OR of given value with |
|              | value stored in atomic object                      |
| operator^=   | atomically performs bitwise XOR of given value     |
|              | with value stored in atomic object                 |

### **Example: Atomic Counter**

```
#include <iostream>
#include <vector>
3 #include <thread>
   #include <atomic>
  class AtomicCounter {
  public:
7
        AtomicCounter() : c_{-}(0) {}
8
        int operator++() {return ++c_;}
9
        int get() const {return c_.load();}
10
   private:
11
        std::atomic<int> c_;
12
   AtomicCounter counter;
15
17
   void doWork() {
        for (int i = 0; i < 10000; ++i) {++counter;}</pre>
18
19
20
21
   int main() {
        std::vector<std::thread> v;
22
        for (int i = 0; i < 10; ++i)</pre>
23
24
            {v.emplace_back(doWork);}
        for (auto& t : v) {t.join();}
25
        std::cout << counter.get() << "\n";</pre>
  }
27
                                                ◆ロト ◆部ト ◆草 ト ◆草 ・ り へ ○
Copyright © 2015 Michael D. Adams
                            C++ Version: 2015-02-03
```

# Example: Atomic Increment With Compare and Swap

```
#include <atomic>
template <class T>
void atomicIncrement(std::atomic<T>& x) {
    T curValue = x;
    while (!x.compare_exchange_weak(curValue, curValue + 1)) {}
}
```

### **Example: Counting Contest**

```
#include <iostream>
   #include <vector>
   #include <atomic>
3
   #include <thread>
6 constexpr int numThreads = 10;
  std::atomic<bool> ready(false);
  std::atomic <bool> done(false);
8
  std::atomic<int> startCount(0);
10
void doCounting(int id) {
12
       ++startCount;
       while (!ready)
13
       for (volatile int i = 0; i < 20000; i++) {}</pre>
14
       bool expected = false;
15
       if (done.compare_exchange_strong(expected, true))
{std::cout << "winner: " << id << "\n";}</pre>
16
17
  }
18
20 int main() {
       std::vector<std::thread> threads;
21
       for (int i = 0; i < numThreads; ++i)</pre>
22
         {threads.emplace_back(doCounting, i);}
23
       while (startCount != numThreads) {}
25
       ready = true;
       for (auto& t : threads) {t.join();}
26
27
                                               990
```

Copyright © 2015 Michael D. Adams

Version: 2015-02-03

559

### An Obligatory Note on volatile

- volatile qualifier not useful for multithreaded programming
- volatile qualifier makes no guarantee of atomicity
- can create object of **volatile**-qualified type whose size is sufficiently large that no current processor can access object atomically
- some platforms may happen to guarantee memory operations on (suitably-aligned) int object to be atomic, but in such cases this is normally true even without volatile qualifier
- volatile qualifier does not adequately address issue of memory consistency
- volatile qualifier does not imply use of memory barriers or other mechanisms needed for memory consistency
- optimizer and hardware might reorder operations (on non-volatile objects) across operations on volatile objects

#### **Section 3.4.10**

#### Atomics and the Memory Model

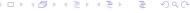

Copyright © 2015 Michael D. Adams

C++ Version: 2015-02-0

561

# Semantics of Multithreaded Programs

- To be able to reason about the behavior of a program, we must know:
  - the order in which the operations of the program are performed; and
  - when the effects of each operation become *visible* to other operations in the program, which may be performed in different threads.
- In a single-threaded program, the ordering of operations and when the effects of operations become visible is quite intuitive.
- In a multi-threaded program, this matter becomes considerably more complicated.
- In what follows, we examine the above matter more closely (which essentially relates to the memory model).

#### Happens-Before Relationships

- For two operations *A* and *B* performed in the *same or different* threads, *A* is said to **happen before** *B* if the effects of *A* become *visible* to the thread performing *B* before *B* is performed.
- The happens-before relationship is not equivalent to "happens earlier in time".
- If operation A happens earlier in time than operation B, this does not imply that the effects of A must be visible to the thread performing B before B is performed, due to the effects of caches, store buffers, and so on, which delay the visibility of results.
- Happening earlier in time is only a necessary but not sufficient condition for a happens-before relationship to exist.
- Happens-before relationships are *not always transitive*.
- In the absence of something known as a dependency-ordered-before relationship (to be discussed later), which arise relatively less frequently, happens-before relationships are *transitive* (i.e., if *A* happens before *B* and *B* happens before *C* then *A* happens before *C*).

Copyright © 2015 Michael D. Adams

C++ Version: 2015-02-0

563

#### "Earlier In Time" Versus Happens Before

• Consider the multithreaded program (with two threads) shown below, where x and y are integer variables, *initially zero*.

- Suppose that the run-time platform is such that memory operations on x are *atomic* so the program is data-race free.
- Consider what happens when the program executes with the particular timing shown below, where operation A occurs earlier in time than operation B.

Thread 1 (on Core 1) Thread 2 (on Core 2) x = 1; //A y = x; //B

• The value read for x in operation B will not necessarily be 1.

#### Sequenced-Before Relationships

- Given two operations A and B performed in the *same* thread, the operation A is sequenced before B if A precedes B in program order (i.e., source-code order).
- Sequenced-before relationships are *transitive* (i.e., if *A* is sequenced before *B*, and *B* is sequenced before *C*, then *A* is sequenced before *C*).
- Example: In the code below, statement A is sequenced before statement B; B is sequenced before statement C; and, by transitivity, A is sequenced before C.

- Example:
  - Consider the line of code below, which performs (in order) the following operations: 1) multiplication, 2) addition, and 3) assignment.

$$y = a * x + b; // (y = ((a * x) + b);$$

- Multiplication is sequenced before addition.
- Addition is sequenced before assignment.
- Thus, by transitivity, multiplication is sequenced before assignment.

# Sequenced-Before Relationships (Continued)

- For two operations A and B in the same thread, if A is sequenced before B then A happens before B.
- In other words, program order establishes happens-before relationships for operations within a single thread.
- A sequenced-before relationship is essentially an intra-thread happens-before relationship. (Note that "intra" means "within".)
- Example: In the code below, statement A is sequenced before statement B. Therefore, A happens before B. Similarly, B happens before statement C, and A happens before C.

#### Inter-Thread Happens-Before Relationships

- Establishing whether a happens-before relationship exists between operations in different threads is somewhat more complicated than the same-thread case.
- Inter-thread happens-before relationships establish happens-before relationships for operations in different threads.
- For two operations A and B in different threads, if A inter-thread happens before B then A happens before B.
- Inter-thread happens-before relationships are *transitive* (i.e., if *A* inter-thread happens before *B* and *B* inter-thread happens before *C* then *A* inter-thread happens before *C*).
- Some form of *synchronization* is required to establish an inter-thread happens-before relationship.
- The various forms that this synchronization may take will be introduced on later slides.

Copyright © 2015 Michael D. Adams

++ Version: 2015-02-0

567

#### Summary of Happens-Before Relationships

- For two operations A and B in either the same or different threads, A happens before B if:
  - A and B are in the same thread and A is sequenced before (i.e., intra-thread happens before) B; or
  - $\bigcirc$  A and B are in *different* threads and A inter-thread happens before B.
- In other words, A happens before B if A either intra-thread happens before or inter-thread happens before B.
- Intra-thread happens-before (i.e., sequenced-before) relationships are transitive.
- Inter-thread happens-before relationships are *transitive*.
- Happens-before relationships are mostly but not always transitive.
- A happens-before relationship is important because it tells us if the result of one operation *can be seen* by the thread performing another operation.

#### Synchronizes-With Relationships

- A variety of relationships can imply an inter-thread happens-before relationship, with one being the synchronizes-with relationship.
- For two operations *A* and *B* in *different* threads, if *A* synchronizes with *B* then *A inter-thread happens before B*.
- Example:
  - Consider the two-threaded program shown below, with the shared variable x of type int, where x is initially zero.

```
Thread 2 Code

1 bar();
2 // B (return from bar)
3 assert(x == 1);
```

- Suppose that the call of the function foo is known to *synchronize with* the return from the function bar, which implies that *A* synchronizes with *B*.
- Since A synchronizes with B, A must inter-thread happen before B, which
  implies that A happens before B.
- Therefore, the assertion in thread 2 can never fail.

Copyright © 2015 Michael D. Adams

C++ Version: 2015-02-0

569

#### **Examples of Synchronizes-With Relationships**

- *Thread creation*. The completion of the constructor for a thread object T synchronizes with the start of the invocation of the thread function for T.
- *Thread join*. The completion of the execution of a thread function for a thread object *T* synchronizes with (the return of) a join operation on *T*.
- Mutex unlock/lock. All prior unlock operations on a mutex M synchronize with (the return of) a lock operation on M.
- *Atomic*. A suitably tagged atomic write operation W on a variable x synchronizes with a suitably tagged atomic read operation on x that reads the value stored by W (where the meaning of "suitably tagged" will be discussed later).

#### Synchronizes-With Relationship: Thread Create and Join

```
#include <thread>
   #include <cassert >
   int x = 0;
  void doWork() {
6
       // Al (start of thread execution)
       assert(x == 1); // OK: M1 synchronizes with A1
8
9
       // A2 (end of thread execution)
10
   }
11
12
   int main() {
13
       x = 1;
14
       std::thread t(doWork); // M1 (completion of constructor)
15
       t.join(); // M2 (return from join)
16
       assert (x == 2); // OK: A2 synchronizes with M2
17
18
```

- since construction of thread (M1) synchronizes with start of thread function execution (A1), M1 happens before A1 implying that assertion in doWork cannot fail
- since completion of execution of thread function (A2) synchronizes with join operation (M2), A2 happens before M2 implying that assertion in main cannot fail

Copyright © 2015 Michael D. Adams

++ Version: 2015-02-0

571

# Synchronizes-With Relationship: Mutex Lock/Unlock

#### Shared Data

```
std::mutex m;
int x = 0;
int y = 0;
```

#### Thread 1 Code

```
m.lock();
x = 1;
m.unlock();
```

#### Thread 2 Code

```
m.lock();
y = x;
m.unlock();
```

#### Thread 1 Execution

#### Thread 2 Execution

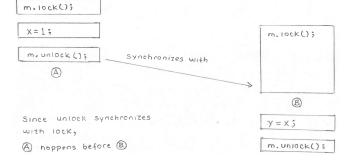

#### **Memory Orders**

- Most operations on atomic types allow a memory order to be specified.
- Example:

```
std::atomic<int> x = 0;
x.store(42, std::memory_order_seq_cst);
int y = x.load(std::memory_order_seq_cst);
```

- The following memory orders are supported:
  - sequentially consistent (std::memory\_order\_seq\_cst)
  - acquire-release (std::memory\_order\_acq\_rel)
  - acquire (std::memory\_order\_acquire)
  - release (std::memory\_order\_release)
  - consume (std::memory\_order\_consume)
  - relaxed (std::memory\_order\_relaxed)
- Read operations can use the orders:
  - sequentially consistent, acquire, consume, and relaxed.
- Write operations can use the orders:
  - sequentially consistent, release, and relaxed.
- Read-modify-write operations can use:
  - all of the orders allowed for read and write operations; and
  - acquire-release.

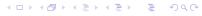

Copyright © 2015 Michael D. Adams

C++ Version: 2015-02-0

573

#### Memory Orders (Continued 1)

- Although several memory orders can be employed for operations on atomic types, these orders support four basic models:
  - sequentially consistent,
  - acquire release,
  - onsume release, and
  - relaxed.
- These models differ in the guarantees that they make regarding:
  - whether all writes to atomic objects become visible to *all* threads *simultaneously*; and
  - whether operations on atomic objects in different threads can establish a *synchronization* relationship (namely, a synchronizes-with or dependency-ordered-before [discussed later] relationship).
- The models listed from strongest (i.e., makes the most guarantees) to weakest (i.e., makes the least guarantees) are:
  - sequentially consistent,
  - acquire release,
  - consume release, and
  - relaxed.

#### Memory Orders (Continued 2)

- These models are *hierarchical* in the sense that each model makes at least all of the same guarantees as its weaker counterparts.
- As we proceed from stronger to weaker models, more guarantees are lost.
- A stronger model may require additional synchronization by hardware, which can degrade performance.
- A weaker model may not provide sufficient guarantees for the correct functioning of code.
- Using a model that fails to provide sufficient guarantees for correct code behavior will result in bugs.
- Also, as the model is weakened, it becomes more difficult to reason about the behavior of code, leading to incomprehensible code and an increased likelihood of (often very subtle) bugs.

[□▶◀圖▶◀불▶◀불▶ 불 쓋Q@

Copyright © 2015 Michael D. Adams

C++ Version: 2015-02-0

575

#### Sequentially-Consistent Model

- The sequentially-consistent model simply corresponds to the default memory model for the language, namely, SC-DRF. (Since data races cannot occur on atomic objects, SC-DRF degenerates into SC for such objects.)
- For the sequentially-consistent model, all memory operations (i.e., read, write, and read-modify-write) must use the sequentially-consistent memory order (std::memory\_order\_seq\_cst).
- A total ordering is guaranteed on all sequentially-consistent writes to all atomic objects.
- All sequentially-consistent writes to atomic objects must become visible to all threads simultaneously.
- A sequentially-consistent write operation W on the variable x (in one thread) *synchronizes with* a sequentially-consistent operation on x (in another thread) that reads the value written by W.
- This model allows for relatively easy reasoning about code behavior.

◆□▶◆□▶◆壹▶◆壹▶ 壹 かへの

#### **Example: Sequentially-Consistent Order**

```
#include <atomic>
   #include <thread>
   #include <cassert>
   std::atomic<int> x, y, c;
   void w_x() {x.store(1, std::memory_order_seq_cst);}
   void w_y() {y.store(1, std::memory_order_seq_cst);}
10
   void r_xy() {
11
       while (!x.load(std::memory_order_seq_cst)) {}
12
       if (y.load(std::memory_order_seq_cst)) {++c;}
13
   }
15
   void r_yx() {
16
       while (!y.load(std::memory_order_seq_cst)) {}
17
       if (x.load(std::memory_order_seq_cst)) {++c;}
18
19
   }
20
   int main() {
21
       x = 0; y = 0; c = 0;
22
       std::thread t1(w_x), t2(w_y), t3(r_x), t4(r_y);
23
       t1.join(); t2.join(); t3.join(); t4.join();
24
       assert(c != 0); // assertion cannot fail
25
26
```

assertion cannot fail: when while loop in r\_xy terminates, all threads must see x as nonzero; when while loop in r\_yx terminates, all threads must see y as nonzero; at least one of these must happen before if statements in both r\_xy and r\_yx executed

Copyright © 2015 Michael D. Adams

C++ Version: 2015-02-0

577

#### Acquire-Release Model

- For the acquire-release model, the memory order is chosen as follows:
  - a read operation uses the acquire order (std::memory\_order\_acquire)
  - a write operation uses the release order (std::memory order release)
  - a read-modify-write operation uses one of the orders allowed for read and write operations, or the acquire-release order (std::memory\_order\_acq\_rel), which results in read acquire and write
- No total ordering exists on all writes to all atomic objects (unlike in the sequentially-consistent model).
- Consequently, threads do not necessarily have to agree on the *relative order* in which different atomics objects are modified.
- A write-release operation *W synchronizes with* a read-acquire operation that reads the value stored by *W*.
- The acquire-release model is useful for situations that involve pairwise synchronization of threads, such as with mutexes.
- With the acquire-release model, it is often still possible to reason about code behavior without too much difficulty.

#### Example: Acquire-Release Model

shared data:

x and y are of type std::atomic<int> and both are initially zero

thread 1 code (writes x):

```
x.store(1, std::memory_order_release);
```

thread 2 code (writes y):

```
y.store(1, std::memory_order_release);
```

thread 3 code (reads x then y):

```
int x1 = x.load(std::memory_order_acquire);
int y1 = y.load(std::memory_order_acquire);
```

thread 4 code (reads y then x):

```
int y2 = y.load(std::memory_order_acquire);
int x2 = x.load(std::memory_order_acquire);
```

- no ordering relationship between stores to x and y
- so, thread 3 and thread 4 do not need to agree about order in which x and y are modified
- possible to see x1 == 1 and y1 == 0 in thread 3 and x2 == 0 and y2 == 1 in thread 4

Copyright © 2015 Michael D. Adams

C++ Version: 2015-02-0

√ Q Q

579

#### Example: Acquire-Release Model

```
#include <atomic>
   #include <thread>
   #include <cassert>
  std::atomic<int> x, y, c;
   void w_x() {x.store(1, std::memory_order_release);}
   void w_y() {y.store(1, std::memory_order_release);}
10
  void r_xy() {
11
       while (!x.load(std::memory_order_acquire)) {}
12
       if (y.load(std::memory_order_acquire)) {++c;}
13
15
16
   void r_yx() {
       while (!y.load(std::memory_order_acquire)) {}
17
       if (x.load(std::memory_order_acquire)) {++c;}
18
19
20
   int main() {
21
       x = 0; y = 0; c = 0;
22
       std::thread t1(w_x), t2(w_y), t3(r_xy), t4(r_yx);
       t1.join(); t2.join(); t3.join(); t4.join();
24
       assert(c != 0); // assertion can fail
25
26
```

 assertion can fail: one thread seeing x or y being nonzero does not imply other thread sees same

#### Example: Spinlock Mutex Using std::atomic\_flag

```
#include <iostream>
   #include <thread>
   #include <atomic>
  class SpinLockMutex {
   public:
6
       SpinLockMutex() {f_.clear();}
       void lock() {
8
            while (f_.test_and_set(std::memory_order_acquire)) {}
10
       void unlock() {f_.clear(std::memory_order_release);}
11
   private:
12
       std::atomic_flag f_; // true if thread holds mutex
13
   };
14
   SpinLockMutex m;
16
   unsigned long long counter = 0;
17
18
19
   void doWork() {
       for (unsigned long long i = 0; i < 100000ULL; ++i)</pre>
20
       {m.lock(); ++counter; m.unlock();}
21
22
   int main() {
       std::thread t1(doWork), t2(doWork);
25
       t1.join(); t2.join();
26
       std::cout << counter << "\n";</pre>
27
28
  uses acquire-release model
                                               Copyright © 2015 Michael D. Adams
                                Version: 2015-02-03
```

#### Example: Spinlock Mutex and std::lock\_quard

```
#include <iostream>
2 #include <thread>
3 #include <atomic>
   #include <mutex>
   class SpinLockMutex {
   public:
        SpinLockMutex() {f_.clear();}
8
        void lock() {
9
            while (f_.test_and_set(std::memory_order_acquire)) {}
10
11
12
        void unlock() {f_.clear(std::memory_order_release);}
   private:
13
        std::atomic_flag f_; // true if thread holds mutex
14
15
16
   SpinLockMutex m;
17
   unsigned long long counter = 0;
   void doWork() {
20
        for (unsigned long long i = 0; i < 100000ULL; ++i)</pre>
21
        {std::lock_guard<SpinLockMutex> lg(m); ++counter;}
22
   }
24
   int main() {
25
        std::thread t1(doWork), t2(doWork);
26
        t1.join(); t2.join();
std::cout << counter << "\n";</pre>
27
28
29
                                                 (口) (個) (達) (達) (達
Copyright © 2015 Michael D. Adams
                             C++ Version: 2015-02-03
```

#### Carries-A-Dependency Relationships

- For two operations A and B performed in the same thread, A is said to carry a dependency to B if the result of A is used as an operand for B.
- Example: In the code below, statement *A carries a dependency* to statement *B* but not statement *C*.

```
x = 42; // A
y = x + 1; // B
z = 0; // C
```

- Note that "carries a dependency to" is a subset of "is sequenced before" (i.e., the former implies the latter).
- The carries-a-dependency-to relationship is *transitive* (i.e., if *A* carries a dependency to *B* and *B* carries a dependency to *C* then *A* carries a dependency to *C*).
- Example: In the code below, statement A carries a dependency to statement B; and B carries a dependency to statement C. Therefore, transitively, A carries a dependency to C.

```
x = 42; // A
y = x + 1; // B
z = 2 * y; // C
```

Copyright © 2015 Michael D. Adams

C++ Version: 2015-02-0

583

#### Dependency-Ordered-Before Relationships

- Another type of synchronization relationship is known as a dependency-ordered-before relationship.
- A write-release operation A is dependency ordered before a read-consume operation B if B reads the value written by A.
- For two operations *A* and *B* performed in *different* threads, if *A* is dependency ordered before *B* then *A inter-thread happens before B*.
- Thus, dependency-ordered-before relationships can also establish happens-before relationships.

#### Inter-Thread Happens-Before Relationships Revisited

- The inter-thread happens before relation describes an arbitrary concatenation of sequenced-before, synchronizes-with, and dependency-ordered-before relations, with two exceptions:
  - a concatenation is not permitted to end with dependency ordered before followed by (one or more) sequenced before; and
  - a concatenation is not permitted to consist entirely of sequenced-before relations.
- The first restriction is required since a dependency-ordered-before relationship synchronizes only data dependencies.
- The second restriction is required since inter-thread happens-before relationship must (by definition) involve operations in *different* threads.

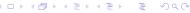

Copyright © 2015 Michael D. Adams

C++ Version: 2015-02-0

585

#### Consume-Release Model

- For the consume-release model, the memory order is chosen as follows:
  - a write operation uses release order (std::memory\_order\_release)
  - a read operation uses the consume order (std::memory\_order\_consume)
- The consume-release model is identical to the acquire-release model with one important difference, namely the type of synchronization relationship established.
- A write-release operation *W* is *dependency ordered before* a read-consume operation that reads the value stored by *W*.
- In other words, the consume-release model establishes a <u>dependency-ordered-before</u> relationship, whereas the acquire-release model establishes a <u>synchronizes-with</u> relationship.
- In this sense, the consume-release model is weaker than the acquire-release model (i.e., less data is synchronized).

## Example: Consume-Release Model

```
#include <thread>
   #include <atomic>
   #include <cassert>
  int x = 0;
  std::atomic<int> y(0);
   void producer() {
       x = 42;
9
       y.store(1, std::memory_order_release);
10
11
  void consumer() {
13
       int a;
14
       while (!(a = y.load(std::memory_order_consume))) {}
15
       assert (x == 42); // data race
16
   }
17
18
   int main() {
19
20
       std::thread t1(producer);
       std::thread t2(consumer);
21
22
       t1.join();
       t2.join();
23
24
```

- program has data race on x; a does not carry dependency to x so x = 42 does not necessarily happen before x used in assertion
- if consume changed to acquire, no data race and assertion cannot fail

Copyright © 2015 Michael D. Adams

C++ Version: 2015-02-03

587

# **Example: Publishing Data Via Pointer**

```
#include <thread>
2 #include <atomic>
  #include <cassert>
  #include <string>
  std::atomic<std::string*> p(nullptr);
6
  int x = 0;
   void producer() {
9
       std::string* s = new std::string("Hello");
10
       x = 42;
11
       p.store(s, std::memory_order_release);
12
   void consumer() {
15
       std::string* s;
16
       while (!(s = p.load(std::memory_order_consume))) {}
17
       assert (*s == "Hello");
18
19
       // assert (x == 42); would result in data race
   }
20
21
   int main() {
       std::thread t1(producer), t2(consumer);
23
       t1.join(); t2.join();
24
25
```

 assertion cannot fail; store to p is dependency ordered before load and load carries dependency to \*s in assertion

Copyright © 2015 Michael D. Adams

C++ Version: 2015-02-03

588

#### Relaxed Model

- For the relaxed model, all memory operations use the relaxed order (std::memory\_order\_relaxed).
- Like in the acquire-release model, no total order exists on updates to all atomic objects (collectively).
- Operations on the same variable within a single thread satisfy a happens-before relationship (i.e., within a single thread, accesses to a single atomic variable must follow program order).
- Unlike in the acquire-release model, no inter-thread synchronization relationship is established.
- No requirement exists on the ordering relative to other threads.
- The relaxed order is sometime suitable for updating counters (e.g., blind event counters).
- Except in very trivial cases, it can be *extremely difficult to reason* about the meaning and/or correctness of code that uses relaxed order.

#### Behavior of Relaxed Model

- consider atomic memory operations with relaxed order
- for each individual atomic object, all threads have view of updates that is consistent with single modification sequence
- read operation (e.g., load):
  - if current position not set, return any element in sequence and set current position to that of returned element
  - otherwise, either leave current position unchanged or move later in sequence and return value at current position
- write operation (e.g., store):
  - append value to end of sequence
  - set current position to correspond to appended value
- read-modify-write operation (e.g., increment, decrement, exchange, compare\_exchange):
  - read last value from sequence
  - modify read value as appropriate to obtain new value
  - append new value to end of sequence
  - set current position to correspond to that of appended value
- considerable flexibility in value returned by read

#### **Example: Relaxed Model**

```
#include <atomic>
   #include <thread>
   #include <cassert>
  std::atomic<int> x, y, c;
   void w_x() {x.store(1, std::memory_order_relaxed);}
   void w_y() {y.store(1, std::memory_order_relaxed);}
9
10
   void r_xy() {
11
       while (!x.load(std::memory_order_relaxed)) {}
12
13
       if (y.load(std::memory_order_relaxed)) {++c;}
14
   }
15
   void r_yx() {
16
       while (!y.load(std::memory_order_relaxed)) {}
17
18
       if (x.load(std::memory_order_relaxed)) {++c;}
   }
19
20
   int main() {
21
       x = 0; y = 0; c = 0;
22
       std::thread t1(w_x), t2(w_y), t3(r_xy), t4(r_yx);
23
24
       t1.join(); t2.join(); t3.join(); t4.join();
       assert(c != 0); // assertion can fail
25
```

assertion can fail: one thread seeing x or y being nonzero does not imply
other thread sees same

Copyright © 2015 Michael D. Adams

C++ Version: 2015-02-03

591

# **Example: Blind Event Counters**

```
#include <vector>
#include <iostream>
  #include <thread>
   #include <atomic>
   std::atomic < unsigned long long > counter(0);
   void doWork()
8
       for (long i = 0; i < 100'000L; ++i) {</pre>
9
            counter.fetch_add(1, std::memory_order_relaxed);
10
11
   }
12
13
   int main() {
14
       std::vector<std::thread> workers;
15
       for (int i = 0; i < 10; ++i) {
16
17
            workers.emplace_back(doWork);
18
       for (auto& t : workers) {
19
20
            t.join();
21
       std::cout << "counter " << counter << "\n";</pre>
22
23
```

fetch\_add can use relaxed order since only incrementing counter blindly
 (i.e., not using value of counter)

## Example: Done Flag

```
#include <vector>
   #include <thread>
   #include <atomic>
   #include <chrono>
   std::atomic <bool> done;
8
   void doWork() {
         while (!done.load(std::memory_order_relaxed)) {
9
              // do something here
10
11
   }
12
13
   int main() {
14
         std::vector<std::thread> workers;
15
16
         done.store(false, std::memory_order_relaxed); // I hope? ;)
17
         for (int i = 0; i < 16; ++i) {
              workers.emplace_back(doWork);
18
19
         std::this_thread::sleep_for(std::chrono::seconds(5));
20
         done = true; // not relaxed
21
         for (auto& t : workers) {
22
              t.join();
23
24
   }
25
   done.store can be relaxed due to synchronization from thread create
     done.load can be relaxed since order not important; different order as if other threads ran at different speeds

    assign to done must be sequentially-consistent to prevent assign from floating past join (due to single-thread optimization)

                                                                                  990
```

Copyright © 2015 Michael D. Adams

C++ Version: 2015-02-0

590

#### Example: std::shared\_ptr Reference Counting

 The copy constructor for shared\_ptr (which increments a reference count) would look something like:

```
// ...
controlBlockPtr = other->controlBlockPtr;
controlBlockPtr->refCount.fetch_add(1,
    std::memory_order_relaxed);
// ...
```

 The destructor for shared\_ptr (which decrements a reference count) would look something like:

```
// ...
if (!controlBlockPtr->refCount.fetch_sub(1,
    std::memory_order_acq_rel)) {
        delete controlBlockPtr;
}
//
```

- The increment operation can use relaxed order, since no action is taken based on the reference count value.
- The decrement operation needs to use acquire-release order so that the decrement cannot float and the correct view of the data is seen by the thread doing the delete (all decrements form a synchronization chain).

## Memory Orders: The Bottom Line

- Use sequentially-consistent order unless there is a compelling case to do otherwise.
- In situations where semantics dictate a clear pairwise synchronization between threads, consider the use of acquire-release order if it can be easily seen to yield correct code.
- Only consider relaxed order in situations where the performance penalty of using a stronger order would be unacceptable.
- Be very weary of using relaxed order. Even world experts on the C++ memory model acknowledge that this can be tricky.
- Always have any code using relaxed order thoroughly reviewed by people who are extremely knowledgeable about memory models.

| □ ▶ 4 Ē ▶ 4 Ē ▶ 9 Q ©

Copyright © 2015 Michael D. Adams

C++ Version: 2015-02-0

EOE

**Section 3.4.11** 

References

#### References I

- A. Williams. *C++ Concurrency in Action*. Manning Publications, Shelter Island, NY, USA, 2012.
  - This is a fairly comprehensive book on concurrency and multithreaded programming in C++. It is arguably the best book available for those who want to learn how to write multithreaded code using C++. Excellent
- M. Herlihy and N. Shavit. The Art of Multiprocessor Programming. Morgan Kaufmann, Burlington, MA, USA, 2008.
  A good reference for concurrent programming.

- □ ▶ ◀♬ ▶ ◀ 볼 ▶ · 볼 · 虳 Q @

Copyright © 2015 Michael D. Adams

++ Version: 2015-02-0

597

#### Talks I

- Herb Sutter. atomic<> Weapons: The C++11 Memory Model and Modern Hardware, C++ and Beyond, Asheville, NC, USA, Aug. 5–8, 2012. (This talk is in two parts.)
- Herb Sutter. C++ Concurrency, C++ and Beyond, Asheville, NC, USA, Aug. 5–8, 2012.
- Herb Sutter. Lock-Free Programming (Or, Juggling Razor Blades), CppCon, 2014. (This talk is in two parts.)
- Hans-J. Boehm. Threads and Shared Variables in C++11. Going Native, Redmond, WA, USA, Feb. 2–3, 2012.
- Mike Long. Introducing the C++ Memory Model. Norwegian Developers Conference, Oslo, Norway, Jun. 15–19, 2014.
- Herb Sutter. Machine Architecture and You: Things Your Programming Language Never Told You. Northwest C++ Users' Group, Redmond, WA, USA, Sept. 19. 2007. http://nwcpp.org/september-2007.html.

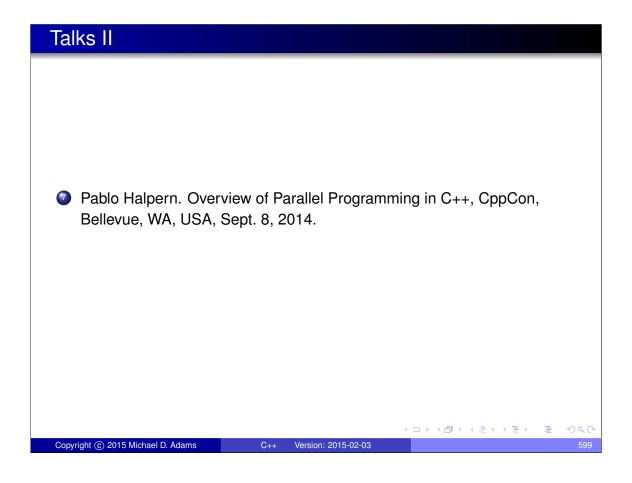

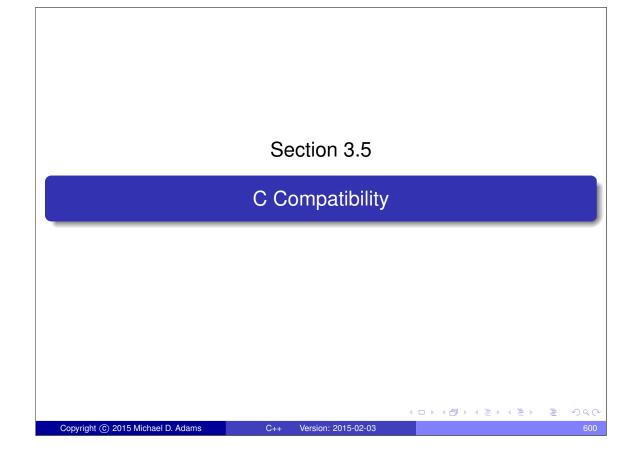

#### C Compatibility

- Although C++ attempted to maintain compatibility with C where possible, there are numerous incompatibilities between the languages.
- Unfortunately, as C++ and C continue to evolve, the number of incompatibilities between these languages continue to grow.
- In practice, many C programs are valid C++ programs and can therefore be compiled with a C++ compiler.
- Some C programs, however, may require a significant number of changes to be valid C++.
- A few examples of incompatibilities between C++ and C are given in what follows.

Copyright © 2015 Michael D. Adams

++ Version: 2015-02-0

601

#### Conflicts with New Keywords

```
#include <stdio.h>
  #include <unistd.h>
  /* Delete a file. */
  int delete(const char* filename) { /* note function name */
       return unlink (filename);
8
9 int main(int argc, char** argv) {
       if (argc >= 2) {
10
           if (delete(argv[1])) {
11
               printf("cannot delete file\n");
               return 1;
13
14
15
       return 0;
16
17
```

- C++ introduces many new keywords.
- Some C programs might use some of these keywords as identifiers (e.g., new, delete).

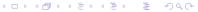

## **Function Declarations Without Arguments**

```
#include <stdio.h>
int plusOne(); /* no arguments specified */
int main(int argc, char** argv) {
   printf("%d\n", plusOne(0));
   return 0;
}

int plusOne(int i) {
   return i + 1;
}
```

- In C, a function declaration without arguments implies that the arguments are unspecified.
- In C++, a function declaration without arguments implies that the function takes no arguments.

◆ロト ◆昼 ▶ ◆ 夏 ト ◆ 夏 ・ 夕 Q ○

Copyright © 2015 Michael D. Adams

C++ Version: 2015-02-0

603

#### Implicit Return Type

```
#include <stdio.h>

myfunc() { /* implicit return type */
return 3;
}

int main(int argc, char **argv) {
    int i;
    i = myfunc();
    printf("%d\n", i);
    return 0;
}
```

- In C, if the return type of a function is not specified, it is treated as int.
- In C++, the return type of a function must always be explicitly specified.

## More Restrictive Conversions Involving void\*

```
int main(int argc, char** argv) {
   int i;
   int* ip;
   void* vp;
   ip = &i;
   vp = ip;
   ip = vp; /* problematic */
   return 0;
}
```

 C provides an implicit conversion from void\* to any pointer type, while C++ does not.

◆ロト ◆部 ト ◆ 差 ト ◆ 差 ・ 夕 へ ⊙

Copyright © 2015 Michael D. Adams

++ Version: 2015-02-0

605

# Scoping Rules for Nested Structs

```
struct outer {
    struct inner {
        int i;
    };
    int j;
    struct inner a = {1}; /* inner vs. outer::inner */
    int main(int argc, char** argv) {
        return 0;
    }
}
```

• C and C++ both allow nested **struct** types, but the scoping rules differ.

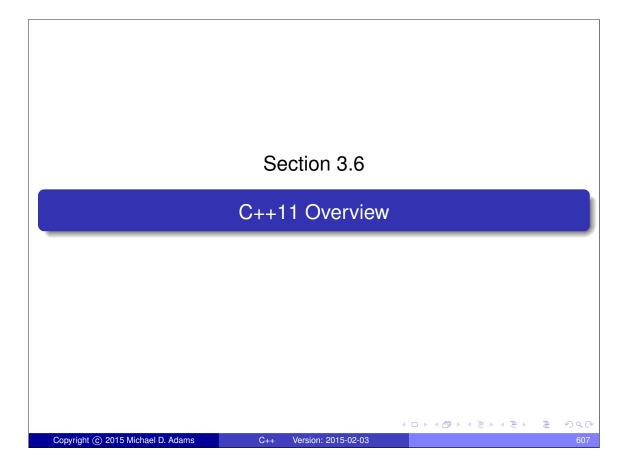

# ISO/IEC 14882:2011 (C++11)

- ISO/IEC 14882:2011 (informally known as C++11) most recent version of C++
- adds numerous new features language features
- adds many new features to library
- not fully supported by all C++ implementations
- would not advise using C++11 features yet (due to lack of widespread support for all features and possible compiler/library bugs)
- nevertheless good to know about C++11 for when support is more widespread

#### **Rvalue References**

• new reference type: rvalue reference (denoted by & &)

```
int&& i = 0;
const int&& j = 1;
```

- rvalue references added to solve two problems:
  - provide move semantics
  - allow for perfect forwarding
- move constructors (create new object by move operation)
   for type T, looks something like T::T(T&&)
- move assignment operators (assignment by move operation)
   for type T, looks something like T& T::operator=(T&&)

<ロ > ∢ □ > ∢ □ > ∢ □ > √ □ > √ ○ へ ○

Copyright © 2015 Michael D. Adams

C++ Version: 2015-02-0

609

# Generalized Constant Expressions

```
#include <iostream>
constexpr int getTen() {return 10;}

// The size of the array must be a constant expression.
int array[getTen() + 20];

int main() {
    // Print the number of elements in the array.
    std::cerr << "array size " <<
        sizeof(array) / sizeof(int) << "\n";
}</pre>
```

#### **Initializer Lists**

```
#include <iostream>
   #include <vector>
   class Sequence {
   public:
5
        Sequence(std::initializer_list<int> list) {
6
            for (std::initializer_list <int>::const_iterator i =
   list.begin(); i != list.end(); ++i)
7
8
                elements_.push_back(*i);
9
10
       void print() const {
11
            for (std::vector<int>::const_iterator i =
12
              elements_.begin(); i != elements_.end(); ++i)
13
                 std::cout << *i << "\n";
14
15
   private:
16
17
       std::vector<int> elements ;
18
   };
   int main() {
20
21
        Sequence seq = \{1, 2, 3, 4, 5, 6\};
        seq.print();
22
23
                                                Copyright © 2015 Michael D. Adams
                           C++ Version: 2015-02-03
```

## Initializer Lists

```
#include <iostream>
   #include <vector>
   int main() {
       // Pre-C++11
6
       // int a[] = \{1, 2, 3\};
7
       // std::vector<int> v1(
8
       // a, a + sizeof(a) / sizeof(int));
q
10
       // C++11
11
       std::vector < int > v1 = \{1, 2, 3\};
13
       for (std::vector<int>::const_iterator i =
14
         v1.begin(); i != v1.end(); ++i) {
15
           std::cout << *i << "\n";
16
17
   }
18
```

#### Type Inference

```
#include <iostream>
    #include <vector>
    int main() {
         std::vector<int> v;
5
         for (int i = 0; i < 10; ++i) {</pre>
6
              v.push_back(i);
8
         for (auto i = v.begin(); i != v.end(); ++i) {
    std::cout << *i << "\n";</pre>
9
10
11
         auto i = 0; // i has type int
13
         auto j = i; // j has type int
decltype(i) k = 3; // k has type int
14
15
         decltype((i)) m = k; // m has type int&
16
17
```

◆□▶ ◆□▶ ◆■▶ ◆■ ● 夕Q♡

Copyright © 2015 Michael D. Adams

C++ Version: 2015-02-03

613

# Range-Based For Loop

```
#include <iostream>
   int main() {
       int array [4] = \{1, 2, 3, 4\};
       // Double the value of each element in the array.
5
       for (int& x : array) {
6
7
8
       // Print the elements of the array.
9
       for (const int& x : array) {
10
           std::cout << x << "\n";
11
12
13
  }
```

#### Range-Based For Loop

```
#include <iostream>
   #include <vector>
   int main() {
       // Create a vector.
5
       int array [4] = \{1, 2, 3, 4\};
6
       std::vector<int> values(array, array + 4);
7
       // Double the value of each element in the vector.
8
       for (int& x : values) {
9
           x *= 2;
10
11
       // Print the elements of the vector.
12
       for (const int& x : values) {
13
           std::cout << x << "\n";
15
16 }
```

Copyright © 2015 Michael D. Adams

C++ Version: 2015-02-03

#### Lambda Expressions and Closures

```
#include <iostream>
   #include <algorithm>
  int main() {
        int array[] = \{9, -2, 4 -1, 0, 1\};
        const int n = sizeof(array) / sizeof(int);
        // Sort the data by the magnitude of the elements.
7
8
        std::sort(array, array + n,
        [](int x, int y){return abs(x) < abs(y);});
// Print the sorted array.</pre>
9
10
        for (int i = 0; i < n; ++i) {</pre>
11
             std::cout << array[i] << "\n";</pre>
12
13
14
  }
   struct __FunctorClass {
   bool operator()(int x, int y) {
            return abs(x) < abs(y);</pre>
   } ;
   std::sort(array, array + n, __FunctorClass());
                                                  ◆□▶◆圖▶◆臺▶◆臺▶ 臺
```

## Suffix Return-Type Syntax

```
#include <iostream>

auto isEven(int n) -> int {
    return ! (n % 2);

}

int main() {
    std::cout << (isEven(4) ? "even" : "odd") << "\n";
}</pre>
```

Copyright © 2015 Michael D. Adams

C++ Version: 2015-02-03

617

# Suffix Return-Type Syntax

```
#include <iostream>
3 /* Not legal C++11
4 template < class Lhs, class Rhs>
5 decltype(lhs + rhs) addingFunc(const Lhs& lhs,
    const Rhs& rhs) {
6
       return lhs + rhs;
7
8 }
10
template < class Lhs, class Rhs >
12 auto addingFunc (const Lhs& lhs, const Rhs& rhs) ->
     decltype(lhs + rhs) {
13
       return lhs + rhs;
14
16
   int main()
17
18
19
       int x = 1;
20
       int y = 2;
       int z = addingFunc(x, y);
21
       std::cout << z << "\n";
22
23
```

#### **Null Pointer Constant**

```
#include <iostream>
int main() {
    char* pc = nullptr; // OK
    int* pi = nullptr; // OK
    bool b = nullptr; // OK. b is false.
    // int i = nullptr; // ERROR
}
```

nullptr: null pointer

nullptr\_t: null pointer type

Copyright © 2015 Michael D. Adams

C++ Version: 2015-02-03

619

# Strongly-Typed Enumerations

```
#include <iostream>
3 // Enumeration values have class scope.
4 // (apple versus Fruit:apple)
5 // Integral type for enumeration can
6 // be specified and defaults to int.
   enum class Fruit : char {
        apple, orange, grape
10
   } ;
   int main() {
13
        Fruit f = Fruit::apple;
14
15
        Fruit g = Fruit::grape;
        std::cout << ((f == q) ? "same" : "different") <<
16
          "\n";
17
18 }
```

# Right Angle Bracket

```
#include <vector>
int main() {
    // With a pre-C++11 compiler, the line
    // immediately following this comment
    // will generate an error, since
    // the ">>" is parsed as operator>>.
    std::vector<std::vector<int>> v;
}
```

◆□▶ ◆□▶ ◆■▶ ◆■ ● 夕Q♡

Copyright © 2015 Michael D. Adams

C++ Version: 2015-02-03

621

# Alias Templates

```
#include <iostream>
// typedef double Real;
using Real = double;

template <class Type1, class Type2, int N>
class MyClass {
public:
    void print() { std::cout << N << "\n"; }

// Illegal: typedef must be fully specified type.
// template <class T>
// typedef MyClass<int, T, 15> MyClass3;

template <class T>
using MyClass2 = MyClass<int, T, 15>;

int main() {
    Real x = 3.14;

MyClass2<int> int, 5> a;
a.print();

MyClass2<int> b;
b.print();
}
```

## Variadic Templates

```
#include <iostream>
   // Compute the maximum of one element (trivial).
  int maximum(int n) {
       return n;
5
8 // Compute the maximum of two or more elements.
9 template<typename... Args>
int maximum(int n, Args... args) {
11
       return std::max(n, maximum(args...));
12
13
   int main() {
14
       std::cout << maximum(7, 2, 1, 3, 6) << "\n";
15
16
```

**◆□▶◆□▶◆壹▶ 壹 か**900

Copyright © 2015 Michael D. Adams

C++ Version: 2015-02-03

623

# **New String Literals**

```
#include <iostream>
int main() {
    // UTF-8
    const char s1[] = u8"Hello, World.";
    // UTF-16
    const char16_t s2[] = u"Hello, World.";
    // UTF-32
    const char32_t s3[] = U"Hello, World.";
}
```

#### **User-Defined Literals**

```
#include <iostream>
#include <complex>

std::complex <long double> operator "" _i (long double d) {
    return std::complex <long double> (0.0, d);

int main() {
    auto z = 3.14_i;
    std::cout << z << "\n";

// Program output:
// (0,3.14)</pre>

#include <iostream>

#include <iostream>

#include <iostream>
#include <iostream>
#include <iostream>
#include <iostream>
#include <iostream>
#include <iostream>
#include <iostream>
#include <iostream>
#include <iostream>
#include <iostream>
#include <iostream>
#include <iostream>
#include <iostream>
#include <iostream>
#include <iostream>
#include <iostream>
#include <iostream>
#include <iostream>
#include <iostream>
#include <iostream>
#include <iostream>
#include <iostream>
#include <iostream>
#include <iostream>
#include <iostream>
#include <iostream>
#include <iostream>
#include <iostream>
#include <iostream>
#include <iostream>
#include <iostream>
#include <iostream>
#include <iostream>
#include <iostream>
#include <iostream>
#include <iostream>
#include <iostream>
#include <iostream>
#include <iostream>
#include <iostream>
#include <iostream>
#include <iostream>
#include <iostream>
#include <iostream>
#include <iostream>
#include <iostream>
#include <iostream>
#include <iostream>
#include <iostream>
#include <iostream>
#include <iostream>
#include <iostream>
#include <iostream>
#include <iostream>
#include <iostream>
#include <iostream>
#include <iostream>
#include <iostream>
#include <iostream>
#include <iostream>
#include <iostream>
#include <iostream>
#include <iostream>
#include <iostream>
#include <iostream>
#include <iostream>
#include <iostream>
#include <iostream>
#include <iostream>
#include <iostream>
#include <iostream>
#include <iostream>
#include <iostream>
#include <iostream>
#include <iostream>
#include <iostream>
#include <iostream>
#include <iostream>
#include <iostream>
#include <iostream>
#include <iostream>
#include <iostream>
#include <iostream>
#include <iostream>
#include <iostream>
#include <iostream>
#include <iostream>
#include
```

# **Explicitly Defaulted and Deleted Special Member Functions**

```
class Thing {
public:
    Thing() = default;
    Thing& operator=(const Thing&) = delete;
    Thing& operator=(const Thing&) = delete;
    Thing& operator=(const Thing&) = delete;
    Thing operator=(const Thing&) = delete;
    Thing operator=(const Thing&) = delete;
    void doSomething(int) { /* ... */ }
    void doSomething(int) { /* ... */ }
    void doSomething(double) = delete;
};

int main() {
    Thing first;
    Thing second;

// The following line will produce an error.
// Thing third(first);
// The following line will generate an error.
// second = first;

first.doSomething(0);
// The following line will generate an error:
// first.doSomething(0.0);
}
```

Copyright © 2015 Michael D. Adams

## Other C++11 Language Changes

- modification to the definition of plain old data
- extern templates
- object construction improvement
- explicit overrides final
- explicit conversion operators
- unrestricted unions
- standardized support for multithreading
- thread-local storage
- long long int (long long int); at least 64 bits
- static assertions (static\_assert)
- allow sizeof to work on members of classes without an explicit object
- attributes

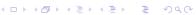

#### Multithreading Issues

- assume x and flag both initially zero
- processor 1:

```
while (flag == 0)
print(x); // What value is printed here?
```

processor 2:

```
x = 42;
flaq = 1;
```

- might (incorrectly) believe that value of x printed will always be 42, but this is not the case
- instructions can be executed out of order due to:
  - reordering of instructions by compiler's optimizer
  - out-of-order instruction execution on processor
- processor 2 may execute store operations out of order so that flag is written before writing x, in which case 0 is printed
- processor 1 may execute loads operations out of order so that x is read before flag is checked, in which case 0 may be printed

## C++11 Library Changes

- many library changes
- most changes from C++TR1 adopted
- special mathematical functions from C++TR1 not included

Copyright © 2015 Michael D. Adams

C++ Version: 2015-02-0

629

# Fixed-Size Array (std::array)

```
#include <array>
   #include <iostream>
   #include <algorithm>
  int main() {
        // Fixed-size array with 4 elements.
6
        std::array<int, 4> a = {{2, 4, 3, 1}};
        // Print elements of array.
9
        for (auto i = a.cbegin(); i != a.cend(); ++i) {
    std::cout << " " << *i;</pre>
11
12
        std::cout << "\n";
13
        // Sort elements of array.
15
        std::sort(a.begin(), a.end());
16
17
18
        // Print elements of array.
        for (auto i = a.cbegin(); i != a.cend(); ++i) {
    std::cout << " " << *i;</pre>
19
20
21
        std::cout << "\n";
22
   }
23
```

◆□▶◆□▶◆壹▶◆壹▶ 壹 かへの

## Other Library Changes

- threading facilities (e.g., thread class)
- tuple types
- hash tables (unordered associative containers) (e.g.,

```
std::unordered_set, std::unordered_multiset,
std::unordered_map, std::unordered_multimap)
```

- regular expressions (std::regex, std::match\_results, std::regex\_search, std::regex\_replace)
- general-purpose smart pointers (i.e., std::unique\_ptr)
- pseudorandom number generation
- wrapper reference
- polymorphic wrappers for function objects
- type traits for metaprogramming
- method for computing the return type of function objects (e.g., std::result\_of)

Copyright © 2015 Michael D. Adams

++ Version: 2015-02-0

# References: Miscellany

- Standard C++ Foundation. http://isocpp.org
- Comp.lang.c++.moderated Newsgroup. http://groups-beta.google.com/group/comp.lang.c++.moderated
- ACCU Overload Journal. http://accu.org/index.php/journals/ c78/
- Artima Developer: The C++ Source. http://www.artima.com/ cppsource

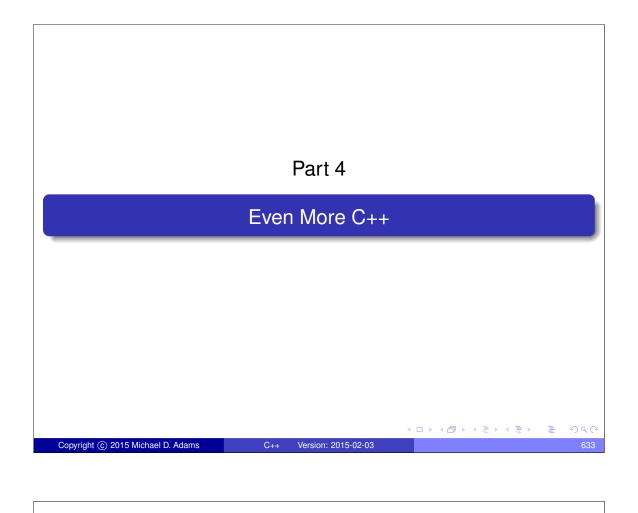

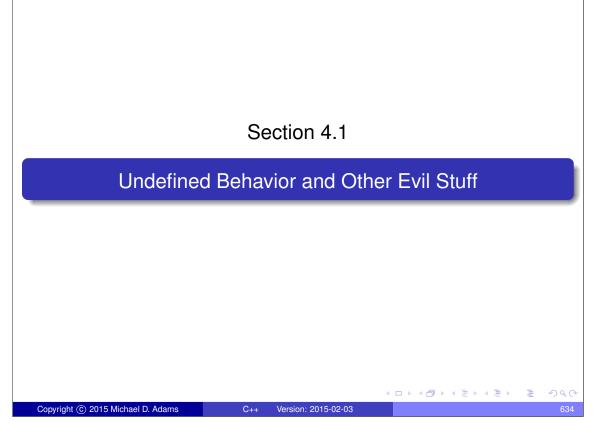

# Undefined, Unspecified, and Implementation-Defined Behavior

- undefined behavior: behavior for which standard imposes no requirements (i.e., anything could happen)
- unspecified behavior: behavior, for a well-formed program construct and correct data, that depends on the implementation; implementation is not required to document which behavior occurs; range of possible behaviors usually specified in standard
- implementation-defined behavior: behavior, for a well-formed program construct and correct data, that depends on the implementation and that each implementation documents (i.e., only know what will happen for a particular implementation)
- always avoid undefined behavior and do not rely on unspecified behavior; otherwise cannot guarantee correct behavior of program
- try to avoid relying on implementation-defined behavior; otherwise cannot guarantee correct behavior of program across all language implementations (i.e., code will not be portable)

Copyright © 2015 Michael D. Adams

C++ Version: 2015-02-0

635

### **Examples of Undefined Behavior**

- o dereferencing a null pointer (e.g., char\* p = 0; \*p;)
- attempting to modify a string literal or any other const object (excluding mutable data members)
- signed integer overflow
- evaluating an expression that is not mathematically defined (e.g., double z = 0.0; double x = 1.0 / z;)
- not returning a value from a value-returning function (other than main)
- multiple definitions of the same entity
- performing pointer arithmetic that yields a result outside the boundaries of an array (e.g., int v[10]; int\* p = &v[0]; --p;)
- using pointers to objects whose lifetime has ended
- left-shifting values by a negative amount (e.g.,
  int i = 1; i << (-3);)</pre>
- shifting values by an amount greater than or equal to the number of bits in the number (e.g., int i = 1; i << 10000;)</li>
- using an automatic variable whose value has not been initialized (e.g.,
   int i; i++;)

### **Examples of Unspecified Behavior**

• order in which arguments to a function are evaluated; Example:

```
#include <iostream>
int count() {
    static int c = 0;
    return c++;

    void func(int x, int y) {
        std::cout << x << " " << y << "\n";

    int main() {
        func(count(), count());
        // what values are passed to func?
        // 0, 1; or 1, 0?
}</pre>
```

<ロ > ← □ > ← □ > ← □ > ← □ = ← の へ ○

Copyright © 2015 Michael D. Adams

+ Version: 2015-02-0

637

### **Examples of Implementation-Defined Behavior**

- meaning of #pragma directive
- nesting limit for #include directives
- search locations for "" and <> headers
- sequence of places searched for header
- signedness of char
- sizeof built-in types other than char, signed char, unsigned char
- type of size\_t, ptrdiff\_t
- parameters to main function
- alignment (i.e., restrictions on the addresses at which an object of a particular type can be placed)
- result of right shift of negative value
- precise types used in various parts of C++ standard library (e.g., actual type named by vector<T>::iterator)
- meaning of asm declaration
- for more examples, see "Index of implementation-defined behavior" section in C++11 standard

4□ > 4□ > 4□ > 4□ > 4□ > 4□

#### Section 4.2

### Best Practices, Tips, and Common Pitfalls

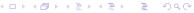

#### Use of std::istream::eof

- do not use std::istream::eof to determine if earlier input operation has failed, as this will not always work
- eof simply returns end-of-file (EOF) flag for stream
- EOF flag for stream can be set during *successful* input operation (when input operation takes places just before end of file)
- when stream extractors (i.e., operator>>) used, fields normally delimited by whitespace
- to read all data in whitespace-delimited field, must read *one character* beyond field in order to know that end of field has been reached
- if field followed immediately by EOF without any intervening whitespace characters, reading one character beyond field will cause EOF to be encountered and EOF bit for stream to be set
- in preceding case, however, EOF being set does not mean that input operation failed, only that stream data ended immediately after field that was read

### Example: Incorrect Use of eof

• example of *incorrect* use of eof:

- code incorrectly assumes that eof will only return true if preceding input operation has failed
- last field in stream will be incorrectly ignored if not followed by at least one whitespace character; for example, if input stream consists of three character sequence '1', space, '2', program will output:

```
EOF encountered
```

Copyright © 2015 Michael D. Adams

C++ Version: 2015-02-0

641

#### Example: Correct Use of eof

- to determine if input operation failed, simply check if stream in failed state
- if stream already known to be in failed state and need to determine specifically if failure due to EOF being encountered, then use eof
- example of correct use of eof:

```
#include <iostream>
3
   int main() {
       // Loop while std::cin not in a failed state.
       while (std::cin >> x) {
    std::cout << x << "\n";</pre>
8
       // Now std::cin must be in a failed state.
10
       // Use eof to determine the specific reason
       // for failure.
       if (std::cin.eof()) {
            std::cout << "EOF encountered\n";</pre>
13
       } else {
14
            std::cout << "input error (excluding EOF)\n";</pre>
15
16
17 }
```

#### Use of std::endl

- std::endl is not some kind of string constant
- std::endl is stream manipulator and declared as std::ostream& std::endl(std::ostream&)
- inserting end1 to stream always (regardless of operating system)
   equivalent to outputting single newline character '\n' followed by flushing stream
- flushing of stream can incur very substantial overhead; so only flush when strictly necessary

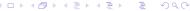

Copyright © 2015 Michael D. Adams

C++ Version: 2015-02-0

642

### Use of std::endl (Continued)

- some operating systems terminate lines with single linefeed character (i.e., '\n'), while other operating systems use carriage-return and linefeed pair (i.e., '\r' plus '\n')
- existence of end1 has nothing to do with dealing with handling new lines in operating-system independent manner
- when stream opened in text mode, translation between newline characters and whatever character(s) operating system uses to terminate lines is performed automatically (both for input and output)
- above translation done for all characters input and output and has nothing to do with endl

#### Stream Extraction Failure

- for built-in types, if stream extraction fails, value of target for stream extraction depends on reason for failure
- in following example, what is value of x if stream extraction fails:

```
int x;
std::cin >> x;
if (!std::cin) {
      // what is value of x?
}
```

- in above example, x may be *uninitialized* upon stream extraction failure
- if failure due to I/O error or EOF, target of extraction is not modified
- if failure due to badly formatted data, target of extraction is zero
- if failure due to overflow, target of extraction is closest machine-representable value
- common error: incorrectly assume that target of extraction will always be initialized if extraction fails
- for class types, also dangerous to assume target of extraction always written upon failure

Copyright © 2015 Michael D. Adams

++ Version: 2015-02-0

### Stream Extraction Failure (Continued)

```
#include <iostream>
2 #include <sstream>
  #include <limits>
  #include <cassert>
 int main() {
6
      int x;
8
      std::stringstream s0("");
      x = -1;
10
      s0 >> x;
11
      // No data; x is not set by extraction.
12
      assert (s0.fail() && x == -1);
13
      std::stringstream s1("A");
15
      x = -1;
16
      s1 >> x;
17
      // Badly formatted data; x is zeroed.
18
      assert(s1.fail() && x == 0);
19
20
      std::stringstream
21
       22
      x = -1;
23
      s2 >> x;
24
      // Overflow; x set to closest machine-representable value.
25
      assert(s2.fail() && x == std::numeric_limits<int>::max());
26
 }
```

#### Types of Literals

- When specifying a literal, be careful to use a literal of the correct type, as the type can often be quite important.
- For example, what value will be printed by the following code and (more importantly) why:

```
std::vector < double > values;
values.push_back(0.5);
values.push_back(0.5);
// Compute the sum of the elements in the vector values.
double sum = std::accumulate(values.begin(),
   values.end(), 0);
std::cout << sum << "\n";</pre>
```

- Hint: The value printed for sum is not 1.
- In order to determine what values will be printed, look carefully at the definition of std::accumulate.
- Answer: The value printed for sum is 0.

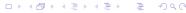

Copyright © 2015 Michael D. Adams

C++ Version: 2015-02-0

647

### Testing Failure State of Streams

- consider istream or ostream object s
- (s == **false**) is equivalent to s.fail()
- (s == true) is not equivalent to s.good()
- s.good() is not the same as !s.fail()
- do not use good as opposite of fail since this is wrong

#### Member Initialization Order

- data members are initialized in order in which declared
- Example:

```
#include <cassert>
class Widget {
   public:
        Widget(): y_(42), x_(y_ + 1) {assert(x_ == 43);}
        int x_;
        int y_;
    };

int main() {
        Widget w;
}
```

- what will above code do when run?
- in constructor, x\_ initialized before y\_, which results in use of y\_ before its initialization
- strictly speaking, undefined behavior
- in practice, likely x\_ will simply have garbage value when body of constructor executes and assertion will fail

Copyright © 2015 Michael D. Adams

C++ Version: 2015-02-0

649

#### Global Object Initialization Order

- be careful about initialization order of global objects
- Example (program with three source files):

```
int main() {
    #include < vector >
    std::vector < int > v = {1, 2, 3, 4};

#include < vector >
    extern std::vector < int > v;
    std::vector < int > w = {v[0], v[1]};
```

- no guarantee that v will be constructed before w
- bad things will happen if w is constructed before v
- no guarantee about order of initialization between translation units (i.e., source files)

#### Implement Postfix Increment/Decrement via Prefix

- implement postfix increment/decrement in terms of prefix increment/decrement
- ensures that prefix and postfix versions always consistent
- Example:

```
1 class Counter {
2 public:
      Counter(int count = 0) : count_(count) {}
      Counter& operator++() {
          ++count_;
5
           return *this;
6
7
     Counter operator++(int) {
8
          Counter old(*this);
9
           ++(*this);
10
          return old;
11
      // similarly for prefix/postfix decrement
14 private:
   int count_;
15
16 };
```

Copyright © 2015 Michael D. Adams

C++ Version: 2015-02-03

651

#### Sizeof Class Versus Sum of Member Sizes

- compilers can (and do) add padding to classes/structs
- Example:

```
#include <iostream>
3 class Widget {
  // ...
5 private:
      char c;
6
       int i;
7
8 };
10 int main() {
   // two numbers printed not necessarily the same
11
      std::cout << sizeof(char) + sizeof(int) << " " <<</pre>
      sizeof(Widget) << "\n";</pre>
    std::cout << alignof(int) << " " <<
       alignof(Widget) << "\n";</pre>
16 }
```

- many processors place alignment restrictions on data (e.g., data type of size n must be aligned to start on address that is multiple of n)
- other factors can also add to size of class/struct (e.g., virtual function table pointer)

### Sizeof Class Versus Sum of Member Sizes (Continued)

- struct Thing { char c; int i; };
- suppose sizeof(int) is 4 and alignof(int) is 4
- implementation adds padding to structure so that int data member is suitably aligned (i.e., offset is multiple of 4)

Copyright © 2015 Michael D. Adams

C++ Version: 2015-02-0

653

### Division/Modulus Operator and Negative Numbers

- for integral operands, division operator yields algebraic quotient with any fractional part discarded (i.e., round towards zero)
- if quotient a / b is representable in type of result,
   (a / b) \* b + a % b is equal to a
- so, assuming b is not zero and no overflow, a % b equals
   a (a / b) \* b
- result of modulus operator not necessarily nonnegative
- Example:

```
#include <cassert>
int main() {
    assert(5 % 3 == 2);
    assert(5 % (-3) == 2);
    assert((-5) % 3 == -2);
    assert((-5) % (-3) == -2);
}
```

#### std::string Concatenation

• What is wrong with the following code?

```
void func(const std::string&);
std::string s("one");
const char* p = "two";
func(std::string(s) + std::string(", ") + std::string(p));
func(std::string(p) + std::string(", ") + std::string(s));
```

- Unnecessary temporaries!
- Fix:

```
func(s + ", " + p);
func(p + ", "s + s);
```

**◆□▶◆□▶◆壹▶ 壹 り**<0

Copyright © 2015 Michael D. Adams

C++ Version: 2015-02-03

655

### std::vector<std::string> Insertion

• What is wrong with the following code?

```
std::vector<std::string> v;
std::string s("one");
v.push_back(std::string(s));
v.push_back(std::string(s + ", two"));
v.push_back(std::string("three"));
v.push_back(std::string());
```

- Again, unnecessary temporaries.
- Fix:

```
v.push_back(s);
v.push_back(s + ", two")
v.emplace_back("three");
v.emplace_back();
```

### Classes Holding Multiple Resources

What is wrong with this code?

```
class TwoResources {
public:
     TwoResources() : x_(nullptr) : y_(nullptr) {
          x_ = new X;
y_ = new Y;
     TwoResources() {
    delete x_;
    delete y_;
}
private:
     Y* y_;
```

- If an exception is thrown in a constructor, the object being constructed is deemed not to have started its lifetime and no destructor will ever be called for the object.
- So, for example, if new Y throws, x will be leaked.

```
class TwoResources {
public:
unique_ptr<X> x_;
unique_ptr<Y> y_;
```

Copyright © 2015 Michael D. Adams

Version: 2015-02-03

#### ◆□▶◆圖▶◆臺▶◆臺▶ 臺 900

## Avoid Returning By Const Value

What is wrong with the following code?

```
const std::string getMessage() {
    return "Hello";
```

- The const return value will *interact poorly with move semantics*, as the returned object cannot be used as the source for a move operation (since the source for a move operation must be modifiable).
- Fix:

```
std::string getMessage() {
    return "Hello";
```

### Normally Avoid Using std::move When Returning By Value

What is wrong with the following code?

```
std::vector<int> getVector() {
    std::vector<int> v;
    // calculate v
    return std::move(v);
}
```

 Due to the use of std::move, the type of the expression in the return statement does not match the function return type (i.e.,

```
std::vector<int> versus std::vector<int>&&).
```

- RVO/NRVO can only be applied if the type of the expression in the return statement matches the function return type.
- So, *RVO/NRVO cannot be applied* in this case.
- If the types would not have matched anyways (e.g., a two-element std::tuple and a std::pair), std::move would be reasonable to employ.

Copyright © 2015 Michael D. Adams

C++ Version: 2015-02-0

659

### No Explicit Template Arguments to std::make\_pair

- Never provide explicit template arguments to std::make\_pair.
- Let x and y be objects of type X and Y, respectively.
- What is wrong with the following code?

```
std::make_pair<X, Y>(x, y)
```

make\_pair declared as:

```
template <class T1, class T2>
  pair < V1, V2 > make_pair (T1 & & x, T2 & & y);
```

where V1 and V2 are (except in special case) std::decay\_t<T1> and std::decay\_t<T2>, respectively

- If, for example, X and Y are int, then make\_pair has two rvalue reference parameters which cannot bind to the lvalues x and y.
- Use make\_pair(x, y) or sometimes pair<X, Y>(x, y).

### Prefer Use of std::make\_shared

- when creating std::shared\_ptr objects, prefer to use std::make\_shared (as opposed to explicit use of new with shared\_ptr)
- more efficient
- control block and owned object can be allocated together
- one memory allocation instead of two; better cache efficiency
- better exception safety (avoid resource leaks)

Copyright © 2015 Michael D. Adams

C++ Version: 2015-02-

661

#### Section 4.3

### Idioms

#### **Proxy Classes**

proxy class provides modified interface to another class

Copyright © 2015 Michael D. Adams

C++ Version: 2015-02-03

663

### **Proxy Class Example**

```
#include <iostream>
#include <utility>
      class BoolVector;
      class Proxy {
      public:
               Proxy() = default;
            Proxy& operator=(const Proxy&) = default;
operator bool() const;
10
void operator=(bool b);
      private:
            .vate:
    friend class BoolVector;
    Proxy(const Proxy&) = default;
    Proxy(BoolVector* v, int i) : v_(v), i_(i) {}
    BoolVector* v_;
    int i
            int i_;
       };
       class BoolVector {
             BoolVector(int n) : n_(n), d_(new unsigned char[(n + 7) / 8]) {
    std::fill_n(d_, (n + 7) / 8, 0);
            BoolVector() {delete [] d_;}
int size() const {return n_;}
bool operator[](int i) const {return getElem(i);}
Proxy operator[](int i) {return Proxy(this, i);}
      private:
             vale:
friend class Proxy;
bool getElem(int i) const {return (d_[i / 8] >> (i % 8)) & 1;}
void setElem(int i, bool b) {
    (d_[i / 8] &= ~(1 << (i % 8))) |= (b << (i % 8));</pre>
             int n ;
             unsigned char* d_;
       };
      Copyright © 2015 Michael D. Adams
                                                             C++ Version: 2015-02-03
```

## Proxy Class Example (Continued)

```
#include "proxy_class_example_1.hpp"
1 #i
2 ir
4 5 6 7 7 8 9 10 11 12 13 14 15 16 17 }
        int main() {
    BoolVector v(16);
    for (int i = 0; i < v.size(); ++i) {
        v[i] = (i & 1);
}</pre>
              for (int i = 0; i < v.size(); ++i) {
    std::cout << v[i];</pre>
                std::cout << "\n";
const BoolVector& cv = v;
for (int i = 0; i < cv.size(); ++i) {
    std::cout << cv[i];
}</pre>
                 std::cout << "\n";
```

**◆□▶◆□▶◆臺▶◆臺▶** 臺 **幻**९ⓒ

Copyright © 2015 Michael D. Adams

C++ Version: 2015-02-03

#### Part 5

### Programming

#### Section 5.1

### **Good Programming Practices**

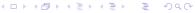

Copyright © 2015 Michael D. Adams

C++ Version: 2015-02-0

667

### Formatting, Naming, Documenting

- Be consistent with the *formatting* of the source code (e.g., indentation strategy, tabs versus spaces, spacing, brackets/parentheses).
- Avoid a formatting style that runs against common practices.
- Be consistent in the *naming conventions* used for identifiers (e.g., names of objects, functions, namespaces, types) and files.
- Avoid bizarre naming conventions that run against common practices.
- Comment your code. If code is well documented, it should be possible to quickly ascertain what the code is doing without any prior knowledge of the code.
- Use *meaningful names* for identifiers (e.g., names of objects, functions, types, etc.). This improves the readability of code.
- Avoid magic literal constants. Define a constant object and give it a meaningful name.

```
const int maxTableSize = 100;
std::vector<TableEntry> table(maxTableSize);
```

#### **Error Handling**

- If a program requires that certain constraints on user input be satisfied in order to work correctly, do not assume that these constraints will be satisfied. Instead, always check them.
- Always handle errors gracefully.
- Provide useful error messages.
- Always check return codes. Even if the operation/function theoretically cannot fail (under the assumption of bug-free code), in practice it may fail due to a bug.
- If an operation is performed that can fail, check the status of the operation to ensure that it did not fail (even if you think that it should not fail). For example, check for error conditions on streams.
- If a function can fail, always check its *return value*.

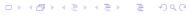

Copyright © 2015 Michael D. Adams

++ Version: 2015-02-0

669

#### **Simplicity**

- Do not unnecessarily complicate code. Use the simplest solution that will meet the needs of the problem at hand.
- Do not impose *bogus limitations*. If a more general case can be handled without complicating the code and this more general case is likely to be helpful to handle, then handle this case.
- Do not unnecessarily optimize code. Highly optimized code is often much less readable. Also, highly optimized code is often more difficult to write correctly (i.e., without bugs). Do not write grossly inefficient code that is obviously going to cause performance problems, but do not optimize things beyond avoiding gross inefficiencies that you know will cause performance problems.

#### **Code Duplication**

- Avoid duplication of code. If similar code is needed is more than place, put the code in a function. Also, utilize templates to avoid code duplication.
- The avoidance of code duplication has many advantages.
  - 1 It simplifies code understanding. (Understand once, instead of *n* times.)
  - 2 It simplifies testing. (Test once, instead of *n* times.)
  - It simplifies debugging. (Fix bugs in one place, instead of n places.)
  - It simplifies code maintenance. (Change code in one place, instead of *n* places.)
- Make good use of the available *libraries*. Do not reinvent the wheel. If a library provides code with the needed functionality, use the code in the library.

Copyright © 2015 Michael D. Adams

C++ Version: 2015-02-0

671

#### Miscellany

- Avoid multiple returns paths in functions. That is, only have one point of exit from a function.
- Avoid the use of global objects. For example, use static data members instead of global objects. In well designed code, global objects are rarely needed.
- Ensure that the code is const correct.
- If an object does not need to change, make it const. This improves the readability of code. This also helps to ensure const correctness of code.
- Avoid bringing many unknown identifiers into scope. For example, avoid constructs like:

using namespace std;

Only bring identifiers into scope if you need them.

(ロ > ∢昼 > ∢ 差 > → 差 → りへ(?)

#### Miscellany

- Do not rely on *undefined/unspecified/implementation-defined behavior*. Do not rely on any behavior that is not promised by the language. Do not rely on undocumented features of libraries. That is, do not write code in a way that it may only work on certain computing platforms or when the moon is full.
- Enable all *compiler warning messages*. Pay attention to warning messages issued by the compiler.
- Learn how to use a *source-level debugger*. There will be times when you will absolutely need it.
- Be careful to avoid using references, pointers, iterators that do not reference valid data. Always be clear about which operations invalidate references, pointers, and iterators.

### Testing: Preconditions and Postconditions

- precondition: condition that must be true before function is called
- for example, precondition for function that computes square root of *x*: x > 0
- postcondition: condition that must be true after function is called
- for example, postcondition for function that removes entry from table of size n: new size of table n-1
- whenever feasible, check for violations of preconditions and postconditions for functions
- if precondition or postcondition is violated, terminate program immediately in order to help in localizing bug

#### **Testing**

- The single most important thing when writing code is that it does the job it
  was intended to do *correctly*. That is, there should not be any bugs.
- Test your code. If you do not spend as much time testing your code as you
  do writing it, you are likely not doing enough testing.
- Tests should exercise as much of the code as possible (i.e., provide good code coverage).
- Design and structure your code so that it is easy to test. In other words, testing should be considered during design.
- Your code will have bugs. Design your code so that it will help you to isolate bugs. Use assertions. Use preconditions and postconditions.
- Design your code so that is modular and can be written and tested in pieces. The first testing of the software should never be testing the entire software as a whole.
- Often in order to adequately test code, one has to write separate specialized test code.

Copyright © 2015 Michael D. Adams

C++ Version: 2015-02-0

675

#### Code Examples

subscripting operator for 1-D array class:

```
template <class T>
const T& Array_1<T>::operator[](int i) const {
    // Precondition: index is in allowable range
    assert(i >= 0 && i < data_.size());
    return data_[i];
}</pre>
```

• function taking pointer parameter:

```
int stringLength(const char* ptr) {
    // Precondition: pointer is not null
    assert(ptr != 0);
    // Code to compute and return string length.
    // ...
}
```

• function that modifies highly complicated data structure:

```
void modifyDataStructure(Type& dataStructure) {
    // Precondition: data structure is in valid state
    assert(isDataStructureValid(dataStructure));
    // Complicated code to update data structure.
    // ...
    // Postcondition: data structure is in valid state
    assert(isDataStructureValid(dataStructure));
}
```

#### Section 5.2

#### Finite-Precision Arithmetic

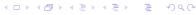

Copyright © 2015 Michael D. Adams

C++ Version: 2015-02-03

### Code Example

```
What do each of the following functions output when executed?
  void func1() {
       double x = 0.1;
       double y = 0.3;
       double \bar{z} = 0.4;
       if (x + y == z) {
    std::cout << "true\n";</pre>
       } else {
             std::cout << "false\n";</pre>
  }
  void func2() {
       double x = 1e50;
       double y = -1e50;
       double z = 1.0;
       if (x + y + z == z + y + x) {
    std::cout << "true\n";</pre>
       } else {
            std::cout << "false\n";</pre>
  }
  void func3() {
       for (double x = 0.0; x != 1.0; x += 0.1) {
             std::cout << "hello\n";</pre>
                                                       4□ > 4₫ > 4 분 > 4 분 > ... 분
Copyright © 2015 Michael D. Adams
                               C++ Version: 2015-02-03
```

### Number Representations Using Different Radixes

- Note: All numbers are base 10, unless explicitly indicated otherwise.
- What is the representation of  $\frac{1}{3}$  in base 3?  $\frac{1}{3} = 0.\overline{3} = 0.1_3$
- What is the representation of  $\frac{1}{10}$  in base 2?  $\frac{1}{10} = 0.1 = 0.0\overline{0011}_2$
- A number may have a representation with a finite number of non-zero digits in one particular number base but not in another.
- Therefore, when a value must be represented with a limited number of significant digits, the number base matters (i.e., affects the approximation error).
- For example, in base 2,  $\frac{1}{10}$  cannot be represented exactly using only a finite number of significant digits.

$$0.00011_2 = 0.09375$$
  
 $0.000110011_2 = 0.099609375$ 

. . .

Copyright © 2015 Michael D. Adams

C++ Version: 2015-02-0

679

### Finite-Precision Number Representations

- finite-precision number representation only capable of representing small fixed number of digits
- due to limited number of digits, many values cannot be represented exactly
- in cases that desired value cannot be represented exactly, choose nearest representable value (i.e., round to nearest representable value)
- finite-precision representations can suffer from error due to roundoff, underflow, and overflow
- two general classes of finite-precision representations:
  - fixed-point representations
  - floating-point representations

#### **Fixed-Point Number Representations**

- fixed-point representation: radix point remains fixed at same position in number
- if radix point fixed to right of least significant digit position, integer format results

Integer Format 
$$a_{n-1} a_{n-2} \cdots a_1 a_0$$

 if radix point fixed to left of most significant digit position, purely fractional format results

Fractional Format 
$$a_{n-1} a_{n-2} \cdots a_1 a_0$$

- fixed-point representations quite limited in range of values that can be represented
- numbers that vary greatly in magnitude cannot be represented easily using fixed-point representations
- one solution to range problem would be for programmer to maintain scaling factor for each fixed-point number, but this is clumsy and error prone

Copyright © 2015 Michael D. Adams

C++ Version: 2015-02-0

681

### Floating-Point Number Representations

- floating-point representation: radix point is not fixed at particular position within number; instead radix point allowed to move and scaling factor automatically maintained to track position of radix point
- in general, floating-point value represents number *x* of form

$$x = sr^e$$
,

- ullet s is signed integer with fixed number of digits, and called significand
- ullet e is signed integer with fixed number of digits, and called  ${f exponent}$
- r is integer satisfying  $r \ge 2$ , and called radix
- in practice, *r* typically 2
- for fixed r, representation of particular x not unique if no constraints placed on s and e (e.g.,  $5 \cdot 10^0 = 0.5 \cdot 10^1 = 0.05 \cdot 10^2$ )

## Floating-Point Number Representations (Continued)

- to maximize number of significant digits in significand, s and e usually chosen such that first nonzero digit in significand is to immediate left of radix point (i.e.,  $1 \le |s| < r$ ); number in this form called **normalized**; otherwise called **denormalized**
- other definitions of normalized/denormalized sometimes used but above one consistent with IEEE 754 standard
- Example:

$$0.75 = 0.11_2 = 1.1_2 \cdot 2^{-1}$$
  

$$1.25 = 1.01_2 = 1.01_2 \cdot 2^{0}$$
  

$$-0.5 = -0.1_2 = -1.0_2 \cdot 2^{-1}$$

< ロ > ← 目 > ← 目 > ← 目 > ← 回 > ← 回 > ← □

Copyright © 2015 Michael D. Adams

C++ Version: 2015-02-0

683

### IEEE 754 Standard (IEEE Std. 754-1985)

- most widely used standard for (binary) floating-point arithmetic
- specifies four floating-point formats: single, double, single extended, and double extended
- single and double formats called basic formats
- radix 2
- three integer parameters determine values representable in given format:
  - number *p* of significand bits (i.e., precision)
  - maximum exponent E<sub>max</sub>
  - minimum exponent  $E_{\min}$
- parameters for four formats are as follows:

| Parameter     | Single | Single       | Double | Double        |
|---------------|--------|--------------|--------|---------------|
|               |        | Extended     |        | Extended      |
| p             | 24     | ≥ 32         | 53     | ≥ 64          |
| $E_{\sf max}$ | 127    | > 1023       | 1023   | $\geq 16383$  |
| $E_{min}$     | -126   | $\leq -1022$ | -1022  | $\leq -16382$ |
| Exponent bias | 127    | unspecified  | 1023   | unspecified   |

#### IEEE 754 Standard (Continued)

with each format, numbers of following form can be represented

$$(-1)^{s}2^{E}(b_{0}.b_{1}b_{2}\cdots b_{p-1})$$

where  $s \in \{0,1\}$ , E is integer satisfying  $E_{\min} \leq E \leq E_{\max}$ , and  $b_i \in \{0,1\}$ 

- in addition, can represent four special values:  $+\infty$ ,  $-\infty$ , signaling NaN, and quiet NaN
- NaNs produced by:
  - operations with at least one NaN operand
  - operations yielding indeterminate forms, such as 0/0,  $(\pm \infty)/(\pm \infty)$ ,  $0 \cdot (\pm \infty)$ ,  $(\pm \infty) \cdot 0$ ,  $(+\infty) + (-\infty)$ , and  $(-\infty) + (\infty)$
  - real operations that yield complex results, such as square root of negative number, logarithm of negative number, inverse sine/cosine of number that lies outside [-1,1]

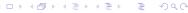

Copyright © 2015 Michael D. Adams

++ Version: 2015-02-0

685

#### **IEEE 754 Basic Formats**

- always represent number in normalized form whenever possible; in such cases,  $b_0=1$  and  $b_0$  need not be stored explicitly as part of significand
- bit patterns with reserved exponent values (i.e., exponent values that lie outside the range  $E_{\min} \leq E \leq E_{\max}$ ) used to represent  $\pm 0, \pm \infty$ , denormalized numbers, and NaNs
- each of (basic) formats consist of three fields:
  - a sign bit, s
  - a biased exponent, e = E + bias
  - a fraction,  $f = .b_1b_2 \cdots b_{p-1}$
- only difference between formats is size of biased exponent and fraction fields
- value represented by basic format number related to its sign, exponent, and fraction field, but relationship is complicated by the presence of zeros, infinities, and NaNs
- "strange" combination of biased and sign-magnitude formats used to encode floating-point value chosen so that nonnegative floating-point values ordered in same way as integers, allowing integer comparison to compare floating-point numbers

Copyright © 2015 Michael D. Adams

C++ Version: 2015-02-03

686

### **IEEE 754 Basic Formats (Continued)**

single format:

| 1 | 8   |     |     | 23 |     |
|---|-----|-----|-----|----|-----|
| S | e   | •   |     | f  |     |
|   | MSB | LSB | MSB |    | LSB |

double format:

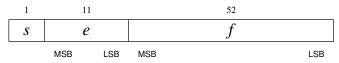

summary of encodings:

| Case     | Exponent                      | Fraction   | Value                  |
|----------|-------------------------------|------------|------------------------|
| Normal   | $E_{min} \leq E \leq E_{max}$ | _          | $(-1)^s 2^E (1+f)$     |
| Denormal | $E = E_{min} - 1$             | $f \neq 0$ | $(-1)^s 2^{E_{min}} f$ |
| Zero     | $E = E_{min} - 1$             | f = 0      | $(-1)^{s}0$            |
| Infinity | $E = E_{max} + 1$             | f = 0      | $(-1)^s \infty$        |
| NaN      | $E = E_{max} + 1$             | $f \neq 0$ | NaN                    |

4 D > 4 B > 4 E > 4 E > 9 Q C

Copyright © 2015 Michael D. Adams

C++ Version: 2015-02-0

687

### IEEE 754 Encoding Examples

- How would the number 5.25<sub>10</sub> be represented in single format?
- $\bullet \ 5.25_{10} = 101.01_2 \cdot 2^0 = 1.0101_2 \cdot 2^2$
- Therefore, s = 0,  $e = 2_{10} + 127_{10} = 129_{10} = 10000001_2$ , and  $f = 0101000\cdots 0$ , resulting in the word:

- How would the number  $-9.125_{10}$  be represented in double format?
- $\bullet$  -9.125<sub>10</sub> = -1001.001<sub>2</sub> · 2<sup>0</sup> = -1.001001<sub>2</sub> · 2<sup>3</sup>
- Therefore, s=1,  $e=3_{10}+1023_{10}=1026_{10}=10000000010_2$ , and  $f=001001000\cdots 0$ , resulting in the word:

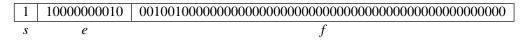

#### Finite-Precision Arithmetic

- Understand the impact of using finite-precision arithmetic.
- Do not make invalid assumptions about the set of values that can be represented by a particular fixed-point or floating-point type.
- Integer arithmetic can overflow. Be careful to avoid overflow.
- Floating-point arithmetic can overflow and underflow.
- Perhaps, more importantly, however, floating-point arithmetic has
   roundoff error. If you are not deeply troubled by the presence of roundoff
   error, you should be as it can cause major problems in many situations.

ロト 4回ト 4 章 ト 4 章 ト 章 めのの

Copyright © 2015 Michael D. Adams

++ Version: 2015-02-0

690

### **Additional Reading**

- D. Goldberg. What every computer scientist should know about floating-point arithmetic. ACM Computing Surveys, 23(1):5–48, Mar. 1991
- IEEE Std. 754-1985 IEEE standard for binary floating-point arithmetic, 1985
- IEEE Std. 754-2008 IEEE standard for floating-point arithmetic, 2008

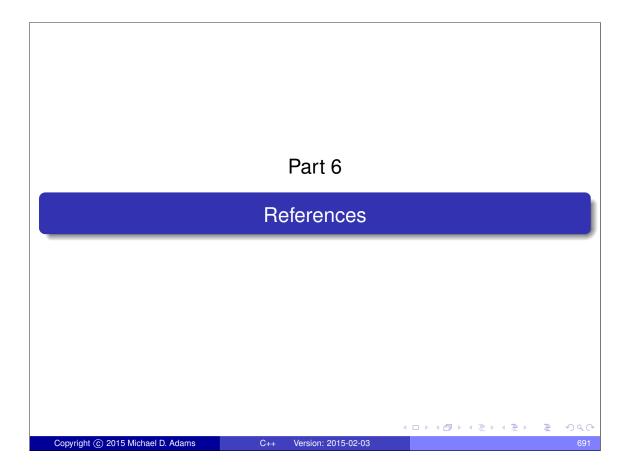

## Limits of Knowledge

- Know what you do not know.
- Ask questions when you are uncertain about something and be sure that the person whom you ask is knowledgeable enough to give a correct answer.
- Know what information resources can be *trusted*.
- Learn to use reference materials effectively (e.g., documentation on libraries, standards).

#### C++ References

- Some good references on various topics related to the C++ programming language, C++ standard library, and other C++ libraries (such as Boost) are listed on the slides that follow.
- Any information on C++ (e.g., books, tutorials, videos, seminars) from the following individuals (who are held in very high regard by the C++ community) is highly recommended:
  - Bjarne Stroustrup (the creator of C++)
  - Scott Meyers
  - Herb Sutter (Convener of ISO C++ standards committee for over 10 years)
  - Andrei Alexandrescu
  - David Abrahams (one of the founding members of Boost)

Copyright © 2015 Michael D. Adams

C++ Version: 2015-02-0

693

#### C++ References I

- ISO/IEC 14882:2011 information technology programming languages C++, Sept. 2011.
  - This is the definitive specification of the C++ language and standard library. This is an essential reference for any advanced programmer.
- B. Stroustrup. *The C++ Programming Language*. Addison Wesley, 4th edition, 2013.
  - This is the classic book on the C++ programming language and standard library, written by the creator of the language. This is one of the best references for first learning C++.
- Standard C++ Foundation web site. http://www.isocpp.org, 2014. This is the web site of a non-profit organization whose purpose is to support the C++ software development community and promote the understanding and use of modern standard C++ on all compilers and platforms. This is an absolutely outstanding source of information on C++. Excellent

#### C++ References II

- S. Meyers. Effective Modern C++: 42 Specific Ways to Improve Your Use of C++11 and C++14. O'Reilly Media, Cambridge, MA, USA, 2015.

  This book covers a list of 42 topics on how to better utilize the C++ language.

  Excellent
- S. Meyers. Effective C++: 50 Specific Ways to Improve Your Programs and Designs. Addison Wesley, Menlo Park, California, 1992.
  This book covers a list of 50 topics on how to better utilize the C++ language.
  Excellent
- S. Meyers. *More Effective C++: 35 New Ways to Improve Your Programs and Designs*. Addison Wesley, Menlo Park, California, 1996.

  This book covers a list of 35 topics on how to better utilize the C++ language. It builds on Meyers' earlier "Effective C++" book. Excellent
- S. Meyers. Effective STL: 50 Specific Ways to Improve Your Use of the Standard Template Library. Addison Wesley, 2001.

  This book covers a list of 50 topics on how to better utilize the Standard Template Library (STL), an essential component of the C++ standard library.

Copyright © 2015 Michael D. Adams

C++ Version: 2015-02-0

695

#### C++ References III

- N. M. Josuttis. *The C++ Standard Library: A Tutorial and Reference*. Addison Wesley, Upper Saddle River, NJ, USA, 2nd edition, 2012. This is a very comprehensive book on the C++ standard library. This is arguably the best reference on the standard library (other than the C++ standard).
- D. Vandevoorde and N. M. Josuttis. C++ Templates: The Complete Guide. Addison Wesley, 2002.
   This is a very comprehensive book on template programming in C++. It is
  - arguably one of the best books on templates in C++. Excellent
- A. Williams. C++ Concurrency in Action. Manning Publications, Shelter Island, NY, USA, 2012.
  - This is a fairly comprehensive book on concurrency and multithreaded programming in C++. It is arguably the best book available for those who want to learn how to write multithreaded code using C++. Excellent

#### C++ References IV

- H. Sutter. *Exceptional C++: 47 Engineering Puzzles, Programming Problems, and Solutions*. Addison Wesley, 1999.

  This book covers topics including (but not limited to): proper resource management, exception safety, RAII, and good class design. 

  Excellent
- H. Sutter. *More Exceptional C++: 40 New Engineering Puzzles, Programming Problems, and Solutions.* Addison Wesley, 2001. This book covers topics including (but not limited to): exception safety, effective object-oriented programming, and correct use of STL. **Excellent**
- H. Sutter. Exceptional C++ Style: 40 New Engineering Puzzles, Programming Problems, and Solutions. Addison Wesley, 2004.

  This book covers topics including (but not limited to): generic programming, optimization, resource management, and how to write modular code.
- H. Sutter and A. Alexandrescu. *C++ Coding Standards: 101 Rules, Guidelines, and Best Practices*. Addison Wesley, 2004.

  This book presents 101 best practices, idioms, and common pitfalls in C++ in order to allow the reader to become a more effective C++ programmer.

Copyright © 2015 Michael D. Adams

+ Version: 2015-02-0

697

#### C++ References V

- A. Langer and K. Kreft. Standard C++ IOStreams and Locales. Addison Wesley, 2000.
  - This book provides a very detailed look at C++ I/O streams and locales.

Said-To-Be Excellent

■ V. A. Punathambekar. How to interpret complex C/C++ declarations.

http://www.codeproject.com/Articles/7042/ How-to-interpret-complex-C-C-declarations, 2004.

This is a detailed tutorial on how to interpret complex C/C++ type declarations. This tutorial explains how type declarations are parsed in the language, which is essential for all programmers to understand clearly.

#### Other C++ References I

- S. B. Lippman, J. Lajoie, and B. E. Moo. *C++ Primer*. Addison Wesley, Upper Saddle River, NJ, USA, 4th edition, 2005.
- A. Koenig and B. E. Moo. *Accelerated C++: Practical Programming by Example*. Addison Wesley, Upper Saddle River, NJ, USA, 2000.
- B. Eckel. *Thinking in C++—Volume 1: Introduction to Standard C++*. Prentice Hall, 2nd edition, 2000.
- B. Eckel and C. Allison. Thinking in C++—Volume 2: Practical Programming. Prentice Hall, 1st edition, 2003.
- B. Stroustrup. Programming: Principles and Practice Using C++. Addison Wesley, Upper Saddle River, NJ, USA, 2009.
   An introduction to programming using C++ by the creator of the language.
- A. Alexandrescu. Modern C++ Design. Addison Wesley, Upper Saddle River, NJ, USA, 2001.

|ロト 4回 ト 4 差 ト 4 差 ト | 差 | 夕 Q @

Copyright © 2015 Michael D. Adams

C++ Version: 2015-02-0

699

#### Other C++ References II

- D. Abrahams and A. Gurtovoy. C++ Template Metaprogramming: Concepts, Tools, and Techniques from Boost and Beyond. Addison Wesley, Boston, MA, USA, 2004.
- D. D. Gennaro. Advanced C++ Metaprogramming. CreateSpace Independent Publishing Platform, 2011.
- Soost web site. http://www.boost.org, 2014.
  The web site for the Boost C++ libraries.
- B. Karlsson. Beyond the C++ Standard Library: An Introduction to Boost. Addison Wesley, Upper Saddle River, NJ, USA, 2005.
   An introduction to (some parts of) the Boost library.
- B. Schaling. The Boost C++ Libraries. XML Press, 2nd edition, 2014. An introduction to the Boost library. Online version at http://theboostcpplibraries.com.

#### Yet More C++ References I

- Herb Sutter's Web Site: http://herbsutter.com
- Perb Sutter's Guru of the Week: http://www.gotw.ca/gotw/
- Signature Strough Site: http://www.strough.com
- ISO C++ Working Group web site: http://www.open-std.org/jtc1/sc22/wg21/
- 6 C++ FAQ: http://www.parashift.com/c++-faq/
- Newsgroup comp.lang.c++.moderated
- http://en.cppreference.com
- 1 http://www.cplusplus.com
- Stackoverflow: http://stackoverflow.com

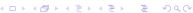

Copyright © 2015 Michael D. Adams

++ Version: 2015-02-0

701

#### The Last Word

- Use as many information resources as you can to learn as much as you can about C++.
- Read books, articles, and other documents.
- Watch videos.
- Attend lectures and seminars.
- But in addition to all of the preceding things:

# Write code! Write lots and lots of code!

• The only way to truly learn a programming language well is to use it heavily (i.e., write lots of code using the language).